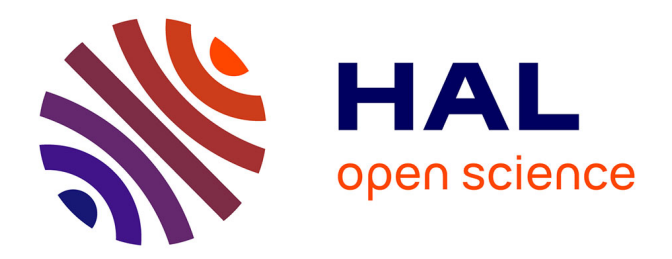

# **Amas de galaxies et effet Sunyaev-Zel'dovich : observations et étude des effets de sélection des sondages** J.-B. Melin

## **To cite this version:**

J.-B. Melin. Amas de galaxies et effet Sunyaev-Zel'dovich : observations et étude des effets de sélection des sondages. Cosmologie et astrophysique extra-galactique [astro-ph.CO]. Université Paris-Diderot - Paris VII, 2004. Français. NNT: . tel-00007930

## **HAL Id: tel-00007930 <https://theses.hal.science/tel-00007930>**

Submitted on 6 Jan 2005

**HAL** is a multi-disciplinary open access archive for the deposit and dissemination of scientific research documents, whether they are published or not. The documents may come from teaching and research institutions in France or abroad, or from public or private research centers.

L'archive ouverte pluridisciplinaire **HAL**, est destinée au dépôt et à la diffusion de documents scientifiques de niveau recherche, publiés ou non, émanant des établissements d'enseignement et de recherche français ou étrangers, des laboratoires publics ou privés.

# UNIVERSITE PARIS 7 - DENIS DIDEROT UFR de Physique

DOCTORAT de Cosmologie

## Jean-Baptiste MELIN

Amas de galaxies et effet Sunyaev-Zel'dovich : observations et étude des effets de sélection des sondages

Thèse dirigée par James BARTLETT et Jacques DELABROUILLE,

effectuée de septembre 2001 à juin 2004 au Laboratoire de Physique Corpusculaire et Cosmologie du Collège de France,

soutenue le 25 juin 2004.

## JURY

- M. James G. BARTLETT, co-directeur de thèse
- M. Alain BLANCHARD, président du jury
- M. Jacques DELABROUILLE, co-directeur de thèse
- M. François-Xavier DÉSERT, rapporteur
- M. Daniel VIGNAUD, examinateur
- M. Dominique YVON, rapporteur

### Remerciements

Un travail de thèse semble a priori constituer un effort essentiellement personnel. C'est vrai au jour le jour mais une thèse ne saurait trouver sa voie et se concrétiser sans guide. Pour ma thèse, ce rôle majeur a été tenu par James Bartlett et Jacques Delabrouille. Je tiens à leur adresser un grand merci pour avoir accepté de m'encadrer au cours de ces trois années.

Je tiens aussi à remercier Daniel Vignaud de m'avoir accueilli au sein du PCC et d'avoir accepté de faire partie de mon jury. Merci aussi à l'ensemble des autres membres du jury, Alain Blanchard, François-Xavier Désert et Dominique Yvon, pour s'être penché avec attention sur mon travail et avoir usé d'un regard critique et constructif.

Je suis reconnaissant à Yannick Giraud-Héraud d'avoir toujours su se rendre disponible au moment où il le fallait. Merci, bien sûr, à l'ensemble du groupe Cosmologie, chercheurs, thésards, postdocs et stagiaires, qui m'ont servi de soutien à la fois du côté technique mais aussi du côté détente tout aussi indispensable.

Moins directement impliquée dans mon travail mais d'un soutien tout aussi important, je tiens à remercier ma femme, Elvira, pour ses encouragements dans les moments les plus difficiles. Merci enfin à mes parents sans l'impulsion desquels je n'aurais jamais pu me hisser jusqu'ici.

Jean-Baptiste Melin (27 août 2004)

ii

# TABLE DES MATIÈRES

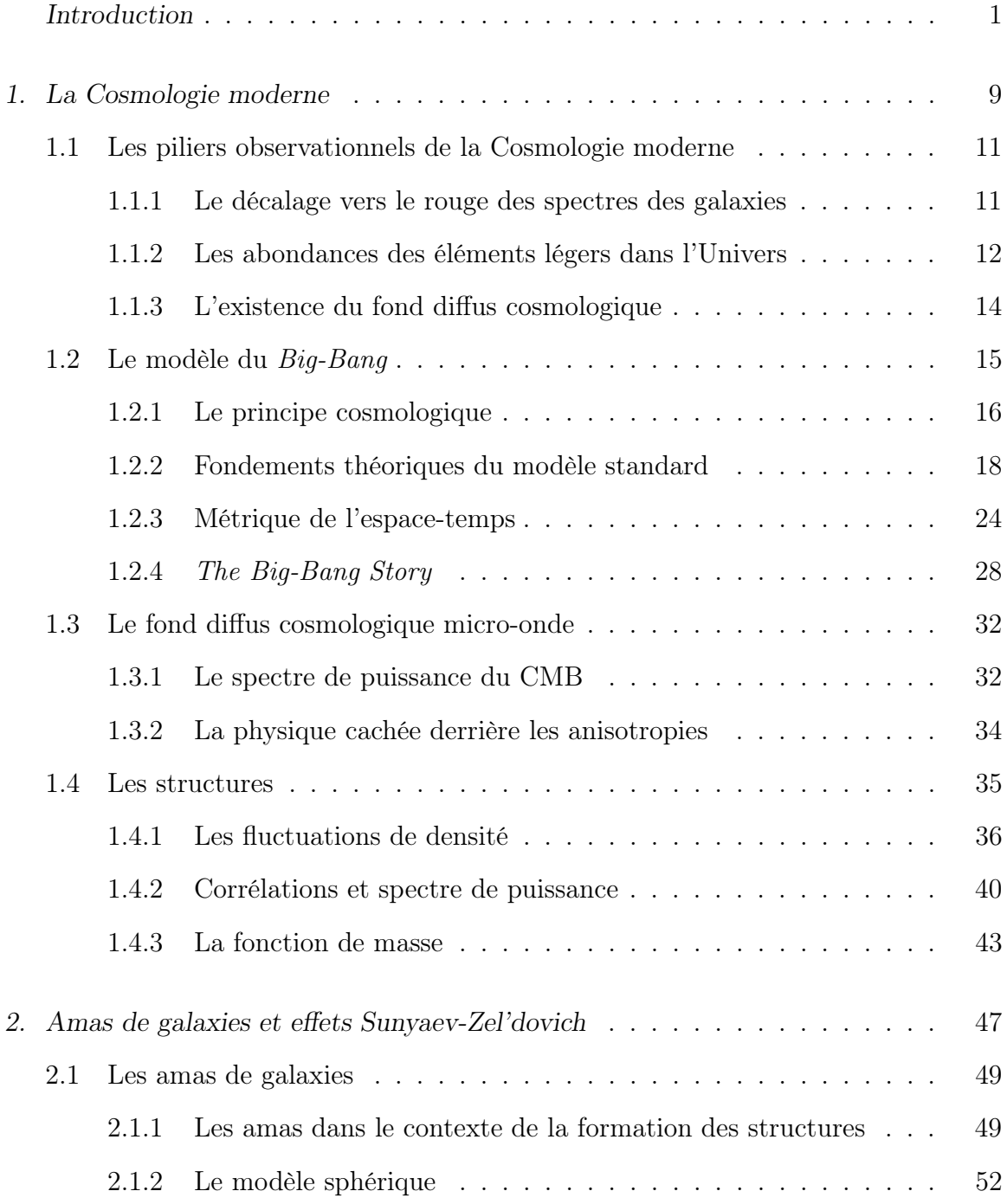

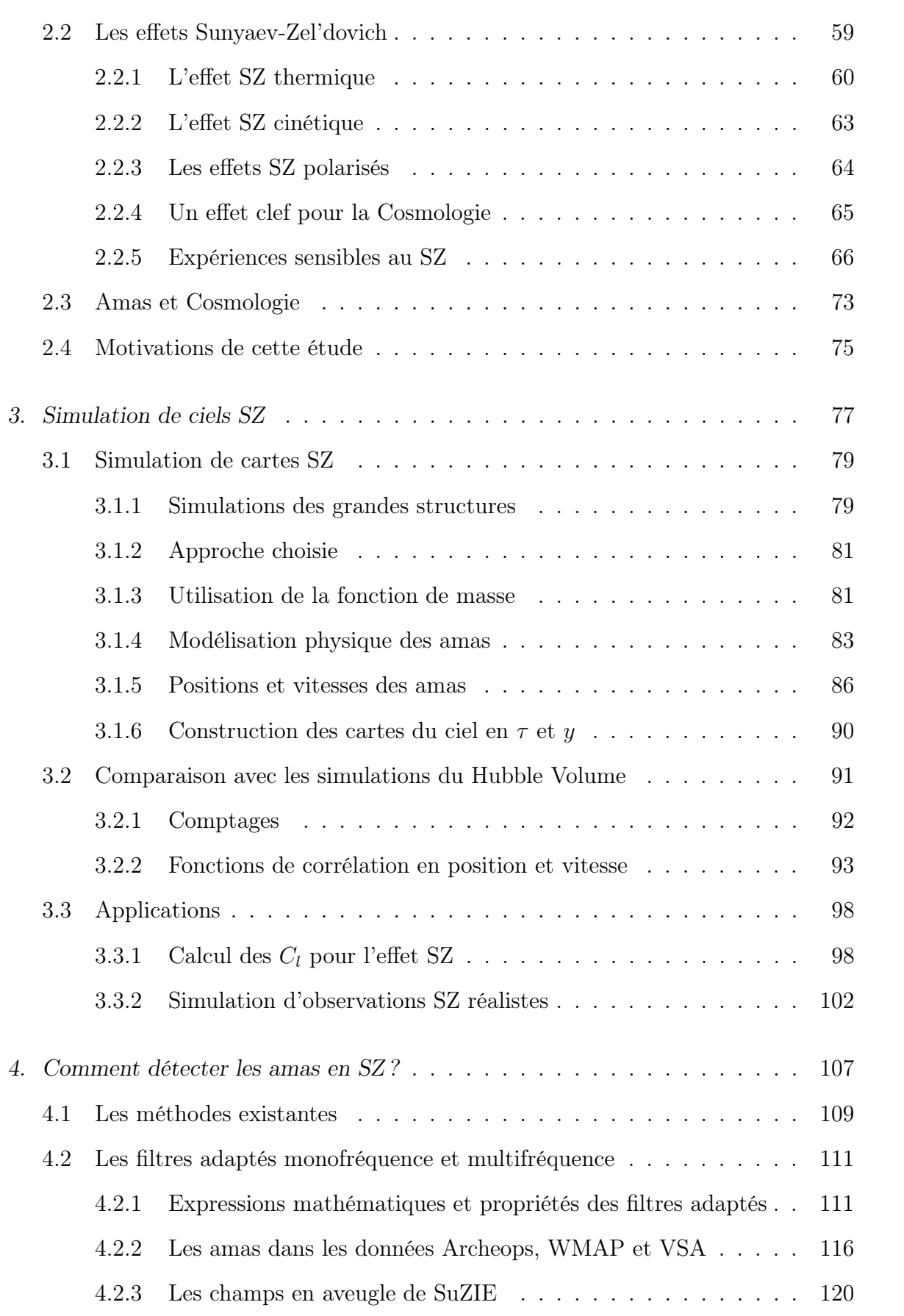

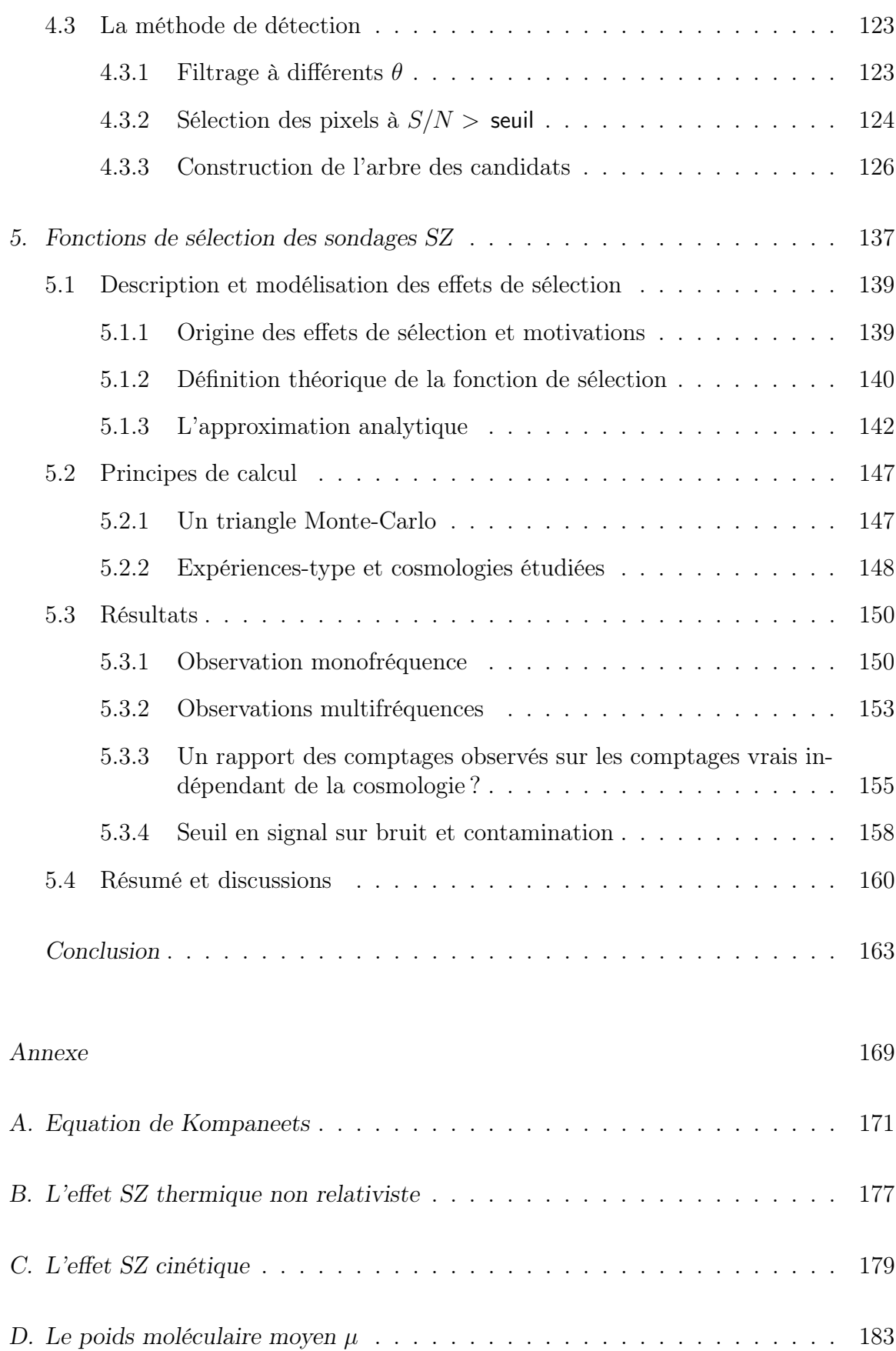

# TABLE DES FIGURES

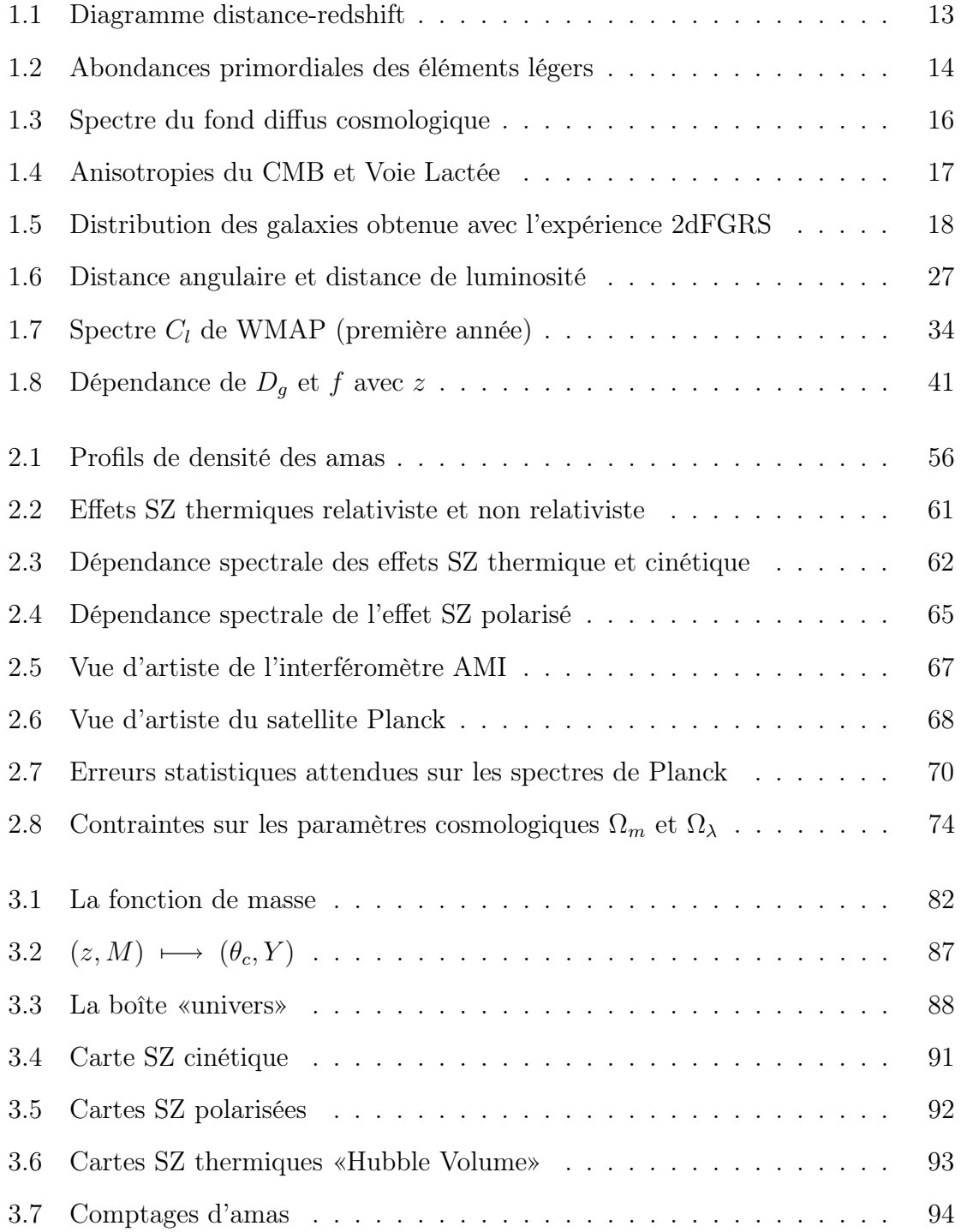

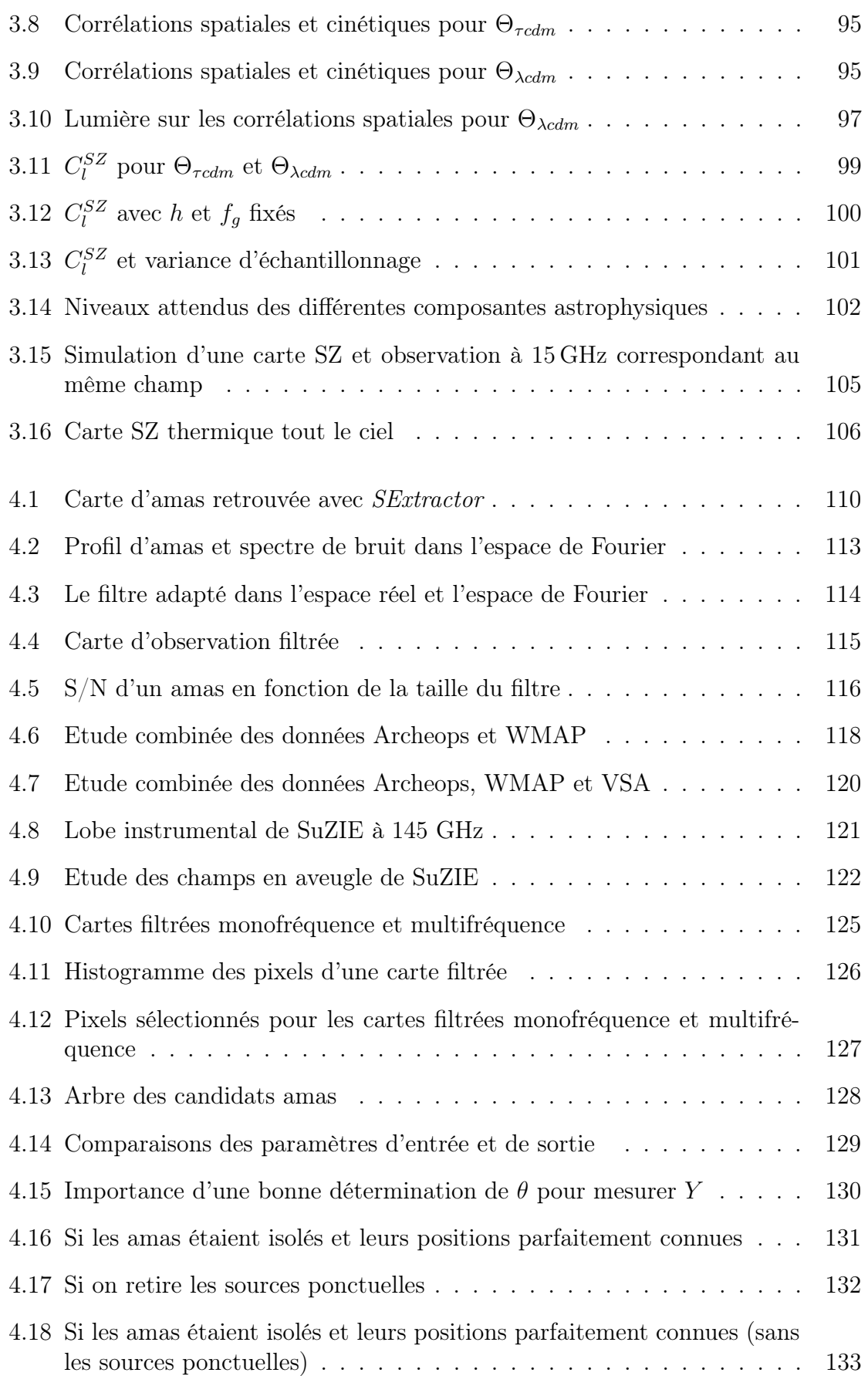

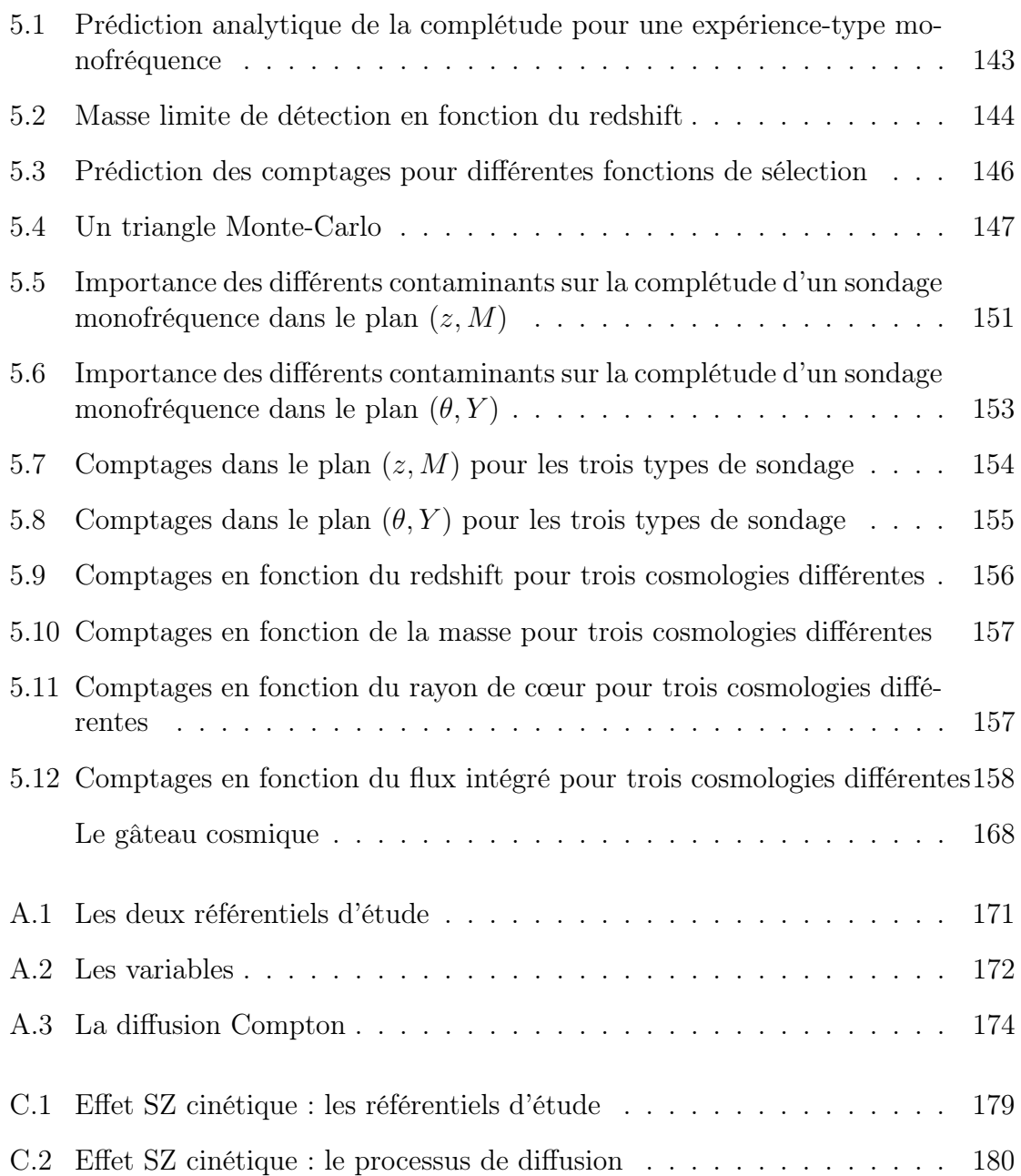

Nous sommes comme des nains assis sur les épaules de géants : nous pouvons voir plus de choses, et plus loin qu'eux, non que notre vue soit plus perçante ou notre taille plus élevée, mais parce que nous sommes soulevés et portés par la haute stature des géants.<sup> $a$ </sup>

logion attribué à Bernard de Chartes, XII<sup>ième</sup> siècle

<sup>&</sup>lt;sup>a</sup> Traduction d'une phrase du *Metalogicon* de Jean de Salisbury (XII<sup>ième</sup> siècle). Elle a été récemment replacée dans son contexte et commentée par Michel Lemoine (1998).

 $\frac{2}{\sqrt{2}}$ 

INTRODUCTION

Extrait de Les Énigmes de la Science, Abbé Th. Moreux, 1925

En marge de l'Astronomie physique et de la Mécanique céleste, il existe une science assez peu connue et qui a nom Cosmogonie. Empruntant les données de la première et les certitudes mathématiques de la seconde, cette science qui ne tend rien moins qu'à surprendre les secrets de l'origine et de l'évolution de l'Univers, a reflété depuis Kant, toutes les vicissitudes de nos théories sur la constitution de la matière et les lois qui la régissent.

 $\left[\ldots\right]$ 

Au reste, le problème cosmogonique paraît, à l'heure présente, traverser une crise dont il est permis d'attendre les plus heureux effets.

La complexité des sciences qui tentent l'assaut de la forteresse où la matière semble nous dérober les secrets de sa constitution ; les problèmes que soulèvent les observations modernes sur la distribution réelle des étoiles dans l'espace ; les rapports de l'évolution stellaire avec les nébuleuses; la nature des éléments que renferment ces objets dont les récentes découvertes portent le nombre à plusieurs dizaines de mille ; la liaison encore mystérieuse de l'âge des étoiles avec leurs vitesses propres; l'aspect tourmenté de la Voie lactée qui, cependant, manifeste l'esquisse d'un plan bien défini ; toutes ces circonstances réunies concourent à nous suggérer qu'en matière de cosmogonie, prudence et réserve sont de plus en plus de rigueur.

Il est encore trop tôt pour essayer de retracer l'histoire passée de l'Univers; bornons nos ambitions à la seule genèse du système solaire ; ce sera déjà un louable but à nos efforts.

 $\left[\ldots\right]$ 

Avant de discuter cosmogonie, armons-nous de nos meilleurs télescopes et entreprenons, comme William Herschel, l'exploration méthodique de la voûte céleste. Nous ne tarderons pas à comprendre toute la portée des paroles qui terminent la préface des admirables Leçons sur les hypothèses cosmogoniques : «Un fait qui frappe tout le monde, c'est la forme spirale de certaines nébuleuses; elle se rencontre beaucoup trop souvent pour qu'on puisse penser qu'elle est due au hasard. On comprend combien est incomplète toute théorie qui en fait abstraction. Or, aucune d'elles n'en rend compte de manière satisfaisante et l'explication que j'en ai donnée moi-même par manière de passe-temps ne vaut pas mieux que les autres. Nous ne pouvons donc terminer que par un point d'interrogation».

Ainsi s'exprimait Henri Poincaré en 1911 : tout en souscrivant aux paroles de l'éminent mathématicien, les astronomes ne désespèrent pas cependant d'arriver à des résultats positifs en ce qui concerne l'explication des nébuleuses spirales.

[...]

Les nébuleuses spirales que nous connaissons et dont nous avons approximativement mesuré la parallaxe sont énormes : dans leurs anneaux spiraloïdes s'enfantent, non de pauvres petits systèmes comme le nôtre, mais de vastes agglomérations, de véritables amas stellaires.

En admettant, par exemple, pour la nébuleuse bien connue d'Andromède, une distance minimum de 19 années-lumière, le calcul nous donne encore en nombres ronds un diamètre de 7516 milliards de kilomètres, 830 fois la grandeur du monde solaire tel que nous le connaissons!

La partie visible de la nébuleuse d'Orion s'étend sur une largeur de 5 degrés carrés : or, si nous supposons - selon toute vraisemblance - que l'étoile thêta Orion fait partie de l'ensemble, nous voyons qu'à cette distance, ces 5 degrés apparents occupent en réalité une surface dont le diamètre vaut 450000 fois l'intervalle qui sépare le Soleil de la Terre, soit une fois et demie l'éloignement de alpha Centaure, notre voisine.

Et ce n'est là qu'un minimum : les photographies nous ont révélé des détails inconnus; non seulement cette nébuleuse accuse de vastes formes spirales dont nous voyons les traces sur nos clichés, mais elle étend ses ramifications sur un espace d'au moins 20 degrés carrés!

Sans doute, beaucoup de nébuleuses spirales offrent des dimensions plus modestes et si notre système provient véritablement d'un objet de ce genre, il y a tout lieu de croire que, même à l'origine, il comptait parmi les plus faibles. Mais une théorie doit être générale et il faut beaucoup de bonne volonté pour admettre que deux soleils passant l'un près de l'autre puissent provoquer des jets gazeux capables d'ensemencer un espace aussi étendu que celui de la plupart des nébuleuses connues.

 $\left[\ldots\right]$ 

Telle est, résumée à larges traits, l'histoire des idées cosmogoniques. Nulle tentative, nous le comprenons mieux maintenant, n'est plus déconcertante pour l'esprit humain que celle qui consiste à remonter pas à pas les étapes qu'à traversées l'Univers. Là où ont échoué des savants comme Laplace, d'autres auront-ils le bonheur de parvenir au port ? Notre science est encore trop peu avancée pour qu'il ne soit pas téméraire et prématuré de l'affirmer. Mais ce qu'il nous faut répéter pour encourager les chercheurs, c'est que, dans ce problème ardu posé à la question humaine, les solutions même négatives constituent encore un réel progrès.

Ne perdons jamais de vue, en effet, qu'en éliminant les théories caduques et incomplètes, nous préparons la voie de ceux qui chanteront cette merveilleuse épopée de l'origine et de l'évolution des mondes.

Ce texte des années 1920 a été écrit pour le grand public. Il n'en donne pas moins une image précise de l'état des connaissances en Astrophysique à cette époque. Il fait aussi le point sur une science encore peu développée, la Cosmogonie, science à l'origine de notre Cosmologie moderne. La Cosmogonie était fondée sur des raisonnements faisant à la fois intervenir des arguments d'ordre scientifique et philosophique, alors que notre Cosmologie moderne essaie de ne conserver que des considérations scientifiques même si elle recèle très certainement de nombreux a priori philosophiques encore cachés. Les préoccupations essentielles de la Cosmogonie étaient la compréhension de la formation de notre système solaire et l'explication des sens de rotation des planètes et de leurs satellites. Les scientifiques de l'époque s'interrogeaient aussi sur la formation des nébuleuses spirales qu'on appelle maintenant galaxies. Cependant, ils ne se rendaient pas compte des distances et des tailles mises en jeu et pensaient que ces objets faisaient partie intégrante de notre galaxie au même titre que les nébuleuses gazeuses comme la nébuleuse d'Orion. Les astronomes des années 1920 vivaient dans un Univers à la taille de la Voie lactée, situant la nébuleuse d'Andromède à 19 années-lumière alors qu'elle se situe à plus de 2 millions d'années-lumière de nous. Ainsi, notre estimation de la taille de l'Univers observable a grandi de façon effrayante. De quelques centaines d'années-lumières au plus au début des années 1920, elle est passée à plusieurs milliards d'années-lumière aujourd'hui. Notre vision globale du monde a été bouleversée suite à plusieurs découvertes clefs du XXième siècle : le lien entre le décalage vers le rouge des galaxies et leur distance à la fin des années 1920 par Hubble, le fond diffus cosmologique dans les années 1960 par Penzias et Wilson, la confirmation par les observations des abondances en éléments légers prédites par la nucléosynthèse primordiale. Ces trois piliers observationnels s'inscrivent naturellement dans le cadre d'un modèle appelé modèle du Big-Bang. Ce modèle s'est imposé comme le modèle standard de la Cosmologie. S'appuyant sur la théorie de la relativité générale d'Einstein, il réussit à expliquer, dans un cadre cohérent et de manière élégante, les trois observations clefs décrites plus haut. J'appellerai «Cosmologie moderne», l'édifice scientifique des connaissances sur l'Univers qui s'est construit depuis la découverte de Hubble jusqu'à nos jours. On mesure sans peine le chemin fantastique qui a été parcouru en 80 ans seulement mais on est aussi forcé de constater que la Cosmologie est une science naissante et qu'elle n'en est encore très certainement qu'à ses premiers balbutiements.

Dans une première partie, intitulée La Cosmologie moderne, je décris les trois piliers observationnels de la Cosmologie moderne. Je présente ensuite les hypothèses physiques et leur cadre théorique qui ont mené aux équations régissant l'évolution de l'Univers. Dans ce cadre théorique, je reviens sur le fond diffus cosmologique, un des trois piliers, qui n'a pas encore livré tous ses secrets. Enfin, je m'attarde sur les processus de formation des structures dans l'Univers.

Aujourd'hui, les astrophysiciens cherchent à multiplier les différents types d'objets étudiés dans notre Univers et confrontent leurs observations : ils veulent tester la cohérence globale de l'édifice scientifique tout en affinant leurs mesures. En ce sens, l'étude de la formation et de l'évolution des grandes structures de l'Univers jouera un rôle primordial les prochaines années. Les amas de galaxies sont les plus grandes structures connues liées gravitationnellement dans l'Univers; ils tracent la distribution de matière à l'échelle de l'Univers tout entier. Pour étudier l'évolution des amas, il faut pouvoir observer des amas lointains car plus anciens. Cependant, l'observation directe d'amas lointains dans le domaine optique ou X est difficile à cause de l'expansion de l'Univers. En 1969, Zel'dovich et Sunyaev prédisent l'existence d'un effet Compton inverse de diffusion des photons du fond diffus cosmologique sur les électrons du gaz au cœur des amas de galaxies. Cet effet trahit la présence des amas de galaxies observés dans le millimétrique et la brillance de surface résultante pour un amas est indépendante de la distance à laquelle il se trouve. Grâce aux progrès technologiques récents, la détection d'amas lointains avec cet effet devient aujourd'hui possible.

Dans la deuxième partie, appelée Amas de galaxies et effets Sunyaev-Zel'dovich, je présente les amas de galaxies en insistant sur leur apport pour la Cosmologie. Je décris ensuite les effets Sunyaev-Zel'dovich et leurs propriétés. Je rentre enfin dans le calcul précis des différents effets avant de parler des expériences en cours et futures qui les utiliseront. Pour terminer, je donne les raisons qui ont motivé ma thèse.

Actuellement, de nombreux instruments dédiés aux sondages d'amas de galaxies et utilisant les effets Sunyaev-Zel'dovich sont en construction. Ils commenceront à être opérationnels dans quelques mois. Leur objectif est d'apporter des contraintes supplémentaires fortes sur le type d'univers dans lequel nous vivons. Afin de préparer les missions d'observation des amas en millimétrique et pour faire des prédictions sur les performances attendues de ces instruments, il s'est révélé nécessaire de posséder des outils de simulation performants de cartes d'amas de galaxies à ces longueurs d'onde. En ajoutant ensuite les autres sources astrophysiques et les effets instrumentaux, il est possible de réaliser des cartes d'observation réalistes.

La troisième partie de ce manuscrit, baptisée *Simulation de ciels SZ*, décrit le code de simulation de cartes d'effets Sunyaev-Zel'dovich développé au laboratoire. Elle contient aussi les tests comparatifs des résultats du code avec des simulations obtenues par une thechnique différente (N-corps). Enfin, deux applications directes de la simulation de cartes sont développées : l'estimation du spectre de puissance des amas Sunyaev-Zel'dovich et la production de cartes d'observation réalistes.

Quand arriveront les premières données, il faudra pouvoir disposer de méthodes efficaces pour pouvoir traiter les images obtenues. On veut pouvoir non seulement détecter les amas dans les cartes d'observation mais on veut aussi pouvoir déterminer leurs caractéristiques physiques.

Dans une quatrième partie (*Comment détecter les amas en SZ?*), j'expose les méthodes de détection d'amas existantes pour l'analyse des données en précisant leurs avantages et inconvénients. Ensuite, je décris en détail la méthode d'extraction que j'ai développée au cours de ma thèse. Dans cette partie, je présente aussi la détection d'amas dans les données d'Archeops, WMAP et VSA ainsi que l'étude des champs en aveugle de l'expérience SuZIE. Ces deux applications utilisent directement les outils développés dans la méthode de détection.

Une fois les amas d'une carte détectés, il faut être capable de relier les quantités observées (nombre d'amas, taille et flux des amas, etc) au modèle cosmologique théorique sous-jacent. Pour cela, on doit estimer le nombre réel d'amas à partir du nombre d'amas que l'on observe. En effet, à cause de la contamination des cartes par les autres sources astrophysiques et à cause des imperfections de l'instrument, certains amas seront noyés dans le bruit et on ne pourra pas les détecter. L'étude de ces effets de sélection (liés à la fois aux propriétés intrinsèques du ciel, aux propriétés propres de l'instrument et aux méthodes d'extraction du signal) est capitale pour pouvoir déduire un résultat scientifique des observations d'un instrument. Sans elle, aucune étude scientifique n'est possible puisqu'on est incapable de connaître la distribution réelle des amas dans le ciel à partir de la distribution observée. Seules des simulations complètes du ciel et des instruments donneront des renseignements sur ces effets de sélection.

Dans la cinquième et dernière partie, Fonctions de sélection des sondages SZ, j'insiste sur l'importance de posséder une bonne estimation des effets de sélection pour un instrument donné. Je donne ensuite une définition théorique de la fonction de sélection et j'introduis les notions de complétude et contamination. Après avoir proposé un modèle analytique simple, je décris une méthode d'estimation plus complète reposant sur le code de simulation et l'algorithme de détection décrits dans les deux parties précédentes. Je donne alors les résultats attendus pour les fonctions de sélection d'expériences-type à venir.

1. LA COSMOLOGIE MODERNE

### 1.1 Les piliers observationnels de la Cosmologie moderne

La perception moderne de l'Univers et le modèle qui en découle reposent essentiellement sur trois faits observationnels du XX<sup>ième</sup> siècle. Ces trois piliers observationnels, décrits ci-dessous, imposent des contraintes fortes sur l'Univers dans lequel nous vivons et ont dirigé la vision que nous en avons aujourd'hui.

#### 1.1.1 Le décalage vers le rouge des spectres des galaxies

L'élément déclencheur de cette nouvelle perception de l'Univers s'est produit à la fin des années 1920 : Hubble établit que le décalage vers le rouge du spectre des galaxies est proportionnel à leur distance (Hubble, 1929).

Le décalage vers le rouge de certaines «nébuleuses» (qu'on appellera par la suite des galaxies) avait été remarqué dès le début du siècle (Slipher, 1918) mais son origine restait inexpliquée. Grâce au télescope de 200 pouces (5 mètres de diamètre environ) du Mont Palomar, Hubble réussit à lier le décalage vers le rouge à la distance de la «nébuleuse» en utilisant les Céphéïdes, un type d'étoiles à la fois présent dans notre Voie Lactée et dans d'autres galaxies. Les Céphéïdes ont une relation périodeluminosité bien connue gâce à laquelle il est possible de déterminer leurs distances. Le décalage vers le rouge (ou redshift) est noté :

$$
z = \frac{\lambda_o - \lambda_e}{\lambda_e} \tag{1.1}
$$

 $λ<sub>o</sub>$  est la longueur d'onde observée par l'astronome et  $λ<sub>e</sub>$  est la longueur d'onde à laquelle le rayonnement observé à été émis. A l'aide des Céphéïdes, Hubble constate que le décalage vers le rouge z du spectre d'une «nébuleuse» est proportionnel à la distance à laquelle elle se trouve. Si on interprète ce décalage vers le rouge comme un simple effet Doppler, on obtient :

$$
v = c \, z = H_0 \, d \tag{1.2}
$$

Les galaxies semblent toutes s'éloigner de nous à une vitesse  $v$  proportionnelle à leur distance d. c est la vitesse de la lumière et  $H_0$  le facteur de proportionnalité appelé «constante de Hubble». Cette interprétation comme pur effet Doppler indique que toutes les galaxies nous fuient d'autant plus vite qu'elles sont situées loin de nous! Cependant, le décalage vers le rouge du spectre des galaxies peut être interprété différemment. Dans un univers en expansion, toutes les galaxies s'éloignent les unes des autres à une vitesse proportionnelle à leurs distances respectives. Il n'existe pas de position ni de direction privilégiée. C'est l'hypothèse retenue aujourd'hui. Elle a récemment reçu un nouvel appui observationnel à travers les premiers résultats de mesure des vitesses particulières d'amas de galaxies réalisée avec l'effet Sunyaev-Zel'dovich cinétique (chapitre 2). Les vitesses particulières mesurées sont très faibles comparées aux vitesses v de l'équation 1.2. Ainsi, l'Univers est en expansion ; il introduit naturellement le décalage vers le rouge z vérifiant l'équation 1.2. pour les petites valeurs de z. Dans ce cas, le décalage vers le rouge n'est plus interprété comme résultant de la vitesse particulière des galaxies mais comme un décalage signant l'expansion de l'Univers. Je détaillerai ce point dans la partie 1.2.

Depuis l'établissement de la loi de Hubble (équation 1.2) jusqu'à nos jours, les mesures du facteur de proportionnalité  $H_0$  se sont multipliées (voir figure 1.1). Elles se sont révélées difficiles à réaliser, non seulement à cause de la difficulté d'établir des indicateurs de distance précis, mais aussi à cause de la contamination de z due aux vitesses particulières des galaxies qui s'ajoutent à l'effet d'expansion. Quand Hubble a établi sa loi, il a estimé la valeur de  $H_0$  à 500 km/s/Mpc à cause d'une mauvaise calibration de la relation période-luminosité des Céphéïdes. La valeur estimée de  $H_0$  est passée de quelques centaines de km/s/Mpc à quelques dizaines de km/s/Mpc aujourd'hui. Un des objectifs principaux du télescope spatial Hubble a été de mesurer précisément la valeur de  $H_0$ :  $H_0 = 72 \pm 8$  km/s/Mpc (Freedman et al., 2001). L'essentiel de la communauté scientifique s'accorde maintenant autour de cette valeur. Il est habituel, pour alléger les notations, d'utiliser le paramètre

$$
h = \frac{H_0}{100 \,\mathrm{km/s/Mpc}}\tag{1.3}
$$

Cette notation sera adoptée dans la suite de ce document.

### 1.1.2 Les abondances des éléments légers dans l'Univers

A la suite de la découverte de l'expansion de l'Univers à la fin des années 1920, les astrophysiciens se sont demandés si l'Univers n'était pas plus dense et plus chaud dans le passé qu'aujourd'hui. A la fin des années 1930, ils remarquent que le rapport <sup>4</sup>He/H est du même ordre de grandeur dans différents lieux astrophysiques ce qui laisse à penser qu'un lien existe entre les abondances des éléments à l'échelle cosmologique. Gamow suggère que les réactions nucléaires dans un univers primordial dense et chaud pourraient expliquer les abondances observées aujourd'hui. Cette remarque pose la première brique de l'édifice qui deviendra par la suite la nucléosynthèse.

La nucléosynthèse propose que les éléments légers (Hydrogène H, Deutérium D, Hélium 3<sup>3</sup>He, Hélium 4<sup>4</sup>He, Lithium <sup>7</sup>Li) aient été formé par des réactions nucléaires dans l'univers primordial. Les éléments plus lourds se seraient formés, ensuite, par réactions nucléaires au cœur des étoiles et par réaction de spallation<sup>1</sup>. Le rapport de deux des abondances des éléments légers cités ci-dessus est fonction de deux paramètres :  $\frac{n}{n}$  $\frac{n}{p}$  (le rapport du nombre de neutrons sur le nombre de protons au début de la nucléosynthèse) et  $\eta = \frac{n_b}{n_b}$  $\frac{n_b}{n_\gamma}$  (rapport du nombre de baryons et de photons). Grâce

<sup>1</sup> Une réaction de spallation est la formation d'un noyau par l'interaction d'un proton ou d'une particule  $\alpha$  avec les nucléons d'un autre noyau qu'il(elle) rencontre. Exemples de réactions de spallation utilisées pour prédire les rapports du Li, Be et B après la nucléosynthèse : CNO +  $p \rightarrow L$ i Be B ou $\alpha + \alpha \rightarrow \mathrm{Li}$ 

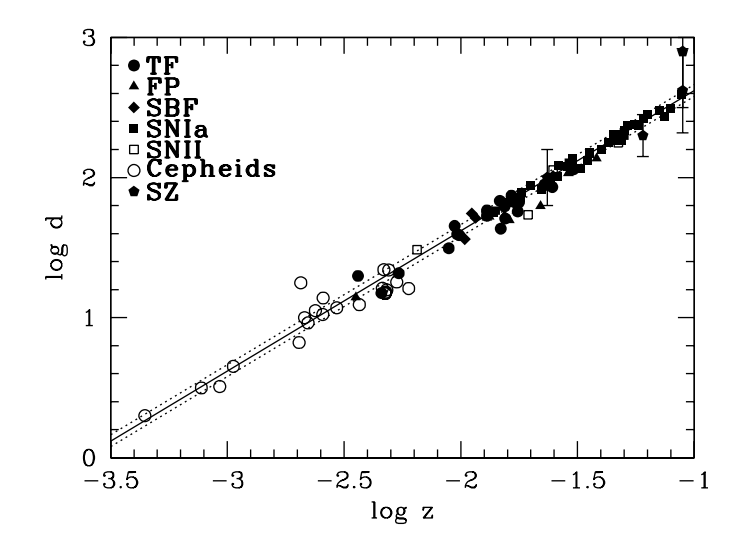

Fig. 1.1: Diagramme distance-redshift obtenu à l'aide d'indicateurs de distance différents. Ces derniers suivent la loi d'expansion découverte par Hubble. La figure est tirée de Freedman et al. (2001).

aux expériences sur la durée de vie du neutron au cours des dix dernières années, le rapport  $\frac{n}{p}$  au début de la nucléosynthèse est bien contraint. La mesure des trois autres rapports d'abondance permet de tester la cohérence de la théorie. La donnée de η (obtenue par les observations des rapports d'abondance des éléments légers) et de  $n_{\gamma}$  (fourni par la température du fond diffus cosmologique, cf. paragraphe suivant)  $\chi$ contraint  $n_b$ , le nombre de baryons par unité de volume dans l'Univers.

Pour accéder au paramètre  $\eta$ , il faut réussir à mesurer les rapports d'abondances primordiales. On cherche donc à faire des mesures dans des lieux astrophysiques peu évolués ou bien on extrapole les lois donnant les abondances observées non primordiales en fonction des rapports d'éléments plus lourds non produits au moment de la nucléosynthèse. Aujourd'hui, les abondances des éléments primordiaux ont été mesurées dans différents lieux astrophysiques : planètes gazeuses du système solaire, gaz de milieu interstellaire, gaz en direction des quasars (Tytler et al., 2000). Les abondances primordiales de D/H, <sup>4</sup>He/H, ont été estimées et la cohérence globale de la nucléosynthèse est confirmée. La figure 1.2 illustre les valeurs déterminées récemment pour les différents rapports avec les barres d'erreurs. La contrainte la plus précise est fournie par  $D/H$ :  $\eta = 5.1 \pm 0.5 \cdot 10^{-10}$  (Tytler et al., 2000). De la température du fond diffus cosmologique (paragraphe suivant), on peut déduire  $n_{\gamma} = 411$  photons cm<sup>-3</sup> d'où  $\rho_b = n_b m_p = 3.6 \pm 0.4 \cdot 10^{-31}$ g cm<sup>-3</sup>. Cette valeur de la densité de baryons conduit à une estimation de  $\Omega_b h^2 = \frac{8\pi G \rho_b}{3H^2} h^2 = 0.019 \pm 0.0024$ . Il faut noter que la valeur de  $\Omega_b h^2$ 

déterminée par la nucléosynthèse est en bon accord avec les valeurs fournies par l'analyse des anisotropies du fond diffus cosmologique (paragraphe suivant) : l'expérience WMAP a permis de fixer  $\Omega_b h^2 = 0.024 \pm 0.001$ . Je reviendrai sur les paramètres de densité définis par  $\Omega_i = \frac{8\pi G\rho_i}{3H^2}$  lorsque j'introduirai les équations régissant l'évolution de l'Univers (partie 1.2).

Cependant, on peine maintenant à réduire significativement les incertitudes de mesure à cause des effets systématiques d'une part et parce qu'il est difficile de remonter aux abondances primordiales à partir des abondances observées d'autre part. Des interpolations en fonction d'abondances d'éléments plus lourds comme l'oxygène (rapport O/H) ou le fer (rapport Fe/H) sont utilisées pour remonter aux abondances primordiales à partir des abondances observées.

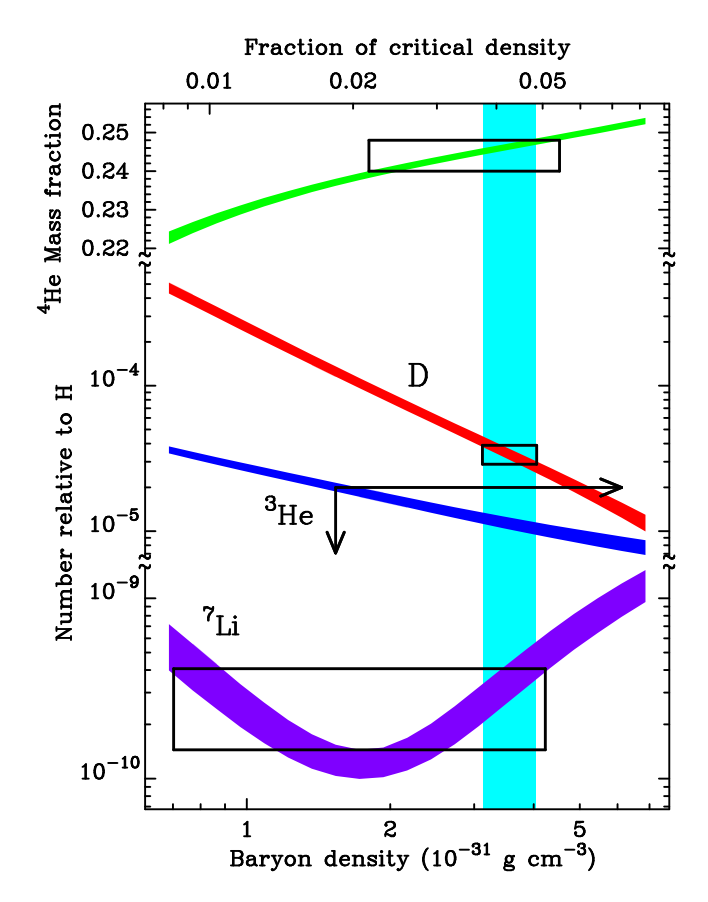

Fig. 1.2: Abondances primordiales des éléments légers dans l'Univers. Celles-ci permettent de contraindre la fraction de baryons dans l'Univers. La figure est tirée de Tytler et al. (2000).

#### 1.1.3 L'existence du fond diffus cosmologique

Dès la fin des années 1940, les travaux sur la nucléosynthèse de Gamow, Alpher et Herman débouchent sur la prédiction de l'existence d'un rayonnement de corps noir remplissant tout l'Univers dont la température peut être directement reliée à la densité de baryons dans l'Univers primordial. Ce corps noir signerait la présence dans le passé d'une phase chaude et dense pour l'Univers. Environ quinze ans plus tard, en 1965, Penzias et Wilson (1965) publient la découverte qu'ils ont faite à l'aide de l'antenne radio avec laquelle ils travaillent : l'existence d'un rayonnement isotrope, non polarisé et invariable dans le temps correspondant à une température de l'ordre de 3,5 K. Dans le même journal, Dicke, Peebles, Roll et Wilkinson (1965) placent cette découverte dans le contexte cosmologique en expliquant les phénomènes physiques à l'origine de la production du corps noir.

Cette observation signe l'un des plus grand succès du modèle du Big-Bang et conduit à sa perte le modèle de l'état stationnaire de Fred Hoyle qui a du mal à l'expliquer. De nombreuses expériences se sont ensuite succédées pour étudier le corps noir cosmologique plus en détail. Dans la suite du document, on notera indifféremment «fond diffus cosmologique» ou «CMB» (pour l'acronyme anglais de Cosmic Microwave Background). En 1989, l'expérience FIRAS (Far Infrared Absolute Spectrophotometer) placée sur le satellite COBE (Cosmic Background Explorer) mesure le spectre du fond diffus cosmologique (figure 1.3). C'est un corps noir quasi parfait. Sa température est de  $T_{cmb} = 2{,}725 \pm 0{,}002 \text{ K}$  (Mather et al., 1999). En 1992, l'expérience DMR (Differential Microwave Radiometer), elle-aussi placée sur COBE, observe pour la première fois d'infimes anisotropies de grandeur relative 10−<sup>5</sup> sur des échelles angulaires de l'ordre de 7 ◦ (Smoot et al., 1992) (voir figure 1.3). Ces anisotropies sont attribuées à des inhomogénéités dans la distribution de la matière au moment où le rayonnement du CMB a été émis. Le CMB et, plus particulièrement ses anisotropies, est un domaine d'étude à part entière en Cosmologie. Je préciserai son importance et la façon de l'étudier dans la partie 1.3. Les inhomogénénéités de la matière visibles dans les anisotropies du CMB sont à l'origine des grandes structures que l'on observe aujourd'hui dans l'Univers. Je discuterai ce point dans le partie 1.4.

Une description détaillée des hypothèses fondatrices du modèle du Big-Bang, ainsi que du modèle du Big-Bang lui-même, est donnée dans les ouvrages de Peebles (1993), Peacock (1999) ou Coles et Lucchin (2002). Pour une version résumée en français, on pourra consulter le livre de James Rich (2002) ou les premiers chapitres de la thèse de Benoît Revenu (2000).

### 1.2 Le modèle du Big-Bang

Le modèle du Big-Bang s'est développé tout au long du XX<sup>ième</sup> siècle au fur et à mesure des grandes découvertes décrites dans la partie précédente. Il permet d'expliquer ces piliers observationnels de façon élégante avec des processus physiques déjà connus. Le terme Big-Bang vient en réalité de Fred Hoyle, un de ses plus fervents opposants, décédé en août 2001, qui avait nommé ce modèle ainsi par dérision pour désigner «l'explosion initiale». Fred Hoyle défendait le modèle de l'Univers quasistationnaire qui n'a pas réussi à expliquer de manière convaincante l'existence du fond diffus cosmologique. On pourra trouver une description du modèle de l'Univers quasi-stationnaire dans les ouvrages de Peebles (1993) et Coles et Lucchin (2002). Aujourd'hui, presque la totalité des cosmologistes se rallie au modèle du Big-Bang

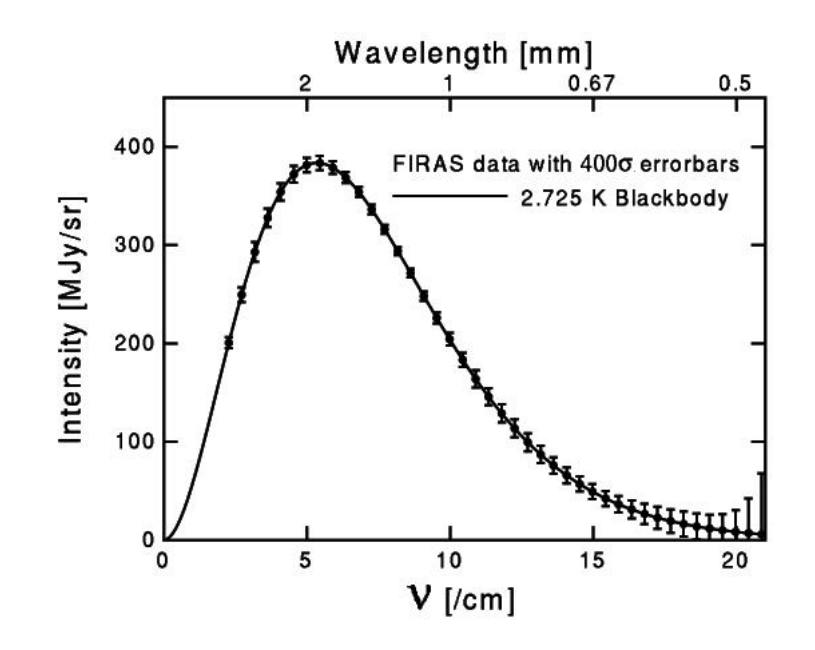

Fig. 1.3: Spectre du fond diffus cosmologique mesuré par l'expérience FIRAS. Le spectre est celui d'un corps noir à la température  $T_{cmb} = 2{,}725 \pm 0{,}002 \,\mathrm{K}$  (Mather et al., 1999). La figure est extraite du site Internet d'Edward Wright (http : //www.astro.ucla.edu/∼wright/intro.html).

qui est devenu le modèle standard de la Cosmologie. Dans cette partie, j'introduirai tout d'abord le principe cosmologique à la base de notre conception de l'Univers. Je décrirai ensuite le cadre théorique dans lequel le modèle standard est développé. Enfin, grâce à la métrique de l'espace-temps, j'établirai les relations utiles pour pouvoir lier théorie (paramètres cosmologiques) et observations (distances, volume).

#### 1.2.1 Le principe cosmologique

La Cosmologie moderne repose, à l'origine au moins, sur un postulat appelé principe cosmologique. Le principe cosmologique postule que l'Univers est isotrope (il ne possède pas de direction privilégiée) et homogène (ses caractéristiques physiques sont identiques en tout point de l'espace). Clairement, le principe cosmologique n'est pas vérifié aux échelles du système solaire ou de notre galaxie pour lesquelles la matière est répartie de façon très inhomogène. Cependant, depuis le début du XXième siècle jusqu'au début des années 1990, on supposait que le principe cosmologique était vérifié aux échelles plus grandes (supérieures à la centaine de Mpc).

Depuis les années 1990, ce principe cosmologique a pu être testé observationnellement par différentes méthodes. Les grands sondages de galaxies comme le 2dF Galaxy Redshift Survey (2dFGRS) (Colless et al., 2003) ou le Sloan Digital Sky Survey (Abazajian et al., 2004) ont observé un grand nombre de galaxies et déterminé leur redshift. La figure 1.5 montre les positions (coordonnées et redshifts) d'environ 250.000 galaxies observées par l'expérience 2dFGRS sur 1.500 degrés carrés de ciel. Chaque galaxie est représentée par un point. Le secteur gauche a été observé au niveau du pôle nord

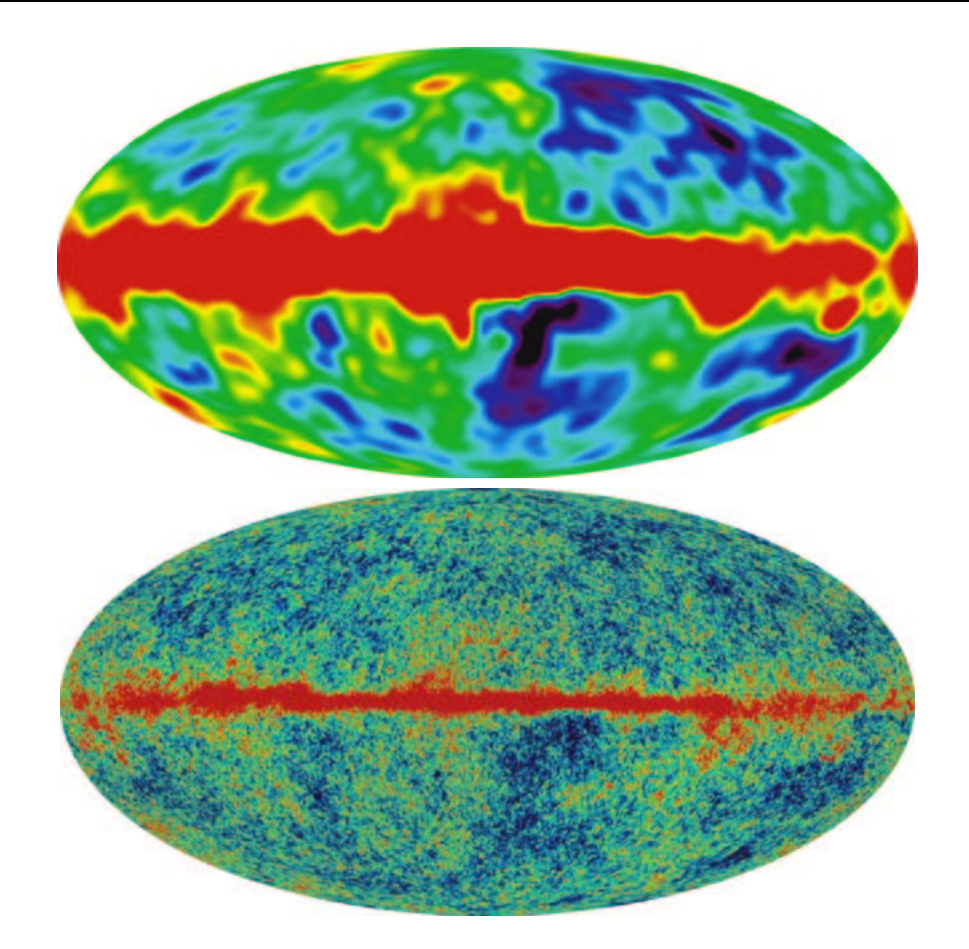

Fig. 1.4: En 1992, COBE (Smoot et al., 1992) observe pour la première fois des anisotropies de température dans le corps noir cosmologique (figure du haut, la carte du ciel des quatre années de données COBE lissée à 10◦ ). En 2003, le satellite WMAP (Bennett et al., 2003a) fournit les premières observations à grande résolution des anisotropies du fond diffus cosmologique (figure du bas, la carte du ciel à 94 GHz de la première année des données WMAP). La bande rouge au centre des deux cartes est la Voie Lactée. Les figures sont tirées du site Internet de WMAP (http ://map.gsfc.nasa.gov/).

galactique et le secteur droit au niveau du pôle sud. On constate tout d'abord que les deux secteurs possèdent exactement le même type de distribution. Sur des échelles de quelques dizaines de millions d'années-lumière, soit une dizaine de Mpc, les galaxies s'organisent en structures filamentaires. Ces structures s'estompent aux échelles plus grandes de l'ordre de quelques centaines de Mpc. L'hypothèse d'isotropie et d'homogénéité semble donc aujourd'hui être vérifiée aux grandes échelles (i.e. supérieures au Gpc). Une autre observation conforte aussi l'idée que le principe cosmologique est bien vérifié : le fond diffus cosmologique est un corps noir quasi-parfait sur l'ensemble de la sphère céleste et ne présente que de minuscules anisotropies de température de grandeur relative de l'ordre de 10−<sup>5</sup> . Cette grande homogénéité du fond diffus cosmologique montre que l'Univers devait être beaucoup plus homogène dans le passé sur l'ensemble des échelles qu'il ne l'est aujourd'hui.

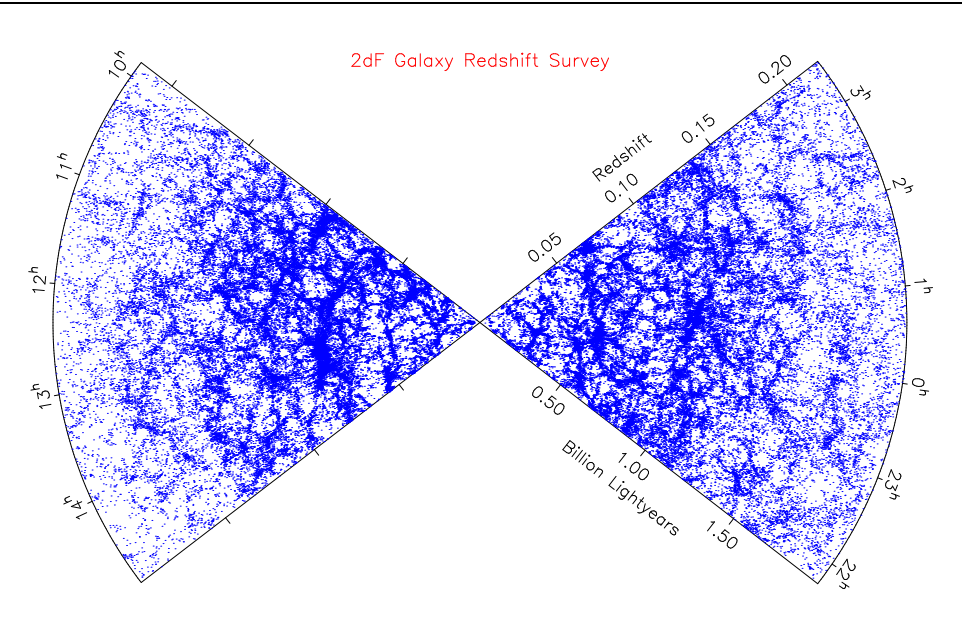

Fig. 1.5: Distribution des galaxies obtenue avec l'expérience 2dFGRS. Chaque point représente une galaxie. Les deux secteurs couvrent 1.500 degrés carrés sur le ciel et contiennent environ 250.000 galaxies. On constate que la distribution des galaxies est filamentaire sur les échelles de l'ordre de la dizaine de Mpc et semble devenir plus homogène à partir de quelques centaines de Mpc. Les effets de sélection du sondage entraînent une diminution de la densité apparente des galaxies pour  $z \geqslant 0.15$ . Cette figure est tirée de Colless et al. (2003).

#### 1.2.2 Fondements théoriques du modèle standard

Le modèle standard s'est développé en s'appuyant sur la théorie de la relativité générale qu'Einstein a commencé à développer au début du siècle dernier. Le principe cosmologique et ses hypothèses d'isotropie et d'homogénéité impose ensuite la forme de la métrique. Cette métrique devant vérifier les équations de la relativité, on aboutit aux équations standards de la Cosmologie, dites d'Einstein-Friedmann-Lemaître, qui décrivent l'évolution de la métrique de l'Univers en fonction de son contenu en matièreénergie.

#### Relativité générale

La relativité générale repose sur le principe d'équivalence entre masse inerte (intervenant dans le principe fondamental de la dynamique) et masse gravitationnelle (intervenant dans la loi de la gravitation). Elle peut ainsi lier le contenu en matière et énergie de l'Univers directement à sa géométrie, c'est-à-dire aux propriétés même de l'espace. La géométrie de notre Univers est une géométrie à quatre dimensions (trois d'espace et une de temps). Elle est décrite par un tenseur métrique que l'on note  $q_{\mu\nu}$  $(\mu \text{ et } \nu \text{ variant de } 0 \text{ à } 3, 0 \text{ désignant la coordonnée de temps, les coordonnées d'espace$ étant indicées de 1 à 3). L'intervalle liant deux évènements infinitésimalement proche de l'espace est alors donné par :

$$
ds^2 = g_{\mu\nu} dx^{\mu} dx^{\nu} \tag{1.4}
$$

où on utilise la règle de sommation d'Einstein. La trajectoire d'une particule suit une géodésique de l'espace. Elle s'écrit :

$$
\frac{d^2x^{\mu}}{ds^2} + \Gamma_{\alpha \beta}^{\ \mu} \frac{dx^{\alpha}}{ds} \frac{dx^{\beta}}{ds} = 0
$$
\n(1.5)

soit encore

$$
\frac{du^{\mu}}{ds} + \Gamma_{\alpha \beta}^{\ \mu} u^{\alpha} u^{\beta} = 0 \tag{1.6}
$$

où les  $x^{\mu}$  sont les coordonnées de la particule et les  $u^{\mu}$  les composantes de sa quadrivitesse  $\left(u^{\mu} = \frac{dx^{\mu}}{ds}\right)$ .  $\Gamma_{\alpha}^{\ \mu}$  $\alpha^{~\mu}_{~\alpha~\beta}$  est le symbole de Christoffel. Il est relié au tenseur métrique par :

$$
\Gamma^{\ \mu}_{\alpha \ \beta} = \frac{1}{2} g^{\mu \nu} \left( \partial_{\alpha} g_{\beta \nu} + \partial_{\beta} g_{\alpha \nu} - \partial_{\nu} g_{\alpha \beta} \right) \tag{1.7}
$$

où  $\partial_{\alpha}$  dénote la dérivée partielle par rapport à la coordonnée  $x^{\alpha}$ . A l'aide du symbole de Christoffel, on construit le tenseur de Riemann :

$$
R^{\mu}_{\ \alpha\beta\gamma} = \partial_{\gamma} \Gamma^{\ \mu}_{\alpha \ \beta} - \partial_{\beta} \Gamma^{\ \mu}_{\alpha \ \gamma} + \Gamma^{\ \mu}_{\gamma \ \sigma} \Gamma^{\ \sigma}_{\alpha \ \beta} - \Gamma^{\ \mu}_{\beta \ \sigma} \Gamma^{\ \sigma}_{\alpha \ \gamma} \tag{1.8}
$$

Le tenseur de Riemann est ensuite contracté pour former le tenseur de Ricci  $R_{\mu\nu}$ lui même contracté en scalaire de courbure R :

$$
R_{\mu\nu} = R^{\alpha}_{\ \mu\alpha\nu} \tag{1.9}
$$

$$
R = g^{\mu\nu} R_{\mu\nu} \tag{1.10}
$$

A l'aide de  $R_{\mu\nu}$  et de R, Einstein construit le tenseur  $G_{\mu\nu} = R_{\mu\nu} - \frac{1}{2}$  $\frac{1}{2}g_{\mu\nu}R$  qui représente la courbure de l'espace-temps. Ce tenseur est à divergence nulle comme le tenseur énergie-impulsion  $T_{\mu\nu}$  qui dépend du contenu en matière de l'Univers. Le tenseur énergie-impulsion de l'Univers est considéré comme étant celui d'un fluide parfait :

$$
T_{\mu\nu} = (\rho c^2 + p) u_{\mu} u_{\nu} - p g_{\mu\nu} \tag{1.11}
$$

où  $ρ$  et p sont la densité et la pression du fluide. Einstein postule que le tenseur  $G_{\mu\nu}$ est proportionnel au tenseur énergie-impulsion  $T^{\mu\nu}$ . La limite non-relativiste de la théorie de la relativité impose le facteur de proportionnalité :

$$
G_{\mu\nu} = \frac{8\pi G}{c^4} T_{\mu\nu}
$$
 (1.12)

Cependant, le tenseur  $g_{\mu\nu}$  est aussi à divergence nulle. On peut donc le rajouter dans l'équation :

$$
G_{\mu\nu} - \Lambda g_{\mu\nu} = \frac{8\pi G}{c^4} T_{\mu\nu}
$$
 (1.13)

Λ est la constante cosmologique. Elle a la dimension de l'inverse du carré d'une longueur. On peut choisir de l'introduire dans l'équation du côté de la métrique (équation 1.13) comme l'avait fait Einstein pour imposer à son univers d'être stationnaire. Mais Λ peut aussi être introduite du côté du tenseur énergie-impulsion de l'Univers. La constante cosmologique se comporte alors comme un «fluide» possédant une densité positive et une pression négative ! Dans ce cas, Λ est assimilée à l'énergie du vide. Je montrerai ce résultat quand nous étudierons l'équation d'état du fluide parfait (équation 1.18) un peu plus loin.

#### La métrique de Robertson-Walker

Le principe cosmologique impose des contraintes fortes sur la forme mathématique de la métrique. Tout d'abord, notons qu'il est possible de définir un temps universel t valable pour tous les observateurs. C'est le temps que marquerait la montre d'un observateur au repos par rapport à la distribution de matière qui l'entoure. Un tel observateur est appelé observateur fondamental. On utilise le système de coordonnées lié à ces observateurs fondamentaux  $(t, x<sup>i</sup>)$ . En second lieu, l'isotropie de l'espace impose qu'il ne puisse pas y avoir de terme croisé temps-espace dans la métrique. Il vient :

$$
ds^2 = c^2 dt^2 - g_{ij} dx^i dx^j \tag{1.14}
$$

A chaque instant t, l'Univers doit apparaître homogène et isotrope aux observateurs fondamentaux. Robertson et Walker ont montré :

$$
ds^{2} = c^{2}dt^{2} - a^{2}(t)\left[\frac{\mathrm{d}r^{2}}{1 - kr^{2}} + r^{2}\left(\mathrm{d}\theta^{2} + \sin^{2}\theta \,\mathrm{d}\phi^{2}\right)\right]
$$
(1.15)

Deux choix s'offrent maintenant à nous. Le premier consiste à faire porter la dimension de longueur par  $a(t)$ . r est alors sans dimension, tout comme k qui prend les valeurs -1, 0 ou 1 selon la courbure de l'espace. Dans le cas où  $k \neq 0$ , la valeur de  $a_0 =$ a(0) ne peut pas être fixée arbitrairement. On le voit clairement dans l'équation 1.17. Le second (choix que je retiendrai pour la suite) fait porter la dimension par r. a est alors sans dimension et on peut fixer la valeur de  $a_0$  arbitrairement. On choisit  $a_0 = 1$ . Dans cette seconde hypothèse, k est l'inverse du carré du rayon de courbure de l'Univers et possède donc la dimension de l'inverse du carré d'une longueur. Dans, la suite du document, pour alléger les notations, on notera  $a = a(t)$ . On distingue trois types de géométrie de l'espace selon les valeurs de k :

- $-k = 0$  La géométrie de l'espace est euclidienne. On dit que alors que l'Univers est plat.
- $k > 0$  L'espace est à géométrie sphérique.
- k < 0 La géométrie de l'espace est hyperbolique.

Remarquons que la métrique possède une partie qui dépend du temps  $t$  et une partie indépendante du temps qui correspond à des coordonnées spatiales. Ce sont ces coordonnées spatiales indépendantes du temps qu'on appelle coordonnées comobiles. Le système de coordonnées comobiles est très utilisé car il permet de s'affranchir des effets de l'expansion de l'Univers. Ainsi, un observateur fondamental qui, par définition, perçoit l'Univers comme homogène et isotrope, possède une vitesse nulle dans le référentiel lié au système de coordonnées comobiles. Cependant, par rapport à un autre observateur fondamental, situé ailleurs dans l'Univers, il possédera une vitesse non nulle, celle de l'expansion. On dit qu'un observateur fondamental suit le flow de Hubble. Si un observateur possède une vitesse dans le référentiel attaché au système de coordonnées comobiles, on dit qu'il possède une vitesse particulière.

#### Les équations d'Einstein-Friedmann-Lemaître

En écrivant la conservation du tenseur énergie-impulsion d'une part et en introduisant la métrique de Robertson-Walker (équation 1.15) dans l'équation d'Einstein (équation 1.13) d'autre part, il vient :

$$
\dot{\rho} = -3\left(\frac{p}{c^2} + \rho\right)\frac{\dot{a}}{a} \tag{1.16}
$$

$$
\left(\frac{\dot{a}}{a}\right)^2 = \frac{8\pi G\rho}{3} - \frac{kc^2}{a^2} + \frac{\Lambda c^2}{3}
$$
\n(1.17)

On obtient les équations d'Einstein-Friedmann-Lemaître (E.-F.-L.) qui décrivent complètement l'évolution des paramètres physiques de l'Univers. Les équations 1.16 et 1.17, contiennent trois inconnues du temps  $\rho(t)$ ,  $p(t)$  et  $a(t)$ . Pour les résoudre, on doit donc disposer d'une équation supplémentaire. On introduit une équation d'état du fluide parfait qui lie la pression p à la densité ρ. L'équation d'état utilisée est linéaire et on note :

$$
p = w\rho c^2 \tag{1.18}
$$

w est appelé paramètre de l'équation d'état. Nous allons maintenant étudier la dépendance de p, ρ et a pour différentes valeurs de w.

– Dans le cas d'un univers dominé par la matière,  $\frac{p}{c^2} \ll \rho$ . Le paramètre de l'équation d'état est considéré comme nul :  $w = 0$ . L'équation de conservation

de l'énergie 1.16 impose alors  $\dot{\rho} = -3\rho\frac{\dot{a}}{a}$  $\frac{\dot{a}}{a}$  et la quantité  $\rho a^3$  est constante. C'est le cas de notre Univers aujourd'hui. Si, de plus, la courbure est négligeable et la constante cosmologique est nulle (Univers de type Einstein-de Sitter), l'équation 1.17 se résout :  $a \propto t^{\frac{2}{3}}$ .

– Pour un univers dominé par le rayonnement,  $\frac{p}{c^2} = \frac{\rho}{3}$  $\frac{\rho}{3}$ . Le paramètre de l'équation d'état vaut :  $w=\frac{1}{3}$  $\frac{1}{3}$ . L'équation de conservation de l'énergie 1.16 impose alors  $\dot{\rho} = -4\rho \frac{\dot{a}}{a}$  $\frac{\dot{a}}{a}$  et la quantité  $\rho a^4$  est constante. Notre Univers a été dominé par le rayonnement dans le passé. Je donnerai des précisions sur l'époque de transition entre domination par le rayonnement et domination par la matière dans le paragraphe détaillant l'histoire de l'Univers.

Comme nous l'avons vu précédemment, la constante cosmologique peut être interprétée comme une constante géométrique de l'Univers ou bien comme faisant partie intégrante du tenseur énergie-impulsion. Dans ce dernier cas, la «constante cosmologique» se comporte comme un fluide de pression  $p = -\rho c^2 = -\frac{\Lambda c^4}{8\pi G}$  $\frac{\Lambda c^4}{8\pi G}$ . Le paramètre de l'équation d'état est donc w = −1 ce qui correspond au paramètre d'état du vide.

Loi d'expansion et paramètre d'échelle Pour retrouver la loi d'expansion de Hubble, il faut définir la distance propre  $D_{nro}$ . La distance propre est la distance que l'on mesurerait entre deux points avec un mètre de charpentier. Encore faudraitil pouvoir faire la mesure à un instant t précis et disposer d'un mètre suffisamment grand pour relier les deux points en suivant la géodésique. En pratique, elle n'est donc pas mesurable pour les échelles cosmologiques auxquelles on s'intéresse. En utilisant la métrique de Robertson-Walker, la distance propre s'écrit :

$$
D_{pro}(t) = a(t) \int_0^r \frac{dr'}{\sqrt{1 - kr'^2}} = \frac{a(t)}{a_0} D_{com}
$$
 (1.19)

 $D_{pro}(t)$  est simplement le produit du facteur d'échelle normalisé  $\frac{a(t)}{a_0}$  par la distance comobile  $D_{com} = a_0 \int_0^r$  $\frac{dr'}{\sqrt{1-kr'^2}}$  constante dans le temps pour un objet sans vitesse particulière. En dérivant par rapport au temps  $t$ , on obtient la vitesse radiale  $v$  de l'objet observé :

$$
v(t) = \frac{\dot{a}}{a} D_{pro}(t) \tag{1.20}
$$

On retrouve la loi d'expansion découverte par Hubble à la fin des années 1920 avec  $H(t) = \frac{\dot{a}}{a}$  $\frac{a}{a}$  la «constante de Hubble» qui dépend du temps... La valeur observée aujourd'hui est  $H(0) = H_0$ . Pour les grands redshifts, la vitesse v obtenue ici n'est pas celle qu'on obtiendrait à l'aide de l'effet Doppler. En effet, ici v est une vitesse d'expansion. Elle correspond à la vitesse que l'objet émetteur possède aujourd'hui mais pas à celle qu'il avait au moment où il a émis la lumière que l'on reçoit de lui.

Paramètre d'échelle et redshift Supposons qu'un observateur soit situé à l'origine du système des coordonnées (choix toujours possible en vertu du principe cosmologique). A l'instant  $t_o$ , il reçoit une onde monochromatique de longueur d'onde  $\lambda_o$ . Cette onde a été émise à l'instant  $t_e < t_o$  avec la longueur d'onde  $\lambda_e$ . Elle se propage selon une géodésique nulle :

$$
\int_{t_e}^{t_o} \frac{cdt}{a(t)} = \int_0^r \frac{dr'}{\sqrt{1 - kr'^2}}\tag{1.21}
$$

Le front d'onde suivant est envoyé à l'instant  $t_e + \delta t_e$  avec  $\delta t_e = \frac{\lambda_e}{c}$  $\frac{\lambda_e}{c}$  et reçu à l'instant  $t_o + \delta t_o$  avec  $\delta t_o = \frac{\lambda_o}{c}$  $\frac{\lambda_o}{c}$ . La source d'émission et l'observateur sont fixes (en coordonnées comobiles). Ainsi,

$$
\int_{t_e+\delta t_e}^{t_o+\delta t_o} \frac{cdt}{a(t)} = \int_{t_e}^{t_o} \frac{cdt}{a(t)}
$$
\n(1.22)

Pendant l'intervalle de temps séparant deux fronts d'onde successifs, le paramètre d'échelle a peut être considéré comme constant. Il vient :

$$
\frac{\delta t_e}{a(t_e)} = \frac{\delta t_o}{a(t_o)}\tag{1.23}
$$

En prenant  $t_o = 0$ , l'instant présent, on obtient :

$$
\frac{a(t_e)}{a(t_o)} = \frac{\delta t_e}{\delta t_o} = \frac{\lambda_e}{\lambda_o} = \frac{1}{1+z}
$$
\n(1.24)

On fait ainsi le lien entre le redshift z observé d'un objet et le paramètre d'échelle  $a(t)$  de l'Univers. Plutôt que de travailler avec le temps cosmologique t qui n'est pas très parlant du point de vue observationnel, on préfère souvent utiliser le redshift z. On notera donc indifféremment,  $a(t)$  ou  $a(z)$ ,  $H(t)$  ou  $H(z)$ , etc.

Redshift et paramètres cosmologiques Les équations de E.-F.-L. n'ont pas une forme très facile à manipuler. Il est utile de les écrire sous une forme plus simple en définissant de nouveaux paramètres.

En utilisant l'équation 1.24, on réécrit le paramètre d'échelle a en fonction de z :

$$
a(z) = \frac{a_0}{1+z} \tag{1.25}
$$

On définit alors les paramètres sans dimension :

$$
\Omega_m(z) = \frac{8\pi G\rho}{3H^2} = \frac{\rho}{\rho_{crit}} \; ; \; \Omega_\lambda(z) = \frac{\Lambda c^2}{3H^2} \; ; \; \Omega_k(z) = \frac{kc^2}{a^2H^2} \tag{1.26}
$$

avec  $H(z) = \frac{\dot{a}}{a}$  $\frac{\dot{a}}{a}$  et  $\rho_{crit} = \frac{3H^2}{8\pi G}$  $\frac{3H^2}{8\pi G}$ . L'équation 1.17 s'écrit maintenant :
$$
\Omega_m(z) - \Omega_k(z) + \Omega_\lambda(z) = 1 \tag{1.27}
$$

L'équation 1.27 est valable à tous les redshifts  $z$  et, en particulier, pour  $z = 0$  où on note les paramètres précédents sans indice ni parenthèse :

$$
\Omega_m = \Omega_m(0) = \frac{8\pi G \rho_0}{3H_0^2}; \ \Omega_\lambda = \Omega_\lambda(0) = \frac{\Lambda c^2}{3H_0^2}; \ \Omega_k = \Omega_k(0) = \frac{kc^2}{H_0^2}
$$
(1.28)

 $\Omega_m$ ,  $\Omega_{\lambda}$  et  $\Omega_k$  sont appelés paramètres cosmologiques. Les anisotropies primaires du fond diffus cosmologique (Spergel et al., 2003), les supernovæ de type Ia (Riess et al., 2004) et les sondages de galaxies (Colless et al., 2001) ont permis de contraindre les paramètres cosmologiques. Les mesures semblent s'accorder aujourd'hui autour du jeu de paramètres  $\Theta = (h = 0.7 \,;\, \Omega_m = 0.3 \,;\, \Omega_\lambda = 0.7) .$  Rappelons que  $h = \frac{H_0}{100 \text{ km/s}}$  $\frac{H_0}{100 \text{ km/s/Mpc}}$ . Ce modèle est appelé «modèle de concordance».

# 1.2.3 Métrique de l'espace-temps

Dans le paragraphe précédent, nous avons obtenu les équations de E.-F.-L. qui décrivent l'évolution du paramètre d'échelle a de l'Univers en fonction de son contenu en matière et énergie  $(\rho, \frac{k}{a^2}, \Lambda)$ . A l'aide de ces équations, il est possible d'exprimer simplement les paramètres de mesure utiles de l'Univers en fonction du redshift z : «constante» de Hubble  $H(z)$ , âge de l'Univers  $t(z)$ , distance angulaire  $D_{ang}(z)$ , distance lumineuse  $D_{lum}(z)$ , volume physique élémentaire  $dV(z)$  et volume comobile élémentaire  $dV_{combine}(z)$ . On étudiera aussi la dépendance en redshift de  $\Omega_m$ ,  $\Omega_{\lambda}$  et  $\Omega_k$ .

## Dépendance en redshift de la «constante» de Hubble et paramètres cosmologiques

On cherche à exprimer la dépendance de la «constante» de Hubble en fonction du redshift et des paramètres cosmologiques. On note :

$$
E(z) = \frac{H(z)}{H_0} \tag{1.29}
$$

Il est possible de calculer l'expression de  $E(z)$  à différentes époques de l'Univers. Dans la suite de ce document, on s'intéressera au cas de l'Univers aujourd'hui. On a alors  $\rho a^3 = \rho_0 a_0^3$ . Cette condition, introduite dans l'équation 1.27, fournit la dépendance en redshift de la «constante» de Hubble aujourd'hui :

$$
E(z) = \frac{H(z)}{H_0} = \sqrt{\Omega_m (1+z)^3 - \Omega_k (1+z)^2 + \Omega_\lambda}
$$
(1.30)

Toujours dans l'ère où la matière domine, i.e. dans l'Univers aujourd'hui, on a :

$$
\Omega_m(z) = \Omega_m (1+z)^3 E^{-2}(z) \tag{1.31}
$$

$$
\Omega_{\lambda}(z) = \Omega_{\lambda} E^{-2}(z) \tag{1.32}
$$

$$
\Omega_k(z) = \Omega_k (1+z)^2 E^{-2}(z) \tag{1.33}
$$

## Age de l'Univers  $t(z)$

A l'aide des paramètres cosmologiques, il est possible d'accéder au temps cosmologique  $t(z)$ , temps qui correspond à l'âge que l'Univers avait quand un objet situé au redshift z nous a émis de la lumière. Il se calcule en intégrant l'équation  $\frac{da}{dt} = \dot{a}$ entre l'instant initial  $(z \to \infty)$  et le temps t (associé au redshift z).

$$
t(z) = \int_{z}^{\infty} \frac{du}{(1+u)H(u)}
$$
\n(1.34)

L'âge actuel de l'Univers est  $t(0) = 13.5$  milliards d'années pour une cosmologie  $\Theta=(h=0.7;\Omega_m=0.3;\Omega_\lambda=0.7)$ . Cette valeur de  $t(0)$  est compatible avec la limite inférieure déduite des observations des plus vieux amas globulaires de la Voie Lactée qui donnent  $t(0) \ge 11.2$  milliards d'années (Krauss et Chaboyer, 2003).

#### Distances angulaire et lumineuse

Dans le paragraphe où j'ai fait le lien entre la loi d'expansion et le facteur d'échelle, j'ai exprimé la distance propre  $D_{pro}$  d'un objet en fonction de sa distance comobile  $D_{com}$ . Cependant, ces deux distances ne sont pas mesurables en pratique. On utilise deux autres types de distance : la distance angulaire et la distance lumineuse.

La distance angulaire  $D_{ang}$  d'une source est le rapport de sa taille physique  $\Delta l$  sur sa taille angulaire ∆θ. C'est la distance physique dans un univers euclidien. On note r et t les coordonnées d'espace et de temps de la source. La métrique de Robertson-Walker permet alors d'écrire  $\Delta l = a(t) r \Delta \theta$  d'où :

$$
D_{ang}(t) = \frac{\Delta l}{\Delta \theta} = a(t) r \tag{1.35}
$$

Nous avons vu que r est directement relié à la distance propre d'une source ou à sa distance comobile par :

$$
D_{pro}(t) = a(t) \int_0^r \frac{dr'}{\sqrt{1 - kr'^2}}
$$
\n(1.36)

$$
D_{com}(t) = a_0 \int_0^r \frac{dr'}{\sqrt{1 - kr'^2}}\tag{1.37}
$$

Les rayons lumineux issus de la source se propagent selon une géodésique nulle,  $\frac{cdt}{a} = \frac{dr'}{\sqrt{1-kr'^2}}$ . En intégrant cette équation entre 0 et r, il vient pour un univers plat  $(\Omega_k = 0)$ :

$$
D_{ang}(z) = \frac{c}{H_0(1+z)} \int_1^{1+z} \frac{du}{\sqrt{\Omega_\lambda + \Omega_m u^3}} \tag{1.38}
$$

Si l'Univers est à géométrie sphérique  $(\Omega_k > 0)$ ,

$$
D_{ang}(z) = \frac{c}{\sqrt{\Omega_k} H_0 (1+z)} \sin \left( \sqrt{\Omega_k} \int_1^{1+z} \frac{du}{\sqrt{\Omega_\lambda - \Omega_k u^2 + \Omega_m u^3}} \right) \tag{1.39}
$$

et si l'Univers est à géométrie hyperbolique  $(\Omega_k < 0),$ 

$$
D_{ang}(z) = \frac{c}{\sqrt{|\Omega_k|} H_0(1+z)} \, sh\left(\sqrt{|\Omega_k|} \int_1^{1+z} \frac{du}{\sqrt{\Omega_\lambda - \Omega_k u^2 + \Omega_m u^3}}\right) \tag{1.40}
$$

L'allure des distances angulaires pour différentes cosmologies est donnée figure 1.6. Une méthode pour estimer les paramètres cosmologiques consiste à observer des amas de galaxies à plusieurs longueurs d'onde, à les placer dans le plan  $(z, D_{ang})$  et à ajuster la courbe théorique  $z \to D_{ang}$  sur les points de données. Cette méthode a été utilisée pour mesurer  $H_0$  (Reese et al., 2002), les paramètres  $\Omega_m$  et  $\Omega_{\lambda}$  étant fixés. Cependant, pour une valeur de  $H_0$  fixée, les courbes théoriques sont très proches les unes des autres à bas redshift (z < 0,5). Ainsi, il est difficile de différencier les modèles en observant des sources proches. Par contre, les courbes se distinguent beaucoup mieux à partir de z ∼ 1. L'étude de sources à z > 1 est nécessaire si l'on veut pouvoir distinguer entre les différents modèles cosmologiques. D'autre part, on constate que, pour chaque cosmologie, la distance angulaire atteint un maximum avant de diminuer. Nous avons vu que, par définition, la taille angulaire d'une source sur le ciel est  $\Delta\theta = \frac{\Delta l}{D}$  $\frac{\Delta l}{D_{ang}(z)}$  où  $\Delta l$  est la taille physique de la source et z son redshift. Ainsi, une source d'une taille physique fixée peut avoir une même taille angulaire à deux redshifts différents.

La distance de luminosité est la distance qui intervient dans le calcul de flux reçu d'une source dans le cas où l'Univers serait euclidien. Supposons qu'une source, située à la coordonnée r au temps t, émette une puissance L dans toutes les directions de l'espace. On note l la puissance reçue par unité de surface par un observateur, situé à l'origine des coordonnées, aujourd'hui  $(t_0 > t)$ . La distance de luminosité vérifie :

$$
l = \frac{L}{4\pi D_{lum}^2} \tag{1.41}
$$

La surface de la sphère centrée sur la source et passant par l'observateur au temps  $t_0$  est  $4\pi a_0^2 r^2$ . Les photons émis sont décalés vers le rouge à cause de l'expansion d'un facteur  $\frac{a}{a_0}$  et ils subissent aussi un effet de dilatation du temps en  $\frac{a_0}{a}$ . Ainsi,

$$
l = \frac{L}{4\pi a_0^2 r^2} \left(\frac{a}{a_0}\right)^2
$$
 (1.42)

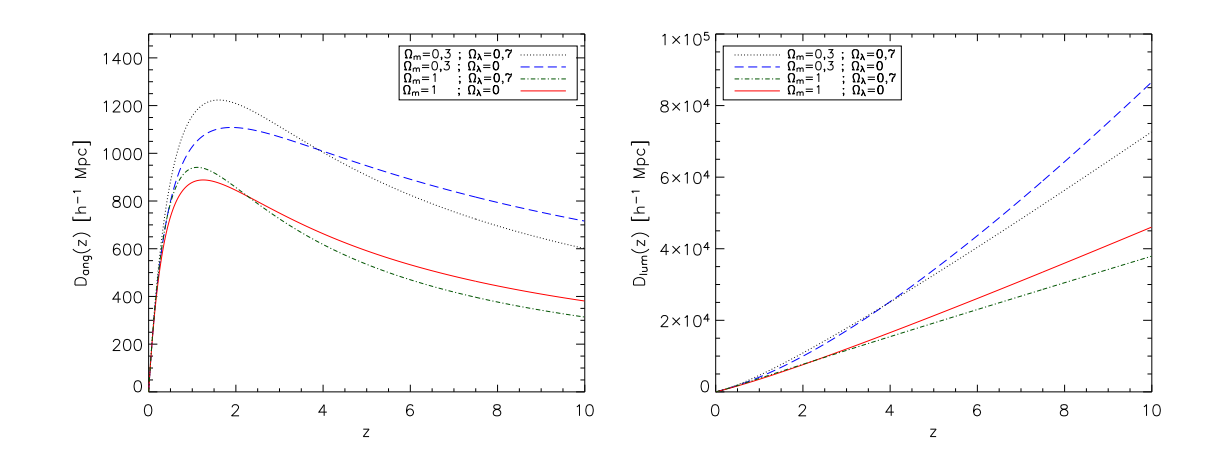

Fig. 1.6: Distance angulaire et distance de luminosité tracées pour quatre cosmologies différentes. Pour chaque cosmologie, la distance angulaire atteint un maximum avant de diminuer si bien qu'une source astrophysique d'une taille physique fixée peut avoir la même taille angulaire sur le ciel à deux redshifts différents.

d'où

$$
D_{lum}(t) = a_0^2 \frac{r}{a} = \left(\frac{a_0}{a}\right)^2 \, a \, r = \left(\frac{a_0}{a}\right)^2 D_{ang}(t) \tag{1.43}
$$

Exprimé en fonction du redshift :

$$
D_{lum}(z) = (1+z)^2 D_{ang}(z)
$$
\n(1.44)

Pour  $z \ll 1$ , les distances  $D_{pro}$ ,  $D_{com}$ ,  $D_{ang}$  et  $D_{lum}$  sont équivalentes.

#### Les volumes physique et comobile élémentaires

Les volumes physique et comobile élémentaires sont utiles pour les comptages d'amas. Ils correspondent au volume d'Univers inclus entre le redshift  $z$  et  $z + dz$  dans l'angle solide dΩ en coordonnées physiques ou comobiles. La métrique de Robertson-Walker permet de les calculer. On note  $dV$  le volume physique élémentaire et  $dV_{\textit{comobile}}$ le volume comobile élémentaire. Il vient :

$$
dV = a \frac{dr}{\sqrt{1 - kr^2}} \cdot ar d\theta \cdot ar \sin \theta d\phi = a^3 \frac{r^2 dr}{\sqrt{1 - kr^2}} d\Omega \tag{1.45}
$$

Le long d'un trajet lumineux où  $\frac{dr}{\sqrt{1}}$  $\frac{\mathrm{d}r}{1-kr^2} = \frac{cdt}{a}$  $\frac{dt}{a}$ ,

$$
dV = r^2 a^2 \cot \alpha \Omega \tag{1.46}
$$

soit

$$
dV = \frac{cD_{ang}^2(z)}{(1+z)H(z)} dz d\Omega
$$
\n(1.47)

L'expression du covolume élémentaire se déduit immédiatement :

$$
dV_{combine} = \frac{a_0^3}{a^3}dV = \frac{c(1+z)^2 D_{ang}^2(z)}{H(z)}dz d\Omega
$$
\n(1.48)

# 1.2.4 The Big-Bang Story

Dans ce paragraphe, je vais décrire l'histoire thermique de l'Univers depuis les tous premiers instants qui suivent le Big-Bang jusqu'à nos jours. Il faut noter que les évènements décrits entre ces tous premiers instants (t ∼ 10−<sup>43</sup> s ou E ∼ 10<sup>19</sup> GeV) et la transition électro-faible ( $t \sim 10^{-12}$  s ou  $E \sim 100 \,\text{GeV}$ ) sont des prédictions théoriques qui n'ont pas encore été confirmées par les observations. L'histoire du Big-Bang s'est construite peu à peu en remontant le fil du temps. Dans ce qui suit, l'instant initial ou Big-Bang est pris comme origine des temps. Il est difficile de donner une vision simple de l'état de l'Univers à cet instant. On parle souvent de «singularité initiale». Les différentes étapes de cette histoire de l'Univers que je vais passer en revue maintenant sont résumées dans le tableau 1.1.

- t ∼ 10−<sup>43</sup> s ou E ∼ 10<sup>19</sup> GeV. C'est le temps de Planck. Avant cet instant, on pense que la gravitation est unifiée avec une force constituée des trois autres interactions fondamentales (faible, électromagnétique et forte). Aucune théorie n'arrive actuellement à décrire la physique de ces tous premiers instants de façon satisfaisante. Après le temps de Planck ( $t \sim 10^{-43}$  s) se déroule l'inflation, une période d'expansion accélérée de l'Univers. On postule l'existence d'une période d'inflation pour résoudre différents problèmes conceptuels soulevés par les observations. J'en parlerai plus en détail à la fin de ce paragraphe.
- $-t \sim 10^{-35}$  s ou  $E \sim 10^{15}$  GeV. Les théories de grande unification (GUT) prédisent la séparation des interactions faible et forte. L'Univers possède, à partir de cet instant, trois forces fondamentales : la gravitation, l'interaction forte et l'interaction électro-faible.
- $-t \sim 10^{-12}$  s ou  $E \sim 100$  GeV. La transition électro-faible a lieu. L'Univers est alors soumis aux quatre interactions fondamentales que nous connaissons aujourd'hui.
- $t \sim 10^{-6}$ s ou  $E \sim 100$  MeV. L'Univers s'est un peu plus refroidi. Pour un quark, rester isolé demande trop d'énergie. Les quarks s'agencent en nucléons (hadrons). C'est la transition quarks-hadrons. Les protons et neutrons se créent. A cet instant, l'Univers contient une soupe de particules : protons, neutrons, neutrinos, photons, électrons, positrons et matière sombre froide.
- $t \sim 1$ s ou  $E \sim 1$  MeV. L'Univers continue de se refroidir. Les neutrinos se découplent de la matière et n'interagissent plus avec celle-ci. Cette période cor-

respond à l'émission du fond diffus neutrino.

- t ∼ 4 s ou E ∼ 0,5 MeV. Les électrons et positrons s'annihilent. Il ne reste à la fin qu'une fraction d'électrons, celle encore présente dans l'Univers aujourd'hui.
- $t \sim 100$  s ou  $E \sim 0.1$  MeV. Les premiers noyaux de deuterium  $p + p \to D + \gamma$ peuvent se former car la température est suffisamment basse pour qu'ils ne soient plus photo-dissociés. Ils sont suivis des éléments plus lourds <sup>3</sup>He, <sup>4</sup>He, <sup>7</sup>Li. C'est la nucléosynthèse primordiale.
- $t \sim 10^7$ s ou  $E \sim 1$  keV. Avant cette époque, le rayonnement dans l'Univers était thermalisé. Les réactions de production de photons, bremsstrahlung<sup>2</sup> et diffusion double Compton<sup>3</sup>, avaient un taux d'interaction ( $\propto T^3$ ) supérieur au taux d'expansion de l'Univers ( $\propto T^2$ ). A cette époque, les deux taux deviennent du même ordre de grandeur, si bien que le rayonnement n'est plus thermalisé.
- $-t \sim 10^4$  ans,  $E \sim 0.5$  eV ou  $z \sim 3.500$ . A cette époque, on a égalité entre densité de rayonnement (proportionnelle à  $a^{-4}$ ) et densité de matière non relativiste (proportionnelle à  $a^{-3}$ ). L'Univers, jusqu'alors dominé par le rayonnement, va maintenant être dominé par la matière non relativiste.
- $t \sim 5 \cdot 10^5$  ans,  $E \sim 0.3$  eV ou  $z \sim 1.000$ . Les électrons se (re)combinent avec les noyaux. C'est la «recombinaison». Les atomes ne sont plus ionisés par les photons. Le libre parcours moyen des photons devient alors plus grand que la taille de l'Univers et les photons se découplent de la matière. C'est l'émission du fond diffus cosmologique.
- $t \sim 10^9$  ans ou  $z \sim 5$ . Les premières grandes structures se forment (galaxies) par accrétions successives de structures plus petites. Ce processus s'est ensuite poursuivi sur des échelles plus grandes (amas de galaxies).
- $-t \sim 13.5 \cdot 10^9$  ans ou  $z \sim 0$ . C'est aujourd'hui ! L'Univers a été en grande partie modelé par la force de gravitation. Il est fortement inhomogène à l'échelle du système solaire, des galaxies et des amas mais montre encore une homogénéité aux échelles supérieures.

# L'inflation

Le premier modèle d'inflation a été proposé au début des années 1980 (Guth, 1981) pour répondre à trois problèmes conceptuels découlant des observations.

Les problèmes soulevés par les observations Dès la fin des années 1970, il est apparu que la densité totale d'énergie dans l'Univers était de l'ordre de l'unité aujourd'hui. On pensait à l'époque que la constante cosmologique était nulle et que l'expansion de l'Univers se faisait en ralentissant. Les équations de E.-F.-L. donnent :

$$
|\Omega_m - 1| = \frac{|k|c^2}{H^2 a^2} = \frac{|k|c^2}{\dot{a}^2} \tag{1.49}
$$

 $\frac{2}{3}$  e + p  $\rightarrow$  e + p +  $\gamma$ 

 $3 e + \gamma \rightarrow e + 2\gamma$ 

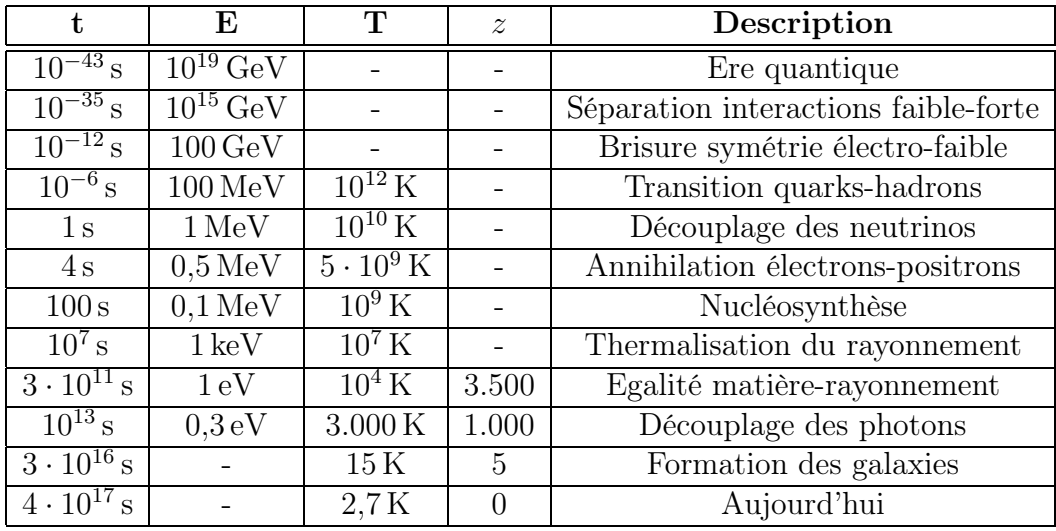

Tab. 1.1: Principales étapes de l'histoire de l'Univers. Les premiers instants de l'Univers sont actuellement testés dans les accélérateurs (transition quarks-hadrons) et l'échelle d'énergie E est la plus utile pour se repérer. L'histoire plus récente est contrainte par les observations (CMB et grandes structures). Pour celles-ci, l'utilisation du redshift z est la plus appropriée. Les différentes valeurs des temps, énergies, températures et redshifts données dans le tableau sont avant-tout indicatives.

Si aं est une fonction décroissante du temps, alors la quantité  $|\Omega_m - 1|$  s'éloigne de zéro avec le temps. Il a donc fallu que l'Univers soit extrêmement plat au temps de Planck pour qu'il le soit encore aujourd'hui. Bien sûr, on peut considérer que la platitude quasi parfaite de l'Univers au temps de Planck est une condition initiale mais cette explication n'est pas vraiment satisfaisante. C'est ce qu'on appelle le problème de la platitude.

Le deuxième problème soulevé est appelé problème de l'horizon. L'horizon d'une particule est défini comme la distance maximale de laquelle la particule a pu recevoir une information. On la note :

$$
d_{hor}(t) = a(t) \int_0^t \frac{cdt'}{a(t')}
$$
\n(1.50)

Au moment de l'émission du CMB, en supposant que l'Univers a toujours été dominé par la matière ou le rayonnement, on trouve que la taille angulaire correspondant à  $d_{hor}$  était de l'ordre de 1 degré. Dès lors, comment expliquer que le rayonnement du CMB soit aussi homogène sur l'ensemble du ciel et que des régions qui n'ont pas été en contact causal avant l'émission du CMB aient une température identique à 10−<sup>5</sup> près ?

Enfin, le dernier problème est lié à l'absence de monopôles (particules d'énergie  $E \sim 10^{15} \text{ GeV}$ , aujourd'hui, dans l'Univers. Les théories de grande unification prédisent la présence d'un grand nombre de monopôles, créés aux tous premiers instants de l'Univers. Nous devrions pouvoir les observer aujourd'hui mais aucune de ces particules n'a été détectée. C'est le problème des monopôles.

L'inflation comme solution Ces trois problèmes trouvent une solution si on postule l'existence d'une période d'inflation peu après le Big-Bang. L'inflation se définit comme une période d'expansion (fortement) accélérée de l'Univers ( $\ddot{a} > 0$ ). Cette définition est équivalente à  $\frac{d(aH)}{dt} > 0$  soit encore  $d_{Hub}(t)$  décroissant en coordonnées comobiles car

$$
\frac{d_{Hub}(t)}{a} = \frac{c}{a(t)H(t)}\tag{1.51}
$$

Le rayon de Hubble est la véritable échelle des processus causaux. Si une particule est située dans le rayon de Hubble d'une autre particule, à un instant  $t$ , alors elles sont liées causalement.

Si la densité d'énergie dans l'Univers est dominée par celle d'un champ scalaire, alors la condition d'inflation  $\ddot{a} > 0$  est vérifiée. La théorie des champs de la physique des particules prédit l'existence de champs scalaires lors des brisures spontanées de symétrie. Ainsi, la période d'inflation serait initiée au moment de la séparation des interactions forte et électro-faible par un champ scalaire  $\phi$  (appelé inflaton) soumis à un potentiel  $V(\phi)$ .

Le problème de la platitude est résolu par une période d'inflation car, si  $aH$  augmente durant l'inflation,  $|\Omega_m - 1|$  tend vers zéro. L'inflation amène donc naturellement l'Univers à être plat. Cependant, aujourd'hui, un autre problème du même type se pose. C'est celui de la coïncidence. Les observations semblent favoriser  $\Omega_m = 0.3$  et  $\Omega_{\lambda} = 0.7$ . Pourquoi les valeurs de ces deux paramètres cosmologiques sont si proches l'une de l'autre aujourd'hui alors qu'elles étaient si différentes dans le passé et le seront aussi dans le futur ? La question n'a pas encore trouvé de réponse satisfaisante.

Pendant l'inflation, le rayon de Hubble (exprimé en coordonnées comobiles) diminue si bien que des régions liées causalement avant l'inflation ne le sont plus à la fin de l'inflation car rejetées en dehors du rayon de Hubble. Après l'inflation, le rayon de Hubble augmente laissant entrer de nouveau des régions causalement liées avant l'inflation. Des régions espacées de plus de 1 degré peuvent donc très bien avoir été en contact causal avant l'inflation. Le problème de l'horizon est résolu.

Enfin, le problème des monopôles est lui aussi résolu. A la fin de l'inflation, les monopôles se retrouvent dilués dans l'Univers ce qui explique pourquoi on ne peut pas en détecter aujourd'hui. Mais les autres particules sont elles-aussi diluées. L'énergie du vide permet de réchauffer l'Univers (reheating) suffisamment pour recréer les particules, sans les monopôles, à une densité proche de celle qui précède l'inflation.

L'inflation permet aussi d'expliquer la génération des fluctuations dans l'Univers. Sans période d'inflation, on n'arrive pas a expliquer l'amplitude des fluctuations de densité observées dans le CMB. Dans un modèle d'inflation, les fluctuations de densité sont générées pendant l'inflation à l'intérieur du rayon de Hubble puis gelées lorsqu'elles en sortent. Après l'inflation, elles entrent de nouveau dans le rayon de Hubble et y entrent encore aujourd'hui.

Les fluctuations de densité de matière dans l'Univers sont considérées comme étant la réalisation d'un champ stochastique : chaque mode de Fourier des fluctuations est assimilé à une variable aléatoire. L'inflation permet de générer un champ stochastique gaussien de fluctuations de densité. Ce champ est à l'origine des grandes structures que nous observons aujourd'hui dans l'Univers. Nous les étudierons dans la partie 1.4. La physique de l'Univers primordial étant linéaire, les anisotropies du fond diffus cosmologique (partie suivante) résultent, elles aussi, d'un processus aléatoire.

# 1.3 Le fond diffus cosmologique micro-onde

Environ 500.000 ans après le Big-Bang, les photons se sont découplés de la matière et on pu se propager librement à travers l'espace. On observe aujourd'hui ce rayonnement sous forme d'un corps noir à la température  $T_{cmb} = 2{,}725 \pm 0{,}002$  K. Les petites anisotropies de températures ( $\Delta T/T_{cmb} \sim 10^{-5}$ ) observées pour la première fois par le satellite COBE en 1992 à une résolution de 7<sup>°</sup> et étudiées avec une résolution bien meilleure (13 arcmin) par WMAP actuellement, signent la présence de petites fluctuations de densité présentes au moment du découplage photons-matière. Ces fluctuations de densité se sont amplifiées sous l'action des forces de gravitation entraînant la formation des grandes structures qu'on observe aujourd'hui.

Les anisotropies du fond diffus cosmologique représentent un objet d'étude à part entière. Leur statistique (paragraphe 1.3.1) permet, en effet, de contraindre fortement la valeur des paramètres cosmologiques. Je discuterai ensuite de la physique des fluctuations de densité à l'origine des anisotropies observées dans le CMB (paragraphe 1.3.2).

## 1.3.1 Le spectre de puissance du CMB

Les anisotropies du fond diffus cosmologique sont étudiées via leurs propriétés statistiques (car elles sont supposées être issues d'un processus aléatoire). On préfère donc travailler avec la décomposition en harmoniques sphériques des anisotropies de température :

$$
\frac{\Delta T}{T_{cmb}} = \sum_{l=2}^{\infty} \sum_{m=-l}^{l} a_{lm} Y_l^m
$$
\n(1.52)

où  $Y_l^m$  sont les harmoniques sphériques et  $a_{lm}$  les cœfficients de la décomposition. Alors :

$$
a_{lm} = \int \frac{\Delta T}{T_{cmb}}(\vec{n}) Y_l^{m*}(\vec{n}) d\vec{n}
$$
\n(1.53)

Les cœfficients  $a_{lm}$  sont considérés comme des variables aléatoires de moyenne nulle dont on observerait une réalisation : les cœfficients de la décomposition en harmoniques sphériques des anisotropies du CMB de notre Univers à notre position. L'inflation prédit que les fluctuations de densité sont gaussiennes. Les  $a_{lm}$  découlant linéairement de ces perturbations sont aussi des variables aléatoires gaussiennes. De plus, les propriétés statistiques du ciel sont les mêmes dans toutes les directions de l'espace (Le principe cosmologique s'applique aussi pour les statistiques). Ainsi, pour  $m > 0$ , les  $a_{lm}$  sont indépendants entre eux (La condition de réalité du ciel est  $a_{lm} = a_{l,-m}^*$ ). Toujours grâce à l'isotropie du ciel, la variance  $\langle |a_{lm}|^2 \rangle$  des  $a_{lm}$  est indépendante de  $m$ . On la note  $C_l$ . Il vient,

$$
\langle a_{lm} a_{l'm'}^* \rangle = C_l \delta_{ll'} \delta_{mm'} \tag{1.54}
$$

Dès l'instant où l'on suppose que les  $a_{lm}$  sont des variables aléatoires gaussiennes, toute l'information statistique des anisotropies de température est contenue dans le spectre des anisotropies  $C_l$ . Nous ne possédons, hélas, qu'une seule réalisation du ciel. Pour estimer le spectre de puissance, l'estimateur suivant est utilisé :

$$
C_l^{est} = \frac{1}{2l+1} \sum_{m=-l}^{m=l} |a_{lm}|^2
$$
 (1.55)

Pour chaque mode  $l$ , on ne possède que  $\frac{2l+1}{2}$  modes indépendants à observer (condition de réalité du ciel). Cet estimateur possède donc une incertitude intrinsèque du fait qu'on ne fait les mesures que sur un nombre limité d' $a_{lm}$ , ceux présents dans la réalisation qu'est notre Univers. Cette incertitude est la variance cosmique définie par :

$$
V_{cosmique} = \langle (C_l^{est} - C_l)^2 \rangle \tag{1.56}
$$

La variance cosmique  $V_{cosmique}$  est d'autant plus grande que l'est petit, le nombre de zones indépendantes sur le ciel étant plus faible.

Le spectre des anisotropies  $C_l$  est très sensible aux paramètres cosmologiques. Son étude permet de contraindre fortement leurs valeurs. Le multipole l peut être relié à la taille des structures θ observées pour les grandes valeurs de l. On a l ∼ 200/θ où θ est exprimé en degrés. En particulier, les  $C_l$  atteignent une valeur maximum pour l ∼ 200 soit des structures d'environ 1 degré. C'est le premier pic acoustique. La position du premier pic acoustique permet de donner une contrainte forte sur la courbure de l'Univers observable :  $\Omega_m + \Omega_{\lambda} = 1.02 \pm 0.02$  (Spergel et al., 2003).

Nous avons vu que la distribution des photons dans la surface de dernière diffusion est anisotrope. La diffusion des photons sur les électrons (diffusion Thomson) sur la surface de dernière diffusion polarise la lumière linéairement (Hu et White, 1997). On décompose le ciel polarisé en deux modes, E et B, distingués par leurs propriétés de parité (Zaldarriaga et Seljak, 1997) (Kamionkowski et al., 1997). Les spectres croisés de la température, du mode  $E$  et du mode  $B$  sont très sensibles aux paramètres cosmologiques et aux processus physiques qui ont jalonnés l'histoire de l'Univers. L'étude

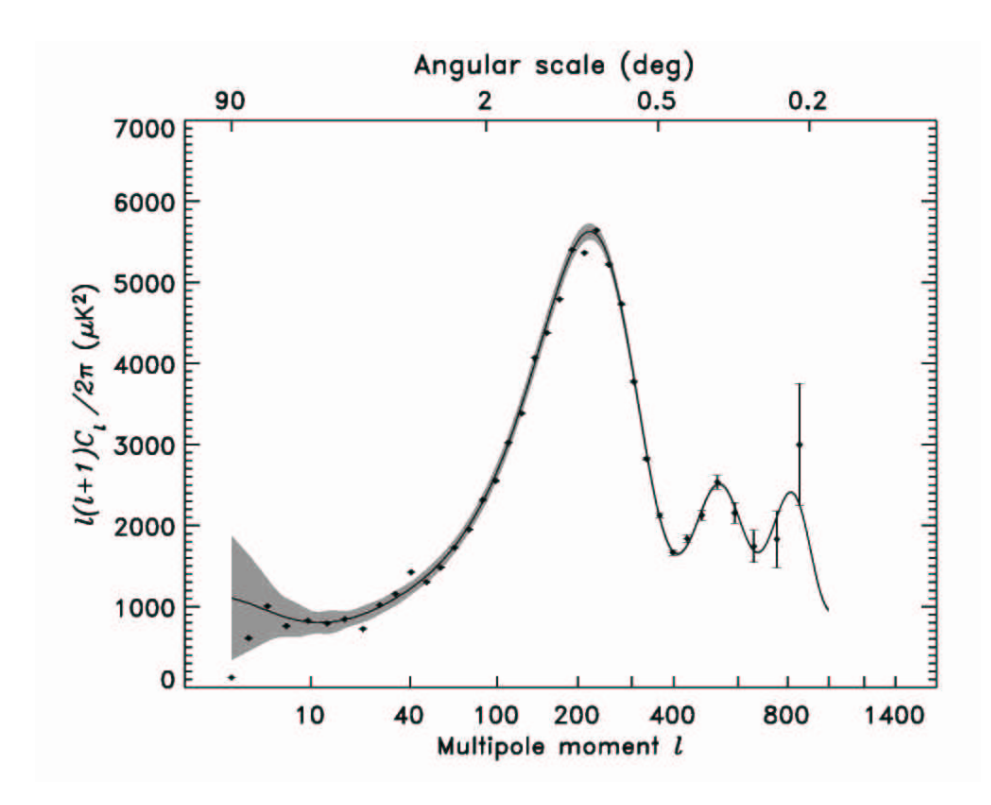

Fig. 1.7: Spectre de puissance des anisotropies de température du CMB obtenu après une année de mesure par l'expérience WMAP (Hinshaw et al., 2003). Les barres d'erreur sont à  $1\sigma$ . La ligne noire correspond au modèle qui ajuste le mieux les données (Spergel et al., 2003) et la bande grise est l'incertitude à 1σ due à la variance cosmique.

de la polarisation du fond diffus cosmologique représente un des grands objectifs de la Cosmologie pour ces prochaines années. Elle fournira des contraintes supplémentaires sur la réionisation (spectre TE), les effets de lentille gravitationnelle faibles des grandes structures et, peut-être, les ondes gravitationnelles primordiales (directement liées à l'amplitude du spectre BB à bas l). L'étude de l'ensemble des spectres polarisés permettra aussi de lever des dégénérescences entre paramètres cosmologiques présentes dans le spectre  $C_l$  de température. Pour une approche en français de la théorie et de la physique du fond diffus cosmologique polarisé, on pourra lire les thèses de Nicolas Ponthieu (2003) et Cyrille Rosset (2003).

## 1.3.2 La physique cachée derrière les anisotropies

La forme du spectre  $C_l$  des anisotropies de température est essentiellement modelée par les processus physiques liant photons et matière à l'instant du découplage. Cependant, d'autres phénomènes intervenant entre la surface de dernière diffusion et nous peuvent aussi affecter la forme du spectre. Pour les anisotropies qui ont pris forme au moment du découplage, on parle d'anisotropies primaires de température. Les anisotropies qui se sont ensuite ajoutées sont appelées anisotropies secondaires.

Les anisotropies primaires sont issues essentiellement de trois processus :

- Les photons qui viennent des surdensités sont plus chauds et ceux venant des sous-densités plus froids.
- Mais les photons, sortant des surdensités, doivent aussi lutter contre le potentiel gravitationnel si bien qu'il perdent de l'énergie.
- Les photons sont issus de sur ou sous-densités qui ont un mouvement radial par rapport à nous. Ils subissent donc aussi un effet Doppler.

Pour les grandes échelles angulaires sur le ciel, la combinaison des deux premiers phénomènes physiques décrits est appelée effet Sachs-Wolfe (Sachs et Wolfe, 1967).

Les anisotropies secondaires sont issues de processus liés à la matière située entre le CMB et nous :

- Les photons sont soumis aux variations du potentiel gravitationnel entre le CMB et l'observateur. C'est l'effet Sachs-Wolfe intégré.
- L'effet Ostriker-Vishniac. C'est un décalage spectral gravitationnel qui intervient près d'une structure massive en déplacement transverse (Ostriker et Vishniac, 1986).
- L'effet de lentille gravitationnelle des photons traversant les amas.
- La réionisation de l'Univers par le rayonnement des premières étoiles. Elle est particulièrement visible dans le spectre de corrélation TE à bas l dans les données WMAP.
- L'effet Sunyaev-Zel'dovich dont je parlerai en détail dans la partie 2.2 et suivantes...

L'amplitude prédite des anisotropies secondaires est très faible par rapport à celle des anisotropies primaires. Cependant, les anisotropies secondaires prédites pour l'effet Sunyaev-Zel'dovich sont de l'ordre de celles des anisotropies primaires pour l ∼ 2.000 (partie 3.3). C'est donc un effet non négligeable aux petites échelles. D'autre part, le satellite WMAP a mis en évidence une réionisation de l'Univers précoce (zréionisation ∼ 17) ce qui laisse à penser que la réionisation pourrait être une anisotropie secondaire d'amplitude aussi importante que l'effet Sunyaev-Zel'dovich aux petites échelles. L'effet Sunyaev-Zel'dovich sera décrit dans les partie 2.2 et suivantes.

Pour une description détaillée des processus physiques à l'origine des anisotropies, on pourra consulter la thèse de Wayne Hu (1995).

# 1.4 Les structures

L'objectif de cette partie est d'introduire le formalisme de formation des structures. Le principe cosmologique (paragraphe 1.2) postule que l'Univers est isotrope et homogène. Aujourd'hui, ce principe ne semble se vérifier qu'aux grandes échelles (supérieures au Mpc mais, dans le passé, l'Univers devait aussi être homogène sur des échelles beaucoup plus petites. Les petites inhomogénéités initiales se seraient amplifiées pour donner forme aux structures (étoiles, galaxies, amas de galaxies) qu'on observe maintenant. Dans cette partie, je décrirai, tout d'abord (paragraphe 1.4.1), la modélisation de ces inhomogénéités ou fluctuations de densité et les implications physiques qui en découlent. Dans un deuxième temps (paragraphe 1.4.2), j'introduirai le spectre de puissance des fluctuations. Je ferai ensuite le lien entre ce spectre et les grandes structures de l'Univers observées aujourd'hui. Enfin, dans le paragraphe 1.4.3, je définirai la fonction de masse qui donne le nombre de structures par unité de volume comobile qui sont issues de l'évolution gravitationnelle des fluctuations de densité.

# 1.4.1 Les fluctuations de densité

Les grandes structures observées aujourd'hui dans l'Univers sont issues de petites inhomogénéités initiales qui se sont amplifiées sous l'action des forces de gravitation. Ces petites inhomogénéités sont modélisées par des fluctuations aléatoires d'un champ de densité autour d'une valeur moyenne. Ainsi, l'Univers, au temps t, est globalement homogène de densité  $\rho(t)$  mais localement, la densité  $\rho(\vec{r},t)$  diffère de cette valeur.  $\vec{r}$ est la distance physique. En réalité,  $\rho(t)$  est la moyenne sur l'ensemble des réalisations d'Univers de  $\rho(\vec{r},t)$  au point  $\vec{r}$  mais cette valeur ne dépend pas de  $\vec{r}$  du fait de l'homogénéité de l'Univers. Le principe ergodique permet ensuite de dire que la moyenne spatiale de  $\rho(\vec{r},t)$  est aussi égale à  $\rho(t)$ . On travaille peu avec la densité  $\rho(\vec{r},t)$ . On lui préfère le contraste densité  $\delta(\vec{r},t)$  défini comme la différence relative de la densité locale à la densité moyenne.

$$
\delta(\vec{r},t) = \frac{\rho(\vec{r},t) - \rho(t)}{\rho(t)}
$$
\n(1.57)

A t fixé,  $\delta(\vec{r},t)$  est aussi une variable aléatoire. Ses moyennes d'ensemble et d'espace (principe ergodique) sont nulles.

#### Ecoulement de la matière dans l'Univers

Pour décrire l'écoulement de la matière dans l'Univers, nous allons nous placer dans l'approximation newtonienne. Les lois qui suivent sont alors valables :

- localement
- pour un fluide non relativiste i.e.  $p \ll \rho c^2$
- dans le cas où la gravité est faible i.e.  $\frac{\Phi}{c^2} \ll 1$

Ces trois hypothèses sont bien vérifiées par la matière sombre non relativiste au début du processus de formation des structures. Aujourd'hui, les matières sombre et baryonique aux grandes échelles vérifient encore ces hypothèses. Mais pour étudier les structures aux petites échelles aujourd'hui, les simulations numériques incluant matière sombre et matière baryonique sont incontournables.

Cependant, les hypothèses précédentes ne sont pas vérifiées dans le cas de matière sombre relativiste ou bien pour décrire la physique des interactions baryons-photons au moment de l'émission du fond diffus cosmologique. Pour résoudre ces problèmes, il faut faire le calcul relativiste complet dans le cadre de la relativité générale. On

pourra consulter la revue de James Bartlett (1999) pour en savoir plus sur le calcul relativiste complet.

Dans le cadre des hypothèses formulées ci-dessus, la matière dans l'Univers peut être considérée comme un fluide parfait dont l'évolution est régie par les équations de Navier-Stokes (Peebles, 1980) (Peebles, 1993) :

$$
\left(\frac{\partial \rho}{\partial t}\right)_{\vec{r}} + \nabla_{\vec{r}} \cdot (\rho \vec{u}) = 0 \tag{1.58}
$$

$$
\rho \left[ \left( \frac{\partial \vec{u}}{\partial t} \right)_{\vec{r}} + (\vec{u} . \nabla_{\vec{r}}) \vec{u} \right] = -\nabla_{\vec{r}} p - \rho \nabla_{\vec{r}} \Phi \tag{1.59}
$$

où  $\vec{u}$  est la vitesse de fluide, p sa pression et  $\Phi$  le potentiel gravitationnel obtenu à l'aide de l'approximation newtonienne des équations de la relativité générale :

$$
\nabla_{\vec{r}}^2 \Phi = 4\pi G \left( \rho + 3\frac{p}{c^2} \right) - \Lambda \tag{1.60}
$$

Cette équation est celle de Poisson dont le membre de droite en gravitation newtonienne  $(4\pi G\rho)$  a été modifié pour tenir compte de la pression p et de la constante cosmologique  $\Lambda$  de la relativité générale  $(4\pi G)(\rho + 3\frac{p}{c^2})$  $(\frac{p}{c^2}) - \Lambda$ ). On veut exprimer les équations de Navier-Stokes en coordonnées comobiles pour s'affranchir de l'effet d'expansion de l'Univers et avoir accès aux vitesses particulières :

$$
\vec{r} = a\vec{x} \tag{1.61}
$$

$$
\vec{u} = \dot{a}\vec{x} + \vec{v}(\vec{x}, t) = \frac{\dot{a}}{a}\vec{r} + \vec{v}(\frac{\vec{r}}{a}, t)
$$
\n(1.62)

a est le paramètre de Hubble de la métrique. La dimension est portée par le vecteur  $\vec{x}$ et on a toujours  $a_0 = 1$ .  $\vec{x}$  est la distance comobile et  $\vec{v}$  la vitesse particulière (propre) du fluide. On peut alors exprimer les équations de Navier-Stokes en fonction de  $\delta$  et  $\vec{v}$  à la place de  $\rho$  et  $\vec{u}$ . Il vient :

$$
\frac{\partial \delta}{\partial t} + \frac{1}{a} \nabla \left[ (1 + \delta) \vec{v} \right] = 0 \tag{1.63}
$$

$$
\frac{\partial \vec{v}}{\partial t} + \frac{1}{a} (\vec{v} \cdot \nabla) \vec{v} + \frac{\dot{a}}{a} \vec{v} = -\frac{1}{\rho a} \nabla p - \frac{1}{a} \nabla \phi \tag{1.64}
$$

où  $\nabla$  est le gradient associé au système de coordonnées comobiles.  $\phi$  est le potentiel gravitationnel modifié :

$$
\nabla^2 \phi = 4\pi G \rho(t) \delta a^2 \tag{1.65}
$$

Ce potentiel gravitationnel est directement lié au champ de vitesses particulières dans le cadre de l'approximation linéaire (sous-paragraphe suivant). Je l'utiliserai dans le chapitre 3 pour le calcul des vitesses des amas.

En combinant les deux équations 1.63 et 1.64, on obtient :

$$
\frac{\partial^2 \delta}{\partial t^2} + 2 \frac{\dot{a}}{a} \frac{\partial \delta}{\partial t} = \frac{\nabla^2 p}{\rho a^2} + \frac{1}{a^2} \nabla \left[ (1 + \delta) \nabla \phi \right] + \frac{1}{a^2} \frac{\partial^2 \delta}{\partial x^{\alpha} \partial x^{\beta}} \left[ (1 + \delta) v^{\alpha} v^{\beta} \right]
$$
(1.66)

## L'approximation linéaire

Les équations de Navier-Stokes formulées ci-dessus ne peuvent pas être résolues analytiquement dans le cas général mais on peut, par contre, décrire simplement l'évolution du contraste densité dans le cas de l'approximation linéaire. L'approximation linéaire suppose que :

$$
\delta \ll 1 \tag{1.67}
$$

$$
\left(\frac{v_c t_c}{d_c}\right)^2 < \delta \tag{1.68}
$$

avec  $v_c$ , la vitesse caractéristique du fluide,  $t_c$ , le temps d'expansion et  $d_c$  la longueur de cohérence des variations spatiales de  $\delta$ .

Cette approximation est valable pour la matière sombre non relativiste partout dans les premiers instants de l'Univers lorsque les fluctuations de densité étaient encore faibles. Elle reste encore valable, aujourd'hui, pour les grandes échelles spatiales à la fois pour la matière sombre et pour les baryons. En effet, au-dessus de quelques dizaines de Mpc, les effets de non linéarité visibles aux petites échelles ne sont pas encore présents.

Sous ces hypothèses, les équations 1.63 et 1.66 deviennent :

$$
\frac{\partial \delta}{\partial t} + \frac{1}{a} \nabla \cdot \vec{v} = 0 \tag{1.69}
$$

$$
\frac{\partial^2 \delta}{\partial t^2} + 2\frac{\dot{a}}{a} \frac{\partial \delta}{\partial t} = \frac{\nabla^2 p}{\rho a^2} + 4\pi G \rho \delta \tag{1.70}
$$

Dans le cas d'un Univers dominé par la matière, on considère que le fluide est sans pression. On obtient alors :

$$
\frac{\partial \delta}{\partial t} + \frac{1}{a} \nabla \cdot \vec{v} = 0 \tag{1.71}
$$

$$
\frac{\partial^2 \delta}{\partial t^2} + 2\frac{\dot{a}}{a} \frac{\partial \delta}{\partial t} = 4\pi G \rho \delta \tag{1.72}
$$

#### Etude du contraste de densité linéarisé

L'équation 1.72 est une équation linéaire du deuxième ordre. Dans ce sous-paragraphe, je la résoudrai dans le cas d'un Univers plat sans constante cosmologique. Ce cas nous intéresse particulièrement car, dans le passé, notre Univers en était très proche. Leurs évolutions étaient donc similaires. Je donnerai ensuite la forme de la solution générale pour le contraste densité qui permettra la détermination du champ linéaire des vitesses particulières.

Le cas Einstein-de Sitter Dans le cas d'un Univers de type Einstein-de Sitter (i.e. plat et sans constante cosmologique), on peut résoudre analytiquement l'équation 1.72. Pour un Univers Einstein-de Sitter, l'équation 1.17 s'écrit :

$$
\left(\frac{\dot{a}}{a}\right)^2 = \frac{8\pi G\rho}{3} \tag{1.73}
$$

L'Univers étant dominé par la matière,  $\rho a^3$  est constant. Seule la gravité régit l'évolution de a. La gravité ne possédant pas d'échelle caractéristique, on cherche une solution en loi de puissance pour le facteur d'échelle. Il vient  $a \propto t^{\frac{2}{3}}$  et  $6\pi G\rho t^2 = 1$ . Cette dépendance introduite dans l'équation 1.72 donne :

$$
\frac{\partial^2 \delta}{\partial t^2} + \frac{4}{3t} \frac{\partial \delta}{\partial t} = \frac{2}{3t^2} \delta \tag{1.74}
$$

En recherchant aussi une solution en loi de puissance pour  $\delta$ , il vient :

$$
\delta(\vec{x}, t) = A(\vec{x})t^{\frac{2}{3}} + B(\vec{x})t^{-1} \tag{1.75}
$$

avec  $A(\vec{x})D_1(t) = A(\vec{x})t^{\frac{2}{3}}$  le mode croissant et  $B(\vec{x})D_2(t) = B(\vec{x})t^{-1}$  le mode décroissant.

Forme de la solution en général Dans le cas général, la solution aura aussi sa dépendance en espace et en temps découplée et possédera un mode croissant  $A(\vec{x})D_1(t)$ et un mode décroissant  $B(\vec{x})D_2(t)$ .

$$
\delta(\vec{x},t) = A(\vec{x})D_1(t) + B(\vec{x})D_2(t)
$$
\n(1.76)

Le mode décroissant va rapidement s'éteindre et laisser le mode croissant prendre le dessus si bien qu'on peut négliger le mode décroissant dans le calcul et écrire :

$$
\delta(\vec{x},t) = A(\vec{x})D_g(t) \tag{1.77}
$$

 $D_g(t)$  est le facteur linéaire de croissance (growth factor) que j'utiliserai au chapitre 3 pour le placement des amas et le calcul des vitesses.

#### Le champ de vitesses

Dans le cas de l'approximation linéaire avec un fluide de pression nulle (Univers dominé par la matière), l'équation de conservation de la masse 1.71 permet de déduire  $\vec{v}$  directement du contraste de densité  $\delta$ . En utilisant alors, l'équation 1.77, on obtient :

$$
\nabla \vec{v} = -a \frac{\partial \delta}{\partial t} = -a \delta \frac{\dot{D}_g}{D_g} \tag{1.78}
$$

En théorie,  $\vec{v}$  possède un partie rotationnelle et irrotationnelle mais la partie rotationnelle (de divergence nulle) décroît comme  $a^{-1}$  (Cette dépendance est fournie par l'équation 1.64 sans second membre). On ne prend en compte que la partie irrotationnelle, solution de l'équation 1.78. Alors :

$$
\vec{v} = -\frac{fH}{4\pi G\rho} \frac{\nabla \phi}{a} \tag{1.79}
$$

avec  $f = \frac{a}{\dot{a}}$  $\dot{a}$  $\frac{\dot{D}_g}{D_g}=\frac{1}{H}$ H  $\frac{\dot{D}_g}{D_g}$ . Les facteurs  $D_1(a)$  et  $D_2(a)$  donnés ci-dessous sont solutions de l'équation 1.72 (Heath, 1977) (Lahav et al., 1991) (Peebles, 1993) :

$$
D_1(a) \propto E(a) \int_0^a a'^{-3} E^{-3}(a') da' \qquad (1.80)
$$

$$
D_2(a) \propto E(a) \tag{1.81}
$$

où E est défini par l'équation 1.30. On obtient ainsi la dépendance de  $D_g$  avec le facteur d'échelle a ce qui permet le calcul de  $f = \frac{d \ln D_g}{d \ln a}$  $rac{\sin D_g}{d \ln a}$ :

$$
D_g \propto E(a) \int_0^a a'^{-3} E^{-3}(a') da' \tag{1.82}
$$

On décide de normaliser  $D_g$  à 1 pour  $a = 1$  c'est-à-dire pour  $z = 0$ . La dépendance de  $D_g$  et  $f = \frac{d \ln D_g}{d \ln a}$  $\frac{\dim D_g}{d \ln a}$  avec le redshift  $z$  est tracée dans la figure 1.8 pour quatre cosmologies différentes.

# 1.4.2 Corrélations et spectre de puissance

Les fluctuations de densité décrites par le contraste de densité  $\delta(\vec{x},t)$  sont corrélées en position. On note  $\xi$  leur fonction de corrélation. Le principe cosmologique impose

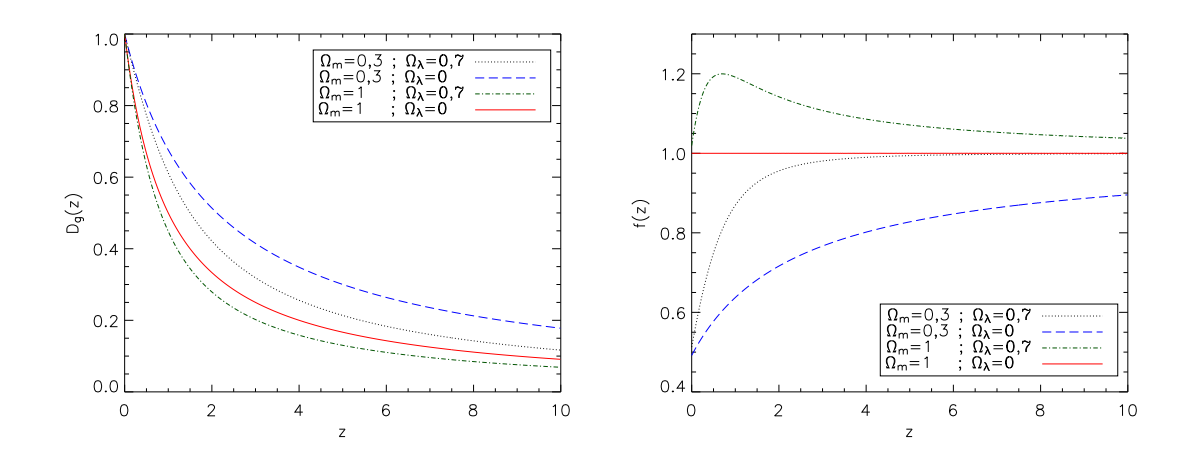

Fig. 1.8: Dépendance du facteur linéaire de croissance  $D_g$  et de sa dérivée logarithmique f avec le redshift z pour quatre cosmologies différentes.

que  $\xi$  ne dépende que de la distance entre deux fluctuations et pas de leurs positions respectives. Ainsi :

$$
\langle \delta(\vec{x}_1)\delta(\vec{x}_2) \rangle = \xi(|\vec{x}_2 - \vec{x}_1|) \tag{1.83}
$$

On suppose que la distribution des grandes structures suit celle de la matière aux grandes échelles. On définit, comme pour la matière, le contraste de densité des grandes structures (galaxies) par  $\delta_g = \frac{n(\vec{x},t)-n(t)}{n(t)}$  où  $n(t)$  est la densité moyenne de galaxies et  $n(\vec{x},t)$  la densité locale (Bartlett, 1999) (Peacock, 1999). Le contraste de densité des grandes structures est lui aussi corrélé. On le note  $\xi_q$ :

$$
\langle \delta_g(\vec{x}_1) \delta_g(\vec{x}_2) \rangle = \xi_g(|\vec{x}_2 - \vec{x}_1|) \tag{1.84}
$$

Cependant, les grandes structures se forment préférentiellement au niveau des pics des surdensités du champ de fluctuations de densité. Ainsi, elles sont plus corrélées que la matière (Kaiser, 1984) et, aux grandes échelles, on a :

$$
\xi_g = b^2 \xi \tag{1.85}
$$

où  $b > 1$  est le biais «structures-matière». La notion de biais intervient aux grandes échelles où la physique est linéaire. Le biais dépend de la masse M et du redshift z de la structure. Certains auteurs étendent la notion de biais aux plus petites échelles et proposent que b dépende aussi de  $|\vec{x}_2-\vec{x}_1|$  (Hamana et al., 2001). Dans ce cas, la notion de biais n'a plus réellement d'utilité car les entités  $\xi_g$  et  $\xi$  sont alors complètement distinctes.

Au lieu de travailler dans l'espace réel, on préfère travailler avec la transformée de Fourier de  $\delta(\vec{x}, t)$  qu'on note  $\delta_{\vec{k}}(t)$ :

$$
\delta_{\vec{k}}(t) = \int \delta(\vec{x}, t) e^{i\vec{k}.\vec{x}} d\vec{x}
$$
\n(1.86)

Les modes de Fourier $\delta_{\vec{k}}$ sont aussi des variables aléatoires de moyenne nulle. Leur variance vaut :

$$
\langle \delta_{\vec{k}_1} \delta_{\vec{k}_2}^* \rangle = (2\pi)^3 P(\vec{k}) \delta_D(\vec{k}_1 - \vec{k}_2) \tag{1.87}
$$

où  $\delta_D$  est le symbole de Dirac à trois dimensions, nul partout sauf en  $\vec{0}.$  L'intégrale de  $\delta_D$  sur tout l'espace vaut un.  $P(k)$  est le spectre de puissance de la matière. En général, on fait une hypothèse supplémentaire sur les fluctuations de densité en supposant qu'elles suivent une loi gaussienne (hypothèse soutenue par l'inflation). Elles sont alors, statistiquement, entièrement définies par leur spectre de puissance  $P(k)$ . Bardeen et al. (1986) donnent une approximation de l'expression générale du  $P(k)$  pour la matière sombre froide :

$$
P(k) = k^n T^2(k)
$$
\n
$$
(1.88)
$$

$$
T(k) = \frac{\ln\left(1+2,34q\right)}{2,34q} \left[1+3,89q+(16,1q)^2+(5,46q)^3+(6,71q)^4\right]^{-\frac{1}{4}}
$$
(1.89)

$$
q = \frac{k}{\Gamma h} \tag{1.90}
$$

n donne la pente du spectre de puissance primordial. Dans la suite, j'ai fixé n à 1 (spectre invariant d'échelle) (Spergel et al., 2003). Γ est la pente du spectre de puissance aujourd'hui. Dans le cas où l'Univers ne contient pas de baryon, on a  $Γ = Ω<sub>m</sub>h$  mais dans le cas général, Γ dépend aussi de  $Ω<sub>b</sub>$  (Sugiyama, 1995) :

$$
\Gamma = \Omega_m h \exp\left[-\Omega_b \left(1 + \frac{\sqrt{2h}}{\Omega_m}\right)\right]
$$
\n(1.91)

J'utiliserai le spectre  $P(k)$  pour simuler les cartes Sunyaev-Zel'dovich au chapitre 3.

La donnée du spectre de puissance de la matière fixe l'écart-type des fluctuations de densité. Pour étudier le nombre de structures liées gravitationnellement qui ont une masse donnée dans l'Univers (fonction de masse), on s'intéresse à l'écart-type des fluctuations lissées par une fonction «sphère de rayon  $R$ » (*top-hat* en anglais) constante à l'intérieur de la sphère et nulle à l'extérieur. Au rayon R de la sphère, on associe une masse  $M=\frac{4}{3}$  $\frac{4}{3}\pi R^3 \rho_0$ . La variance correspondant au champ de fluctuations de densité (à trois dimensions) lissé par cette fonction «sphère de rayon R» s'écrit :

$$
\sigma^{2}(M) = \sigma^{2}(R) = \frac{1}{2\pi^{2}} \int P(k)W^{2}(kR)k^{2}dk
$$
\n(1.92)

où W(kR) est la fonction fenêtre, transformée de Fourier de la fonction «sphère de rayon  $R*$  :

$$
W(kR) = \frac{3}{(kR)^2} \left[ \frac{\sin(kR)}{kR} - \cos(kR) \right]
$$
 (1.93)

Pour normaliser le spectre de puissance de la matière  $P(k)$ , on travaille avec la quantité  $\sigma_8$  définie par  $\sigma_8 = \sigma(R = 8h^{-1} \text{Mpc})$ .  $\sigma_8$  est encore mal déterminé. Les contraintes fournies par les anisotropies du CMB semblent plutôt indiquer une valeur de  $\sigma_8$  basse ( $\sigma_8 \approx 0.6 - 0.8$ ) alors que les observations des amas en X montrent que  $\sigma_8 \approx 0.9 - 1.1$ . La connaissance précise de ce paramètre et de la normalisation de la relation masse-température des amas (chapitre 2) est très importante pour déterminer le nombre d'amas moyen par degré carré et leur flux.

Dans le chapitre 3, pour simuler les cartes d'effet Sunyaev-Zel'dovich, j'ai utilisé une réalisation du contraste de densité, produite à l'aide du spectre  $P(k)$ , dans une boîte comobile rectangulaire à cellules carrées. Cette boîte possède une variance que l'on peut déduire analytiquement du spectre  $P(k)$ . Comme précédemment,

$$
\sigma_{\text{cellule}}^2 = \frac{1}{2\pi^2} \int P(k)C^2(kR)k^2dk
$$
\n(1.94)

où, cette fois, C(kR) est la fonction fenêtre, transformée de Fourier de la fonction «cube de côté  $R$ ».

# 1.4.3 La fonction de masse

La fonction de masse donne le nombre d'objets de masse M par unité de volume comobile. La première fonction de masse a été calculée par Press et Schechter (1974). Cette fonction de masse a connu un grand succès quand elle a été comparée aux résultats des simulations numériques. Aujourd'hui, le concept de la fonction de masse, qu'on veut toujours universelle, a sensiblement changé ; la fonction de masse est ajustée sur les simulations numériques. Jenkins et al. (2001) ont proposé une forme de la fonction de masse qui prédit plus d'amas massifs  $(M > 10^{15} M_{\odot})$  et moins d'amas de faible masse  $(M < 10^{14} M_{\odot})$  que la fonction de masse de Press-Schechter. Dans ce paragraphe, je décrirai l'approche de Press-Schechter et donnerai l'expression des fonctions de masses plus élaborées qui sont ensuite apparues.

Le champ de fluctuations de densité non-linéaire ne peut pas être complètement décrit par la théorie linéaire développée précédemment. Il semble donc difficile de pouvoir dénombrer les amas en utilisant la théorie linéaire. Cependant, Press et Schechter ont réussi à lier l'état du champ de densité linéaire aux nombre d'objets liés gravitationnellement à l'aide de l'argument suivant.

Press et Schechter ont supposé que les fluctuations de densité lissées à l'échelle M suivent une loi gaussienne. Ainsi, la probabilité qu'un point soit dans une région où le contraste densité  $\delta$  est supérieur à un contraste densité critique  $\delta_c$  au-delà duquel on peut considérer qu'une particule appartient à une structure est :

$$
P(\delta > \delta_c) = \frac{1}{\sqrt{2\pi}} \int_{\nu_c}^{\infty} e^{-\frac{\nu^2}{2}} d\nu \tag{1.95}
$$

où  $ν = \frac{δ}{σ(λ)}$  $\frac{\delta}{\sigma(M)}$  et  $\nu_c = \frac{\delta_c}{\sigma(N)}$  $\frac{\partial_c}{\partial(\overline{M})}$ . Je définirai précisément  $\delta_c$  et donnerai sa valeur au chapitre 2. La fraction de la masse d'Univers contenue dans les structures de masse supérieures à M est, a priori,  $F(> M) = P(\delta > \delta_c)$ . On note  $f_{masse}(M) dM$  le nombre de structures par unité de volume comobile de masse comprise entre  $M$  et  $M + dM$ .  $f_{\mathit{masse}}$  est la fonction de masse des structures. Alors :

$$
Mf_{masse}(M)dM = \rho_0 \left| \frac{dF(>M)}{dM} \right| dM \qquad (1.96)
$$

où  $ρ_0$  est la densité comobile. On détermine ainsi l'expression de  $f_{masse}(M)$ . Cependant, lorsqu'on intègre l'équation ci-dessus sur l'ensemble des masses, on trouve :

$$
\int_0^\infty M f_{masse}(M) dM = \frac{\rho_0}{2} \tag{1.97}
$$

Seul la moitié de la masse de l'Univers est prise en compte dans le dénombrement alors que la totalité devrait être présente dans les structures. Le problème n'avait pas échappé à Press et Schechter qui ont pris  $F(> M) = 2 P(\delta > \delta_c)$  au lieu de  $F(> M) = P(\delta > \delta_c)$  pour tenir compte du fait que la matière des régions sousdenses ( $\delta$  < 1) est accrétées par les régions sur-denses. Bond et al. (1991) se sont penchés plus précisément sur le problème à l'aide de simulations numériques. Ils ont montré que ce facteur deux pouvait être expliqué par le problème des sous-structures (Cloud-in-Cloud problem), une particule pouvant appartenir à plusieurs structures imbriquées les unes dans les autres. Certaines structures de masse supérieures à M ne sont alors pas comptées. En prenant  $F(> M) = 2 P(\delta > \delta_c)$ , il vient :

$$
f_{masse}(M) = f_{PS}(M) = \rho_0 \sqrt{\frac{2}{\pi}} \nu_c \left| \frac{d \ln \sigma}{d \ln M} \right| e^{\frac{-\nu_c^2}{2}} \tag{1.98}
$$

Le dépendance en redshift z peut être ajoutée en remplaçant  $\delta_c$  par  $\delta_c(z)$  et  $\sigma(M, 0)$ par  $\sigma(M, z)$ . Notons que  $\delta_c$  varie peu avec la cosmologie (Lokas et Hoffman, 2001) et σ(M, z) est estimé via l'approximation linéaire σ(M, z) =  $\sigma(M, 0)D_q$ .

Depuis l'établissement de la fonction de masse de Press-Schechter, les simulations numériques ont permis d'affiner sa forme. Ainsi, Sheth et Tormen (1999) ont proposé l'ajustement sur les simulations N-corps suivant :

$$
f_{ST}(M) = \rho_0 A \sqrt{\frac{2a}{\pi}} \left[ 1 + \left(\frac{1}{a\nu_c^2}\right)^p \right] \nu_c \left| \frac{d\ln\sigma}{d\ln M} \right| e^{\frac{-a\nu_c^2}{2}} \tag{1.99}
$$

avec  $A = 0,3222, a = 0,707$  et  $p = 0,3$ . Sheth, Mo et Tormen (2001) ont ensuite adapté le formalisme de Press et Schechter en introduisant une modélisation de l'effondrement des amas elliptique. Ils ont montré que la forme de la fonction de masse obtenue est proche de celle de l'ajustement donné ci-dessus. Jenkins et al. (2001) ont proposé un ajustement sur un plus grand nombre de simulations et donnent :

$$
f_{JE}(M) = \rho_0 \, 0,315 e^{(-|\ln \sigma^{-1} + 0.61|^{3.8})} \left| \frac{d \ln \sigma}{d \ln M} \right| \tag{1.100}
$$

pour  $-1, 2 \leqslant \ln \sigma^{-1} \leqslant 1,05.$ 

L'expression analytique de la fonction de masse se révèle être un outil particulièrement performant pour simuler des cartes d'amas sans utiliser les simulations N-corps souvent lourdes en temps de calcul. Ainsi, j'utiliserai cette approche pour simuler les cartes d'effet Sunyaev-Zel'dovich au chapitre 3.

# 2. AMAS DE GALAXIES ET EFFETS SUNYAEV-ZEL'DOVICH

Ce chapitre est divisé en quatre parties. Dans la première (2.1), je décris les amas de galaxies et j'en propose une modélisation simple. Dans la partie 2.2, j'expose les différents effets Sunyaev-Zel'dovich présents dans les amas et je donne leurs expressions analytiques. Les amas permettent d'apporter des contraintes fortes en Cosmologie. Ces contraintes sont précisées dans la partie 2.3. Enfin, dans la partie 2.4, je détaille les motivations qui ont conduit ce travail.

# 2.1 Les amas de galaxies

Les premières observations des amas de galaxies remontent à un peu plus de deux cent ans lorsque Charles Messier et Wilhelm Herschel produisirent les premiers catalogues de «nébuleuses». A l'époque, les astronomes ne savaient pas, bien sûr, s'il s'agissaient d'objets astrophysiques extragalactiques ou non. Ils ne pouvaient pas faire la distinction entre nuages de gaz dans notre propre galaxie, galaxies ou amas de galaxies. Ce n'est qu'à partir du début du XXième siècle et de la découverte du lien entre le décalage vers le rouge des spectres des galaxies et leur distance par Edwin Hubble que les galaxies sont définitivement considérées comme des objets astrophysiques extérieurs à la Voie Lactée. L'existence des amas de galaxies en tant qu'entités physiques propres liées gravitationnellement, commence alors à être imaginée. Une approche historique et scientifique détaillée des amas de galaxies depuis leur découverte au XVIII<sup>ième</sup> siècle jusqu'à la fin du XX<sup>ième</sup> siècle a été réalisée par Biviano  $(2000).$ 

Les caractéristiques des amas de galaxies et leurs propriétés essentielles sont données dans le paragraphe 2.1.1. Même si les amas de galaxies se révèlent être des structures complexes, leur formation et leurs propriétés globales moyennes sont assez bien décrites par un modèle sphérique (paragraphe 2.1.2).

## 2.1.1 Les amas dans le contexte de la formation des structures

C'est à partir du début des années 1930 que les amas commencent à être étudiés dans le domaine visible. Ils apportent des réponses en Cosmologie mais soulèvent aussi de nouveaux problèmes. Dans les années 1960, l'accès aux premières observations X ouvre une nouvelle fenêtre pour l'étude des amas permettant de comprendre un peu mieux leur structure. Aujourd'hui, les amas sont mieux compris mais de nombreuses questions restent encore en suspens.

## Les premières études dans le visible

Les premières études ponctuelles d'amas de galaxies ont été réalisées dans le visible dès les années 1930. Dans ce domaine de fréquences, les amas apparaissent d'abord comme des surdensités locales de galaxies, chaque amas contenant plusieurs centaines de galaxies. La taille d'un amas (rayon viriel) est de quelques Mpc. Dans les années

1930, Zwicky estime la masse de l'amas Coma à l'aide de la dispersion de vitesse des galaxies qu'il contient. Il montre que la masse totale des galaxies ne suffit pas à expliquer la dispersion de vitesse observée. Il met ainsi en évidence l'existence d'une masse non observée (ou masse manquante). Son estimation du rapport masse sur luminosité M  $\frac{M}{L}$  (exprimé en  $\frac{M_{\odot}}{L_{\odot}}$  $\frac{M_{\odot}}{L_{\odot}}$ ) est de quelques dizaines. Aujourd'hui, on mesure un rapport de 351 (h=0,7) pour Coma (Lokas et Mamon, 2003). Cette valeur est représentative de celle de l'ensemble des amas. Pour comparaison, le rapport  $\frac{M}{L}$  pour les galaxies du champ est de l'ordre de la dizaine. La masse d'un amas est d'environ  $10^{14} - 10^{15} M_{\odot}$ . Mais l'étude systématique des amas n'a réellement débutée qu'à partir de l'établissement des catalogues d'Abell à la fin des années 1950 (Abell, 1958) et de Zwicky au cours des années 1960. Le catalogue d'Abell contient alors 2712 amas et celui de Zwicky environ 10.000. Dans les années 1980, le catalogue d'Abell a été complété grâce à des sondages réalisés sur le ciel austral. Différents types de classements d'amas plus ou moins complexes voient ensuite le jour au cours des années 1970. Les amas s'échelonnent entre deux morphologies extrêmes, la morphologie régulière et la morphologie irrégulière :

- Les amas réguliers sont de forme symétrique et présentent une concentration importante de galaxies dans leur cœur. Ils possèdent peu de sous-concentrations de galaxies. Le cœur contient des galaxies supergéantes dites «galaxies cD». Ces galaxies sont constituées d'un noyau elliptique très lumineux et d'un halo optique étendu de faible brillance de surface. Elles sont essentiellement présentes au centre des amas réguliers et on en observe très peu dans le champ. La fraction de galaxies spirales dans les amas réguliers est faible : les rapports entre galaxies elliptiques (E), lenticulaires (SO) et spirales (Sp) sont de l'ordre de  $E: SO: Sp \approx 3:4:2$  (Sarazin, 1986).
- Les amas irréguliers sont de forme fortement asymétrique. Ils ont conservé leur distribution du moment de leur formation et sont donc considérés comme des systèmes moins évolués. La densité de galaxies au cœur des amas irréguliers est plus faible que les amas réguliers. Les amas irréguliers possèdent, quant à eux, une forte proportion de galaxies spirales. Pour ce type d'amas,  $E: SO: Sp \approx 1:2:3$  (Sarazin, 1986).

Au début des années 1960, King (1962) propose un modèle d'ajustement de la densité d'étoiles dans un amas stellaire en fonction du rayon. Ce modèle est une approximation analytique de l'équation régissant un système sphérique isotherme en équilibre viriel. Le modèle est détaillé dans le paragraphe 2.1.2. Il décrit aussi la densité de galaxies d'un amas de galaxies en fonction du rayon :

$$
\rho_{\text{galaxies}}(r) = \rho_{\text{galaxies}}(0) \left[ 1 + \left(\frac{r}{r_c}\right)^2 \right]^{-\frac{3}{2}} \tag{2.1}
$$

avec  $\rho_{\text{galaxies}}(0)$  la densité de galaxies au centre de l'amas et  $r_c$  le rayon caractéristique de la taille de l'amas appelé rayon de cœur.  $r_c$  est de l'ordre de quelques centaines de kpc.

#### L'apport des observations en rayon X

La première source extragalactique observée en rayon X est la galaxie M87 de l'amas Virgo (Byram et al., 1966). Cependant, les véritables avancées dans les observations X ont commencé avec le lancement du satellite Uhuru au début des années 1970. Un catalogue de 161 sources est extrait des données (Giacconi et al., 1972) (Giacconi et al., 1974). Les amas de galaxies se révèlent être des sources X intenses. Leur émission X est étendue et ne varie pas dans le temps à l'inverse des sources X galactiques. Rapidement, le mécanisme d'émission a été identifié comme étant le freinage des électrons dans le champ des ions (bremsstrahlung) d'un gaz très chaud qui remplit l'espace entre les galaxies. La masse du gaz présent dans la structure est de l'ordre de trois à cinq fois la masse de la composante visible i.e. les étoiles et galaxies. La densité du gaz d'électrons  $\rho_{\rm gaz}(r)$  est bien ajustée par :

$$
\rho_{\rm gaz}(r) = \rho_{\rm gaz}(0) \left[ 1 + \left(\frac{r}{r_c}\right)^2 \right]^{-\frac{3}{2}\beta} \tag{2.2}
$$

où la valeur moyenne de  $\beta$  vaut  $\lt \beta \gt = 0.65$  (Jones et Forman, 1984). La densité du gaz de l'amas est donc proportionnel à  $\rho_{\rm galaxies}^{\beta}(r)$  : l'émission X des amas suit la distribution en galaxies mais est sensiblement plus étendue que celle-ci.

A la fin des années 1970, des raies d'émission du fer autour de 7 keV sont détectées au sein du gaz intra-amas. Ces raies indiquent que le gaz a été enrichi en éléments lourds. Les cœurs des étoiles étant le seul lieu connu de production du fer, ces éléments lourds proviennent certainement de l'éjection de gaz de supernovæ dans le milieu intra-amas. La métallicité du gaz intra-amas est de l'ordre de $Z_{\odot} = 0.2 - 0.3$ soit 20 à 30% de la métallicité du Soleil.

Depuis le premier satellite scientifique construit pour l'observation X, Uhuru, les observatoires spatiaux dédiés à ce domaine de longueurs d'onde se sont relayés dans le ciel. La revue de Sarazin (1986) décrit étape par étape les progrès réalisés dans les sondages X depuis les premières mesures jusqu'aux données du satellite Einstein. Le satellite Einstein a permis de multiplier le nombre d'amas détectés et de gagner en résolution. Le relais a été pris par ROSAT dans les années 1990 qui a produit un sondage complet du ciel. Enfin, depuis 1999, les satellites Chandra<sup>1</sup> et XMM-Newton<sup>2</sup> sont en orbite et fournissent des images pointées à haute résolution et haute sensibilité d'amas de galaxies (Arnaud et al., 2001) (Arnaud et al., 2002) (Takahashi et Yamashita, 2003). Ces nouvelles données permettent d'accéder non seulement au profil précis de densité des amas mais aussi aux profils de températures et de métallicité. Rosati et al. (2002) passent en revue les dernières avancées concernant l'évolution des amas observés en X.

<sup>1</sup> Page Internet : http ://chandra.harvard.edu/

<sup>2</sup> Page Internet : http ://xmm.vilspa.esa.es/

#### Des questions encore en suspens

D'énormes progrès réalisés depuis les années 1930 avec les observations dans le visibles puis dans le domaine X permettent aujourd'hui d'assez bien comprendre la structure globale des amas de galaxies et leur proportion en matière sombre, matière baryonique et galaxies. Cependant, de nombreuses questions restent encore en suspens.

La masse d'un amas peut être déterminée en utilisant différentes méthodes. Dans le domaine visible, l'étude de la densité de galaxies en fonction du rayon et la mesure de leur dispersion de vitesse permet d'accéder à la masse dans le cas d'un amas en équilibre viriel. Les observations X donnent quant à elles accès à la densité du gaz intra-amas et à sa température. De ces quantités, on peut déduire la masse de l'amas si on le suppose le gaz en équilibre hydrostatique. Enfin, les effets de lentille gravitationnelle faible ou forte fournissent une estimation de la masse d'un amas à partir de l'étude des images déformées des galaxies ou des arcs gravitationnels qui l'entourent. Ces méthodes ne s'accordent encore pas parfaitement aujourd'hui. La masse déterminée par les observations X étant de l'ordre de celle déterminée par la dispersion de vitesse des galaxies mais plus faible que celle déterminée par les effets de lentille gravitationnelle faible et encore plus faible que celle trouvée par les effets de lentille gravitationnelle forte. La masse déterminée avec les effets de lentille gravitationnelle forte peut être deux à trois fois plus grande que la masse déduite des observations X. Cependant, de nombreuses causes sont possibles pour expliquer ce facteur comme le fait que les amas étudiés ne sont pas toujours complètement en équilibre ou bien qu'ils ne sont pas parfaitement symétriques si bien qu'il y a des effets de projection.

D'autre part, les observations X récentes ont montré que même les amas dits «relaxés», pour lesquels l'essentiel du processus de formation est sensé être terminé, possèdent des sous-structures plus ou moins complexes. Les amas sont loin d'être parfaitement sphériques. La température du gaz intra-amas peut aussi varier avec le rayon (Arnaud et al., 2001) (De Grandi et Molendi, 2002) ainsi que la fraction de gaz et la métallicité (Takahashi et Yamashita, 2003).

La dépendance de la fraction de gaz dans les amas avec le redshift est, elle aussi, encore mal connue. La physique du gaz intra-amas commence tout juste à être reproduite dans les simulations numériques mais les résultats soulèvent encore des problèmes (da Silva et al., 2001) (da Silva et al., 2003). La physique des amas pose donc encore problème et les phénomènes qui ont lieu au centre des amas comme le refroidissement (cooling) ou le chauffage du gaz (preheating) sont loin d'être entièrement compris.

# 2.1.2 Le modèle sphérique

C'est le modèle le plus simple pour expliquer comment un amas peut se former, à partir d'une surdensité, dans un univers en expansion. Un fois l'amas formé, on peut déduire ses caractéristiques physiques : distribution de matière, dispersion de vitesse des galaxies, température.

#### Formation des amas

Soit une surdensité sphérique de rayon  $r$  et de masse  $M$ . On cherche à étudier l'évolution du rayon r et du contraste de densité moyen dans la sphère  $\delta$  en fonction du temps t. La sphère est un système fermé : son rayon  $r$  varie dans le temps t mais la masse M incluse à l'intérieur du rayon r reste constante. Il est possible d'écrire le problème dans le cadre général d'un univers non plat avec constante cosmologique et de le résoudre numériquement (Lokas et Hoffman, 2001). Ici, l'objectif est d'introduire les paramètres essentiels de la formation des structures (contraste densité linéaire critique, contraste densité critique de virialisation). Je me placerai donc dans le cadre d'un Univers de type Einstein-de Sitter pour lequel le problème se résout analytiquement. L'équation régissant l'évolution de r s'écrit :

$$
\frac{d^2r}{dt^2} = -\frac{GM}{r^2} \tag{2.3}
$$

soit, après intégration,

$$
\left(\frac{dr}{dt}\right)^2 = \frac{2GM}{r} + C\tag{2.4}
$$

où C<0 car le système est gravitationnellement lié. La solution de l'équation 2.4 est la cycloïde de paramètre  $\theta \in [0; 2\pi]$ :

$$
r(\theta) = A (1 - \cos \theta) \tag{2.5}
$$

$$
t(\theta) = B(\theta - \sin \theta) \tag{2.6}
$$

avec la condition  $A^3 = GMB^2$  liant A et B.

Dans un premier temps, le rayon de la surdensité grandit jusqu'à une valeur maximale  $r_t = 2A$  atteinte en  $\theta = \pi$ . Puis, dans un second temps, la surdensité se contracte jusqu'à atteindre l'état de point singulier  $(r = 0)$  en  $\theta = 2\pi$ . En réalité, la seconde étape du modèle ne se réalise pas complètement car la phase de contraction de la surdensité fait intervenir des forces de gravité non radiales. Ce mécanisme est appelé «relaxation violente» (Lynden-Bell, 1967). L'équation 2.3 n'est donc plus vérifiée. La sphère ne se contractera pas jusqu'à un rayon  $r$  nul mais va atteindre un état d'équilibre à cause des forces induites par la relaxation violente. Le passage de la phase de contraction à l'état d'équilibre s'appelle la virialisation. La sphère virialisée possède un rayon viriel noté  $r_v$ . Même si la virialisation de la sphère ne peut-être parfaitement décrite par les équations 2.5 et 2.6, il est possible de faire une extrapolation du modèle sphérique pour prédire la valeur du contraste densité dans la sphère virialisée.

Dans le cas d'un Univers Einstein-de Sitter, on a  $6\pi G\rho t^2 = 1$  (paragraphe 1.4.1). Alors le contraste densité moyen dans la sphère  $\delta$  vérifie :

$$
1 + \delta = \frac{\rho_{\text{sphere}}}{\rho} = \frac{\frac{M}{\frac{4}{3}\pi r^3}}{\frac{1}{6\pi G t^2}} = \frac{9}{2} \frac{(\theta - \sin \theta)^2}{(1 - \cos \theta)^3}
$$
(2.7)

Il est possible d'obtenir une expression simple pour le contraste densité moyen dans la sphère en linéarisant l'équation ci-dessus à l'ordre 5 en  $\theta$  ( $\theta \ll 1$ ). Il vient :

$$
1 + \delta_{lin} = 1 + \frac{3}{20}\theta^2
$$
 (2.8)

On extrapole cette solution pour l'ensemble des valeurs de  $\theta$ ,

$$
1 + \delta_{lin} = 1 + \frac{3}{20} \left(\frac{6t}{B}\right)^{\frac{2}{3}} = 1 + \frac{3}{20} \left[6\left(\theta - \sin\theta\right)\right]^{\frac{2}{3}}
$$
(2.9)

Les trois étapes de l'évolution de la surdensité (rayon maximal, effondrement et virialisation) avec les valeurs du contraste densité correspondantes sont données cidessous :

- rayon maximal (ou turnround en anglais). Le rayon de la sphère a augmenté. En  $\theta = \pi$  i.e.  $t = \pi B$ , il atteint sa valeur maximale  $r_t = 2A$  avant de commencer à diminuer. En ce point,  $\delta_{lin} = \frac{3}{20} (6\pi)^{\frac{2}{3}} \approx 1{,}06$  et  $\delta = \frac{9\pi^2}{16} - 1 \approx 4{,}55$ .
- effondrement (ou collapse en anglais). Si les forces de gravité restaient radiales pendant le processus de contraction, alors l'effondrement de la sphère serait complet et le rayon r deviendrait nul en  $\theta = 2\pi$ . En ce point, le contraste densité linéaire vaut  $\delta_{lin} = \delta_c = \frac{3}{20}(12\pi)^{\frac{2}{3}} \approx 1.69$ . Ce contraste densité  $\delta_c$  intervient dans la définition de la fonction de masse des grandes structures (paragraphe 1.4.3). Notons que lorsque  $\theta$  tend vers  $2\pi$ , le contraste densité non linéarisé  $\delta$  défini par l'équation 2.7 diverge.
- **virialisation**. En réalité, l'effondrement n'atteint jamais  $r = 0$  à cause du phénomène de relaxation violente. La surdensité trouve son équilibre pour un rayon  $r_v$  vérifiant le théorème du Viriel ( $W = -2K = 2E$ ) où W est l'énergie potentielle, K l'énergie cinétique et E l'énergie totale. Or  $W = -\frac{GM}{r_v}$  $r_v$ et  $E = -\frac{GM}{r_t}$  $\frac{GM}{r_t}$  d'où,  $r_v = \frac{r_t}{2}$  $\frac{r_t}{2}$  et la virialisation intervient en  $\theta = \frac{3\pi}{2}$  $\frac{3\pi}{2}$ . Alors,  $\delta_{lin} = \frac{3}{20} (9\pi + 6)^{\frac{2}{3}} \approx 1,58 \text{ et } 1 + \delta = \frac{(9\pi + 6)^2}{8} \approx 147.$  Pour obtenir une estimation plus fine de  $1 + \delta$ , on peut considérer que le rayon viriel  $r(\theta) = \frac{3\pi}{2}$  $\frac{3\pi}{2}$  n'est pas atteint pour  $t(\theta) = \frac{3\pi}{2}$  $\frac{2\pi}{2}$ ) mais plus tard, en  $t(\theta = 2\pi)$ , ce qui conduit à  $1 + \delta = \Delta_c = \frac{(6\pi)^2}{2} = 18\pi^2 \approx 178$ .  $\Delta_c$  est le contraste densité critique de virialisation utilisé pour l'estimation des caractéristiques physiques des amas (paragraphe suivant et paragraphe 3.1.4).

Pour une description plus détaillée du modèle sphérique, on pourra consulter les livres de Peebles (1980) (Peebles, 1993) ou de Peacock (1999). Le modèle sphérique est

un modèle analytique simple qui permet de comprendre les processus qui interviennent dans le mécanisme de formation des amas. Cependant, les simulations numériques sont incontournables pour étudier complètement l'ensemble des phénomènes hautement non linéaires à l'origine de la formation des amas<sup>3</sup>.

# La physique des amas

Dans ce paragraphe, on étudie différents profils de densité des amas dans le cadre du modèle sphérique isotherme. On établit ensuite les relations liant les paramètres physiques des amas,  $r_v$  (rayon viriel),  $\sigma$  (dispersion de vitesse des galaxies) et T (température), à leur masse M et redshift z.

Profils de densité Les premières prédictions théoriques des profils de densité reposent sur le modèle sphérique isotherme en équilibre hydrostatique. Ce modèle est décrit en détail par Binney et Tremaine (1987). On considère un gaz parfait sphérique isotherme en équilibre hydrostatique. Cette boule de gaz est régie par l'équation :

$$
\frac{d}{dr}\left(r^2\frac{d\ln\rho}{dr}\right) = -\frac{4\pi G}{\sigma^2}r^2\rho\tag{2.10}
$$

où ρ est la densité de la sphère dépendant uniquement du rayon r. σ est la dispersion de vitesse monodimensionnelle des particules.

Cette équation possède une solution en loi de puissance appelée «sphère isotherme singulière» :

$$
\rho(r) = \frac{\sigma^2}{2\pi G r^2} \tag{2.11}
$$

Cependant, comme le nom de la solution l'indique,  $\rho$  tend vers l'infini quand r tend vers zéro. Cette solution n'est donc pas très satisfaisante dans les parties centrales de l'amas. Une autre solution a donc été développée. On note  $\rho_0$  la densité centrale dans l'amas et on définit le rayon le rayon de cœur  $r_c = \sqrt{\frac{9\sigma^2}{4\pi G}}$  $\frac{9\sigma^2}{4\pi G\rho_0}$ . En travaillant maintenant avec les variables normalisées  $\bar{\rho} = \frac{\rho}{\rho c}$  $\frac{\rho}{\rho_0}$  et  $\bar{r}=\frac{r}{r_c}$  $\frac{r}{r_c}$  à la place de  $\rho$  et r, l'équation 2.10 devient :

$$
\frac{d}{d\bar{r}}\left(\bar{r}^2\frac{d\ln\bar{\rho}}{d\bar{r}}\right) = -9\bar{r}^2\bar{\rho}
$$
\n(2.12)

La solution de la sphère isotherme singulière s'écrit maintenant :

$$
\bar{\rho}(\bar{r}) = \frac{\rho(r)}{\rho_0} = \frac{2}{9}\bar{r}^{-2} = \frac{2}{9}\left(\frac{r_c}{r}\right)^2\tag{2.13}
$$

 $3$  http ://www.mpa-garching.mpg.de/Virgo/

Etant données des conditions initiales, il n'existe pas de solution analytique simple à cette équation différentielle. Il est cependant possible d'effectuer une intégration numérique de l'équation 2.12 avec les conditions initiales naturelles  $\bar{\rho}(0) = 1$  et  $\frac{d\bar{\rho}}{d\bar{r}} = 0$ (figure 2.1 à gauche). King (1972) a proposé le modèle analytique suivant comme solution approximative de l'équation 2.12 :

$$
\bar{\rho}(\bar{r}) = \frac{\rho(r)}{\rho_0} = \frac{1}{(1+\bar{r}^2)^{\frac{3}{2}}} = \frac{1}{(1+\frac{r}{r_c}^2)^{\frac{3}{2}}} \tag{2.14}
$$

Les trois solutions de l'équation 2.10 (la sphère isotherme singulière, l'intégration numérique et le modèle de King) sont tracées figure 2.1 à gauche. La solution de la sphère isotherme ajuste bien les parties externes  $(r > 3 r_c)$  de la solution obtenue par intégration numérique alors que le modèle de King est meilleur sur les parties internes  $(r < 3 r_c)$ .

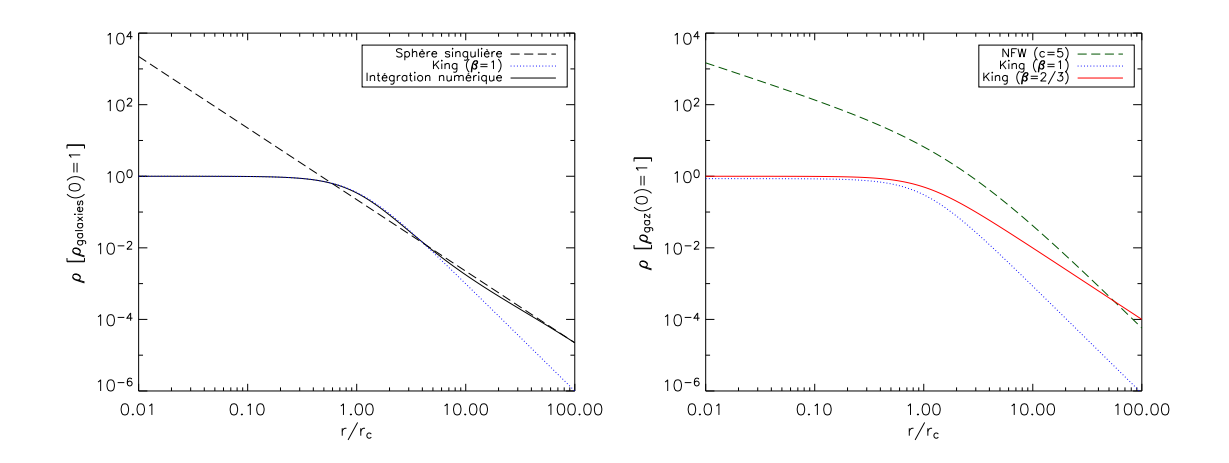

Fig. 2.1: Profils de densité des amas. A gauche, trois solutions du problème de la sphère isotherme en équilibre hydrostatique : la sphère singulière, le profil de King et l'intégration numérique. A droite, allure des profils de densité sombre (NFW), gaz  $(\beta = \frac{2}{3})$  $\frac{2}{3}$ ) et galaxies ( $\beta = 1$ ).

On retient particulièrement le modèle de King pour décrire la densité des galaxies dans la partie centrale des amas, sa validité ayant été vérifiée observationnellement dès le début des années 1970. La solution de la sphère isotherme singulière est utilisée pour l'étude de la dispersion de vitesse des galaxies dans les amas.

Dès l'apparition des observations X, la distribution du gaz intra-amas a pu être étudiée. Elle ne suit pas parfaitement celle des galaxies. On note  $T_{\sigma} = \frac{m\sigma^2}{k}$  $\frac{\kappa \sigma^2}{k}$ , la «température» des particules du «gaz» (galaxies) de la sphère isotherme en équilibre hydrostatique. m est la masse d'une particule et k la constante de Boltzmann. Si T est la température X du gaz, on définit :

$$
\beta = \frac{T_{\sigma}}{T} \tag{2.15}
$$

Alors, le profil de densité pour le gaz suit une loi  $\rho_{\rm{gaz}} \propto \rho_{\rm{galaxies}}^{\beta}$ . Rappelons que les ajustements des profils d'émission du gaz des observations X donnent une valeur  $< \beta > \approx 0.65$  (Jones et Forman, 1984) ce qui indique que la distribution du gaz est plus étendue dans la structure que les galaxies. J'ai utilisé ce modèle, dit de King ou β, dans mes simulations (paragraphe 3.1.4 où j'ai noté la densité électronique  $n_e=\rho_{\rm{gaz}}$ et la température électronique  $T_e = T$ ).

A partir du milieu des années 1990, les simulations numériques avec particules de matière sombre commencent à s'accorder sur un profil de densité pour la matière sombre. Ce profil est le profil NFW (Navarro, Frenk and White) du nom des trois coauteurs du papier qui le décrit (Navarro et al., 1996) :

$$
\frac{\rho(r)}{\rho_{crit}} = \frac{\delta_c}{(\frac{r}{r_s})(1 + \frac{r}{r_s})^2} \tag{2.16}
$$

où  $ρ_{crit}$  est la densité critique,  $δ<sub>c</sub>$  le contraste densité linéaire critique défini précédemment et  $r_s$  (scale radius) est un rayon caractéristique de la structure.  $r_s$  est défini comme  $r_s = \frac{r_{200}}{c}$ <u>200</u> où  $r_{200}$  vérifie  $M_{200} = 200 \rho_{crit} \frac{4\pi}{3}$  $\frac{4\pi}{3}r_{200}^3$  et c est un paramètre sans dimension appelé concentration. Notons que  $r_{200}$  n'est rien d'autre que le rayon viriel pour une valeur de  $\Delta_c = 200$ , le rayon viriel étant défini par  $M = \Delta_c \rho_{crit} \frac{4\pi}{3}$  $\frac{4\pi}{3}r_v^3$ .  $\delta_c$  et c sont lié par la relation :

$$
\delta_c = \frac{200}{3} \frac{c^3}{\left[\ln(1+c) - \frac{c}{(1+c)}\right]}
$$
\n(2.17)

La figure 2.1, à droite, présente les trois profils de densité : matière sombre, gaz et galaxies. J'ai normalisé la densité du gaz à l'unité au centre de l'amas. Le modèle utilisé pour le gaz est un modèle  $\beta$  avec  $\beta = \frac{2}{3}$  $\frac{2}{3}$ . Le profil de densité de galaxies est aussi modélisé par un profil  $\beta$  mais avec  $\beta = 1$ . La normalisation que j'ai choisi est  $5 M_{\text{calaxies}} = M_{\text{eaz}}$  (White et al., 1993) (Roussel et al., 2000) où M est la masse incluse à l'intérieur du rayon viriel  $r_v = 10 r_c$ . Pour la matière sombre, j'ai utilisé un profil de NFW de concentration  $c = 5$ , typique des amas du catalogue d'Abell. La normalisation est calculée à l'aide de  $M_{\text{gaz}} = f_g M_{\text{sombre}}$  avec  $f_g = 0.15$  la fraction de gaz dans l'amas (Mohr et al., 1999) (Grego et al., 2001).

Relation  $r_v$ −M Le rayon viriel  $r_v$  d'un amas est défini comme le rayon de la sphère dans laquelle la densité moyenne est  $\Delta_c = 1 + \delta$  fois la densité critique de l'Univers au redshift z de l'amas ( $\Delta_c \approx 147 - 178$ ). Ainsi,

$$
M = \frac{4\pi r_v^3}{3} \rho_{crit} \Delta_c \tag{2.18}
$$

On inverse l'équation pour obtenir  $r_v$  en fonction de M et z, sachant que  $\frac{8\pi G\rho_{crit}}{3H^2} = 1$ et  $\frac{\rho_{crit}}{\rho_{crit_0}} = \left(\frac{H}{H_0}\right)$  $_{H_0}$  $\big)^2 = E^2$ . Il vient :

$$
r_v = 1,69 h^{-2/3} \left(\frac{M}{10^{15} M_{\odot}}\right)^{1/3} \left(\frac{\Delta_c}{178}\right)^{-1/3} E^{-2/3} \text{ Mpc}
$$
 (2.19)

Relation  $\sigma - M$  En utilisant la solution de la sphère isotherme singulière, il est possible de lier la masse d'un amas à la dispersion de vitesse des galaxies. De l'équation 2.11, on déduit :

$$
\sigma = 1128 h^{1/3} \left(\frac{M}{10^{15} M_{\odot}}\right)^{1/3} \left(\frac{\Delta_c}{178}\right)^{1/6} E^{1/3} \text{ km/s}
$$
 (2.20)

Bryan et Norman (1998) ont introduit un facteur numérique  $f_{\sigma}$  dans la relation pour comparer la normalisation obtenue par la solution sphérique isotherme avec les simulations numériques contenant de la matière sombre :

$$
\sigma = 1128 f_{\sigma} h^{1/3} \left(\frac{M}{10^{15} M_{\odot}}\right)^{1/3} \left(\frac{\Delta_c}{178}\right)^{1/6} E^{1/3} \text{ km/s}
$$
 (2.21)

Ils trouvent  $f_{\sigma} = 0.8 - 0.9$ . La relation obtenue analytiquement est donc en très bon accord avec les simulations numériques.

Relation  $T - M$  En supposant que la température du gaz intra-amas T est égale à la «température» déduite de la dispersion de vitesse  $(T_{\sigma} = \frac{\mu m_p \sigma^2}{k})$  $\frac{k_p \sigma^2}{k}$ ,  $m_p$  étant la masse d'un proton et  $\mu$  le poids moléculaire moyen), on obtient, grâce à la relation  $\sigma - M$ obtenue ci-dessus et avec  $\mu = 0.6$  (valeur pour le gaz primordial) :

$$
kT = 7,97 h^{2/3} \left(\frac{M}{10^{15} M_{\odot}}\right)^{2/3} \left(\frac{\Delta_c}{178}\right)^{1/3} E^{2/3} \text{ keV}
$$
 (2.22)

Cette relation analytique a été confrontée aux simulations hydrodynamiques ainsi qu'aux observations. La dépendance en masse et en redshift est bien vérifiée, avec peu de dispersion, dans les simulations (Evrard et al., 1996) (Muanwong et al., 2002) (da Silva et al., 2003). Seule la dépendance en masse a été testée pour les observations (Finoguenov et al., 2001) (Allen et al., 2001) (Xu et al., 2001) car les amas dont on dispose sont essentiellement des amas locaux. La dépendance en masse est vérifiée, au moins pour les amas massifs. Les simulations et observations sont donc en bon accord avec les lois d'échelle du modèle analytique. Mais, les simulations et les observations sont en désaccord sur le facteur de normalisation de la relation. Les simulations les plus récentes, recensées par Pierpaoli et al. (2003), donnent un facteur de normalisation allant de 8,5 à 9,0 keV alors que les observations semblent indiquer un facteur de normalisation encore plus grand variant de 10 à 10,5 keV. Ce facteur de normalisation reste une des incertitudes majeures de la modélisation.

Dans la suite, j'ai adopté la relation donnée dans Pierpaoli et al. (2001) :

$$
kT = \beta^* 178^{1/3} h^{2/3} \left(\frac{M}{10^{15} M_{\odot}}\right)^{2/3} \left(\frac{\Delta_c}{178}\right)^{1/3} E^{2/3} \text{ keV}
$$
 (2.23)

 $\beta^*$  est calculé à l'aide de simulations numériques. Pierpaoli et al. (2001) ont choisi  $\beta^* = 1.3 \pm 0.13 \pm 0.13$  (erreurs statistiques à 1  $\sigma$  et estimation des erreurs systématiques). Cette valeur donne un facteur de normalisation de 7,3 keV plutôt bas par rapport aux estimations actuelles mais le papier fournit aussi la valeur de la normalisation du spectre de puissance  $\sigma_8$  (chapitre 1) cohérente avec la relation  $M-T$ donnée ci-dessus et fonction des paramètres cosmologiques  $\Omega_m$  et  $\Omega_{\lambda}$ . En effet,  $\sigma_8$ est déterminé à l'aide de comptages d'amas X locaux en supposant fixé le facteur de normalisation de la relation  $M - T$ . Ils est donc important que  $\sigma_8$  et le facteur de normalisation de la relation M − T soient issus de la même source si on veut pouvoir disposer de simulations complètement cohérentes.

Le profil de densité  $\beta$  et les relations  $r_v - M$  et  $T - M$  sont utilisés dans notre code de simulation décrit au chapitre 3.

# 2.2 Les effets Sunyaev-Zel'dovich

En traversant l'Univers depuis l'instant du découplage jusqu'à maintenant, le rayonnement du fond cosmologique a interagi avec les grandes structures de l'Univers que sont les amas de galaxies. Comme nous l'avons vu dans la partie précédente, les amas de galaxies sont des structures très massives (de masse avoisinant parfois  $10^{15}M_{\odot}$ ). Une fraction de l'ordre de  $\frac{\Omega_b}{\Omega_m}\approx 0.15$  de la masse de l'amas se trouve sous forme de gaz distribué dans toute la structure. Ce gaz, dit intra-amas, peut atteindre des températures de plusieurs keV (soit quelques  $10^7$  K). A ces températures, le gaz émet dans le domaine des rayons X par bremsstrahlung. Mais on n'a pas seulement un rayonnement dû au freinage des électrons dans le voisinage des ions. Les électrons peuvent eux-mêmes diffuser les photons du CMB par diffusion Compton inverse. La section efficace de diffusion est celle de Thomson  $\sigma_T$  pour ces faibles énergies. Ainsi, les profondeurs optiques  $\tau$  ( $\tau = \int n_e \sigma_T dl$  où l'intégrale s'effectue sur la ligne de visée), qui sont représentatives de l'interaction entre le rayonnement du CMB et les amas, sont faibles :  $\tau \simeq n_e \sigma_T R \sim 10^{-2}$ . C'est ce processus de diffusion Compton inverse qui est appelé effet Sunyaev-Zel'dovich. Dans la suite, l'effet Sunyaev-Zel'dovich sera noté effet SZ (Zel'dovich et Sunyaev, 1969) (Sunyaev et Zeldovich, 1970) (Sunyaev et Zeldovich, 1972) (Sunyaev et Zeldovich, 1980).

En réalité, il n'existe pas qu'un seul effet SZ mais plusieurs effets SZ résultants tous du même processus de diffusion Compton inverse. Cependant, ces effets SZ n'ont pas la même origine physique et possèdent des signatures spectrales différentes. Les différents effets SZ sont décrits dans les paragraphes suivants : effet SZ thermique relativiste ou non relativiste, effet SZ cinétique et effets SZ polarisés. L'expression effet SZ peut-être utilisée pour décrire un de ces effets en particulier ou bien, comme terme générique, pour désigner l'ensemble des effets SZ.
Pour l'étude des effets SZ thermique et cinétique, on considère que le rayonnement du CMB est celui d'un corps noir à la température  $T_{cmb} = 2,73K$ . On néglige l'effet des anisotropies primaires qui sont de l'ordre de  $\frac{\Delta T_{cmb}}{T_{cmb}} \sim 10^{-5}$ . Pour certains effets SZ polarisés, on doit tenir compte des anisotropies du fond diffus cosmologique. L'hypothèse sera alors spécifiée dans le texte.

## 2.2.1 L'effet SZ thermique

L'effet SZ thermique provient directement de l'agitation thermique des électrons du gaz intra-amas. Cette agitation thermique permet à l'amas d'atteindre des températures électroniques  $T_e$  de plusieurs keV. Tout amas de galaxies possède donc un effet SZ thermique. C'est l'effet SZ le plus important; son amplitude est de l'ordre de celle des anisotropies primaires mais est spatialement localisée au niveau des amas sur le ciel. L'effet SZ thermique peut être associé à une population d'électrons non relativistes ou relativistes. L'effet SZ thermique relativiste concerne les amas en équilibre hydrostatique très chauds ( $T_e > 10 \,\text{keV}$ ). D'autres effets SZ relativistes et/ou non thermiques sont aussi prédits pour des populations d'électrons ayant des vitesses proches celle de la lumière et/ou des populations d'électrons qui ne sont pas à l'équilibre thermique dans l'amas. On peut trouver ces populations lors de collisions entre amas par exemple. Je n'ai pas étudié ces effets SZ très spécifiques qui ne sont pas restreints aux seuls amas de galaxies. Birkinshaw (1999) en fait la revue. L'analyse et le calcul de l'effet SZ thermique relativiste sont effectués dans la revue de Birkinshaw (1999) et dans le papier de Rephaeli (1995). Dans la suite de ce document, je n'ai pas travaillé avec l'effet SZ thermique relativiste mais uniquement avec l'effet SZ thermique non relativiste pour les raisons suivantes :

- J'ai produit des cartes avec des amas à l'équilibre hydrostatique. Ces amas ont le plus souvent des températures inférieures à 10 keV. L'effet relativiste y est quasi inexistant.
- La forme de l'expression non relativiste de l'effet SZ thermique simplifie considérablement les calculs ce qui représente un gain de temps très important et permet une analyse plus facile des résultats. De plus, la différence entre la prédiction de l'amplitude de l'effet relativiste et non relativiste reste le plus souvent faible comme on peut le voir dans la figure 2.2. En effet, cette différence est inférieure à la précision attendue des mesures pour les futures expériences SZ.

La distorsion spectrale induite par l'effet SZ thermique non relativiste peut-être obtenue à l'aide de l'équation de Kompaneets qui décrit la variation du nombre d'occupation des photons  $\mathcal N$  au cours d'un processus de diffusion. Les calculs nécessaires à l'obtention de l'équation de Kompaneets ainsi que le passage de l'équation de Kompaneets à la distorsion spectrale de l'effet SZ thermique non relativiste sont présentés en annexe page 171. On obtient pour un amas :

$$
\frac{\Delta I_{\nu}}{I_0} = y \frac{x^4 e^x}{(e^x - 1)^2} \left[ \frac{x(e^x + 1)}{e^x - 1} - 4 \right]
$$
 (2.24)

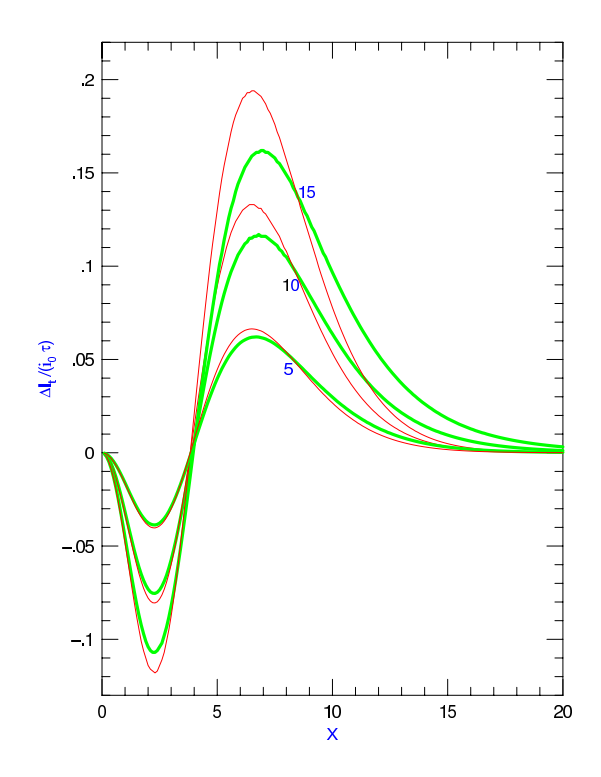

Fig. 2.2: Comparaison des effets SZ thermiques relativiste et non relativiste pour des amas de différentes températures. Les lignes vertes épaisses montrent  $\frac{\Delta I_{\nu}}{\tau}$  en unité  $\frac{1}{I_0}$ pour  $T_e = 5$ , 10, 15 keV dans le cas d'un calcul relativiste. Les lignes rouges fines correspondent aux mêmes températures mais pour un calcul non relativiste. Pour des températures inférieures à 10 keV, l'approximation non relativiste est bien justifiée. Cette figure est extraite du papier Rephaeli (2002).

soit encore

$$
\frac{\Delta T_{cmb}}{T_{cmb}} = y \left[ \frac{x(e^x + 1)}{e^x - 1} - 4 \right]
$$
\n(2.25)

où

$$
I_{\nu} = I_0 \frac{x^3}{e^x - 1} \tag{2.26}
$$

est la loi d'émission de Planck du fond diffus cosmologique avec

$$
I_0 = \frac{2(kT_{cmb})^3}{(hc)^2} \tag{2.27}
$$

L'unité de  $I_0$  est celle de l'intensité spécifique  $I_{\nu}$  soit le Wm<sup>-2</sup>Hz<sup>-1</sup>sr<sup>-1</sup>.

$$
x = \frac{h\nu}{kT_{cmb}}
$$
\n
$$
\tag{2.28}
$$

est la fréquence réduite sans unité ( $\nu$  étant la fréquence d'observation).

$$
y = \int_{\log} \frac{kT_e}{m_e c^2} n_e \sigma_T dl \tag{2.29}
$$

y est appelé paramètre de Compton. L'intégrale est calculée le long de la ligne de visée (line of sight). y quantifie l'énergie transférée lors de l'interaction des photons du CMB avec les électrons du gaz intra-amas. Il est sans unité. L'effet SZ thermique non relativiste peut être séparé en deux parties distinctes découplées. Une partie dépendant uniquement des caractéristiques physiques de l'amas (paramètre de Compton y) et une partie, purement fréquentielle, identique pour tous les amas du ciel  $\left(\frac{x^4e^x}{e^x-1}\right)$  $(e^{x}-1)^{2}$  $\lceil x(e^x+1) \rceil$  $\frac{(e^x+1)}{e^x-1}-4$ . La signature spectrale de l'effet SZ thermique non relativiste est illustrée figure 2.3. La distorsion spectrale  $\frac{\Delta I_{\nu}}{I_0}$  est négative pour  $\nu < 217 \text{ GHz}$ , s'annule pour  $\nu = 217 \text{ GHz}$  et est positive pour  $\nu > 217 \text{ GHz}$ . L'utilisation de l'expression non relativiste de l'effet SZ, justifiée par le fait que la prochaine génération d'instruments SZ ne sera pas assez précise pour détecter l'influence des populations d'électrons relativistes, possède les avantages suivants par rapport à l'expression relativiste :

- elle prend une forme analytique simple ;
- la valeur des maximum, minimum et zéro ne dépend pas de la température électronique  $T_e$  alors qu'elle en dépend dans l'expression relativiste;
- la différence d'intensité spécifique introduite par l'amas dépend simplement du paramètre y qui est proportionnel à  $T_{e}n_{e}$ .

Remarquons, pour finir, que l'expression de l'effet SZ thermique ne fait pas intervenir le redshift z de l'amas diffusant. Cette propriété fait de l'effet SZ thermique un moyen de détection d'amas de galaxies lointains prometteur. Seul l'effet géométrique de taille angulaire de l'amas sur le ciel rentre en jeu. Un amas résolu, situé près de nous, sera donc détecté plus facilement que le même amas (toujours résolu) placé à un redshift plus grand. Si l'amas est non résolu, l'effet de dilution du flux de l'amas dans le lobe instrumental avec le redshift intervient.

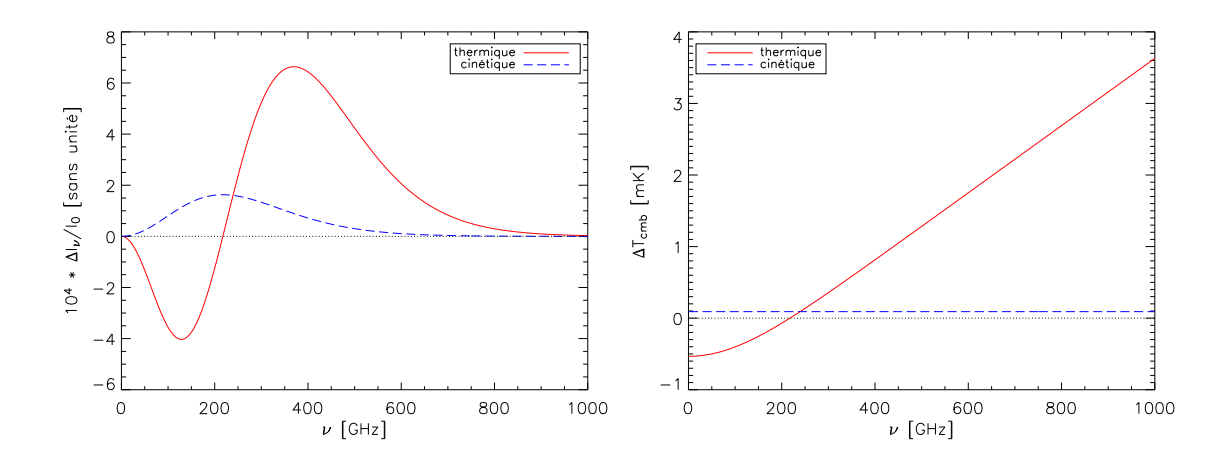

Fig. 2.3: Dépendance spectrale des effets SZ thermique et cinétique. A gauche en terme de  $\frac{\Delta I_{\nu}}{I_0}$  et à droite en  $\Delta T_{cmb}$ . La courbe rouge et pleine donne la distorsion spectrale de l'effet SZ thermique non relativiste, la courbe bleue en tiret celle de l'effet SZ cinétique. J'ai choisi un amas de profondeur optique  $\tau = 10^{-2}$  et de température  $kT_e = 5 \text{ keV}$  soit  $y \sim 10^{-4}$ . La vitesse particulière radiale a été fixée à  $v_r =$ 1.000 kms −1 , valeur volontairement élevée, pour rendre la comparaison avec l'effet thermique plus facile.

#### 2.2.2 L'effet SZ cinétique

L'effet SZ cinétique est dû au mouvement d'ensemble des électrons de l'amas dans le référentiel du fond diffus cosmologique. Il dépend donc de la vitesse particulière de l'amas, vitesse exprimée dans le référentiel du CMB (comobile). Les vitesses attendues des amas dans ce référentiel sont relativement faibles (de l'ordre de 500 kms<sup>-1</sup>). L'amas de galaxies en mouvement dans le référentiel du CMB ne perçoit pas un rayonnement isotrope. La diffusion Compton inverse sur les électrons tend à réuniformiser ce rayonnement. Ainsi un observateur au repos dans le référentiel du CMB verra au contraire une variation d'intensité dans la direction de l'amas. C'est un effet purement dipôlaire du rayonnement du CMB. L'expression de la distorsion spectrale induite par cet effet SZ sur le CMB est obtenue en annexe. L'amplitude de l'effet SZ cinétique est environ un ordre de grandeur plus faible que celle de l'effet SZ thermique. Elle prend la forme suivante :

$$
\frac{\Delta I_{\nu}}{I_0} = -\beta_r \tau \frac{x^4 e^x}{(e^x - 1)^2}.
$$
\n(2.30)

soit encore

$$
\frac{\Delta T_{cmb}}{T_{cmb}} = -\beta_r \tau \tag{2.31}
$$

avec

$$
\beta_r = \frac{v_r}{c} \tag{2.32}
$$

où v<sup>r</sup> est la vitesse radiale de l'amas.

$$
\tau = \int_{\log} n_e \sigma_T dl \tag{2.33}
$$

 $\tau$  est la profondeur optique sur la ligne de visée.

La vitesse radiale est comptée positive dans le sens observateur-amas. Ainsi, on a  $\frac{\Delta T_{cmb}}{T}$  $\frac{\Delta T_{cmb}}{T_{cmb}} < 0$  si l'amas s'éloigne de l'observateur. L'effet SZ cinétique est un moyen puissant de détection des vitesses particulières des amas (vitesses par rapport au référentiel du CMB) à condition qu'on puisse le séparer de l'effet thermique. Ceci peut être réalisé en utilisant les propriétés spectrales différentes des deux effets comme le montre la figure 2.3. Cependant, il est très difficile de mesurer l'effet SZ cinétique avec une expérience radio observant à une seule fréquence car il est dominé par l'effet thermique. On prévoit en effet aux basses fréquences,  $\frac{\Delta T_{\text{cintique}}}{\Delta T_{\text{thermique}}}\sim \frac{2y}{\beta_r \tau}\sim \frac{2kT_e}{m_ec^2}$  $\frac{2kT_e}{m_ec^2}/\beta_r\sim 0,1.$ L'observation de l'effet cinétique sera plus performante autour de  $\nu = 217$  GHz où l'effet thermique s'annule mais le spectre fréquentiel de l'effet SZ cinétique est identique à celui des fluctuations primordiales du CMB. La séparation de ces deux composantes ne pourra donc pas se faire à l'aide de leurs propriétés spectrales. On devra utiliser la répartition spatiale des amas obtenue avec l'effet SZ thermique pour déduire l'effet SZ cinétique. Récemment, Benson et al. (2003) ont estimé les vitesses d'amas dans le référentiel du CMB (comobile) grâce à l'effet Sunyaev-Zel'dovich cinétique. Ils ont trouvé des valeurs compatibles avec les valeurs attendues : les vitesses particulières des objets situés à un redshift intermédiaire n'excèdent pas 1.410 km/s (à 95% de confiance). Cette observation est une nouvelle preuve que les vitesses déduites du redshift z sont des vitesses d'expansion, bien supérieures aux vitesses particulières mesurées par l'effet Sunyaev-Zel'dovich cinétique !

# 2.2.3 Les effets SZ polarisés

Il existe différents effets SZ polarisés. Nous avons vu précédemment que l'effet SZ cinétique était un effet purement dipôlaire. Les effets SZ polarisés sont des effets quadrupôlaires. L'intensité spécifique  $I_{\nu}$  seule suffit à décrire les effets SZ thermique et cinétique. Les effets SZ polarisés ne peuvent être détectés qu'à l'aide de la lumière polarisée provenant des amas. Leur étude nécessite l'utilisation des paramètres de Stokes qui décrivent l'état de polarisation de l'onde : Q (la différence d'intensité observée entre deux polariseurs perpendiculaires), U (la même différence mais avec les polariseurs tournés de 45◦ ) et V qui décrit la polarisation circulaire. Ces effets sont plus de deux ordres de grandeurs au-dessous de l'effet SZ cinétique en amplitude. Les effets SZ polarisés peuvent provenir directement du quadrupôle intrinsèque au fond diffus cosmologique. Ils peuvent aussi résulter du quadrupôle (relativiste) induit par le mouvement propre d'un amas dans le référentiel du CMB c'est-à-dire du mouvement d'ensemble des électrons.

Ces effets restent pour l'instant bien au-dessous de la limite de détection de la future génération d'instruments dédiée au SZ. Une description détaillée en a été rédigée par Audit et Simmons (1999) et Sazonov et Sunyaev (1999). Dans le chapitre suivant, je me suis attaché à simuler l'effet SZ polarisé le plus important en amplitude. Cet effet, bien que faible, polarise la lumière rectilignement perpendiculairement à la vitesse transverse de l'amas et représente un moyen unique de mesure de la vitesse transverse des amas dans le référentiel du CMB. On a alors  $V = 0$  et, si l'un des axes de nos deux polariseurs perpendiculaires est selon la vitesse transverse, on obtient  $U=0$  et

$$
\frac{|Q|}{I_{\nu}} = 0, \quad \frac{e^x(e^x + 1)}{2(e^x - 1)^2} x^2 \beta_t^2 \tau \tag{2.34}
$$

L'amplitude de l'effet dépend quadratiquement de la vitesse transverse  $(\beta_t = \frac{v_t}{c})$  $\frac{v_t}{c}$ ) et linéairement de la profondeur optique de l'amas  $\tau$ . Il aura donc d'autant plus de chance d'être détecté que sa vitesse transverse sera grande. La dépendance en fréquence est illustrée figure 2.4. On constate que le degré de polarisation  $\frac{|Q|}{I_{\nu}}$  est plus important aux hautes fréquences.

L'effet SZ cinétique permet de mesurer les vitesses radiales des amas de galaxies. L'effet SZ polarisé présenté ci-dessus donne accès aux vitesses transverses. Théoriquement, on peut donc déterminer la norme des vitesses particulières des amas ainsi que l'orientation de la vitesse transverse. Ainsi, les effets SZ thermique et polarisé sont très prometteurs quant à la connaissance complète des champs de vitesses à grande échelle dans l'Univers. Cependant, la future génération d'instruments ne sera pas assez sensible pour pouvoir détecter l'effet polarisé. Comme pour l'effet SZ thermique, les effets SZ cinétique et polarisé sont indépendants du redshift. Seul l'effet géométrique de taille angulaire des amas sur le ciel intervient.

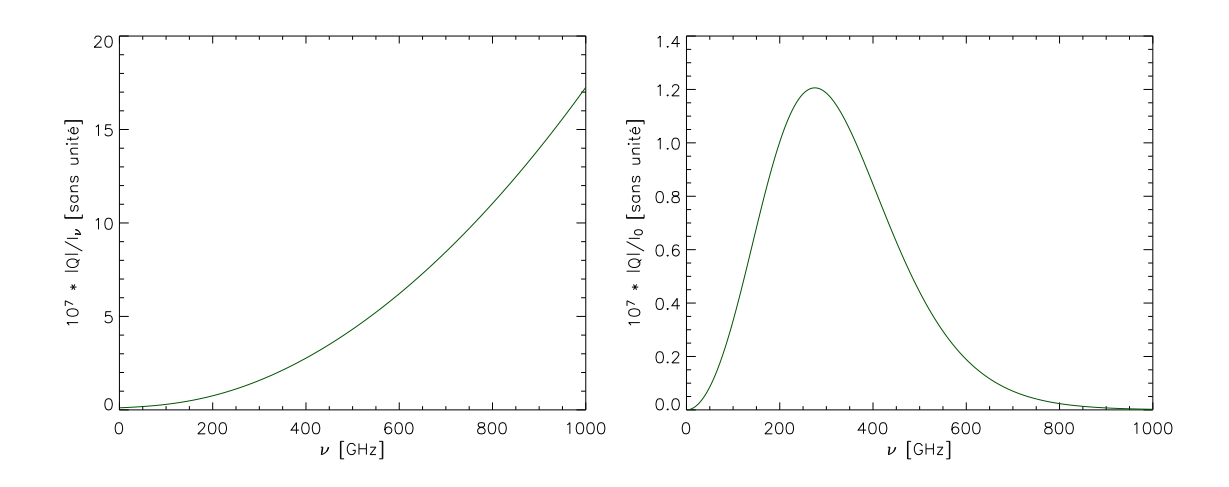

Fig. 2.4: Dépendance spectrale de l'effet SZ polarisé. Les figures ont été tracées pour  $\tau =$ 10<sup>-2</sup> et  $v_t = 1.000 \text{ km s}^{-1}$ . A gauche, on constate que le degré de polarisation  $\frac{|Q|}{I_{\nu}}$ est plus grand si on observe à haute fréquence. Cependant, l'effet observé  $\frac{|Q|}{I_0}$ , à droite sur la figure, présente un maximum autour de 300 GHz.

# 2.2.4 Un effet clef pour la Cosmologie

Technologiquement, il semble a priori bien plus difficile de détecter un amas aux fréquences radios, en utilisant l'effet SZ, que de le détecter par son rayonnement dans le domaine visible ou dans celui des rayons X. Un effort technologique a, en effet, déjà été réalisé pour les observatoires visibles et X alors que la détection de l'effet SZ nécessite l'utilisation de méthodes bolométriques cryogéniques ou bien la construction de réseaux d'antennes spécifiquement dédiés à son observation. Cependant, si l'on souhaite réaliser des sondages d'amas, l'effet SZ est tout indiqué. Tout d'abord, la construction d'observatoires X nécessite l'élaboration d'un projet spatial alors que les observations SZ peuvent se réaliser au sol. Ensuite, la détection d'amas dans le domaine visible impose l'utilisation de filtres et d'algorithmes permettant d'associer à une surdensité de galaxies l'existence ou non d'un amas. De plus, dans ce second cas, le lien entre la luminosité des galaxies et la masse réelle de l'amas n'est pas direct. L'expérience SZ qui sera placée sur le télescope SPT (South Pole Telescope) permettra par exemple de sonder, au sol,  $4.000 \text{ deg}^2$  sur le ciel. Les sondages SZ représentent donc le meilleur moyen pour réaliser des sondages d'amas.

D'autre part, l'effort technologique pour observer les amas en SZ est nécessaire si on veut pouvoir disposer de catalogues de plusieurs milliers d'objets sur une grande plage de redshifts. Comme nous l'avons vu dans les paragraphes précédents, l'effet SZ est indépendant du décalage spectral z de l'amas diffusant. Ainsi, la distorsion spectrale induite par un amas ne dépendra pas de sa distance. Seul l'effet de taille angulaire sur le ciel dû à l'éloignement va intervenir si bien qu'un amas plus lointain paraîtra plus petit. Au contraire, pour une émission classique en visible ou en X, l'intensité spécifique décroît comme  $\frac{1}{(1+z)^3}$ . Il est donc difficile de détecter des amas à grand décalage spectral par leur émission directe. L'effet SZ rend possible la détection des amas à grand redshift. L'obtention de grands catalogues d'amas jusqu'à un redshift élevé permettra de faire des comptages précis et aussi de contraindre la fonction de corrélation à deux points ainsi que son évolution (Moscardini et al., 2002) (Diaferio et al., 2003) (Mei et Bartlett, 2003).

D'autre part, l'effet SZ thermique est proportionnel au produit  $n_eT_e$  de la densité électronique et de la température de l'amas alors que l'émission X est proportionnelle à  $n_e^2 T_e^{\frac{1}{2}}$ . Ainsi, l'observation X et l'observation SZ d'un amas sont complémentaires. La densité électronique de l'amas étant plus élevée au centre de l'amas que sur les bords, une image X mettra en valeur la partie centrale de l'objet alors qu'une image SZ sera plus sensible aux parties périphériques de l'amas. De plus, l'étude combinée des observations X et SZ permet d'accéder aux distances angulaires des amas et de contraindre ainsi la valeur de h et des autres paramètres cosmologiques (Reese et al., 2002).

Les effets SZ cinétique et polarisés sont les seuls moyens actuellement connus pour déterminer la vitesse particulière des amas, c'est-à-dire leur vitesse dans le référentiel du fond diffus cosmologique. La connaissance des vitesses des amas permettra de connaître les champs de vitesse à grande échelle de l'Univers et de mieux contraindre les scénarios de formation des structures.

# 2.2.5 Expériences sensibles au SZ

Une première génération d'expériences sensible à l'effet Sunyaev-Zel'dovich a déjà été développée (DIABOLO (Désert et al., 1998) (Désert et al., 2002), OVRO, BIMA, SuZIE, CBI, Ryle). L'objectif de cette génération a été de détecter le signal SZ d'amas de galaxies déjà observés par ailleurs en X ou dans le visible. Des observations de distorsions spectrales en direction d'amas ont été réalisées. Des cartes d'effet SZ pour quelques dizaines d'amas ont été produites et des spectres ont été obtenus, permettant de commencer à séparer effet SZ thermique et cinétique. Une revue complète de ces premiers résultats a été réalisée par Carlstrom et al. (2001).

La prochaine génération d'instruments est actuellement en construction. Cette génération est destinée à détecter en aveugle de nouveaux amas situés à grand redshift. Ces instruments sont de type bolométrique ou interférométrique. Les expériences interférométriques observent aux fréquences radios ( $\nu < 100 \text{ GHz}$ ) alors que les expériences bolométriques fonctionnent dans le submillimétrique ( $\nu > 100 \text{ GHz}$ ). Un interféromètre possède l'avantage d'être peu sensible aux émissions atmosphériques qui sont importantes aux fréquences SZ mais son architecture impose une fréquence d'observation fixe. Au contraire, la technologie bolométrique est facilement adaptable pour des observations à plusieurs fréquences mais le signal SZ mesuré est contaminé par les émissions atmosphériques. En effet, les bolomètres mesurent un flux total tandis que les interféromètres réalisent une mesure de flux différentielle sur le ciel ce qui permet de s'affranchir des émissions atmosphériques contaminantes. La prochaine génération d'interféromètres au sol (AMI, SZA, AMiBA) commencera à fournir des données à la fin de l'année 2004. Ces instruments vont réaliser des sondages SZ profonds sur une petite fraction du ciel (un dizaine de degrés carrés). En parallèle, plusieurs expériences bolométriques au sol (ACBAR, Bolocam, APEX) réaliseront, elles aussi, des sondages profonds de petites fractions du ciel mais à plus haute fréquence. Dans un second temps, des expériences bolométriques plus performantes (ACT, SPT), toujours au sol, permettront de couvrir des fractions de ciel plus grandes (quelques centaines de degrés carrés) avec des sensibilités équivalentes aux expériences précédentes. Pour s'affranchir au maximum des émissions atmosphériques, l'expérience Olimpo observera sous ballon stratosphérique. Actuellement, le satellite WMAP réalise la première carte à haute résolution des anisotropies de température du CMB. Le satellite possède une résolution de 12,6 arcmin trop basse et une sensibilité insuffisante pour pouvoir espérer détecter de nouveaux amas en SZ. Cependant, il devrait permettre d'observer une dizaine d'amas en SZ déjà détectés par ailleurs en X et dans le visible. Enfin, le satellite Planck, qui sera lancé en 2007, possédera une résolution de 5 arcmin aux canaux d'observation SZ et une sensibilité suffisante pour pouvoir détecter environ 10.000 amas grâce à l'effet SZ. Le catalogue d'amas de Planck couvrira la totalité du ciel au contraire de ceux obtenus avec les expériences au sol ou ballon mais sera moins profond. Toutes ces expériences sont résumées dans le tableau 2.1. Pour obtenir plus de détail sur chacune des expériences, on pourra consulter les références données dans le tableau 2.2.

Au laboratoire, nous sommes impliqués dans l'analyse des données de l'expérience AMI. Nous sommes aussi engagés dans l'expérience Planck. Dans les paragraphes qui suivent, je donne les caractéristiques essentielles des deux expériences.

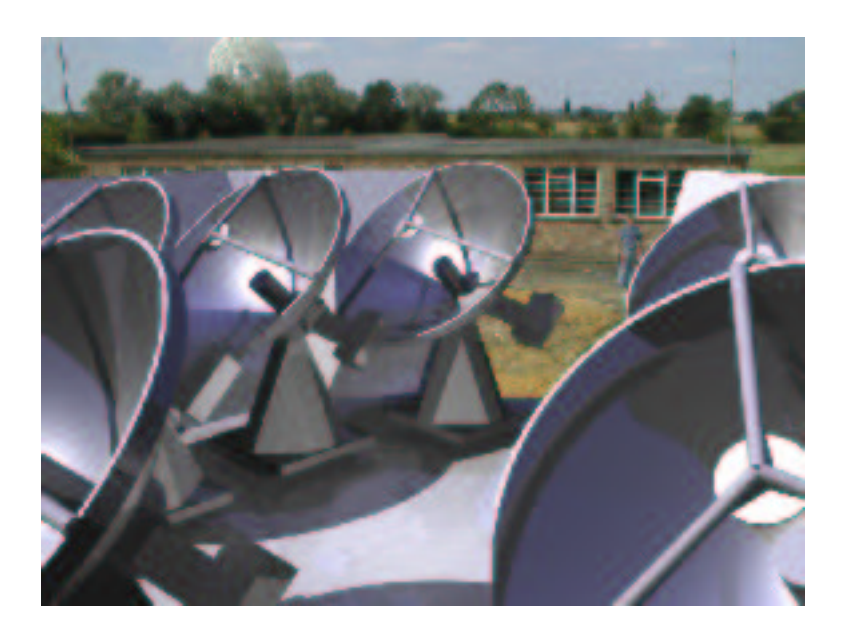

# L'expérience AMI

Fig. 2.5: Vue d'artiste de l'interféromètre AMI. L'instrument est constitué de 10 antennes de 3,7m de diamètre et fonctionne à 15 GHz. La figure est extraite du site Internet de AMI (voir tableau 2.2).

L'expérience AMI (pour Arcminute Microkelvin Imager) est un interféromètre

constitué de 10 antennes de 3,7 m de diamètre (Jones, 2001). Il est actuellement en construction à Cambridge (Angleterre) et fonctionne à une fréquence de 15 GHz (pour ne pas être gêné par les nuages). Son champ de vue (lobe primaire) est d'environ 20 arcmin et sa résolution (lobe synthétisé) de 1,5 arcmin. AMI va effectuer un sondage profond de quelques degrés carrés de ciel pendant plusieurs mois. Sa sensibilité sera d'environ 8 µK dans un angle solide de la taille du lobe synthétisé pour un mois d'observation. L'interféromètre Ryle (5 antennes de 13 m de diamètre) qui possède une résolution plus grande que l'interféromètre AMI sera utilisé en parallèle et observera les mêmes champs dans le but de soustraire les sources radios qui contaminent le signal SZ des amas. Le Ryle pourra soustraire les sources jusqu'à un flux de  $100 \mu$ Jy. L'instrument commencera à fonctionner à la fin de l'année 2004. La figure 2.5 montre une vue d'artiste de l'interféromètre.

## Le satellite Planck

Planck est une mission satellite de l'agence spatiale européenne (ESA) dont l'objectif est de mesurer les anisotropies de température du CMB ainsi que la polarisation sur l'ensemble du ciel avec une sensibilité et une résolution angulaire sans précédent  $\left(\frac{\Delta T_{cmb}}{T}\right)$  $\frac{\Delta T_{cmb}}{T_{cmb}} \sim 10^{-6}$  avec une résolution allant jusqu'à 5 arcmin). Planck doit être lancée en 2007 par une fusée Ariane 5. La forme satellite de la mission permet d'éviter les perturbations dues à l'atmosphère qui pénalisent les expériences sol ou ballon.

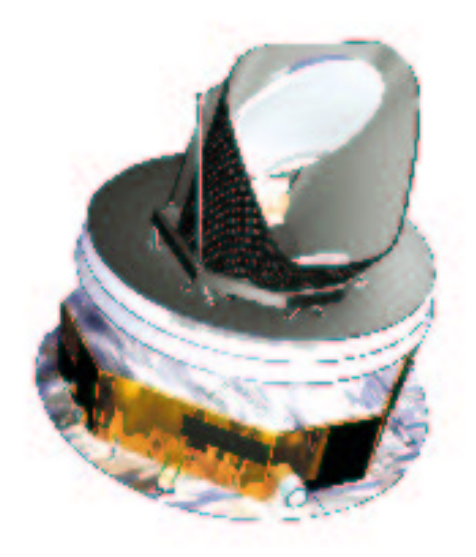

Fig. 2.6: Vue d'artiste du satellite Planck. Planck sera lancé en 2007 et cartographiera le ciel dans 9 bandes de fréquences allant de 30 à 857 GHz. Cette image est extraite du site Internet de Planck (voir tableau 2.2).

L'objectif majeur de Planck est l'estimation précise de paramètres cosmologiques

à l'aide des spectres de puissance des anisotropies primaires du CMB (température et polarisation). La figure 2.7 présente les barres d'erreurs attendues pour les différents spectres étudiés par Planck. La mesure de la polarisation doit permettre une estimation plus précise des paramètres cosmologiques et lever des dégénérescences entre certains de ces paramètres. Planck doit aussi fournir des cartes sur l'ensemble du ciel des composantes galactiques (synchrotron, poussière, bremsstrahlung). Enfin, le satellite permettra de réaliser un catalogue d'environ 10.000 amas grâce à l'effet SZ. Ce catalogue fournira une contrainte sur les paramètres cosmologiques indépendante de celle obtenue à l'aide du spectre de puissance des anisotropies primaires du CMB. Il permettra aussi de contraindre le processus de formation des structures : étude du gaz chaud intra-amas, fonction de corrélation de la position des amas, vitesses à grande échelle (via l'effet SZ cinétique).

Pour atteindre ces objectifs, Planck doit pouvoir cartographier le ciel à haute résolution dans plusieurs bandes de fréquence. Le satellite embarque deux instruments : l'instrument basse fréquence, appelé LFI (pour Low Frequency Intrument) et l'instrument haute fréquence, HFI (pour High Frequency Intrument). L'instrument LFI observera dans trois bandes de fréquence (30, 44 et 70 GHz) à une résolution allant jusqu'à 15 arcmin (à 70 GHz) avec une sensibilité inférieure à  $10 \mu K$  par pixel. LFI utilise des radiomètres. HFI observera dans six bandes de fréquence (100, 143, 217, 353, 545 et 857 GHz) à une résolution allant jusqu'à 5 arcmin (à 217 GHz) et une sensibilité inférieure à  $10 \mu$ K (pour les canaux observant au-dessous de 217 GHz). La technologie utilisée pour HFI est bolométrique. La mission Planck est étudiée pour voler 18 mois. Elle sera placée au point de Lagrange L2 du système Terre-Soleil pour minimiser les variations de température des instruments occasionnées par la lumière solaire. Planck balayera le ciel en tournant sur lui même à la fréquence de un tour par minute, l'axe de rotation du satellite variant au cours du temps en pas successifs pour s'aligner selon l'axe Terre-Soleil. Le satellite couvrira ainsi l'ensemble de la voûte céleste en 6 mois environ.

L'ensemble des canaux des deux instruments seront nécessaires pour séparer les émissions galactiques et extragalactiques. Le signal SZ sera particulièrement présent dans les canaux à 143, 217 et 353 GHz (voir figure 2.3). A 143 GHz, l'effet SZ thermique est négatif et proche de son minimum. Autour de 217 GHz, l'effet SZ thermique s'annule : c'est le meilleur canal pour observer l'effet SZ cinétique. Enfin, à 353 GHz, l'effet thermique est positif et proche de son maximum.

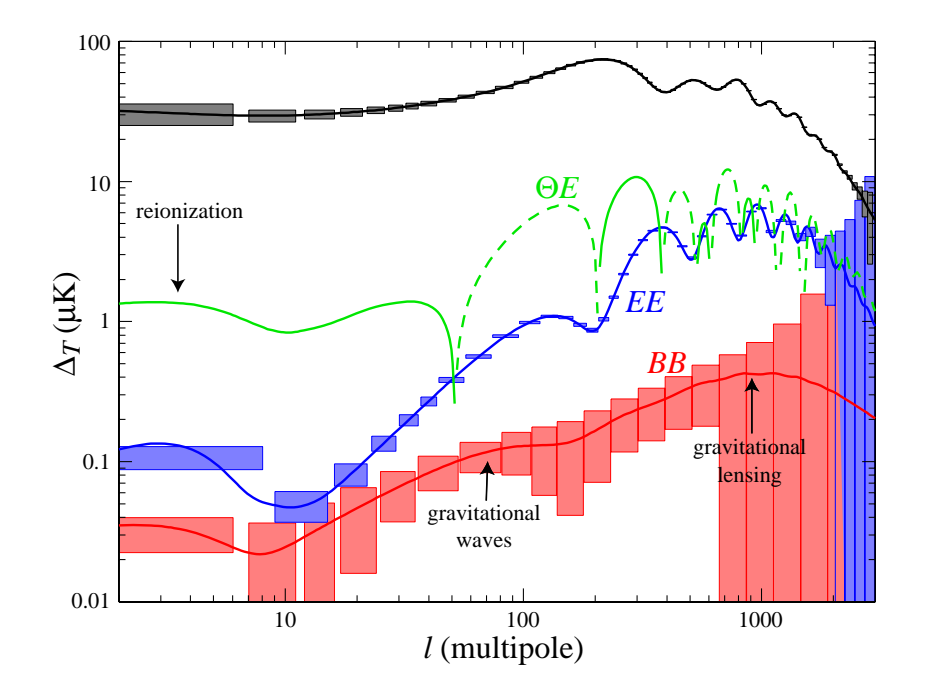

Fig. 2.7: Erreurs statistiques à  $1\sigma$  attendues sur les spectres de Planck pour la température et la polarisation. La figure est extraite du papier de Hu et Dodelson (2002).

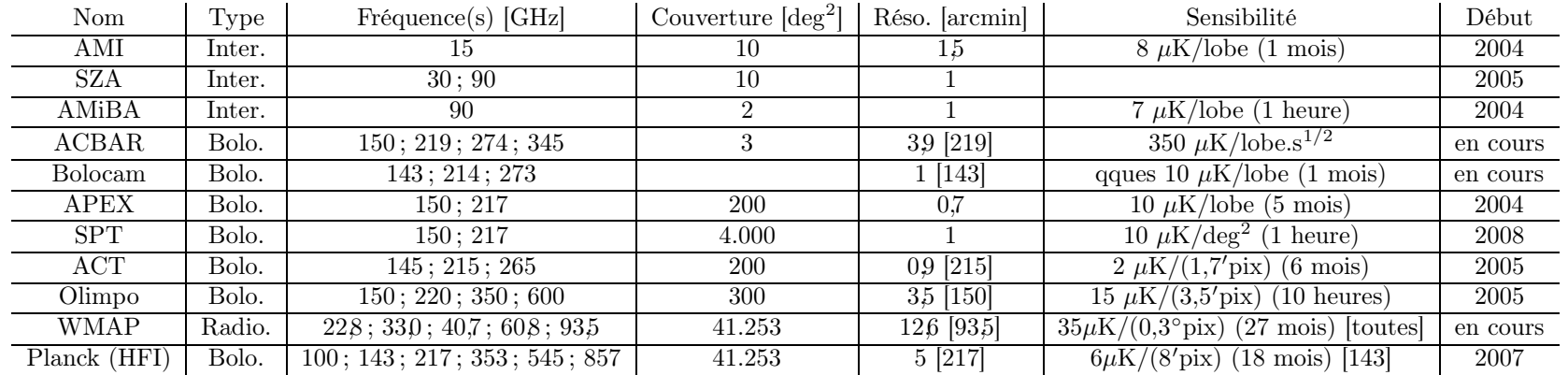

Tab. 2.1: Principales caractéristiques des expériences SZ en cours et futures

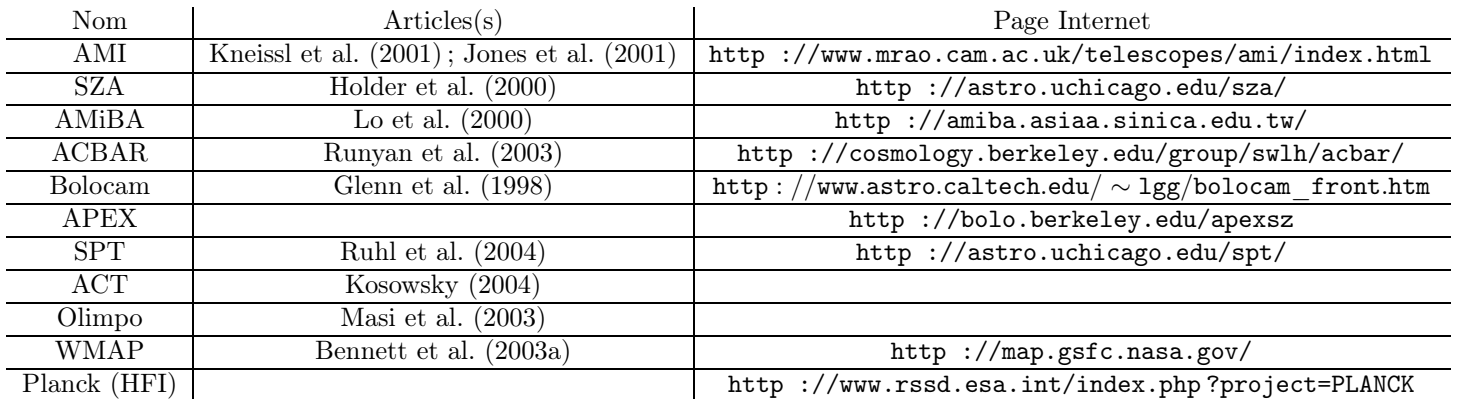

Tab. 2.2: Références des expériences SZ en cours et futures

# 2.3 Amas et Cosmologie

Les amas représentent un outil d'étude clef en Cosmologie au même titre que les anisotropies primaires du CMB ou les supernovæ de type Ia.

Tout d'abord, ils permettent, eux aussi, de contraindre les paramètres cosmologiques. Les amas sont particulièrement sensibles à la densité de matière dans l'Univers,  $\Omega_m$ . Une mesure de leur rapport masse sur luminosité  $\frac{M}{L}$  divisée par le rapport masse sur luminosité critique de l'Univers fournit une estimation de  $\Omega_m = 0.24 \pm 0.05 \pm 0.09$ (Carlberg et al., 1996) où les erreurs sont respectivement l'erreur statistique à 1 σ et l'estimation des erreurs systématiques. A partir des observations X des amas, il est aussi possible d'estimer leur masse en gaz qu'on peut ensuite rapporter à une estimation de masse totale obtenue par une autre méthode d'observation (dispersion de vitesse des galaxies dans le visible ou effet de lentille gravitationnelle faible ou forte). On en déduit alors la fraction de baryons dans l'amas (de l'ordre de 0,15) ce qui donne accès à une nouvelle estimation du paramètre  $\Omega_m$ , en prenant pour valeur de  $\Omega_b$  celle fournie par la nucléosynthèse primordiale (White et al., 1993) (Mohr et al., 1999) (Roussel et al., 2000) (Grego et al., 2001). Bahcall et al. (1999) font le point sur les différentes méthodes utilisées pour contraindre le paramètre  $\Omega_m$  à l'aide des amas et rappellent aussi comment ces contraintes s'agencent par rapport à celles données par les sondages de galaxies, le CMB ou les SNIa.

Une autre utilisation possible des amas est l'étude des comptages  $\frac{dN}{dz}(z)$  (Oukbir et Blanchard, 1992) (Blanchard et Bartlett, 1998) que nous étudierons plus en détail dans le chapitre 5. Cependant, pour être capable de réaliser de tels comptages, il faut posséder un grand nombre d'amas de galaxies sur une grande plage de redshifts. La nouvelle génération de satellites X (Chandra et XMM) n'est pas destinée à effectuer des sondages. Ces satellites sont pointés et étudient donc essentiellement des amas à faible redshift  $(z < 0.5)$  déjà détectés par ailleurs. L'effet SZ permettra de détecter des amas à plus haut redshift. Les amas à haut redshift permettent de donner des contraintes fortes sur la géométrie de notre Univers car ils se trouvent sur la queue de la fonction de masse dont la forme est particulièrement sensible aux paramètres cosmologiques. D'autre part, les amas de galaxies tracent très bien la masse dans l'Univers. Ce sont des structures linéaires : la donnée de leur luminosité (X ou SZ) permet de remonter à leur masse selon une loi simple avec peu de dispersion, ce qui n'est pas le cas pour les galaxies qui émettent principalement via leurs étoiles. Le lien entre la masse d'un galaxie et son émission est beaucoup moins directe puisqu'il fait intervenir la physique stellaire. De plus, il est difficile de prédire les comptages pour les galaxies en utilisant des simulations numériques. En effet, le lien entre une galaxie et un halo massif d'une simulation N-corps n'est pas immédiat, un halo massif pouvant contenir plusieurs galaxies! Par contre, le lien entre halo massif et amas est direct : c'est le même objet. C'est pourquoi les galaxies, maintenant détectées en grand nombre avec les sondages 2dF et SDSS, sont essentiellement utilisées pour contraindre le spectre de puissance de densité (fonction de corrélation à deux points) alors que les amas peuvent à la fois fournir des contraintes sur la fonction de corrélation à deux points, sur son évolution (Moscardini et al., 2002) (Diaferio et al., 2003) (Mei et

Bartlett, 2003) et sur la fonction de corrélation à un point (comptages). Le figure 2.8 donne la direction de la contrainte donnée par les comptages d'amas de galaxies par rapport à celles données par les anisotropies du fond diffus cosmologique et les supernovæ de type Ia. Ces comptages d'amas sont très sensibles à la cosmologie, mais là encore, plus sensibles sur le paramètre  $\Omega_m$  (Vauclair et al., 2003) que sur les paramètres  $\Omega_{\lambda}$  ou w (Wang et Steinhardt, 1998) (Majumdar et Mohr, 2003).

D'autre part, les amas représentent aussi de véritables laboratoires d'étude de formation des structures. Les amas font le lien entre la cosmologie et l'astrophysique. Ils forment les plus grandes structures liées gravitationnellement dans l'Univers et sont donc de gigantesques puits de potentiel dont la matière ne s'échappe pas. De plus, ce sont des systèmes dont le temps de formation est de l'ordre de l'âge de l'Univers. Ainsi, les amas sont des objets récents. En leur sein, les galaxies évoluent. Certaines galaxies centrales, dites galaxies cD (paragraphe 2.1) (Sarazin, 1986) (Biviano, 2000), accréteraient le gaz du milieu intra-amas en train de se refroidir. Les galaxies ellesmêmes contiennent des étoiles qui naissent et vieillissent, éjectant à leur mort, pour certaines, de la matière dans le milieu intra-amas. Toutes les échelles spatiales sont donc liées, depuis l'échelle stellaire jusqu'à l'échelle de l'amas, les unes agissant sur les autres et vice-versa à l'intérieur des amas. Ainsi, de nombreux mécanismes physiques internes aux amas sont encore à comprendre.

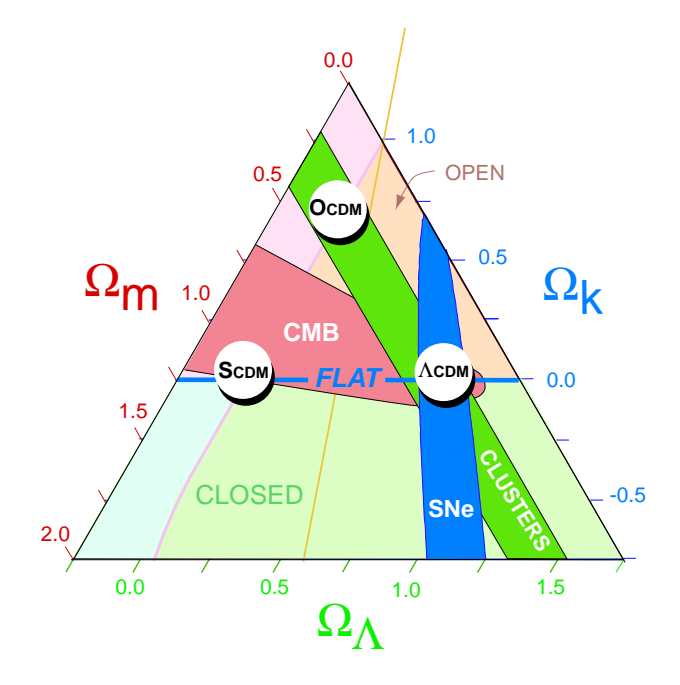

Fig. 2.8: Contraintes sur les paramètres cosmologiques  $\Omega_m$  et  $\Omega_\lambda$  imposées par les anisotropies du CMB, les supernovæ de type Ia et les comptages d'amas de galaxies. La figure est tirée de Bahcall et al. (1999).

# 2.4 Motivations de cette étude

Nous avons vu que les sondages d'amas de galaxies permettront de contraindre fortement les paramètres cosmologiques  $(\Omega_m, \Omega_\lambda, w, \text{etc})$  à travers l'étude des comptages (Wang et Steinhardt, 1998) (Haiman et al., 2001) (Majumdar et Mohr, 2003) ou de la fonction de corrélation à deux points (Moscardini et al., 2002) (Diaferio et al., 2003) (Mei et Bartlett, 2003). Mais l'étude des amas permettra aussi de comprendre l'évolution des grandes structures dans l'Univers : formation des amas, évolution du gaz intra-amas, évolution des populations de galaxies... L'effet Sunyaev-Zel'dovich est l'outil clef pour effectuer ces sondages d'amas (paragraphe 2.2.4). Cependant, la détection d'amas de galaxies à l'aide de l'effet SZ n'en est qu'à ses débuts comme nous l'avons vu dans le paragraphe 2.2.5. On ne dispose que d'un petit nombre d'observations SZ d'amas isolés et déjà observés par ailleurs en X et/ou dans le visible. La génération d'expériences assez sensibles et ayant des résolutions suffisantes pour détecter de nouveaux amas est en construction. Cependant, il faut préparer ces expériences en prédisant tout d'abord ce qu'elles vont être capables d'observer. Quel va ensuite être le retour scientifique détaillé de telles expériences ? Enfin, comment optimiser la stratégie d'observation ? La réponse à ces questions n'est pas immédiate. Il faut d'abord noter qu'une observation dans le domaine millimétrique, est très différente d'une observation à d'autres longueurs d'onde, essentiellement à cause de la contamination importante des cartes par les anisotropies primaires du fond diffus cosmologique. Ainsi, il faut être capable de prédire l'allure des futures cartes d'observation. Dans un premier temps, il faut donc disposer d'un code de simulation de cartes d'observations réalistes, tenant compte non seulement de la distribution des amas dans le ciel en fonction des paramètres cosmologiques, des différentes émissions astrophysiques mais aussi des effets instrumentaux (lobe primaire et bruit). Deux grandes approches sont possibles : les simulations hydrodynamiques (précises mais rencontrant encore des difficultés pour décrire la physique du gaz et demandant beaucoup de temps de calcul) et les simulations analytiques (très rapides mais moins fines).

Dans un deuxième temps, se pose la question de l'extraction des amas des cartes d'observation. Les amas sont des sources étendues ce qui complique leur extraction par rapport au cas où les sources seraient simplement ponctuelles. Bien sûr, le problème de la détection de sources étendues a déjà été étudié pour les champs de galaxies dans le visible ou pour les observations X. Mais, là encore, comme les cartes d'observation millimétriques des amas sont très différentes des cartes d'observation X ou visibles à cause des autres émissions astrophysiques qui sont dominantes, la mise au point d'un algorithme de détection spécifique est nécessaire. Pour mettre au point un algorithme d'extraction efficace, il faut disposer de simulations réalistes d'où l'importance du premier point. Un algorithme d'extraction d'amas de galaxies sera mis au point en utilisant ces simulations.

Enfin, dans un troisième temps, on est en droit de se demander quelle proportion des amas du ciel, on pourra retrouver après extraction d'une carte d'observation. Quelle fraction d'amas sera retrouvée et quelle fraction d'amas sera perdue à cause des autres émissions astrophysiques, des effets instrumentaux et du caractère non parfait de la méthode d'extraction ? C'est ce qu'on appelle les effets de sélection. Pour étudier de façon exhaustive ces effets de sélection pour une expérience donnée, une méthode Monte-Carlo semble être l'approche la plus précise. Cependant, on a besoin d'un grand nombre de simulations si on ne veut pas être limité par l'erreur statistique. On fait en effet une moyenne sur l'ensemble des réalisations «simulationsobservations-extractions». Ainsi, la méthode Monte-Carlo doit faire face au problème de temps car elle utilise un grand nombre de fois le code de simulation et l'algorithme de détection. Ces deux outils doivent donc être capable de fournir un résultat très rapidement si on veut pouvoir étudier les effets de sélection par Monte-Carlo avec une statistique suffisante. L'étude des effets de sélection impose donc une nouvelle contrainte sur les deux premiers outils.

Ces trois temps correspondent aux trois chapitres suivants dans ce document et à l'essentiel de mon travail de thèse : chapitre 3, chapitre 4 et chapitre 5. Pour chacun de ces chapitres, les choix effectués sont justifiés en début de partie et les développements sont ensuite décrits.

3. SIMULATION DE CIELS SZ

Ce chapitre est divisé en trois parties. La première (partie 3.1) décrit la méthode de simulation de cartes d'effets SZ que nous avons développée au laboratoire. La seconde (partie 3.2) expose le test du code de simulation, une comparaison avec les simulations N-corps du «Hubble Volume». Enfin, la partie 3.3 présente deux applications découlant directement des cartes de simulations : prédiction des niveaux de  $C_l$ pour la composante SZ et simulation d'observation SZ réalistes.

# 3.1 Simulation de cartes SZ

Pour simuler des cartes d'effets Sunyaev-Zel'dovich, il faut, dans un premier temps, être capable de comprendre les mécanismes de formation des amas et des grandes structures dans l'Univers. Le paragraphe suivant (3.1.1) décrit les grandes étapes qui ont permis d'étudier ces mécanismes et qui rendent aujourd'hui possible la simulation des grandes structures. Parmis les différentes méthodes qui existent, nous avons fait le choix qui nous a semblé le plus judicieux pour atteindre un des objectifs principaux de cette étude : la caractérisation de la fonction de sélection d'un sondage SZ. L'approche est décrite au paragraphe 3.1.2 et la méthode utilisée est développée dans les paragraphes 3.1.3, 3.1.5 et 3.1.6.

Dans un second temps, il faut maîtriser la physique interne des amas (taille, densité électronique, température) pour pouvoir prédire l'effet Sunyaev-Zel'dovich résultant des amas. J'utiliserai, pour cela, les lois d'échelle établies au chapitre 2. Cet aspect des simulations est décrit dans le paragraphe 3.1.4.

## 3.1.1 Simulations des grandes structures

Les trajectoires de masses liées gravitationnellement ne peuvent pas être calculées analytiquement dès l'instant où leur nombre est supérieur ou égal à trois. La compréhension de la formation des structures dans l'Univers fait intervenir un grand nombre de particules massives. La résolution analytique étant impossible et le problème étant fortement non linéaire, les physiciens se sont naturellement tournés vers les simulations. Celles-ci ont réellement commencé à prendre corps avec l'essor de l'informatique au début des années 1960.

Les premières simulations numériques à N-corps sur ordinateur ne contenaient qu'une centaine de particules. Cependant, ces simulations ont permis de commencer à comprendre les processus de formation des amas : les amas se forment par amplification de petites perturbations de densités d'un champ homogène et isotrope. Dans les années 1970, l'état des connaissances sur la formation des structures s'est affinée avec la confrontation des scénarios top-down et bottom-up. Le scénario topdown prédit une formation des structures par fragmentation des grandes structures alors que le scénario bottom-up suggère que les grandes structures se sont formées par coalition de structures plus petites. Le scénario retenu dès le début des années 1980 est le scénario bottom-up et la matière sombre froide (Cold Dark Matter ou CDM). La matière sombre froide est la seule à pouvoir expliquer la fonction de corrélation observée des galaxies (Peebles, 1982). Son concurrent, la matière sombre chaude (Hot Dark Matter ou HDM) est peu à peu rejeté. Elle ne permet pas de décrire, de façon cohérente sur toutes les époques de l'Univers, le processus de formation des structures (Balland et Blanchard, 1995). Les années 1980 voient l'émergence de simulations numériques contenant un grand nombre de particules de matière sombre froide (Davis et al., 1985). Ces simulations permettent d'étudier les fonctions de corrélation de la matière pour différents modèles cosmologiques. Elles mettent aussi en évidence le fait que les structures se forment préférentiellement au niveau des surdensités du champ initial. Elles ont donc une fonction de corrélation à deux points biaisée par rapport à celle de la matière. A la même époque, Kaiser montre que les amas d'Abell sont plus corrélés que la matière (Kaiser, 1984). Au cours des années 1990, la puissance des moyens informatiques croît et les codes progressent si bien que les simulations numériques peuvent contenir de plus en plus de particules : celles d'Evrard contiennent environ 33.000 particules en 1990 (Evrard, 1990) et déjà plus de 65.000 particules en 1996 (Evrard et al., 1996). A la fin des années 1990, le consortium Virgo lance des simulations N-corps avec un milliard de particules appelées «Hubble Volume» (partie 3.2). Ces simulations ne contiennent que de la matière sombre froide non baryonique mais ne comportent pas de baryons donc pas de gaz si bien que les processus d'émission X des amas par bremsstrahlung ou les processus de diffusion SZ ne sont pas décrits. Toujours au cours des années 1990, en parallèle avec les simulations N-corps, les simulations hydrodynamiques se développent mais celles-ci contiennent à la fois matière sombre froide et matière baryonique si bien qu'elles ne peuvent fonctionner qu'à résolution restreinte et pour un volume d'Univers petit. Cependant, les progrès de l'informatique, des codes et des modèles sont toujours croissants et, aujourd'hui, les simulations hydrodynamiques sont de plus en plus performantes. Da Silva et al. (2003) ont ainsi pu étudier les lois d'échelle (chapitre 2) liant la température, la luminosité X et le paramètre de Compton intégré Y aux paramètres physiques des amas (masse et redshift). Mais la physique du gaz dans les amas est encore loin d'être bien reproduite dans ces simulations; il reste un effort à faire. Pour avoir une description historique détaillée des différentes méthodes de simulations d'amas de galaxies depuis les premières tentatives analogiques des années 1940 jusqu'au début des années 1980, on pourra consulter la revue de Biviano (2000).

En parallèle de ces simulations numériques complètes mais nécessairement gourmandes en temps de calcul, une méthode analytique de prédiction des comptages de halos massifs a commencé à se développer à partir du milieu des années 1970. Press et Schechter (1974) ont développé une expression analytique appelée fonction de masse qui prédit le nombre de halos massifs ayant une masse donnée. Cette expression a été confrontée aux simulations numériques et aux contraintes expérimentales de l'époque avec succès. Les prédictions analytiques se sont ensuite affinées grâce à la comparaison avec les simulations numériques N-corps (paragraphe 3.1.3). Récemment, Jenkins et al. (2001) ont permis d'arriver à un consensus général sur la forme de la fonction de masse. La théorie de la fonction de masse est exposée dans le paragraphe 1.4 page 35.

Pour produire nos cartes d'effet SZ, il a fallu choisir entre les deux approches décrites ci-dessus : l'approche numérique ou bien l'approche analytique de type Press-Schechter.

### 3.1.2 Approche choisie

Deux grandes méthodes sont possibles pour simuler une carte d'amas de galaxies. La première est analytique. Elle consiste à tirer un catalogue d'amas selon une loi de Poisson à partir d'une fonction de masse, d'associer à chaque amas des caractéristiques physiques (taille, température, densité électronique), puis de le placer sur une carte. Cette méthode a été choisie par De Luca (1995), Aghanim et al. (2001) et Kneissl et al. (2001). Ils ont décidés de placer les amas uniformément sur la carte. La seconde méthode est la simulation hydrodynamique. Un grand nombre de particules de matière sombre et de matière baryonique est placé dans une boîte avec une distribution initiale qui suit le spectre de puissance des fluctuations  $P(k)$ . On laisse ensuite évoluer l'ensemble sous l'influence des forces de gravitation jusqu'à formation des amas. Da Silva et al. (2000) et Kay et al. (2001) ont suivi cette méthode. La première approche possède le grand avantage de produire des cartes rapidement

et en nombre très important (une carte de quelques degrés carrés en une dizaine de minutes sur un ordinateur de bureau). Par contre, elle ne tient pas compte des corrélations entre les différents amas car les amas sont distribués uniformément sur la carte. La seconde approche est sans aucun doute la plus réaliste puisqu'elle fait intervenir l'ensemble des processus physiques de formation des amas et reproduit donc fidèlement les corrélations entre amas. Cependant, elle exige des capacités de calcul informatique importantes et demande du temps (plusieurs semaines pour une carte de quelques degrés carrés sur un ordinateur puissant). Si la physique de la matière sombre est aujourd'hui bien comprise et reproduite dans les simulations, il n'en est pas de même pour la physique du gaz (et plus particulièrement les effets dissipatifs) très mal reproduite par les simulations hydrodynamiques. Ainsi, les processus d'émission et de diffusion du gaz intra-amas sont encore plus facilement simulés en utilisant des modèles analytiques qu'à l'aide de simulations numériques.

Nous avons opté pour une méthode de production de cartes qui suit une voie intermédiaire entre les deux approches décrites ci-dessus. Elle permet à la fois de créer un grand nombre de cartes en peu de temps mais elle reproduit aussi les corrélations entre amas sur les grandes échelles.

Pour créer des cartes SZ, il faut pouvoir disposer de catalogues d'amas correspondant à une cosmologie donnée  $\Theta{=}(H_0\,;\,\Omega_m\,;\,\Omega_\lambda\,;\,\Omega_b\,;\,\sigma_8\,;\,\Gamma\,;\,f_g).$  J'ai donc commencé par tirer aléatoirement un catalogue d'amas une fois les paramètres cosmologiques fixés. Cette première étape, décrite dans le paragraphe suivant, est identique à celle suivie habituellement dans l'approche analytique classique. Les corrélations seront discutées dans un deuxième temps (paragraphe 3.1.5).

#### 3.1.3 Utilisation de la fonction de masse

Le catalogue d'amas est tiré aléatoirement à l'aide d'une fonction de masse. Ce formalisme a été développé par Press et Schechter dans les années 1970 (Press et Schechter, 1974). La fonction de masse  $f_{masse}(z, M)$  prédit, pour un jeu de paramètres cosmologiques Θ, le nombre de structures effondrées par unité de volume comobile

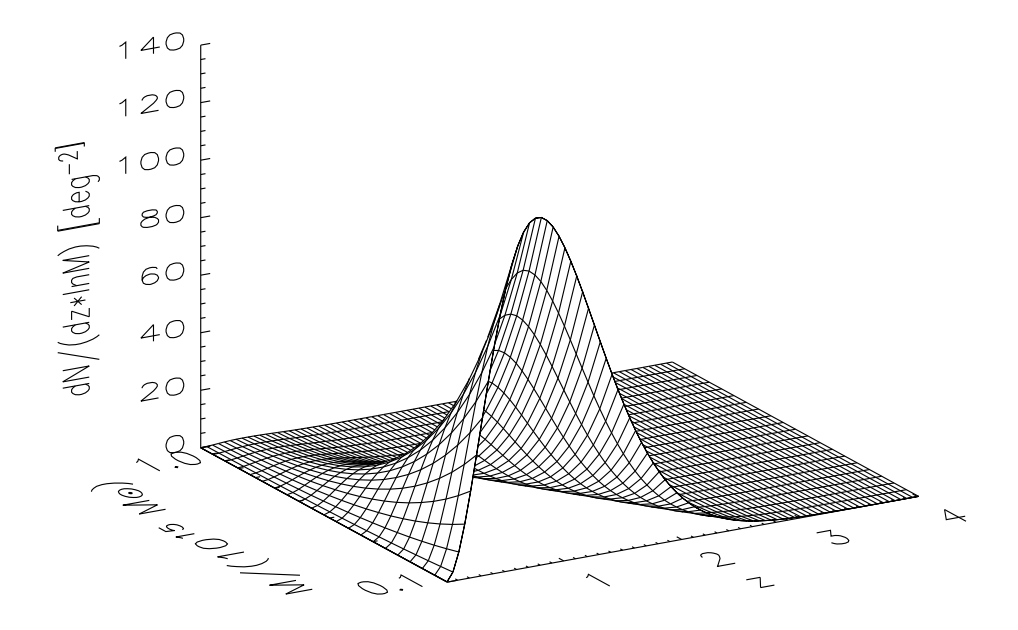

Fig. 3.1: La fonction de masse prédit le nombre moyen d'amas de masse M et de redshift z pour une cosmologie donnée. Ici, la fonction de masse est celle de Jenkins et al. (2001) et  $\Theta=(h=0.7; \Omega_m=0.3; \Omega_\lambda=0.7).$ 

en fonction du redshift  $z$  et de la masse effondrée  $M$  (voir figure 3.1). Ce formalisme donne :

$$
dN_{amas} = f_{masse}(z, M) \; dlnM \; dV_{comobile} \tag{3.1}
$$

avec

$$
dV_{combine} = \frac{c(1+z)^2}{H(z)} D_{ang}^2(z) dz d\Omega
$$
\n(3.2)

Dans le cas de la fonction de masse de Press-Schechter  $f_{masse}(z, M)$  s'écrit :

$$
f_{PS}(z,M) = \sqrt{\frac{2}{\pi}} \frac{\rho_0}{M} \nu(z,M) \left| \frac{dln\sigma(z,M)}{dlnM} \right| e^{-\nu^2(z,M)/2}
$$
(3.3)

 $\rho_0 = \Omega_m h^2 \times 1.88 \cdot 10^{-29}$  g/cm<sup>3</sup> est la densité moyenne de matière dans l'Univers actuel.  $\nu(z,M) = \frac{\delta_c(z)}{\sigma(z,M)}$  $\frac{\partial_c(z)}{\partial(z,M)}$  où  $\delta_c$  est le contraste densité critique nécessaire à l'effondrement de la masse M.  $\sigma(z, M)$  est l'amplitude des perturbations de densité pour l'échelle de masse M et le redshift z. On a  $\sigma(z, M) = \sigma(0, M)D_q(z)$  où  $D_q$  est un facteur linéaire d'évolution qui dépend des paramètres cosmologiques. Il peut être facilement calculé numériquement à l'aide de l'expression intégrale donnée dans les papiers de Heath (1977), Lahav et al. (1991) et dans le livre de Peebles (1993). La valeur de  $\sigma(0, M)$ est calculée en intégrant le spectre de puissance des fluctuations de densité  $P(k)$  pour une échelle de distance correspondant à la masse M.  $\delta_c(z)$  varie peu avec le redshift et la cosmologie. J'ai fixé  $\delta_c(z) = 1.68$ , valeur calculée pour un Univers de type Einsteinde Sitter.  $D_{ang}$  est la distance angulaire de l'amas. Les quantités  $\delta_c(z)$ ,  $\sigma(z, M)$ ,  $P(k)$ ,  $D_g$ ,  $dV_{combine}$  et  $D_{ang}$  sont décrites en détail dans le chapitre 1 à partir de la page 24.

La comparaison des comptages d'amas obtenus dans les simulations numériques N-corps et ceux donnés par la fonction de masse de Press-Schechter indique que la fonction de Press-Schechter sous-estime le nombre d'amas de grande masse (supérieure à  $10^{15} M_{\odot}$ ) et surestime ceux de petite masse (inférieure à  $10^{14} M_{\odot}$ ). C'est pourquoi il est préférable de travailler avec un modèle analytique plus fin comme celui de Sheth et Tormen (1999) ou bien avec un modèle calculé à l'aide de simulations numériques comme celui de Jenkins et al. (2001) ou de Evrard et al. (2002). Cependant, la fonction de masse de Evrard et al. (2002) possède des cœfficients numériques dépendants à la fois des paramètres cosmologiques et du redshift. La fonction de masse perd dans ce cas son caractère universel. Je préférerai donc, dans la suite, la fonction donnée dans Jenkins et al. (2001).

Pour un redshift  $z$  et pour une masse  $M$  donnés, on associe donc une probabilité plus ou moins grande d'existence d'un amas. J'ai décidé de ne pas faire figurer les objets effondrés de moins de  $M_{inf}$ . J'ai choisi  $M_{inf} = 10^{14} M_{\odot}$ . En effet, les amas moins massifs que  $10^{14} M_{\odot}$  ont des masses intermédiaires entre galaxies et amas pour lesquelles la physique du gaz intra-amas est mal comprise à cause des effets dissipatifs. J'ai discrétisé l'espace  $(z, M)$  en pas de  $\Delta z$  (e.g. 0.001) et  $\Delta log_{10} M$  (e.g. 1/200). A chacun des pavés  $\Delta z \times \Delta M$  est associé un nombre moyen d'amas  $N_{moyen} = \Delta N_{amas}$ via la fonction de masse. Le nombre réel de sources  $N_{\text{r\'{e}el}}$  est alors tiré à l'aide d'une variable aléatoire poissonnienne de moyenne  $N_{moven}$ . On obtient donc ainsi un catalogue d'amas de masse M et de redshift z pour une cosmologie Θ donnée.

## 3.1.4 Modélisation physique des amas

La donnée de z et M ne suffit pas pour obtenir directement le paramètre y nécessaire à la construction de cartes. Il est nécessaire de disposer d'une modélisation physique pour les amas. Pour cela, je vais utiliser les lois d'échelle établies au chapitre 2.

Les amas contiennent à la fois de la matière baryonique et de la matière sombre. Au milieu des années 70, les observations en X sur l'amas Coma (Cavaliere et Fusco-Femiano, 1976) montrent que le gaz dans les amas suit un profil de densité dit de King (King, 1972) :

$$
n_e(r) = n_e(0) \left[ 1 + \left(\frac{r}{r_c}\right)^2 \right]^{-\frac{3}{2}\beta}
$$
 (3.4)

avec  $n_e(0)$  la densité au centre de l'amas et  $r_c$  le rayon caractéristique de la taille de l'amas appelé rayon de cœur. L'ajustement du modèle sur les observations des amas X donne une valeur moyenne  $\langle \beta \rangle \approx 0.65$  (Jones et Forman, 1984) (Mohr et al., 1999). D'autre part, depuis le milieu des années 1990, les simulations numériques s'accordent sur le fait que la matière sombre dans les amas possède un profil de densité NFW (Navarro et al., 1996) :

$$
\frac{\rho(r)}{\rho_{crit}} = \frac{\delta_c}{(\frac{r}{r_s})(1 + \frac{r}{r_s})^2} \tag{3.5}
$$

où  $\rho_{crit}$  est la densité critique,  $\delta_c$  le contraste densité linéaire critique défini au chapitre 2 et  $r_s$  est un rayon caractéristique de l'amas.

La comparaison des équations 3.4 et 3.5 montrent que les deux profils sont différents (voir aussi figure 2.1). Les nouvelles expériences satellite X, XMM et Chandra, lancées en 1999, permettent aujourd'hui d'effectuer des études plus approfondies sur les amas. Les deux observatoires ont mis en évidence de façon éclatante des choses qu'on soupçonnait déjà auparavant : les amas possèdent des morphologies le plus souvent complexes. Leurs formes sont le plus souvent elliptiques et irrégulières et ils laissent apparaître de nombreuses sous structures. D'autre part, la température des amas varie avec le rayon, la température étant plus faible à l'intérieur du rayon de cœur qu'à l'extérieur de celui-ci (De Grandi et Molendi, 2002) (Takahashi et Yamashita, 2003).

Pour maîtriser plus facilement l'ensemble des paramètres introduits dans la simulation, j'ai décidé de conserver, dans un premier temps, des hypothèses simples en retenant le modèle d'amas isotherme et sphérique. Comme nous venons de le voir, ce modèle n'est pas parfaitement conforme aux observations X actuelles mais il reste certainement une bonne approximation pour la modélisation de l'effet SZ dans les expériences futures : les lois d'échelle et l'approche sphérique sont vérifiées en ce qui concerne les propriétés globales des amas dans les simulations et les observations, même en présence de sous-structures. La forme complexe des amas joue bien sûr un rôle au niveau de la détection des amas au cas par cas mais, en moyenne, le résultat obtenu pour les effets de sélection ne doit pas changer sensiblement si on adopte une modélisation sphérique. Enfin, l'hypothèse d'amas isotherme, même si elle n'est pas vérifiée en X à l'intérieur du rayon de cœur  $r_c$  des amas, n'est pas rejetée pour  $r_c < r < r_v$  (r<sub>v</sub> étant le rayon viriel). De plus, la température de électrons mesurée avec les observatoire  $X, T_X$ , peut être sensiblement différente de la température mesurée avec le SZ,  $T_{SZ}$ , car les deux modes d'observations peuvent sonder des populations différentes d'électrons. L'amas observé en SZ pourrait ainsi être plus isotherme qu'en X. D'autre part, les résolutions de la future génération d'instruments dédiée au SZ seront de l'ordre de 1 arcmin ce qui ne devrait pas permettre de mettre en évidence des structures très irrégulières dans les amas à grand redshift. Dans un second temps, il sera toujours possible d'introduire des paramètres supplémentaires dans la modélisation physique des amas ou d'insérer des profils plus réalistes obtenus dans des simulations hydrodynamiques.

## Température et rayon de cœur

Pour déterminer la température électronique des amas  $T_e$ , leur densité électronique  $n_e$  et leur taille physique (rayon de cœur  $r_c$ ), je vais m'appuyer sur le modèle sphérique isotherme développé au chapitre 2. Dans ce modèle,  $T_e$ ,  $n_e$  et  $r_c$  sont directement liés à la masse et au redshift des amas.

Le modèle analytique d'amas isotherme prédit que la température électronique de l'amas est lié à sa masse et à son redshift par la loi d'échelle (paragraphe 2.1.2, page 52) :

$$
kT_e = \beta^* 178^{1/3} h^{2/3} \left(\frac{M}{10^{15} M_\odot}\right)^{2/3} \left(\frac{\Delta_c}{178}\right)^{1/3} E^{2/3} \text{ keV}
$$
 (3.6)

où  $\beta^* = 1.3 \pm 0.13 \pm 0.13$  (erreurs statistiques à 1σ et estimation des erreurs systématiques) est calculé à l'aide de simulations numériques (Pierpaoli et al., 2001).  $\Delta_c$ est le contraste densité non linéaire. Ce paramètre dépend faiblement du redshift et de la cosmologie (Lokas et Hoffman, 2001). Dans le cas d'un univers d'Einstein-de Sitter, le calcul analytique est possible et  $\Delta_c(z) = 18\pi^2 \approx 178$  (paragraphe 2.1.2). J'ai fixé  $\Delta_c(z) = 178$  pour toutes les cosmologies. Enfin, l'expression de E est donnée au paragraphe 1.2.3.

En ce qui concerne le rayon de cœur, il est relié au rayon viriel par  $r_c = 0.1 r_v$ . L'expression du rayon viriel est celle obtenue pour le modèle analytique sphérique et isotherme décrit au paragraphe 2.1.2.

$$
r_v = 1,69 h^{-2/3} \left(\frac{M}{10^{15} M_{\odot}}\right)^{1/3} \left(\frac{\Delta_c}{178}\right)^{-1/3} E^{-2/3} \text{ Mpc}
$$
 (3.7)

#### Le profil de King

Pour le calcul de la densité électronique, j'ai utilisé le profil de King. J'ai choisi  $\beta = 2/3$  (valeur moyenne observée). Pour cette valeur de  $\beta$ , la densité électronique en  $r = r_c$  est diminuée de moitié par rapport à la densité centrale  $n_e(0)$ . J'ai calculé  $n_e(0)$ en supposant que la fraction de baryons dans les amas est la même que la fraction moyenne de baryons dans l'Univers. On a alors l'égalité :

$$
f_g M = \frac{5}{1 + \frac{2}{\mu}} m_p \int_{r < r_v} n_e(r) \, d^3r \tag{3.8}
$$

avec  $f_q$  la fraction de gaz dans l'amas,  $\mu$  le poids moléculaire moyen pris égal à 0,6 (cas où l'on a un gaz d'hydrogène et d'hélium seulement),  $m_p$  la masse d'un proton et M celle de l'amas. J'ai choisi  $f_g = 0.9 f_b = 0.9 \frac{\Omega_b}{\Omega_m}$  $\frac{\Omega_b}{\Omega_m}$  mais il est aussi possible de fixer cette valeur indépendemment de  $\Omega_b$  et  $\Omega_m$ . Evrard et al. (1990) (1996) ont montré, à l'aide de simulations numériques, que la fraction de baryons dans les amas était environ 10% plus faible que celle de l'Univers d'où le choix du facteur 0,9. Le calcul qui mène à l'équation 3.8 est effectué en annexe.

On dispose maintenant de  $T_e$ ,  $r_c$  et  $n_e$  pour chaque amas de redshift z et de masse  $M$ . Il est alors aisé de calculer les valeurs du paramètre de Compton  $y = \int_{los}$  $kT_e$  $\frac{kT_e}{m_ec^2}n_e\sigma_T dl,$ du paramètre de Compton intégré  $Y = \int_{\Omega_{amas}} y d\Omega$  et du rayon de cœur observé

 $\theta_c = r_c/D_{ang}$ . On peut montrer :

$$
y_0 \propto h^2 \left(\frac{M}{10^{15} M_\odot}\right) f_g \left(\frac{\Delta_c}{178}\right) E^2 \tag{3.9}
$$

$$
Y \propto h^{8/3} \left(\frac{M}{10^{15}M_{\odot}}\right)^{5/3} f_g \left(\frac{\Delta_c}{178}\right)^{1/3} E^{2/3} D^{-2}
$$
 (3.10)

$$
\theta_c \propto h^{1/3} \left(\frac{M}{10^{15}M_{\odot}}\right)^{1/3} \left(\frac{\Delta_c}{178}\right)^{-1/3} E^{-2/3} D^{-1}
$$
\n(3.11)

où  $D = c^{-1} H_0 D_{ang}$ .  $y_0$  est le paramètre de Compton au centre de l'amas.

Pour fixer les idées, dans le cadre d'une cosmologie «standard» où  $\Theta=(h=0.7;\,\Omega_m=0.3;\,\Omega_\lambda=0.7;\,\Omega_b=0.04)$ , un amas de masse  $M=10^{14}M_\odot$  situé au redshift  $z = 0,1$  possède une température électronique  $kT_e = 1,3$  keV, une densité électronique centrale  $n_e(0) = 4 \cdot 10^{-3}$  cm<sup>-3</sup>, un rayon de cœur physique  $r_c = 0.1$  Mpc, un rayon de cœur observé  $\theta_c = 0.9$  arcmin, un paramètre de Compton central  $y_0 = 6 \cdot 10^{-6}$  et un paramètre de Compton intégré  $Y = 2 \cdot 10^{-4}$  arcmin<sup>2</sup>.

$$
Bijection (z, M) \longmapsto (\theta_c, Y)
$$

Dans l'hypothèse formulée précédemment du modèle β sphérique et isotherme, on associe à un amas de masse M et de redshift z, un unique rayon de cœur  $\theta_c$  et un unique paramètre de Compton intégré Y . Réciproquement, à un amas de rayon de cœur  $\theta_c$  et de paramètre de Compton intégré Y, est associé un unique redshift z et une unique masse M. La figure 3.2 permet d'évaluer la masse et le redshift d'un amas à partir de sa taille sur le ciel et de son flux SZ.

Bien sûr, cette association exacte est essentiellement théorique. En réalité, il existe une dispersion intrinsèque dans cette relation. Cette dispersion dans la relation entre les paramètres physiques de l'amas  $(z, M)$  et les paramètres observables  $(\theta_c, Y)$  reste à étudier. Da Silva et al. (2003) ont réalisé des simulations N-corps et donnent l'allure de la relation  $Y - M$  avec la dispersion à  $z = 0$  pour différentes simulations.

### 3.1.5 Positions et vitesses des amas

Il est possible de placer les amas de façon aléatoire sur la carte (pour encore gagner du temps) ou bien de les placer de manière à tenir compte des corrélations entre amas (pour rester le plus fidèle possible aux simulations N-corps).

#### Cartes avec placement aléatoire

Pour réaliser des cartes très rapidement, les amas sont placés de manière aléatoire sur la carte en tirant avec une loi uniforme leur position. Dans ce cas, les cartes ne sont pas corrélées pour les positions. Les vitesses radiale et transverse des amas sont

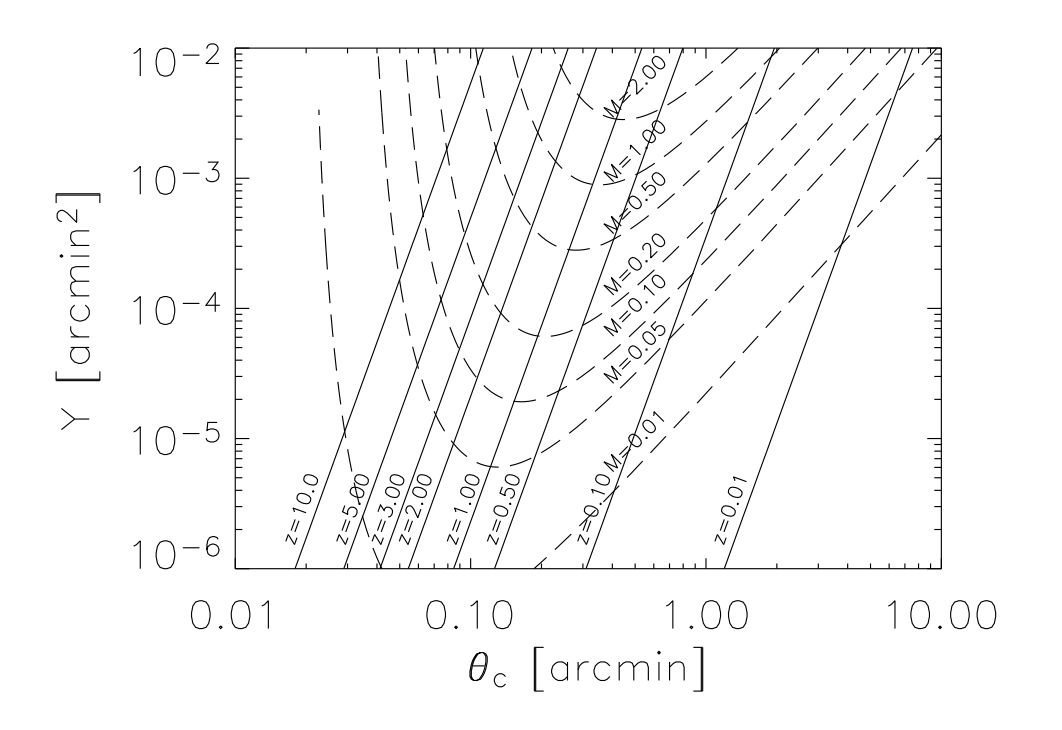

Fig. 3.2: Dans l'hypothèse du modèle  $\beta$  isotherme, à un couple  $(z, M)$  est associé un unique couple  $(\theta_c, Y)$  et réciproquement. La cosmologie choisie ici est  $\Theta=(h=0.7; \Omega_m=0.3; \Omega_\lambda=0.7; \Omega_b=0.04).$ 

tirées aléatoirement grâce à l'écart-type des vitesses obtenues directement à partir du spectre des fluctuations. A l'aide de l'équation 1.79, on montre que (Peebles, 1993) (Aghanim et al., 2001) :

$$
\sigma_{v3D} = D_g(z) a(z) H(z) f(z) \left[ \int_0^\infty P(k) W^2(kR) \frac{dk}{2\pi^2} \right]^{1/2} \tag{3.12}
$$

avec  $a(z) = \frac{1}{1+z}$  $\frac{1}{1+z}$ ,  $H(z) = H_0 E(z)$ .  $f(z)$  peut être facilement calculé à partir de son expression intégrale fournie par Lahav et al. (1991).  $P(k)$  est le spectre de puissance des fluctuations de densité,  $W(kR)$  est la fonction fenêtre qui lisse le spectre  $P(k)$  à l'échelle R. R est défini par  $4/3\pi R^3 \rho_0 = M$ , M étant la masse de l'amas considéré. J'ai normalisé le spectre de puissance  $P(k)$  à l'aide des valeurs de  $\sigma_8$  données par Pierpaoli et al. (2001). Les notions relatives à la métrique sont explicitée au chapitre 1 page 24 et celles relatives au spectre de puissance  $P(k)$  sont détaillées au chapitre 1 page 40.

La figure 3.16, placée en fin de chapitre, montre une carte SZ thermique «tout le ciel» pour laquelle les amas ont été placés de façon aléatoire sur le ciel.

## Cartes SZ corrélées

La méthode utilisée précédement ne permet pas de décrire une quelconque corrélation spatiale des amas. Je me suis donc attaché à construire des cartes qui mettent en évidence les corrélations linéaires qui peuvent exister à la fois au niveau des positions mais aussi des vitesses des amas. Cette méthode est détaillée ici et résumée en anglais dans le papier de conférence de Delabrouille et al. (2002).

Pour rendre compte de ces corrélations linéaires, j'ai utilisé le spectre de puissance des fluctuations de densité  $P(k)$ . Si  $\delta(\vec{r}) = \frac{\rho(\vec{r}) - \rho_0}{\rho_0}$  est le contraste de densité en  $\vec{r}$ , alors :

$$
P(k) = \int \xi(r)e^{i\vec{k}\cdot\vec{r}}d^3r \tag{3.13}
$$

où  $\xi$  est la fonction de corrélation à deux points définie par  $\langle \delta(\vec{r}_1)\delta(\vec{r}_2)\rangle = \xi(|\vec{r}_2-\vec{r}_1|)$ comme nous l'avons vu au chapitre 1 page 40. L'expression de  $P(k)$  utilisée provient de Bardeen et al. (1986).

J'ai alors créé une boîte comobile de fluctuations de densité de spectre  $P(k)$  à l'aide d'un tirage aléatoire gaussien de chacun des modes k. J'obtiens une réalisation linéaire des fluctuations de densité dans une boîte de dimensions de l'ordre de 600 ×  $600 \times 6.500$  Mpc pour une taille de carte de 5 deg  $\times 5$  deg. Les cellules de la boîte sont, dans ce cas, de l'ordre de 20 Mpc. Le spectre est alors naturellement lissé par la fonction fenêtre cubique  $C^2(kR)$  avec  $R = 20$  Mpc. Je travaille ainsi avec des fluctuations de densité qui ont une taille représentative de ce qui peut se passer à l'échelle des amas.

Pour une carte de ce type, l'observateur est situé sur une des faces de cette boîte (voir figure 3.3). La carte que l'on veut obtenir est la projection sur une portion de sphère de l'ensemble des amas que l'on placera dans l'angle solide de la carte. Si l'on veut créer une carte «tout le ciel», on procède de la même façon mais, cette fois, l'observateur est situé au centre de la boîte de fluctuations de densité.

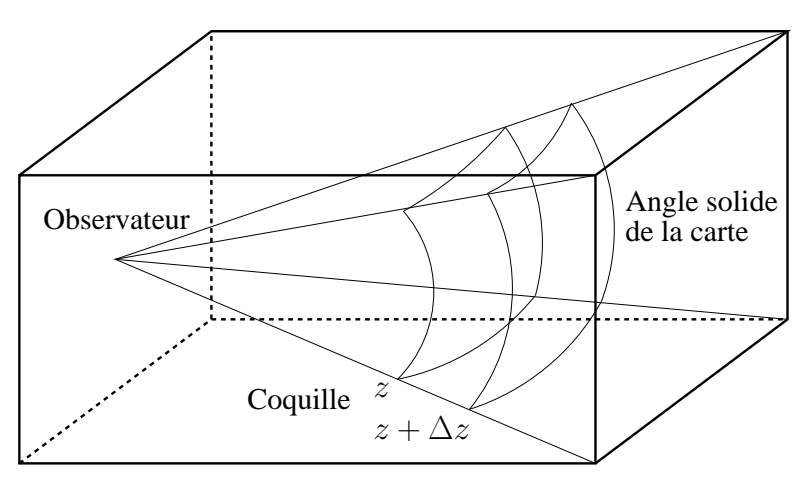

Fig. 3.3: L'observateur est situé sur la face gauche de la boîte. Il observe l'univers à travers l'angle solide de la carte. Pour calculer la densité movenne entre z et  $z + \Delta z$ , on étudie l'intersection de la boîte avec une coquille sphérique de centre l'observateur.

C'est grâce à cette boîte qu'on va pouvoir déterminer nombre, emplacements et vitesses des amas.

Maintenant que j'ai cette boîte «univers» en ma possession, je la multiplie par le facteur  $D_q(z)$  étendu à toute la boîte. J'obtiens alors un objet qui comporte la dépendance en redshift vis à vis de l'observateur. Je discrétise ensuite la boîte en coquilles de z, z + ∆z et j'effectue la moyenne du contraste de densité sur chacune des coquilles soit  $\left(\frac{\delta \rho}{\rho}\right)$ ρ )z,z+∆z. Le nombre moyen d'amas de redshift z et de masse M est alors modifié d'un facteur  $1 + b(z, M)$   $\left(\frac{\delta \rho}{\delta \rho}\right)$ ρ  $\overline{ }$ z,z+∆z par rapport à l'expression donnée précédemment dans le paragraphe 3.1.3. On obtient :

$$
dN_{amas} = f_{masse}(z, M) \left[ 1 + b(z, M) \left( \frac{\delta \rho}{\rho} \right)_{z, z + \Delta z} \right] dlnM dV_{comobile}
$$
 (3.14)

 $b(z, M) > 1$  est un biais introduit pour tenir compte du fait que les amas se forment préférentiellement dans les surdensités de la boîte. J'ai utilisé le biais de Mo et White  $(1996)$ :

$$
b(z, M) = 1 + \frac{\nu^2 - 1}{\delta_c} \tag{3.15}
$$

avec  $\delta_c$  le contraste densité critique et  $\nu = \frac{\delta_c}{\sigma(z)}$  $\frac{\delta_c}{\sigma(z,M)}$ ,  $\sigma(z,M)$  étant la variance du champ de fluctuations de densité lissé par la fonction sphérique associée à la masse M et extrapolé linéairement au redshift  $z$  (paragraphe 1.4.2). Il faut préciser que ce biais est linéaire. Il ne rend pas compte des effets gravitationnels non linéaires. Pour certaines valeurs de z et M, la quantité  $1 + b(z, M)$   $\left(\frac{\delta \rho}{\delta} \right)$ ρ  $\setminus$ z,z+∆z peut être négative car le biais ne tient pas compte des effets non linéaires. Cela signifie qu'un amas de masse M n'a pas pu se former au redshift z pour cette réalisation. J'ai décidé de fixer  $dN_{amas} = 0$  pour cette valeur de z et M. Je tire ensuite le nombre d'amas réel avec un tirage de Poisson de moyenne  $dN_{amas}$ . Après ces modifications et le tirage de Poisson suivant la fonction de masse, j'obtiens un catalogue d'amas distribués selon les fluctuations de densité de la boîte.

Pour positionner les amas obtenus précédemment, je travaille toujours par tranche de redshift. Dans chaque coquille de redshift de la boîte, se trouvent des zones plus ou moins denses. Pour un redshift donné, les amas auront une probabilité plus grande de se trouver dans les surdensités que dans les sous-densités. Je place donc les amas du catalogue situé à ce redshift selon une probabilité qui suit cette densité : j'ai, là encore, introduit le biais  $b(z, M) > 1$  utilisé pour le tirage. Je corrèle ainsi la carte pour ce qui est des positions.

$$
p_{copuille} = 1 + b(z, M) \left(\frac{\delta \rho}{\rho}\right)_{copuille}
$$
\n(3.16)

Comme pour le tirage de Poisson, dans certaines coquilles, la quantité  $1+b(z, M)$   $\left(\frac{\delta \rho}{\delta \rho}\right)$ ρ  $\setminus$ coquille

peut être négative en certains pixels à cause des effets de non linéarité non pris en compte dans la modélisation du biais de Mo et White. Les parties négatives correspondent à des régions sous-denses vidées de matière par les structures en formation avoisinantes. Le biais linéaire surestime la matière accrétée par les régions surdense et sous-estime la matière restante dans les régions sous-denses. J'ai donc décidé de ramener ces probabilités négatives à zéro en récupérant de la matière autour des parties négatives pour les combler. Cette opération change très peu la valeur de l'écart-type des fluctuations et ne touche que des régions isolées de la boîte. J'ai étudié quantitativement l'effet de cette opération sur les corrélations spatiales page 93 et suivantes.

Pour le calcul des vitesses, on utilise aussi la boîte «univers». A partir de la boîte de fluctuations de densité, je peux déduire le potentiel gravitationnel  $\phi$  en chacun des points par (Peebles, 1993) :

$$
\nabla^2 \phi = 4\pi G \,\rho(z) \, a^2(z) \,\delta(z) \tag{3.17}
$$

La vitesse des amas est alors donnée par :

$$
\vec{v} = -\frac{2}{3} \frac{f(z)}{\Omega_m(z)H(z)} \frac{\nabla \phi}{a(z)}
$$
(3.18)

Nous possédons donc maintenant position et vitesse pour chacun des amas du catalogue. Des questions demeurent cependant sur la question du lissage du spectre de puissance  $P(k)$  par la fonction fenêtre des pixels  $C^2(kR)$  de la boîte univers. En effet, ce lissage a des répercussions sur la fonction de corrélation des amas pour les positions et les vitesses. C'est pourquoi une comparaison entre notre code et les simulations N-corps est nécessaire. Cette analyse est décrite dans la partie 3.2.

## 3.1.6 Construction des cartes du ciel en  $\tau$  et y

Une fois les caractéristiques physiques des amas calculées, leurs positions et vitesses connues, je possède un catalogue complet. Il faut alors créer les cartes de paramètres de Compton y pour l'effet SZ thermique et les cartes de profondeur optique τ pour l'effet cinétique et la polarisation.

J'utilise encore le modèle β pour calculer la profondeur optique de l'amas à une distance r du centre. J'arrête le calcul de l'intégrale sur la ligne de visée à  $r = r_v$  (i.e.  $10\,r_c).$  Pour obtenir le paramètre  $y$  à la distance  $r$  du centre, il suffit de multiplier  $\tau$ par  $\frac{kT_e}{m_ec^2}$  puisqu'on se place dans l'hypothèse d'amas isothermes.

Ainsi, on peut construire facilement une carte de  $y$  et  $\tau$  pour chacun des amas. Cette carte fait  $2 r_v$  de côté.

Il ne reste alors plus qu'à placer chacune des cartes des amas sur la carte finale du ciel avec la bonne taille angulaire. Cette taille angulaire dépend de la distance angulaire de l'amas  $D_{ang}$  directement reliée au redshift  $z$  de l'amas et au modèle cosmologique Θ. On a la relation :

$$
r_{carte} = 2 r_v = D_{ang} \theta_{carte} \tag{3.19}
$$

La donnée des vitesses me permet d'obtenir la valeur des paramètres  $\beta_r$  et  $\beta_t$  pour chaque amas. Par combinaison avec les cartes de  $\tau$ , on crée ainsi les cartes  $\beta_r \tau$  et  $\beta_t^2 \tau$ 

qu'il suffit de multiplier par la dépendance en fréquence de l'effet considéré. J'effectue la même opération pour les cartes  $y$ . J'obtiens alors des cartes d'effet thermique, d'effet cinétique et des cartes de polarisation.

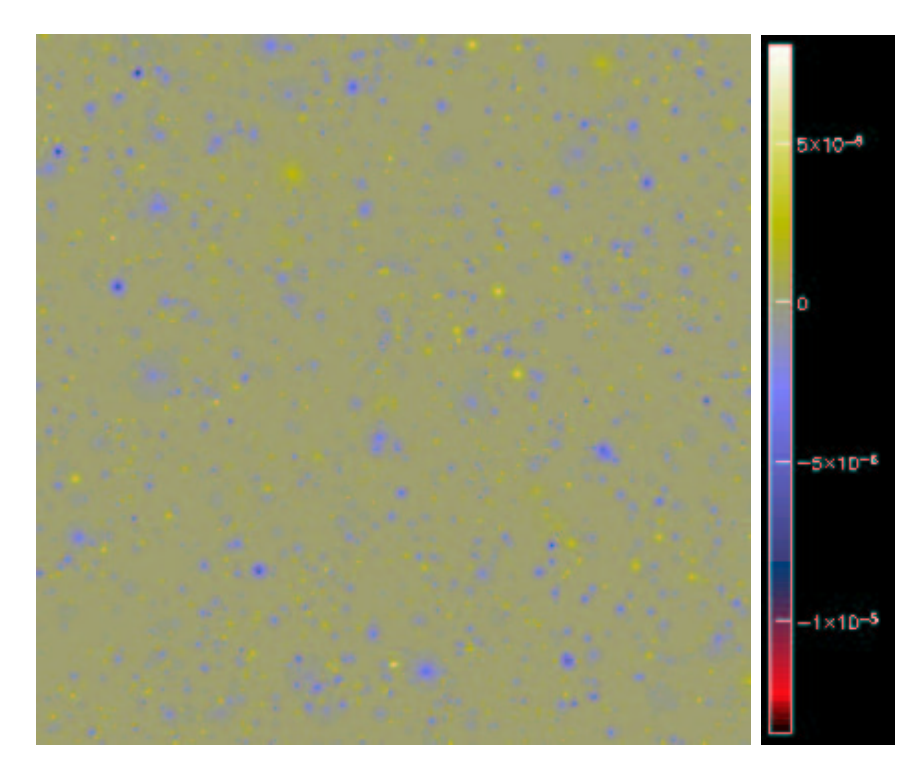

Fig. 3.4: Simulation d'une carte d'effet Sunyaev-Zel'dovich cinétique : les couleurs codent les produits  $\beta_r \tau$  (vitesses radiales multipliées par les profondeurs optiques). La carte fait 6 degrés par 6 degrés.

# 3.2 Comparaison avec les simulations du Hubble Volume

J'ai testé le code de simulation en confrontant ses simulations avec les simulations N-corps du consortium Virgo appelées «Hubble Volume» (Jenkins et al., 2001) (Evrard et al., 2002). Ces simulations, contenant 1 milliard de particules, ont été obtenues après plusieurs jours de calcul sur l'ordinateur T3E (512 processeurs) de Garching en Allemagne. Des catalogues d'amas de galaxies en ont été extraits pour deux cosmologies différentes :

$$
- \Theta_{\lambda cdm} = (h = 0.7 \, ; \, \Omega_m = 0.3 \, ; \, \Omega_{\lambda} = 0.7 \, ; \, \sigma_8 = 0.9 \, ; \, \Gamma = 0.21)
$$

$$
- \Theta_{rcdm} = (h = 0.5 \, ; \, \Omega_m = 1 \, ; \, \Omega_\lambda = 0 \, ; \, \sigma_8 = 0.6 \, ; \, \Gamma = 0.21)
$$

Toutes les informations sur ces simulations sont disponibles aux adresses Internet suivantes :

– http ://www.mpa-garching.mpg.de/Virgo/hubble.html

– http ://astro.physics.lsa.umich.edu/HV/tables.htm

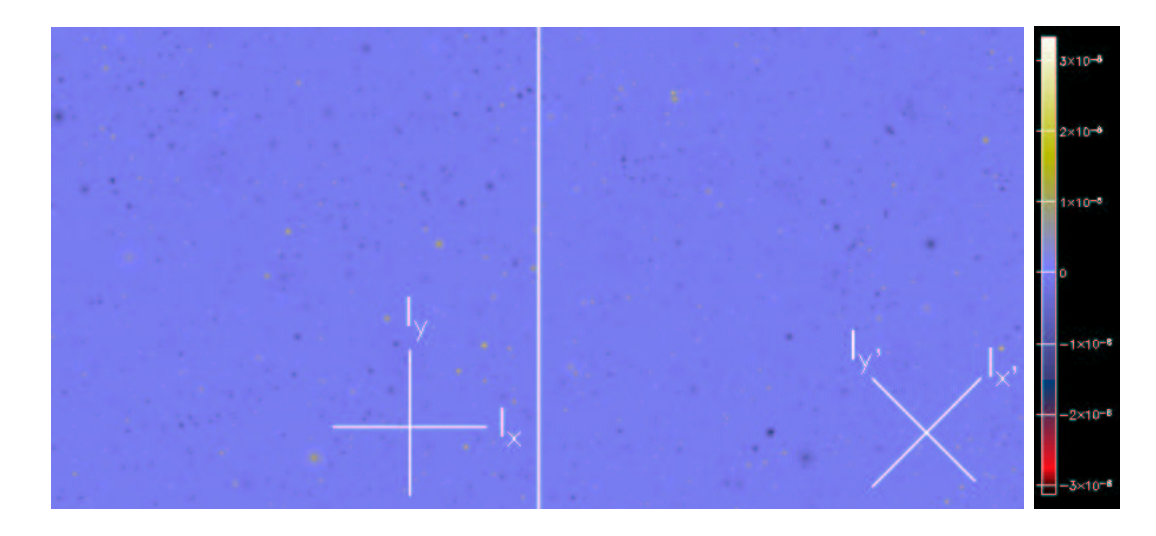

Fig. 3.5: Simulation de «cartes d'effet Sunyaev-Zel'dovich polarisé  $\beta_t^2 \tau$ » de 6 degrés par 6 degrés chacune. La carte de gauche représente le paramètre de Stokes  $Q = I_y - I_x$ , différence des intensités observées à travers deux polariseurs orthogonaux alignés avec les axes de la carte. Celle de droite représente le paramètre de Stokes  $U = I_{y'} I_{x'}$ . Chaque carte est normalisée à l'intensité  $0, 1 \frac{e^x(e^x+1)}{2(e^x-1)^2}$  $\frac{e^x(e^x+1)}{2(e^x-1)^2}x^2I_\nu$  (voir équation 2.34) pour s'affranchir de la dépendance fréquentielle de l'effet.

J'ai utilisé les simulations «Deep Wedge» qui contiennent environ 2.600 amas de masse supérieure à  $M = 10^{14} M_{\odot}$  jusqu'à  $z \sim 2.7$  pour  $\Theta_{\lambda cdm}$  et environ 1.700 amas de masse supérieure à  $M = 10^{14} M_{\odot}$  jusqu'à  $z \sim 1.7$  pour  $\Theta_{\tau \text{cdm}}$ . La taille des cartes correspondantes est de 8,5 deg ×10 deg. Afin de comparer les deux catalogues du «Hubble Volume» à nos simulations, j'ai simulé deux catalogues correspondant à deux cartes de même taille, pour les mêmes cosmologies en utilisant la fonction de masse de Evrard et al. (2002) ajustée sur les catalogues du «Hubble Volume». Attention, les simulations «Hubble Volume» ne contiennent que des particules de matière sombre. Un amas possède donc une masse, un redshift, une position et une vitesse mais il ne possède pas de baryon donc pas d'électron et, par conséquent, pas d'effet SZ. Pour construire la carte de gauche de la figure 3.6, j'ai donc utilisé la modélisation  $\beta$  des amas.

J'ai utilisé deux critères de comparaison : les comptages dans le plan  $(z, M)$  et l'étude des corrélations en position  $\xi(r)$  et vitesse  $\xi_{\nu}(r)$  des amas.

### 3.2.1 Comptages

J'ai comparé les comptages d'amas obtenus à partir des catalogues du «Hubble Volume» et ceux obtenus à partir des catalogues simulés par notre code. Les résultats sont illustrés figure 3.7 pour une cosmologie  $\Theta_{\lambda cdm}$ . Les comptages suivent (bien heureusement) les courbes théoriques de la fonction de masse à la fois pour la distribution en redshift et la distribution en masse ce qui confirme l'impression visuelle des cartes de la figure 3.6.

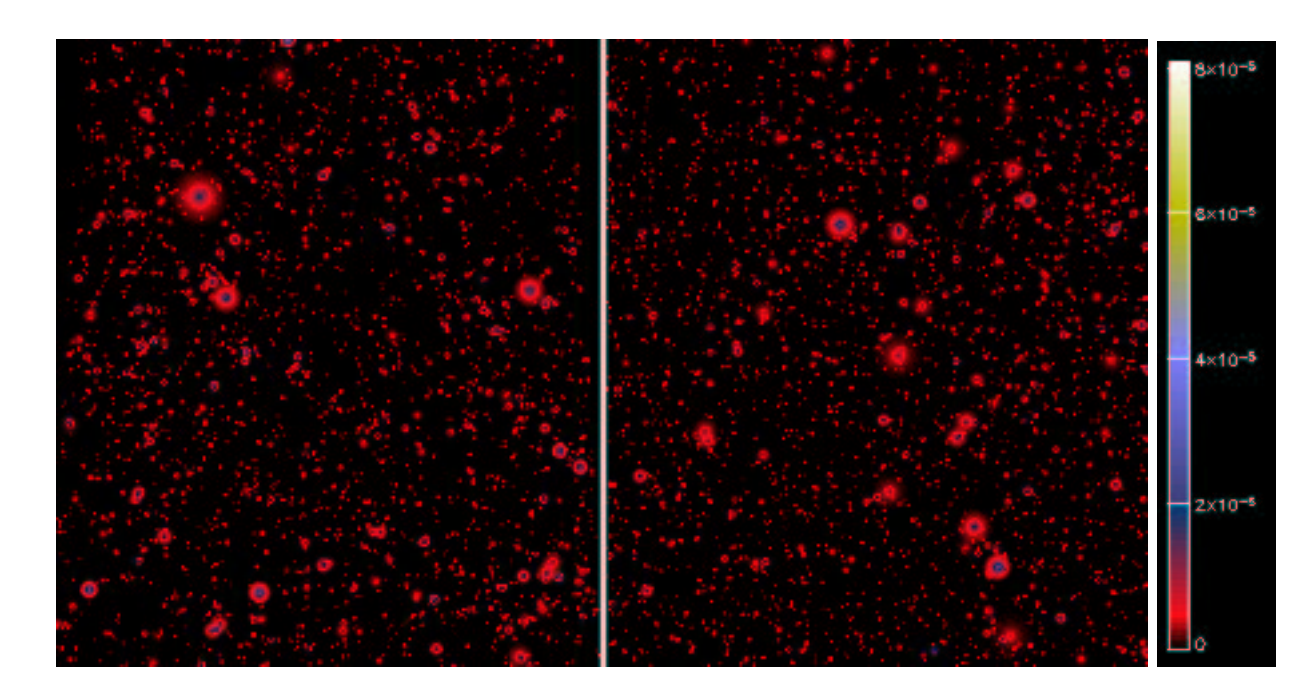

Fig. 3.6: Cartes de paramètre y de type «Hubble Volume». La carte de gauche a été obtenue à l'aide du catalogue d'amas extrait des simulations «Hubble Volume» pour une cosmologie  $\Theta_{\lambda cdm}$ . Celle de droite a été simulée par notre code. Les deux cartes ont le même aspect.

# 3.2.2 Fonctions de corrélation en position et vitesse

Ce paragraphe est séparé en deux paragraphes distincts : l'étude des corrélations spatiales  $\xi(r)$  est réalisée dans le paragraphe «Positions» et celle des corrélations pour la norme des vitesses  $\xi_v(r)$  dans le paragraphe «Vitesses».

# Positions

Pour estimer les corrélations présentes dans les différentes cartes, j'ai testé plusieurs estimateurs. Ceux-ci utilisent bien sûr le catalogue de données dont on veut estimer la fonction de corrélation ξ mais aussi un catalogue aléatoire pour effectuer la comparaison. Si on note D (pour data) le catalogue de données et R (pour random) le catalogue d'amas distribué aléatoirement sur la carte, on crée l'histogramme des paires possibles des deux catalogues séparées d'une distance  $r : DD(r)$  est le nombre paires du catalogue D séparées de la distance r alors que DR(r) est le nombre de paires dont une des composantes appartient au catalogue D, l'autre au catalogue R et séparées de la distance r. L'estimateur de Blanchard et Alimi (1988) ( $\xi = \frac{DD}{RR} - 1$ ) est très sensible au nombre moyen d'amas par degré carré sur le ciel (qu'il faut estimer) alors que celui de Landy et Szalay (1993) ( $\xi = \frac{DD-2DR+RR}{RR}$ ) doit être corrigé du nombre moyen d'amas par degré carré sur le ciel relativement au nombre moyen d'amas par degré carré dans le catalogue aléatoire. J'ai retenu l'estimateur de Hamilton (1993) car il est moins sensible au nombre moyen d'amas par degré carré sur le

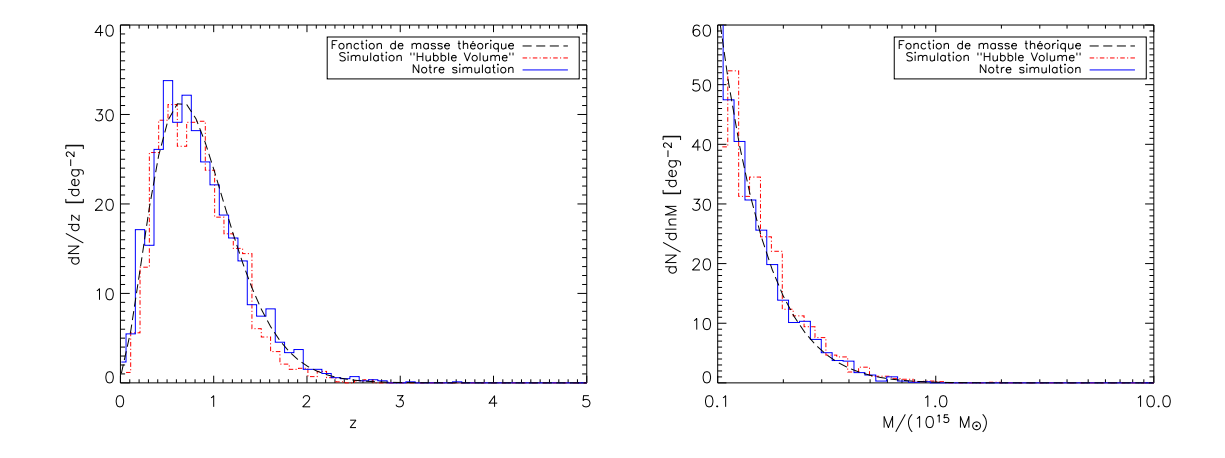

Fig. 3.7: Le tracé de gauche donne les comptages d'amas en fonction du redshift pour les catalogues «Hubble Volume» et notre simulation. Celui de droite donne les comptages en fonction de la masse. La cosmologie représentée ici est  $\Theta_{\lambda cdm}$ .

ciel et au nombre moyen d'amas par degré carré du catalogue aléatoire :

$$
\xi(r) = \frac{DD(r) \cdot RR(r)}{DR^2(r)} - 1\tag{3.20}
$$

Avec cet estimateur, le nombre moyen d'amas du catalogue data et celui du catalogue random interviennent au deuxième ordre dans le calcul des erreurs de l'estimateur de ξ.

La fonction de corrélation en position peut théoriquement être estimée pour une masse et un redshift donnés  $\xi(z, M, r)$  mais si l'on veut que l'estimateur soit suffisamment précis, il faut disposer d'assez d'amas pour une masse M est un redshift z ce qui n'est pas le cas étant donnée la taille des cartes. J'ai donc décidé de calculer ξ pour l'ensemble des amas de la carte. Cela revient à intégrer la fonction de corrélation sur l'ensemble des masses des amas et de l'estimer sur tout le cône de lumière (LC pour light cone) i.e. l'ensemble des redshifts. L'expression de cette prédiction théorique de  $\xi^{LC}$  est donnée dans Hamana et al. (2001). Je l'écris de la façon suivante :

$$
\xi^{LC}(M > M_{inf}, r) = \frac{\int_{M_{inf}}^{\infty} dlnM \int_{z_{inf}}^{z_{sup}} dz \frac{dV_{\textit{comobile}}}{dz} \left(\frac{dN_{\textit{amas}}}{dV_{\textit{comobile}}dlnM}\right)^2 \xi(z, M, r)}{\int_{M_{inf}}^{\infty} dlnM \int_{z_{inf}}^{z_{sup}} dz \frac{dV_{\textit{comobile}}}{dz} \left(\frac{dN_{\textit{amas}}}{dV_{\textit{comobile}}dlnM}\right)^2} \tag{3.21}
$$

avec

$$
\xi(z, M, r) = b^2(z, M) D_g^2(z) \int_0^\infty P(k) \frac{\sin(kr)}{kr} \frac{k^2 dk}{2\pi^2}
$$
 (3.22)

 $M_{inf}$  est la masse inférieure des amas étudiés (ici,  $M_{inf} = 10^{14} M_{\odot}$ ),  $z_{inf}$  et  $z_{sup}$ sont les bornes inférieures et supérieures pour les redshifts étudiés et  $\frac{dN_{amas}}{dV_{comobile}dlnM}$  est donné par la fonction de masse.  $b(z, M)$  est le biais de Mo et White (1996),  $P(k)$  est le spectre de puissance des fluctuations de densité. Pour évaluer l'effet induit par la taille des pixels de la boîte «univers», on lisse le spectre à l'échelle R en remplaçant  $P(k)$  par  $P(k)C^2(kR)$  dans l'expression intégrale ci-dessus.

Pour estimer les erreurs sur la mesure de  $\xi^{LC}$ , j'ai utilisé une méthode «bootstrap» qui consiste à générer artificiellement un grand nombre de catalogues quand on ne dispose que d'un exemplaire ! A partir d'un catalogue initial, on tire aléatoirement un amas qui constitue le premier amas du nouveau catalogue généré et on recommence ainsi l'opération jusqu'à obtention d'un nouveau catalogue ayant le même nombre d'amas que le catalogue initial. Evidemment, le nouveau catalogue aura de nombreuses chances de posséder plusieurs fois le même amas. Il est en quelque sorte dégénéré mais c'est l'objectif de la méthode.

Les résultats pour  $\xi^{LC}$  avec les barres d'erreur «bootstrap» sont donnés figure 3.8 pour  $\Theta_{\tau cdm}$  et figure 3.9 pour  $\Theta_{\lambda cdm}$ .

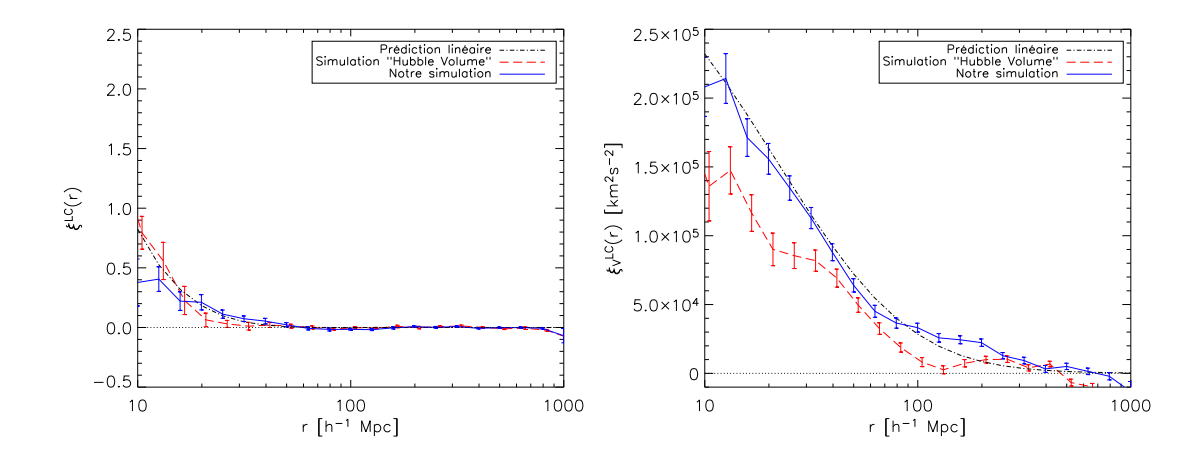

Fig. 3.8: Modèle  $\Theta_{rcdm}$ . Le tracé de gauche donne les corrélations en position pour le catalogue «Hubble Volume» et notre simulation. Celui de droite donne les corrélations pour les vitesses.

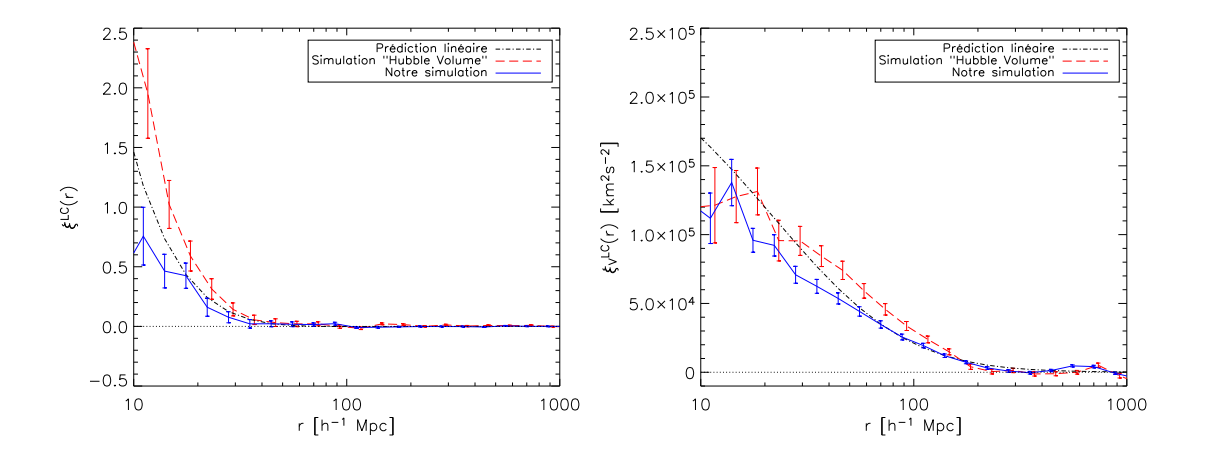

Fig. 3.9: Même graphique que pour la figure 3.8 mais pour un modèle  $\Theta_{\lambda cdm}$ .

Pour les simulations «Hubble Volume», on constate que les corrélations spatiales sont en bon accord avec les prédictions linéaires pour  $\Theta_{\tau cdm}$  mais pour  $\Theta_{\lambda cdm}$  les corrélations du «Hubble Volume» sont plus grandes que les corrélations prédites par la théorie linéaire au-dessous de  $20h^{-1}$  Mpc. Les non-linéarités sur la formation des
structures sont, en effet, plus importantes pour un modèle  $\Theta_{\lambda cdm}$  que pour un modèle Θτcdm. Ces non-linéarités sont aussi d'autant plus importantes que l'échelle étudiée est petite. Si on utilise le biais donné par Hamana et al. (2001) au lieu du biais de Mo et White (1996), la prédiction théorique suit alors parfaitement la courbe de corrélations mais ce biais est ad hoc : il a été construit à l'aide des simulations «Hubble Volume» et dépend non seulement de  $z$  et M mais aussi de r! Pour entrer dans des détails plus fins, la prédiction linéaire est légèrement au-dessus de la courbe de corrélations spatiales du «Hubble Volume» entre  $15h^{-1}\,\mathrm{Mpc}$  et  $40h^{-1}\,\mathrm{Mpc}$  pour le modèle  $\Theta_{rcdm}$ . Il faudrait pour expliquer ce phénomène mettre en jeu un processus non-linéaire valable pour cette cosmologie, à ces échelles, et capable de détruire les corrélations. La question reste ouverte.

En ce qui concerne notre code, celui-ci aussi suit bien la courbe de prédiction linéaire pour les deux modèles. Il prédit cependant moins de corrélations que ce qui est obtenu dans les simulations «Hubble Volume» au-dessous de  $20h^{-1}$  Mpc. Le niveau obtenu est bien expliqué par les trois effets successifs suivants :

- Le code est purement linéaire et repose sur l'utilisation du biais de Mo et White. On ne peut donc pas espérer obtenir plus de corrélations que la prédiction linéaire calculée avec ce biais.
- La boîte «univers» avec laquelle je travaille est discrétisée en cellule de taille variable mais limitée par la capacité de la machine. Dans la simulation «Hubble Volume» pour  $\Theta_{\lambda cdm}$ , la cellule de la boîte est cubique de taille  $R = 25h^{-1}$  Mpc. Le spectre des fluctuations de densité  $P(k)$  est donc lissé à cette échelle par une fenêtre cubique  $C^2(kR)$ . La prédiction théorique lissée est tracée dans la figure 3.10.
- Enfin, pour la cosmologie  $\Theta_{\lambda cdm},$  on se trouve en réalité déjà dans le régime non linéaire à  $z = 0$  si bien que  $1 + \frac{\delta \rho}{\rho}$  $\frac{\partial \rho}{\partial \rho} < 0$  en plusieurs endroits de la boîte «univers» lorsque l'on effectue le tirage aléatoire. Cette densité ne peut pas être négative physiquement bien sûr. Je comble donc ces parties négatives qui n'auraient pas dû exister en utilisant la matière située autour. Cette étape détruit quelques corrélations supplémentaires et explique le niveau final obtenu, légèrement audessous de la prédiction linéaire lissée. Notons qu'il est possible de forcer le niveau de corrélations par une méthode non physique en appliquant plusieurs fois, jusqu'à disparition des parties négatives, l'algorithme suivant : calculer l'écart-type initial de  $1 + \frac{\delta \rho}{\rho}$  $\frac{\partial \rho}{\partial \rho}$ , puis couper les parties négatives, ramener ensuite l'écart-type de la nouvelle distribution à l'écart-type initial et sa moyenne à 1. Cette procédure est un processus non physique car elle crée de la matière partout à des degrés différents (multiplication par l'écart-type initial) puis en retire partout (soustraction de la moyenne et ajout de 1). Cependant, à l'aide ce cet algorithme, on retrouve bien le niveau attendu par la prédiction linéaire lissée.

#### Vitesses

Comme pour les corrélations en position, on veut pouvoir comparer les corrélations en vitesse de nos simulations avec celles du «Hubble Volume» et celles attendues par la théorie linéaire. On n'utilise pas ici de catalogue aléatoire car on travaille avec la

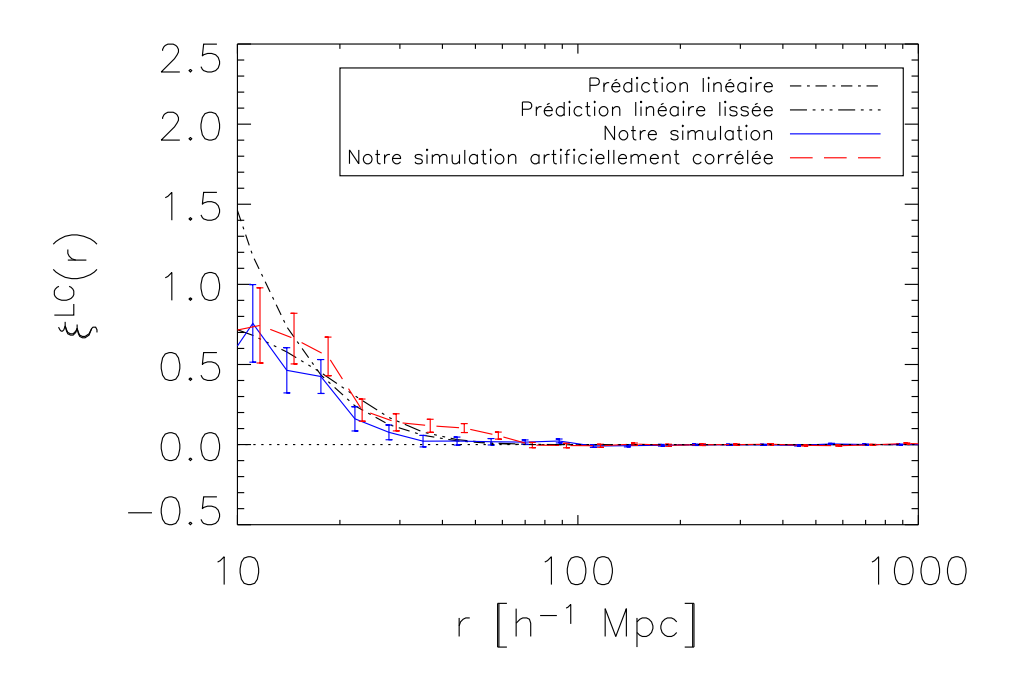

Fig. 3.10: Le niveau de corrélations spatiales obtenu à l'aide de notre code est en bon accord avec la prédiction linéaire au-dessus de  $20h^{-1}$  Mpc mais est plus faible au-dessous. Cet effet s'explique par la taille des cellules de la boîte «univers» et le fait que les non-linéarités, importantes pour ce modèle cosmologique  $\Theta_{\lambda cdm}$ , m'obligent à modifier la structure du champ dans la boîte.

norme des vitesses. On définit la corrélation en vitesse d'un catalogue par :

$$
\xi_v(r) = \langle \vec{v}(\vec{s}) \cdot \vec{v}(\vec{s} + \vec{r}) \rangle \tag{3.23}
$$

On utilise l'estimateur :

$$
\xi_v(r) = \frac{\sum_{d(i,j)=r} \vec{v}_i \cdot \vec{v}_j}{N_r} \tag{3.24}
$$

où  $d(i, j)$  est la distance séparant l'amas i de l'amas j et  $N_r$  est le nombre de paires  $(i, j)$  vérifiant  $d(i, j) = r$ .  $\xi_v$  est, a priori, une fonction de z et de r. Cependant, là encore, on l'estime sur l'ensemble de la carte pour disposer d'un grand nombre d'amas. Sur le cône de lumière, on obtient :

$$
\xi_v^{LC}(M > M_{inf}, r) = \frac{\int_{M_{inf}}^{\infty} dln M \int_{z_{inf}}^{z_{sup}} dz \frac{dV_{\textit{comobile}}}{dz} \left(\frac{dN_{\textit{amas}}}{dV_{\textit{comobile}}dln M}\right)^2 \xi_v(z, r)}{\int_{M_{inf}}^{\infty} dln M \int_{z_{inf}}^{z_{sup}} dz \frac{dV_{\textit{comobile}}}{dz} \left(\frac{dN_{\textit{amas}}}{dV_{\textit{comobile}}dln M}\right)^2} \tag{3.25}
$$

avec (Peebles, 1993),

$$
\xi_v(z,r) = D_g^2(z) H^2(z) a^2(z) f^2(z) \int_0^\infty P(k) \frac{\sin(kr)}{kr} \frac{dk}{2\pi^2}
$$
 (3.26)

Pour les simulations «Hubble Volume», les corrélations des vitesses sont du même ordre de grandeur que ce qui est attendu par la théorie linéaire avec cependant

quelques différences comme on peut le voir sur les figures 3.8 et 3.9. Pour la cosmologie  $\Theta_{\lambda cdm}$ , aux petites échelles ( $r < 30h^{-1}$  Mpc), on a moins de corrélations que ce qui est prédit par la théorie linéaire. A grande échelle  $(r > 30h^{-1}$  Mpc), on a au contraire un peu plus de corrélations qu'attendu par la théorie linéaire. Pour la cosmologie  $\Theta_{rcdm}$ , le niveau de corrélations est plus faible que ce qui est prédit par la théorie linéaire. Cette différence est d'autant plus grande que l'échelle est faible.

Ces distinctions entre prédictions théoriques linéaires et simulations N-corps sont difficilement explicables car on est confronté au côté boîte noire de la simulation. Qu'est-ce qui crée des corrélations en vitesse ? Qu'est-ce qui en détruit ? Il est difficile de savoir.

Pour nos simulations, les choses peuvent, comme pour les corrélations en position, être clairement comprises. Les corrélations de nos catalogues suivent bien les prédictions théoriques pour les deux modèles avec ici aussi quelques petites différences. Pour le modèle  $\Theta_{\lambda cdm}$ , on a un peu moins de corrélations que prévu au-dessous de 20 $h^{-1}\,{\rm Mpc}.$ L'explication est la même que celle donnée pour les corrélations spatiales : le spectre est lissée par la taille des cellules.

Le code a été testé sous plusieurs aspects : les comptages et les corrélations en position et vitesse. Nous connaissons bien ses forces et ses faiblesses. Il est maintenant possible de l'utiliser pour diverses applications. Je présenterai ci-dessous le calcul de la variance  $C_l$  des cartes SZ et la réalisation d'observations SZ réalistes.

# 3.3 Applications

## 3.3.1 Calcul des  $C_l$  pour l'effet SZ

Comme pour les anisotropies primaires du CMB, il est possible de calculer les  $C_l$ pour les amas SZ. Bien sûr, ici les  $C_l$  ne contiendront pas toute l'information de la composante SZ puisque celle-ci n'est pas gaussienne. Cependant, cette quantité est intéressante pour estimer la contribution des amas de galaxies aux  $C_l$  globaux d'une carte, particulièrement à haut  $l$   $(l$   $>$  2000). A ces échelles angulaires, le niveau des  $C_l^{SZ}$  est du même ordre de grandeur que celui des  $C_l$  des anisotropies primaires du CMB.

Au contraire des  $C_l$  primaires, les  $C_l^{SZ}$  dépendent de la fréquence d'observation puisque  $\frac{\Delta T}{T}$  est une fonction de la fréquence d'observation pour le SZ. Dans la suite, j'ai choisi 30 GHz. Il est possible de faire une prédiction analytique du niveau des  $C_l^{SZ}$ à l'aide du Halo model de Cooray et Sheth (2002). Je peux, de manière empirique, prédire les  $C_l^{SZ}$  en utilisant nos cartes de simulation. Pour une cosmologie donnée, je produis rapidement un grand nombre de cartes SZ. Pour chaque carte carrée simulée, je calcule sa transformée de Fourier rapide. Le module au carré de cette transformée de Fourier est directement proportionnel au spectre  $C_l$ . Je moyenne enfin les  $C_l$ de l'ensemble des cartes pour obtenir une estimation des  $C_l$  du sondage. Ainsi, les  $C_l$  sont proportionnels à  $y^2$ . Je peux, en utilisant cette approche, obtenir, en plus, la variance d'échantillonnage des  $C_l$  sur la carte, c'est-à-dire l'erreur inhérente à la taille du sondage. Il suffit de calculer l'écart-type de l'ensemble des valeurs trouvées de  $C_l$  pour un l donné. Cette variance d'échantillonnage représente ce qu'on appelle plus communément la «variance cosmique» du sondage SZ. Il est ainsi possible de comparer les  $C_l^{SZ}$  pour différentes cosmologies et pour des tailles de sondage diverses.

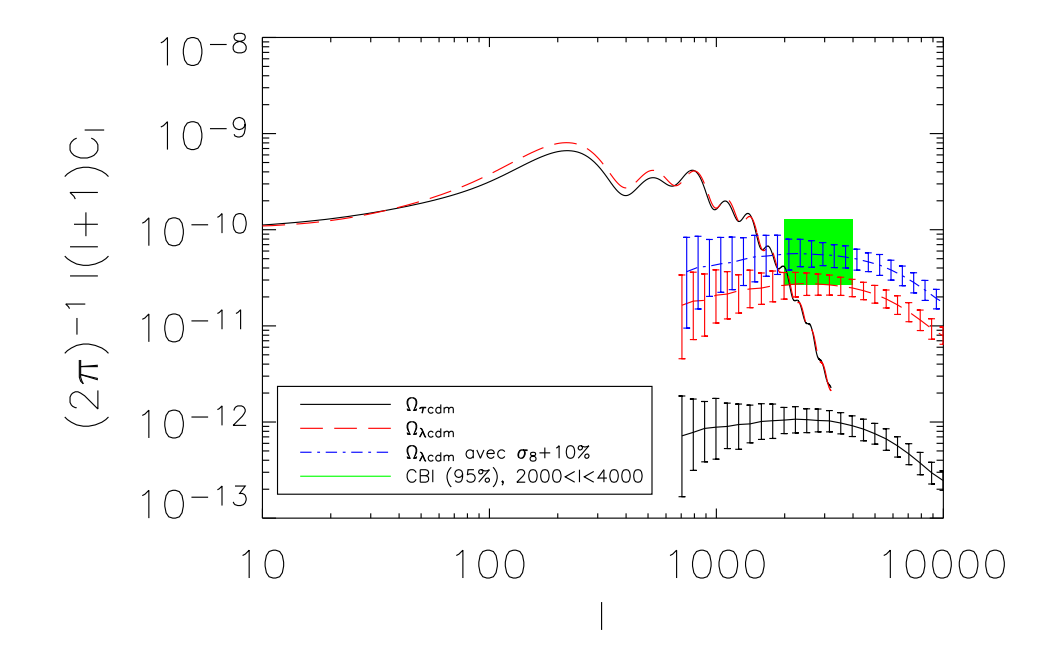

Fig. 3.11: Comparaison des niveaux attendus pour les  $C_l^{SZ}$  pour une cosmologie  $\Theta_{rcdm}$ , Θλcdm et Θλcdm où σ<sup>8</sup> a été augmenté de 10% par rapport à la valeur déterminée grâce aux amas observés en X. Le cadre vert correspond aux observations de l'instrument CBI. La coupure à bas  $l$  est imposée par la taille des cartes carrées (6 degrés de côté); celle à haut  $l$  est due à la taille des pixels (1 arcmin de côté).

La figure 3.11 présente les niveaux des  $C_l^{SZ}$  attendus pour une cosmologie  $\Theta_{\tau cdm}$ , Θλcdm et Θλcdm où σ<sup>8</sup> a été augmenté de 10% par rapport à la valeur determinée grâce aux amas observés en X ( $\sigma_8 = 1,09$  au lieu de 0,99). Le niveau des  $C_l^{SZ}$  pour le modèle  $\Theta_{\tau cdm}$  est deux ordres de grandeur plus faible que pour le modèle  $\Theta_{\lambda cdm}$ . En effet, le paramètre de Compton des amas y est proportionnel à  $h^2$  et à  $f_g$ . Pour la cosmologie  $\Theta_{rcdm}$ , la fraction de gaz vaut  $f_g = 0.9 \frac{\Omega_b}{\Omega_m}$  $\frac{\Omega_b}{\Omega_m} = 0.036$  et  $h = 0.5$  alors que pour la cosmologie  $\Theta_{\lambda cdm}$ ,  $f_g = 0.9 \frac{\Omega_b}{\Omega_m}$  $\frac{\Omega_b}{\Omega_m} = 0.12$  et  $h = 0.7$  ce qui explique l'essentiel de la différence de niveau entre les deux modèles. La figure 3.12 compare les deux cosmologies dans le cas où on a remplace les valeurs de  $h$  et  $f_g$  de  $\Theta_{\tau cdm}$  par celles de  $\Theta_{\lambda cdm}$ :  $h = 0.7$  et  $f_g = 0.12$ . Les niveaux de  $C_l^{SZ}$  sont alors plus proches. Au mois de mai 2002, l'expérience CBI (pour Cosmic Background Imager) observant à 30GHz a annoncé avoir détecté un excès dans le spectre de puissance des ses cartes à haut  $l$  ( $l > 2000$ ) par rapport à ce qui est attendu pour les anisotropies primaires de température (Mason et al., 2003). Cet excès pourrait être expliqué par une contribution du spectre  $C_l^{SZ}$  de l'effet SZ thermique. J'ai comparé les niveaux des  $C_l^{SZ}$ attendus par nos simulations avec les données CBI. Le rectangle vert sur la figure 3.11

donne la valeur trouvée par CBI à 95% de confiance moyennée sur  $2010 < l < 4000$ .

Les barres d'erreur pour nos prédictions sont aussi tracées à 95% de confiance. Attention, les barres d'erreurs pour nos prédictions ne sont pas gaussiennes, les différents modes étant corrélés pour la composante SZ. La forme de la courbe de  $C_l^{SZ}$  est modelée par une contribution de type Poisson à bas l et par la forme des amas à haut l. Notre prédiction pour un modèle standard  $\Theta_{\lambda cdm}$  est sensiblement au-dessous de l'observation de CBI bien que compatible. Si on augmente  $\sigma_8$  de 10% par rapport à sa valeur calculée grâce l'abondance locale des amas observés dans le domaine des rayons X ( $\sigma_8 = 1.09$  au lieu de 0,99), le niveau de  $C_{l_-}^{SZ}$  est alors en bon accord avec les observations CBI. Les niveaux trouvés pour les  $C_l^{SZ}$  du modèle de concordance sont en bon accord avec les niveaux déterminés par Cooray et Sheth (2002) et Aghanim et al. (2002). Il faut noter d'autre part que les corrélations entre amas n'influencent pas les spectres  $C_l^{SZ}$ : simulations corrélées et simulations non corrélées donnent la même estimation du spectre de puissance des amas SZ.

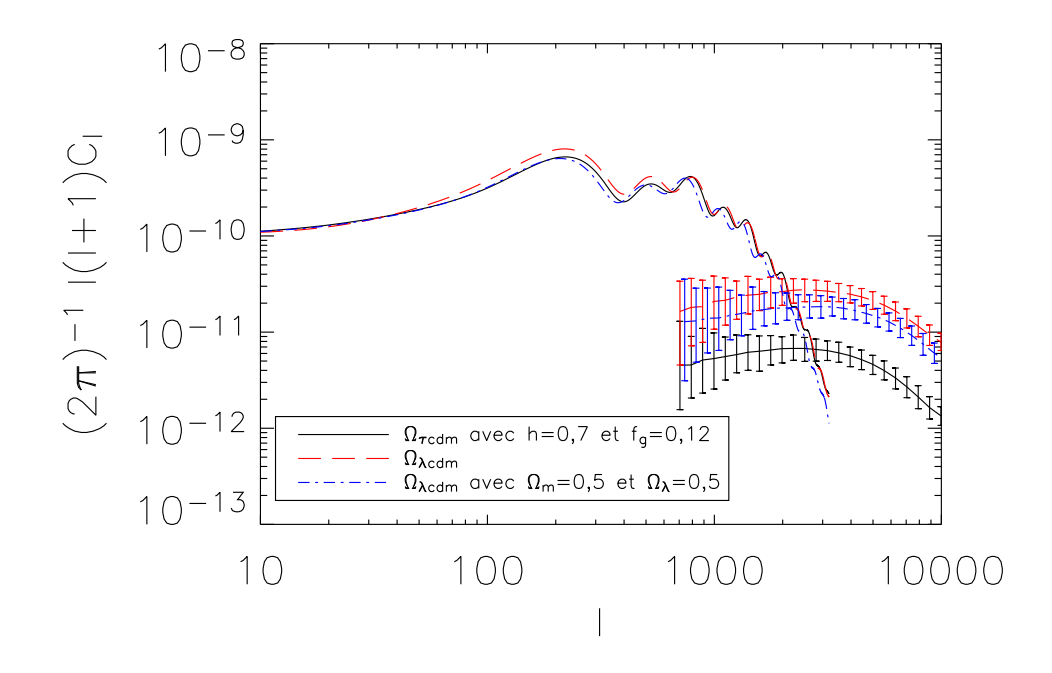

Fig. 3.12: Comparaison des niveaux de  $C_l^{SZ}$  pour différentes cosmologies. On a gardé  $\Omega_m + \Omega_{\lambda} = 1$ ,  $h = 0.7$  et  $f_q = 0.12$  fixés pour les trois cosmologies.  $\sigma_8$  varie de façon à conserver l'abondance locale observée en X.

La figure 3.12 montre les niveaux de  $C_l^{SZ}$  attendus pour trois cosmologies différentes où on a gardé h et  $f_q$  constantes. Les niveaux attendus sont alors comparables. Les deux figures 3.11 et 3.12 montrent que la courbe  $C_l^{SZ}$  est très sensible à  $\sigma_8$ , h et  $f_g$  et finalement peu sensible aux valeurs de  $\Omega_m$  et  $\Omega_{\lambda}$ .

J'ai étudié la variance d'échantillonnage de sondages de tailles différentes. La figure 3.13 montre les variances d'échantillonnage pour un sondage de 36 degrés carrés (pixels de 1 arcmin de côté) et un autre de 1 degré carré (pixels de 10 arcsec de côté). On accède bien sûr à une plus petite variance d'échantillonnage avec un sondage plus grand. La courbe du sondage de 36 degrés carrés est sensiblement au-dessous de celle

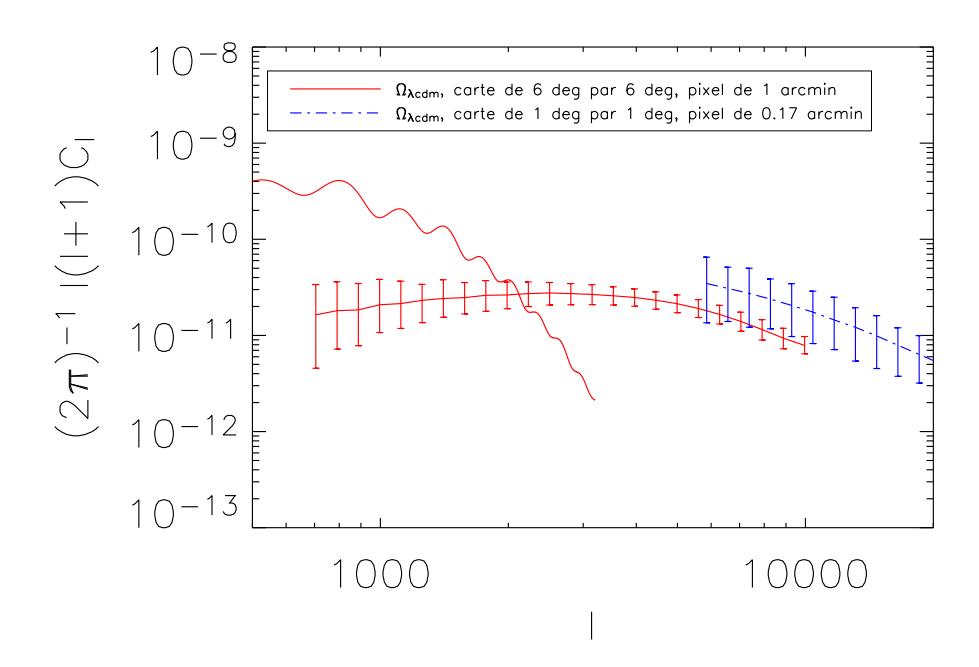

Fig. 3.13: Les  $C_l^{SZ}$  sont calculés pour deux tailles de sondage différents : 1 degré carré (pixels de 10 arcsec de côté) et 36 degrés carrés (pixels de 1 arcmin de côté). La résolution des cartes étant différentes, les deux courbes ne se superposent pas parfaitement à haut l.

du sondage de 1 degré carré car la taille des pixels est plus petite pour le sondage de 1 degré carré. On a donc un peu plus de puissance pour le sondage qui possède une pixellisation plus fine.

Cette approche de l'estimation du spectre de puissance de l'effet SZ thermique permet donc à la fois le calcul du niveau de  $C_l^{SZ}$  attendu mais aussi la détermination de la variance d'échantillonnage du sondage. De nombreuses autres applications sont possibles comme l'étude du résidu des  $C_l^{SZ}$  si on retire les amas de grande masse dans la carte, l'étude de la variation des  $C_l^{SZ}$  avec  $\sigma_8$  ou encore l'étude des  $C_l^{SZ}$  cinétiques.

Les prédictions pour les  $C_l^{SZ}$  sont en bon accord avec le niveau donné dans Da Silva et al. (2001). Le niveau prédit par Da Silva et al. (2001) est sensiblement inférieur au mien mais le calcul a été réalisé avec  $\sigma_8 = 0.90$  alors que j'ai utilisé  $\sigma_8 = 0.99$ . Cette différence dans la normalisation du spectre suffit pour expliquer l'écart trouvé. Le niveau trouvé est aussi en accord avec les résultats de Bond et al. (2002) qui explique l'excès de signal constaté dans CBI à grand l'avec l'effet SZ si  $\sigma_8 \approx 1$  soit des valeurs sensiblement plus grandes que celles déterminées actuellement avec le CMB et les sondages de galaxies. Komatsu et Seljak (2002) expliquent l'excès de puissance dans les données CBI par une valeur de  $\sigma_8(\frac{\Omega_b h}{0.0035})^{0.29} = 1.04 \pm 0.12$ . Pour une valeur de  $\Omega_b = 0.04$  et  $h = 0.7$ , on obtient  $\sigma_8 = 1.11 \pm 0.13$  en parfait accord avec le niveau estimé dans ce paragraphe  $(\sigma_8 \approx 1,1)$ .

#### 3.3.2 Simulation d'observations SZ réalistes

Un instrument qui observerait le ciel aux longueurs d'onde millimétriques ne verrait hélas pas directement les amas en SZ tels que présentés figure 3.16 ou 3.6 pour plusieurs raisons. En effet, les amas SZ ne représentent pas la seule émission astrophysique observée dans le ciel à ces longueurs d'onde comme on peut le voir figure 3.14. Les principaux contaminants de l'émission SZ thermique sont les anisotropies primaires du fond diffus cosmologique mais il existe de nombreuses autres émissions d'avantplan qui rendent difficile sa détection comme les émissions galactiques de poussière ou synchrotron à grande longueur d'onde par exemple. Il faudra aussi réussir à s'affranchir des sources ponctuelles radios et infrarouges. A ces émissions astrophysiques polluantes doivent s'ajouter les effets instrumentaux. La résolution des instruments d'observation est finie. Ils possèdent un lobe primaire plus ou moins régulier et plus ou moins bien connu. Enfin, les instruments possèdent un bruit de fond plus ou moins complexe à comprendre et à modéliser.

Dans toute la suite de ce manuscrit, j'ai supposé que je suis capable de retirer les émissions galactiques d'avant-plan des cartes ou bien que ces émissions sont négligeables aux latitudes galactiques d'observation comparées aux émissions des anisotropies primaires du CMB, des sources ponctuelles et du bruit instrumental.

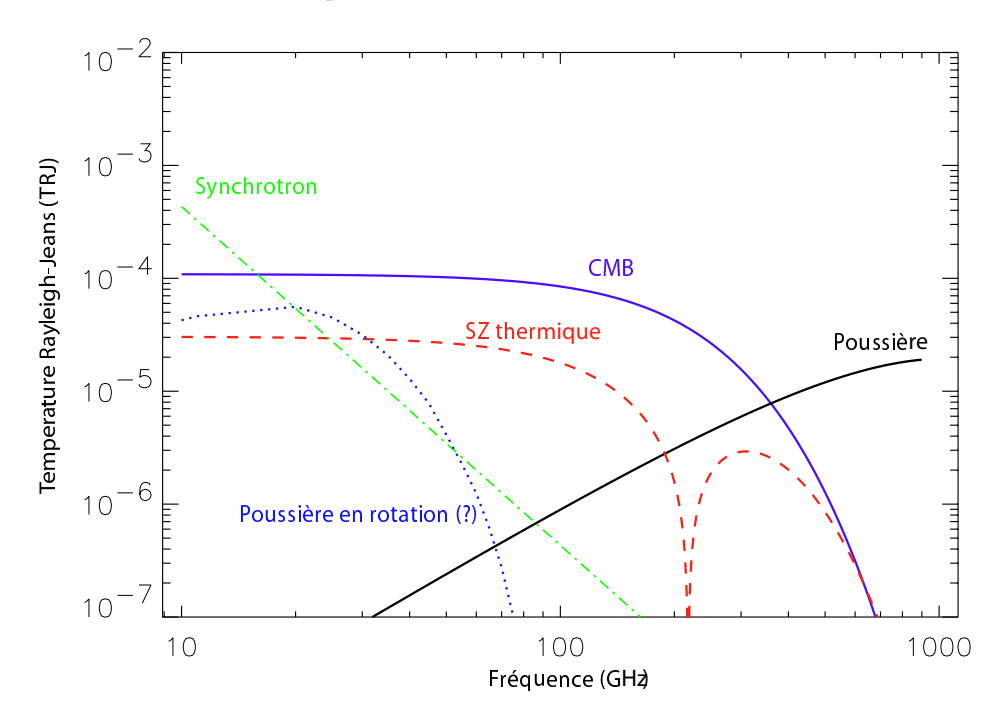

Fig. 3.14: Niveaux attendus des différentes composantes astrophysiques (en Kelvin Rayleigh-Jeans) à haute latitude galactique. Le CMB et l'effet SZ thermique dominent le signal entre 40 et 200 GHz. La figure est tirée de la thèse de Guillaume Patanchon (2003).

### Les anisotropies primaires du CMB

Pour modéliser les anisotropies primaires du CMB, j'ai utilisé le code CMBFAST de Seljak et Zaldarriaga (1996) qui permet d'obtenir rapidement le spectre  $C_l$  des anisotropies primaires du CMB à partir des paramètres cosmologiques. A l'aide de ces  $C_l$ , j'ai réalisé des cartes aléatoires gaussiennes que j'ai ajoutées aux cartes d'effet SZ produites précédemment.

## Les sources ponctuelles

Il existe plusieurs populations de sources ponctuelles dont l'émission dépend fortement de la fréquence d'observation. On distingue cependant deux grands types de sources : les sources radios qu'on observe à basse fréquence (au-dessous de 100GHz) dont le flux diminue lorsque la fréquence d'observation augmente et les sources infrarouges qu'on observe à plus haute fréquence (au-dessus de 100GHz) dont le flux augmente avec la fréquence d'observation. On sait encore peu de choses sur ces sources radios et infrarouges et leurs comptages sont encore incertains. J'ai choisi deux modèles pour les introduire dans nos simulations.

Les sources radios Les sources radios qui contamineront les cartes SZ seront essentiellement extragalactiques. Ces sources émettent par effet synchrotron<sup>1</sup>. Je me suis appuyé sur les comptages aléatoires donnés dans Knox et al. (2003) ajustés sur les données à 30 GHz de WMAP, DASI, VSA et CBI et résumés dans le papier WMAP sur les émissions d'avant-plan (Bennett et al., 2003b).

$$
\frac{dN}{dS_{\nu}} = \frac{N_0}{S_0} \left(\frac{S_{\nu}}{S_0}\right)^{-20} \tag{3.27}
$$

où  $N_0 = 30 \text{ deg}^{-2}$  et  $S_0 = 1 \text{ mJy}$ .

L'indice spectral  $\beta_{sr}$  de ces sources  $(S_{\nu} \propto \nu^{\beta_{sr}})$  est très mal connu et varie entre  $-0.5$  et 0. J'ai choisi  $\beta_{sr} = -0.1$ , valeur donnée par Bennett et al. (2003b), comme valeur de l'indice spectral. A l'aide de ces comptages, je génère des cartes aléatoires de sources radios que j'ajoute aux simulations.

Les sources infrarouges Les sources infrarouges qui contamineront les cartes SZ seront aussi essentiellement extragalactiques. Cette émission est celle de la poussière. Pour les sources infrarouges, j'ai utilisé les comptages récents de l'expérience SCUBA à 350 GHz (Borys et al., 2003) qui donnent :

$$
\frac{dN}{dS_{\nu}} = \frac{N_0}{S_0} \left[ \left( \frac{S_{\nu}}{S_0} \right) + \left( \frac{S_{\nu}}{S_0} \right)^{33} \right]^{-1} \tag{3.28}
$$

<sup>1</sup> mouvement giratoire d'électrons ultrarelativistes dans un champ magnétique

où  $N_0 = 1.5 \cdot 10^4 \text{ deg}^{-2}$  et  $S_0 = 1.8 \text{ mJy}$ .

Les sources infrarouges pourraient constituer un polluant majeur pour la détection et l'estimation du flux SZ des amas à l'aide des prochains sondages bolométriques. Ceci est d'autant plus vrai que ces sources sont des galaxies lointaines et seraient donc incluses à l'intérieur même des amas observés. La valeur donnée par Borys et al. (2003) pour l'indice spectral des sources  $(S_{\nu} \propto \nu^{\beta_{\text{str}}})$  est de  $\beta_{\text{sir}} = 2.5$ . Comme pour les sources radios, je génère à l'aide de ces comptages des cartes aléatoires de sources que j'ajoute aux simulations.

## Les effets instrumentaux

J'ai ensuite introduit les effets instrumentaux de manière simple en convoluant tout d'abord les cartes produites précédemment par le lobe instrumental. Dans la suite, j'ai supposé le lobe instrumental parfaitement gaussien et donc entièrement défini par sa largeur à mi-hauteur (full width half maximum)  $\theta_{fwhm}$ . Pour finir, j'ai ajouté le bruit instrumental aux cartes en réalisant des tirages aléatoires de bruit blanc gaussien sur la carte. Le bruit instrumental est donc entièrement défini par la donnée de son écart-type  $\sigma_N$  (pour un pixel de la carte) dans ce cas.

La figure 3.15 est une simulation d'observation à basse fréquence contenant amas SZ, anisotropies primaires du CMB, sources radios, effet du lobe et bruit instrumentaux. On constate que les amas de galaxies deviennent difficilement visibles à l'oeil car ils sont noyés dans les différents bruits. Réussir à détecter le plus grand nombre d'amas et à mesurer leurs paramètres physiques (taille et flux) n'est plus un problème aussi simple que lorsque la carte ne contenait que les amas. C'est l'objectif que je me suis fixé pour la partie suivante.

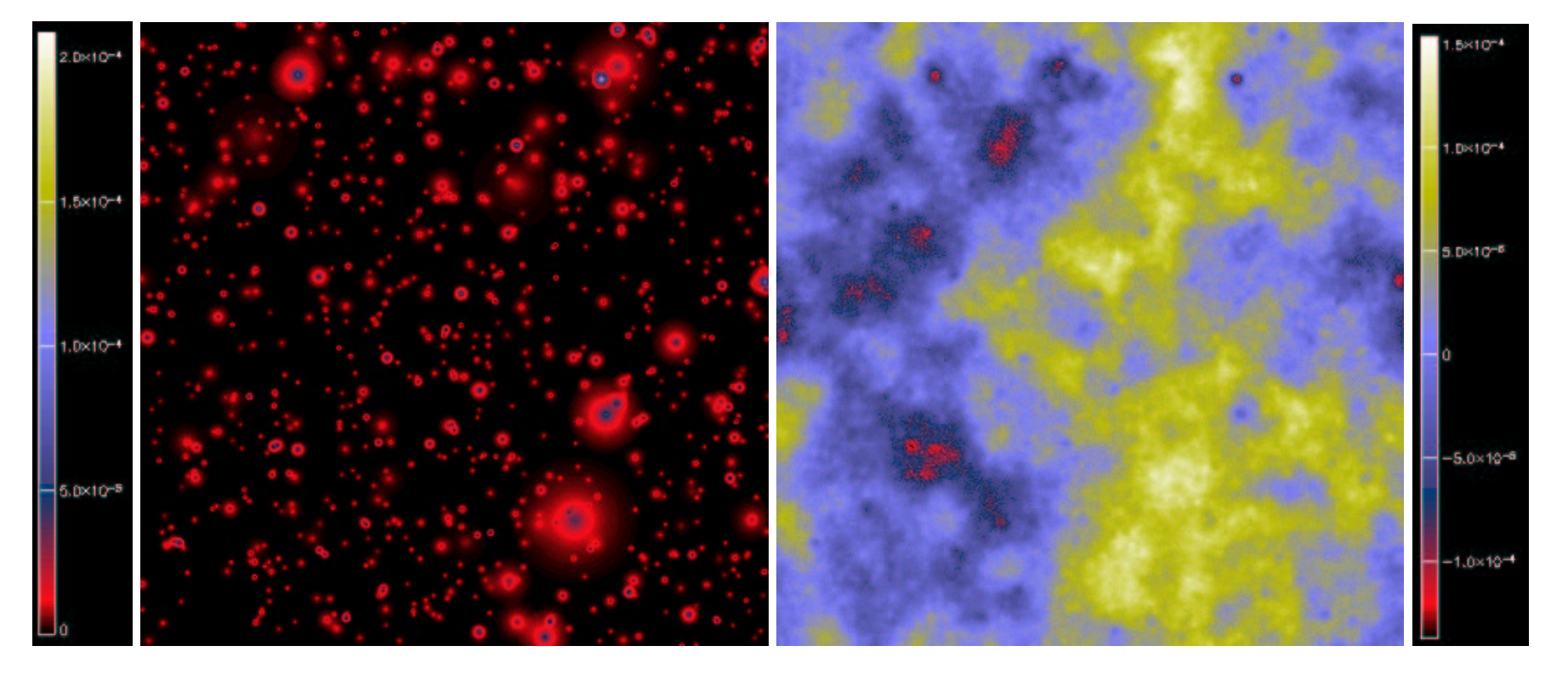

Fig. 3.15: Simulation d'une carte d'amas SZ de 3 deg ×3 deg (à gauche) et simulation d'une observation à 15 GHz correspondant à la même<br>région du ciel (à droite). L'unité de la carte SZ est le paramètre y (valeur minimale 3 deg × 3 deg (à gauche) et simulation d'une observation à 15 GHz correspondant à la même région du ciel (à droite). L'unité de la carte SZ est le paramètre  $y$  (valeur minimale 0; valeur maximale 2,1 · 10<sup>-4</sup>). Celle de la simulation d'observation est le  $\frac{\Delta T}{T}$  (valeur minimale  $-1,3\cdot10^{-4}$ ; valeur maximale  $1,6\cdot10^{-4}$ ). On distingue les amas SZ comme des taches rouges et bleues dans les anisotropies primaires du CMB, les sources radios et le bruit instrumental. Le modèle cosmologique choisi ici est  $\Theta_{\lambda cdm}$ . Les caractéristiques instrumentales sont celles de l'expérience AMI (voir tableau 5.1) :  $\theta_{fwhm} = 2$  arcmin et  $\sigma_N = 5 \,\mathrm{\mu K/lobe}.$ 

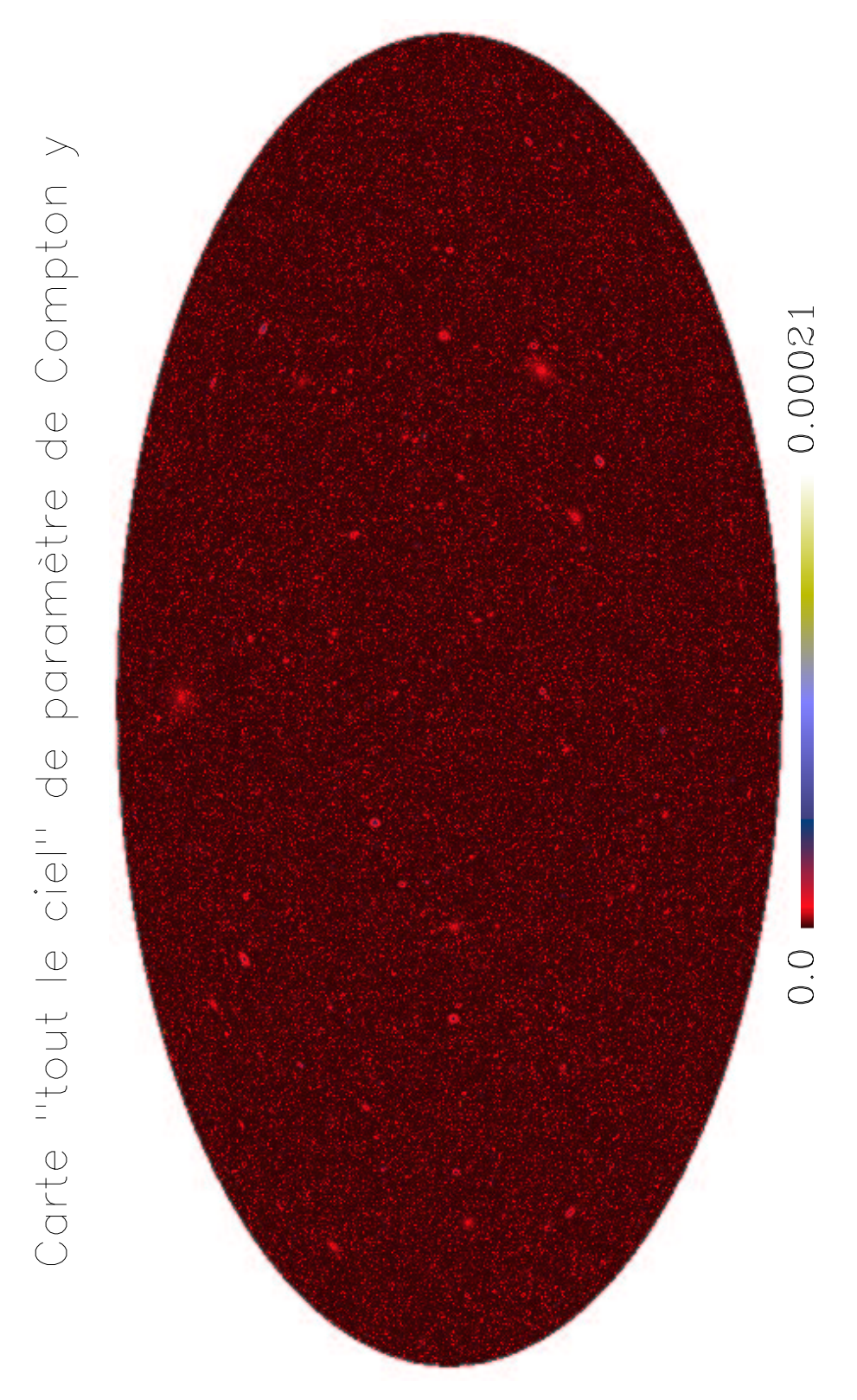

Fig. 3.16: Simulation d'une carte d'effet Sunyaev-Zel'dovich thermique non corrélée pour l'ensemble du ciel. La cosmologie choisie est  $\Theta_{\lambda cdm} = (h = 0.7 \,;\, \Omega_m = 0.3 \,;\, \Omega_{\lambda} =$  $0.7$ ;  $\sigma_8 = 0.9$ ;  $\Gamma = 0.21$ ) et la fonction de masse est celle de Jenkins. La carte contient environ 3.500.000 amas de masse supérieure à  $10^{14} M_{\odot}$ .

4. COMMENT DÉTECTER LES AMAS EN SZ ?

## 4.1 Les méthodes existantes

La détection de sources dans un champ astrophysique n'est pas un problème nouveau. L'ensemble des domaines en Astrophysique ou Cosmologie qui touche de près ou de loin à l'observation y fait appel depuis que les premières plaques photographiques ont vu le jour : détection de supernovæ, détection d'effets micro-lentilles, détection de nouvelles galaxies dans une image, etc.

Il existe maintenant des outils informatiques performants qui permettent de détecter les sources d'une carte et d'effectuer leur photométrie (i.e. estimer leur flux). Ainsi, le code SExtractor (pour Source Extractor) de Bertin et Arnouts (1996) extrait en quelques minutes les sources d'un champ CCD optique. Cependant, ce type de code n'est pas adapté à la détection d'amas SZ dans un champ millimétrique (figure 4.1). En effet, l'algorithme utilisé cherche d'abord à estimer le niveau du bruit de fond du champ pour repérer ensuite les pixels situés au-dessus du ce bruit. Cette méthode fonctionne bien si le bruit est gaussien et blanc ou s'il varie faiblement d'une partie à l'autre du champ. Dans le cas d'une observation millimétrique, le bruit de fond est bien spécifique puisqu'il contient les anisotropies primaires du CMB. Il varie fortement d'une partie à l'autre de l'image. Il est alors difficile pour un algorithme du type de SExtractor de ne pas confondre anisotropies primaires du CMB et amas SZ. De plus, les amas SZ étant des objets étendus, leurs contours sont noyés dans les anisotropies primaires du CMB et le bruit instrumental ce qui complique d'autant plus leur photométrie. Un outil tel que SExtractor est donc très limité pour l'analyse de cartes d'observation millimétriques. C'est pourquoi la mise au point de méthodes spécifiques à la détection d'amas SZ s'est révélée nécessaire.

Des chercheurs ont commencé à se heurter au problème spécifique de détection des amas SZ dans une observation millimétrique. Diego et al. (2002) ont mis au point une méthode d'extraction d'amas des données de la mission satellite Planck. Cette méthode est rapide. Elle n'exige aucun a priori sur le spectre de puissance de l'effet SZ, ni sur la dépendance en fréquence des composantes autres que le CMB et le SZ. Elle n'est pas non plus sensible à la forme et à la taille des amas. Cependant, cette méthode requiert l'utilisation de toutes les fréquences de Planck et ne peut donc pas s'adapter facilement à d'autres instruments. De plus, la méthode ne permet pas d'extraire directement les amas de la carte. Elle fournit simplement la carte des amas SZ estimée, en grande partie séparée des autres composantes astrophysiques. Il faut ensuite utiliser un code comme SExtractor pour extraire les amas de la carte retrouvée. Herranz et al. (2002a) (2002b) ont proposé une méthode de filtrage originale en développant le scale adaptative filter qui permet de détecter un amas dans une carte tout en déterminant ses caractéristiques (taille et flux). Le bruit est supposé être isotrope et avoir un spectre de puissance connu. Cette méthode est rapide mais rencontre des problèmes si la carte contient plusieurs amas proches les uns des autres (effet dit de blending). Le filtre ne peut alors pas déterminer la véritable taille de l'amas pollué par les autres amas qui l'entourent. Enfin, Hobson et McLachlan (2003) ont codé une méthode efficace de détection d'amas et d'estimation des paramètres à l'aide d'une approche bayésienne. Cependant, elle demande beaucoup de temps de

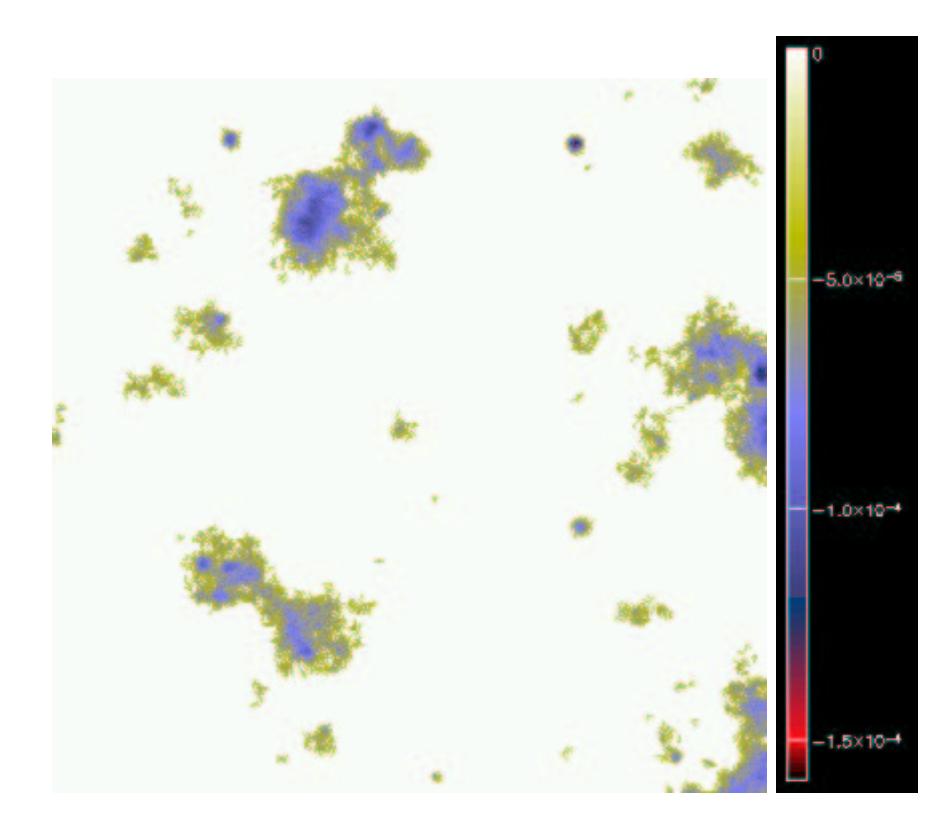

Fig. 4.1: Si on utilise directement SExtractor sur la carte d'observation brute de la figure 3.15 contenant non seulement les amas, mais aussi les anisotropies primaires du CMB et le bruit instrumental, on constate que l'on n'arrive pas à séparer les anisotropies primaires du CMB des amas de galaxies.

calcul car elle doit explorer un espace de paramètres important par méthode MCMC (Monte Carlo Markov Chain). Toutes ces méthodes possèdent donc leurs avantages, leurs inconvénients et leurs spécificités.

Pour le calcul des fonctions de sélection au chapitre 5, nous voulons utiliser une méthode Monte-Carlo qui nécessite l'extraction des amas d'un grand nombre d'observations simulées. Pour une raison de temps de calcul, nous devons donc disposer d'une méthode de détection rapide (ce qui écarte celle de Hobson et McLachlan (2003)), efficace aussi bien sur des observations grand champ que sur des observations petit champ, fonctionnant à la fois avec des observations à une seule fréquence ou à plusieurs fréquences (la méthode de Diego et al. (2002) ne fonctionne que si l'on dispose d'observations à plusieurs fréquences) et capable de séparer plusieurs amas qui se superposent sur la ligne de visée (l'utilisation directe des filtres proposés dans les papiers de Herranz et al. (2002a) (2002b) est confrontée à ce problème car les filtres sont conçus pour un amas seul dans le champ). C'est pourquoi nous avons décidé de développer une méthode qui permettre de détecter rapidement (quelques minutes) la majorité des amas d'une carte et d'estimer leurs paramètres (taille et flux). Cette méthode repose sur l'utilisation de filtres adaptés monofréquence et multifréquence (matched filters en anglais) décrits dans les papiers de Haehnelt et Tegmark (1996) et de Herranz et al. (2002a) (2002b) mais ne se borne pas à leur utilisation directe qui conduirait à obtenir de nombreuses fausses détections. La méthode inclut l'utilisation de ces filtres adaptés dans un processus qui permet de séparer plusieurs amas se situant sur la ligne de visée évitant ainsi les fausses détections. Le principe de fonctionnement du filtre adapté est décrit dans le paragraphe suivant et l'ensemble de la méthode suit au paragraphe 4.3.

## 4.2 Les filtres adaptés monofréquence et multifréquence

Les filtres adaptés (matched filters) ont été introduit pour l'effet SZ par Haehnelt et Tegmark (1996) dans le but d'estimer l'effet SZ cinétique. Ils ont ensuite été repris et étendus à la détection d'amas par Herranz et al. (2002a) (2002b). Je rappellerai ici quelles sont les hypothèses nécessaires à leur utilisation puis je donnerai leurs expressions mathématiques. J'insisterai ensuite sur leurs propriétés fondamentales. Enfin, je montrerai deux exemples concrets d'utilisation de filtres adaptés : la détection d'amas dans les données Archeops, WMAP et VSA et l'étude des champs en aveugle de l'expérience SuZIE.

## 4.2.1 Expressions mathématiques et propriétés des filtres adaptés

#### Le filtre monofréquence

On dispose d'une carte d'observation du ciel M (pour Map) à une fréquence donnée. On sait que cette carte contient un amas de profil  $T_{\theta}$  (pour *Template* de rayon de cœur  $\theta$ ) connu mais d'amplitude A inconnue.  $T_{\theta}$  est normalisé à un. L'amplitude A correspond au paramètre de Compton central de l'amas  $y_0$  exprimé dans les unités de la carte. La position du centre de l'amas dans la carte est aussi supposée connue. La carte est contaminée par un bruit noté N (pour Noise). On cherche à déterminer l'amplitude A de l'amas. En chaque point  $\vec{x}$  de la carte,

$$
M(\vec{x}) = A T_{\theta}(\vec{x}) + N(\vec{x}) \tag{4.1}
$$

On suppose de plus que le bruit est un champ aléatoire homogène et isotrope de moyenne nulle  $\langle N(\vec{x}) \rangle = 0$  et vérifiant  $\langle \hat{N}(\vec{k})^* \hat{N}(\vec{k}') \rangle = P(\vec{k}) \, \delta_D(\vec{k}' - \vec{k})$  où  $\hat{N}$  est la transformée de Fourier de N. P est le spectre de puissance du bruit. Il contient non seulement les effets instrumentaux mais aussi les contaminants astrophysiques. Je détaillerai ce point un peu plus loin.

Sous ces conditions, il existe un unique estimateur de A linéaire qu'on note  $A_{est}$ (pour A estimé) qui soit non biaisé et qui minimise la variance de l'amplitude retrouvée c'est-à-dire qui vérifie à la fois  $b = < A_{est} - A > = 0$  et  $\sigma_{\theta}^2 = < (A_{est} - A)^2 >$  minimal.  $\langle \rangle$  est ici une moyenne sur l'ensemble des réalisations du bruit N. On note :

$$
A_{est} = \int \Psi_{\theta}(\vec{x}) M(\vec{x}) d\vec{x}
$$
 (4.2)

On montre alors que la transformée de Fourier  $\widehat{\Psi}_{\theta}$  de  $\Psi_{\theta}$  s'écrit :

$$
\widehat{\Psi}_{\theta}(\vec{k}) = \left[ \int \frac{|\widehat{T}_{\theta}(\vec{k}')|^2}{P(\vec{k}')} d\vec{k}' \right]^{-1} \frac{\widehat{T}_{\theta}(\vec{k})^*}{P(\vec{k})}
$$
(4.3)

où ∗ dénote le complexe conjugué.

On en déduit l'écart-type  $\sigma_{\theta} = \sqrt{\langle (A_{est} - A)^2 \rangle}$  (quantité par ailleurs égale à l'écart-type d'une carte de bruit filtrée) :

$$
\sigma_{\theta} = \left[ \int \frac{|\widehat{T}_{\theta}(\vec{k}')|^2}{P(\vec{k}')} d\vec{k}' \right]^{-\frac{1}{2}} \tag{4.4}
$$

Il ainsi est possible de construire, à partir de  $\Psi_{\theta}$  et de  $\sigma_{\theta}$  calculés précédemment, un estimateur du signal sur bruit  $\left[\frac{S}{N}\right]$  $\left. \frac{S}{N} \right\vert_{est}$  de la détection qu'on note  $\Phi_{\theta}$  défini par :

$$
\left[\frac{S}{N}\right]_{est} = \frac{A_{est}}{\sigma_{\theta}} = \int \Phi_{\theta}(\vec{x}) M(\vec{x}) d\vec{x}
$$
\n(4.5)

Alors, on a :

$$
\widehat{\Phi}_{\theta}(\vec{k}) = \left[ \int \frac{|\widehat{T}_{\theta}(\vec{k}')|^2}{P(\vec{k}')} d\vec{k}' \right]^{-\frac{1}{2}} \frac{\widehat{T}_{\theta}(\vec{k})^*}{P(\vec{k})}
$$
(4.6)

Notons que  $\Phi_{\theta}$  est simplement proportionnel à  $\Psi_{\theta}$  mais que le cœfficient de proportionnalité  $(\sigma_{\theta}^{-1})$  dépend de  $\theta$ , c'est-à-dire de la taille du profil de l'amas recherché.

Dans le cas où l'instrument possède un lobe B (pour Beam), la carte devient  $M' = M * B$  et le profil de l'amas  $T' = T * B$  où \* dénote le produit de convolution. Le spectre de puissance s'écrit alors  $P' = P |B|^2$ . Si la carte contient, de plus, du bruit instrumental de spectre de puissance  $P_{inst}$ , alors  $P' = P |B|^2 + P_{inst}$ . Dans la suite, le spectre P du bruit sur le ciel est celui du CMB (ou bien du CMB et des sources ponctuelles si on en ajoute). Le spectre du CMB est exactement le même objet physique que le spectre  $C_l$  des anisotropies primaires. Il est supposé connu. Le bruit instrumental a été choisi gaussien et blanc.  $P_{inst}$  est donc pris constant. La figure 4.2 représente le profil d'un amas dans l'espace Fourier ainsi que le spectre de puissance total de bruit. La figure 4.3 donne l'aspect du filtre dans l'espace de Fourier et l'espace réel. Le filtre utilisé est en réalité à symétrie de révolution.

#### Le filtre multifréquence

Il est possible d'étendre le filtre adapté aux observations multifréquences. On note maintenant nos différentes observations de la façon suivante :

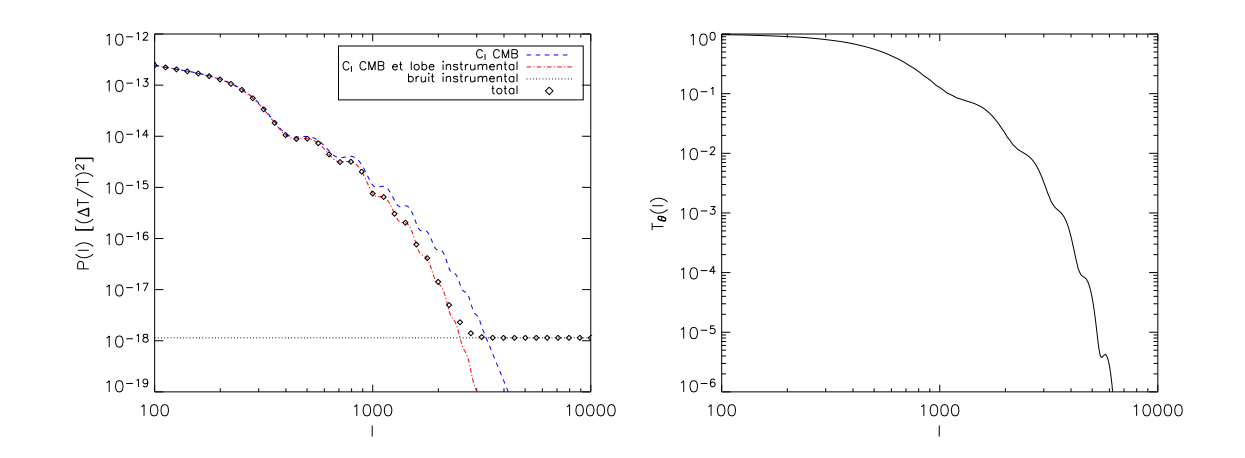

Fig. 4.2: La figure de gauche représente le spectre total de puissance du bruit  $P(l)$  tenant compte des anisotropies du CMB  $(\Omega_{\lambda cdm})$ , de l'effet du lobe (de largeur à mihauteur 5 arcmin, volontairement surestimée par rapport à celle du lobe de 2 arcmin de l'expérience AMI prise pour référence dans toute cette partie ; l'objectif est de pouvoir observer plus facilement l'effet sur la figure) et du bruit instrumental (correspondant à  $2\mu$ K/lobe). Celle de droite représente le profil  $T_{\theta}(l)$  en fonction du multipole l pour un amas modélisé par un profil  $\beta$  de rayon de cœur  $\theta = 2$ arcmin. Les rebonds observés sont dus à la coupure du profil à  $\theta_{\text{viriel}} = 10\theta$  réalisée pour que la masse de l'amas ne diverge pas. La correspondance entre le modes k [deg<sup>-1</sup>] et les multipoles l [sans unité] est donnée par  $l = \frac{180}{\pi}$  $\frac{80}{\pi}k$ .

$$
M_{\nu}(\vec{x}) = A f_{\nu} T_{\theta,\nu}(\vec{x}) + N_{\nu}(\vec{x})
$$
\n(4.7)

où  $M_{\nu}$  est la carte d'observation du ciel à la fréquence  $\nu$ .  $f_{\nu}$  est le facteur rendant compte de la dépendance de l'effet SZ avec la fréquence décrit au chapitre 2. On le normalise à 1 à la fréquence  $\nu_0$  pour laquelle on désire connaître l'amplitude A de l'amas  $(f_{\nu_0} = 1)$ . On suppose que les bruits sont des champs aléatoires homogènes et isotropes  $\text{de moyennes nulles} < N_{\nu}(\vec{x}) > = 0 \text{ et verifiant} < \widehat{N}_{\nu_i}(\vec{k})^{\ t} \widehat{N}_{\nu_j}^*(\vec{k}') > = P_{\nu_i \nu_j}(\vec{k}) \, \delta_D(\vec{k}' - \vec{k}).$ <sup>t</sup> dénote la transposée.  $P_{\nu_i\nu_j}$  est le spectre de corrélation du bruit entre les observations i et j. Pour i=j, on retrouve le spectre de puissance du bruit  $N_{\nu_i}$ .

Comme précédemment, sous ces conditions, il existe un unique estimateur de A linéaire, noté Aest, qui soit non biaisé et qui minimise la variance de l'amplitude retrouvée.

$$
A_{est} = \sum_{\nu} \int \Psi_{\theta,\nu}(\vec{x}) M_{\nu}(\vec{x}) d\vec{x}
$$
 (4.8)

Pour chaque mode  $\vec{k}$ , on note  $\widehat{\Psi}_{\theta}(\vec{k})$ , le vecteur colonne  $[\widehat{\Psi}_{\theta,\nu}(\vec{k})]$ . On a alors :

$$
\widehat{\Psi}_{\theta}(\vec{k}) = \left[ \int {}^{t}F_{\theta}^{*}(\vec{k}') P^{-1}(\vec{k}') F_{\theta}(\vec{k}') d\vec{k}' \right]^{-1} P^{-1}(\vec{k}) F_{\theta}^{*}(\vec{k}) \tag{4.9}
$$

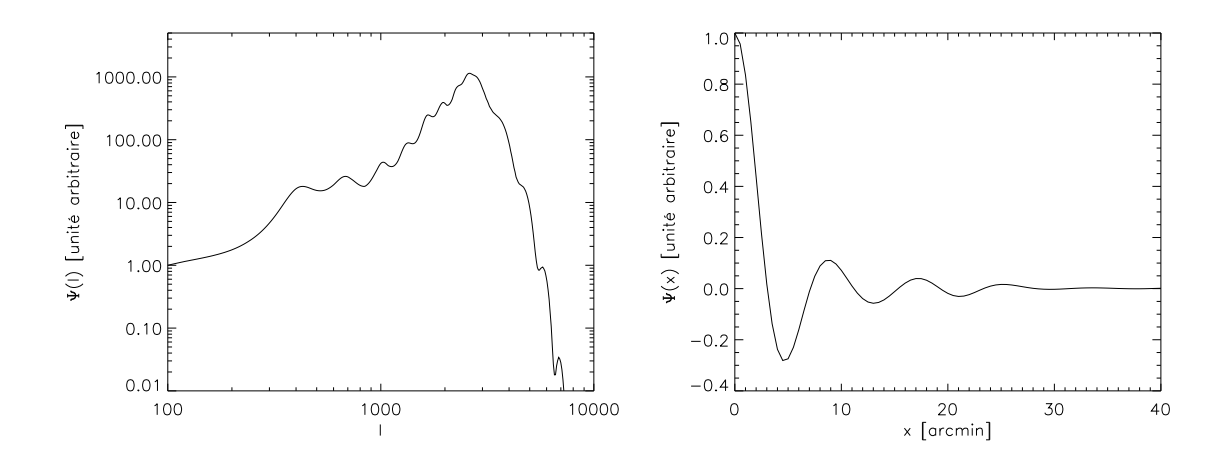

Fig. 4.3: La figure de gauche donne le filtre monofréquence  $\hat{\Psi}$  dans l'espace de Fourier. On distingue bien l'effet de compétition entre le CMB (à bas l) et la forme de l'amas (à haut l). Celle de droite représente le filtre Ψ dans l'espace réel. Le filtre utilisé est bien sûr à symétrie de révolution.

 $F_{\theta}(\vec{k})$  est la matrice colonne  $F_{\theta}(\vec{k}) = [f_{\nu}T_{\theta,\nu}(\vec{k})]$  et  $P^{-1}(\vec{k})$  est l'inverse de la matrice de corrélation du bruit (matrice des  $P_{\nu_i\nu_j}(\vec{k})$ ) exprimée au mode  $\vec{k}$ . Les matrices de corrélation  $P(\vec{k})$  doivent être inversibles. Ainsi, les observations ne doivent pas être totalement corrélées entre elles.

Comme avec le signal monofréquence, on peut aussi construire un estimateur du signal sur bruit de la détection  $\left[\frac{S}{N}\right]$  $\frac{S}{N}$ <sub>est</sub>.

## Propriétés importantes

Convolution d'une carte avec un filtre adapté Etant donnée une carte contenant un amas et du bruit, le filtre adapté permet d'obtenir la meilleure estimation de l'amplitude de l'amas  $A_{est}$  si on connaît son profil  $T_{\theta}$  (forme : modèle  $\beta$ , taille :  $\theta$  et position : coordonnées du centre). La carte et le filtre fournissent alors un seul paramètre, l'amplitude de l'amas  $A_{est}$ . Si on ne sait pas où se trouve l'amas dans la carte, il est intéressant de convoler la carte avec le filtre. Pour une observation monofréquence, on obtient :

$$
A_{est}(\vec{x}) = (M * \Psi_{\theta})(\vec{x}) = \int \Psi_{\theta}(\vec{x} - x') M(\vec{x}') d\vec{x}'
$$
\n(4.10)

Le résultat obtenu est une carte filtrée  $A_{est}(\vec{x})$  et non plus un simple nombre  $A_{est}$ . Chaque point de la carte correspond à une amplitude d'amas estimée ; la valeur d'un pixel de la carte filtrée est la meilleure estimation de l'amplitude qu'aurait un amas de rayon de cœur  $\theta$  centré sur ce pixel. Si le signal sur bruit de l'amas est suffisamment important, le centre de l'amas est alors extremum local de la carte filtrée. On peut ainsi déterminer les positions des amas d'un taille donnée sur une carte en la convoluant avec un filtre adapté. La figure 4.4 montre la carte de la figure 3.15 privée des sources radios et convoluée par le filtre adapté  $\theta = 2 \arcsin (\theta_{fwhm} = 2 \arcsin)$  dont l'allure est donnée figure 4.3. J'ai décidé de travailler avec l'opposé de la carte pour que le signal des amas soit positif. Dans ce cas, les amas sont maxima locaux de la carte.

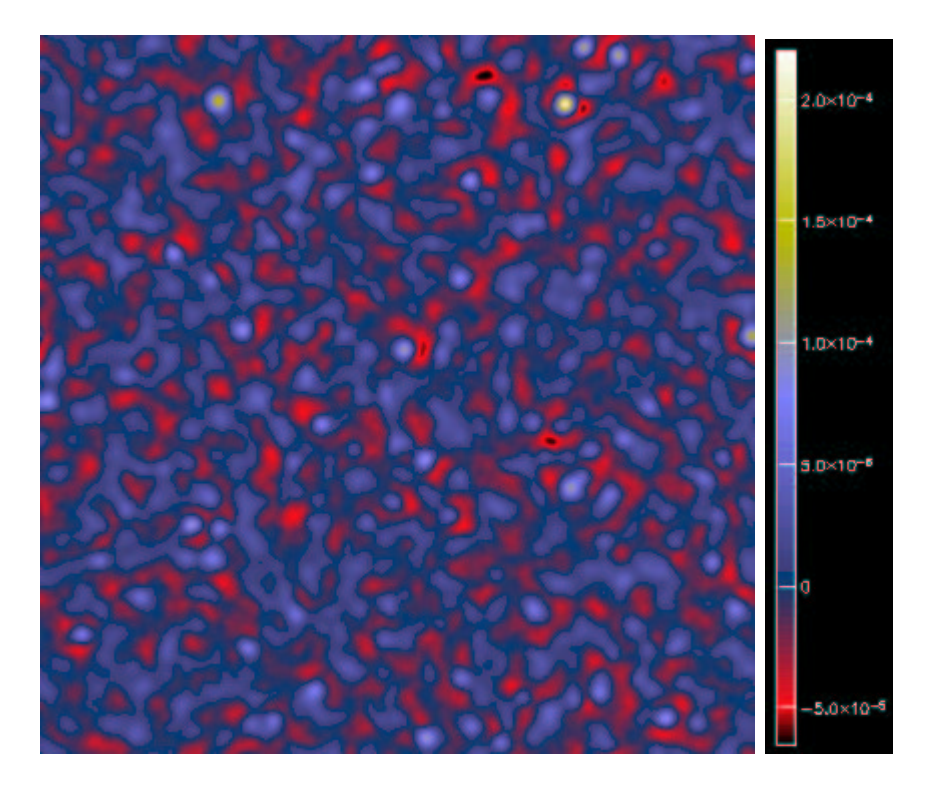

Fig. 4.4: Carte d'observation (type AMI, voir tableau 5.1) de la figure 3.15 (privée des sources radios) et convoluée par le filtre adapté à symétrie de révolution de la figure 4.3 (construit pour un lobe de fwhm 2 arcmin au lieu de 5 arcmin). La taille du filtre est  $\theta = 2$  arcmin. Les centres des amas sont extrema locaux de la carte convoluée.

Cas d'un amas isolé : détermination de sa position, sa taille et son amplitude Supposons que nous ayons une carte avec un seul amas de rayon de cœur  $\theta_{amas} = 2$  arcmin et de paramètre de Compton central  $y_0 = 10^{-4}$ , les anisotropies du CMB, et les effets instrumentaux (lobe et bruit gaussien blanc). La convolution de la carte par plusieurs filtres adaptés successifs de différents rayons de cœur  $\theta$  permet de trouver non seulement la position mais aussi la taille et l'amplitude de l'amas. En effet, l'amas est maximum local de signal sur bruit dans l'espace  $(x, y, \theta)$ . La courbe de gauche de la figure 4.5 montre comment varie le signal sur bruit de l'amas en fonction de la taille du rayon de cœur du filtre  $\theta$ . On se rend compte que la courbe est relativement plate autour du maximum. Cette méthode est donc relativement sensible aux perturbations du bruit de fond de l'expérience. C'est le point que j'aborderai au paragraphe suivant.

Et si on a plusieurs amas ? Malheureusement, dans le cas où la carte comporte plusieurs amas, les choses ne se passent pas aussi bien. Les centres des amas sont toujours extrema locaux de position dans les cartes filtrées (l'effet de décalage du

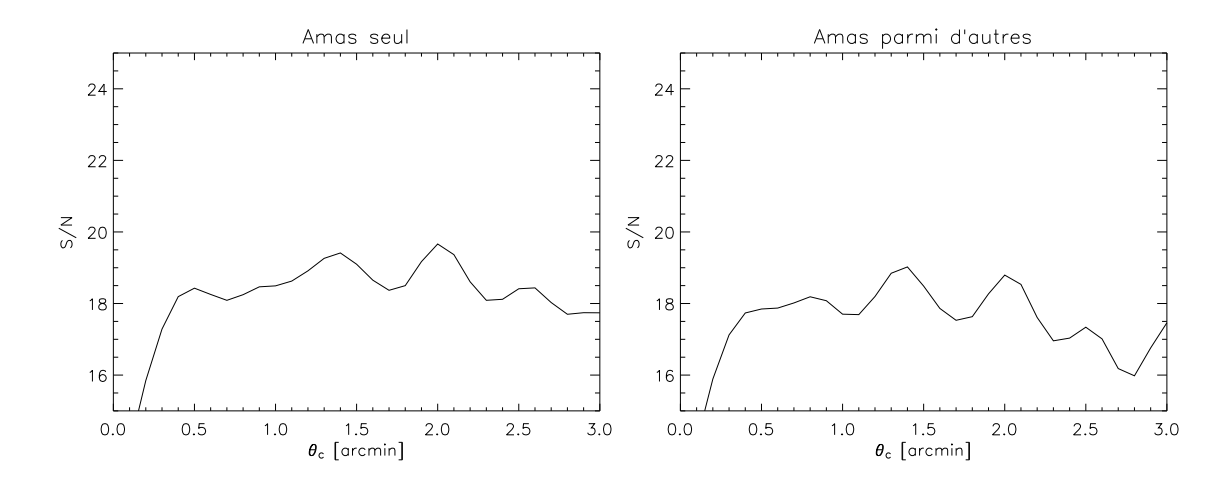

Fig. 4.5: Signal sur bruit d'un amas en fonction de la taille du filtre  $\theta$ . A gauche, l'amas est seul dans le champ et le signal sur bruit est maximal pour  $\theta = \theta_{amas} = 2$  arcmin. A droite, l'amas est placé au milieu d'autres amas. Le signal sur bruit est perturbé par la présence des autres amas et n'est plus maximal pour  $\theta = \theta_{amas}$ .

centre des amas dû à la superposition étant le plus souvent négligeable) mais la taille d'un amas n'est, en général, plus maximum local de signal sur bruit. L'effet est illustré sur la figure 4.5 à droite. On ne peut plus déterminer la taille au maximum du signal sur bruit car le signal de chaque amas est contaminé par les amas voisins.

Pour discuter ces effets plus finement, il est bien sûr possible qu'un amas, même isolé ne soit pas maximum de signal sur bruit dans l'espace  $(x, y, \theta)$  si son flux est trop faible par rapport au niveau de bruit global (instrumental et astrophysique). De même, si un amas a un flux très important, il peut rester maximum local dans l'espace  $(x, y, \theta)$  même dans le cas où il est entouré d'autres amas. Cependant, dans le cas général, c'est une courbe du type de celle de la figure 4.5 à droite à laquelle il faut s'attendre.

#### 4.2.2 Les amas dans les données Archeops, WMAP et VSA

Il existe déjà des données millimétriques de nombreuses expériences. Mais l'objectif de ces dernières était principalement l'étude des anisotropies primaires du fond diffus cosmologique. Les données sont donc plutôt bruitées et les résolutions des instruments sont limitées comparées à la taille des amas. J'ai cependant essayé de détecter des amas massifs, observés par ailleurs en optique et en X, dans les données d'Archeops, WMAP (première année) et VSA. Les deux premiers instruments imagent directement le ciel alors que le dernier est un interféromètre.

## Archeops et WMAP

Les données WMAP (première année) ont été publiées au début de l'année 2003 (Bennett et al., 2003a). Elles couvrent tout le ciel sur cinq bandes de fréquence. Je me suis intéressé aux deux bandes de fréquence les plus hautes (la bande V à 60,8 GHz et la bande W à 93,5 GHz) car elles sont peu contaminées par les avant-plans galactiques et possèdent les meilleures résolutions (lobe primaire de fwhm 19,8 arcmin pour la bande V et 12,6 arcmin pour la bande bande W). Pour chacune des bandes V et W, WMAP possède deux cartes d'observation. J'ai donc utilisé quatre cartes des données WMAP : V1, V2 et W1, W2. A partir de ces quatre cartes, j'ai produit deux cartes (notées V et W) correspondant à chacune des bandes en coadditionnant les cartes V1 et V2 d'une part et les cartes W1 et W2 d'autre part.

Les données Archeops du vol du 7 février 2002 couvrent environ 30% du ciel (Benoît et al., 2002) (Benoît et al., 2003). Elles sont sensiblement plus bruitées que les données WMAP mais ont une résolution légèrement supérieure. Archeops possède quatre bandes de fréquence (143, 217, 353 et 545 GHz). J'ai sélectionné celles qui sont le moins contaminées par l'atmosphère et les émissions galactiques : la bande à 143 GHz et celle à 217 GHz. La résolution est d'environ 12 arcmin pour ces deux bandes. Chaque bande est couverte par plusieurs détecteurs à partir desquels on peut construire différentes cartes. Pour plus de détails sur les différents détecteurs, on pourra lire (Amblard, 2002) et (Filliatre, 2002). J'ai utilisé les détecteurs 143K03, 143K04 et 143K05 pour la bande à 143 GHz et les détecteurs 217K02, 217K03, 217K04 et 217K06 pour la bande à 217 GHz.

A partir des deux jeux de données, j'ai extrait des cartes de 10 deg par 10 deg centrées sur les deux amas de galaxies Coma (A1656) et A1795. Pour Archeops, j'ai projeté directement les timelines filtrées à 0,2 Hz dans les cartes carrées. Pour WMAP, j'ai reprojeté les parties des cartes publiques HEALPix de WMAP centrées sur les amas dans les cartes carrées. J'ai choisi une taille de pixel de 5 arcmin. Il n'est pas possible de choisir une taille de pixel plus petite car l'échantillonnage des données Archeops ainsi que la résolution des cartes de WMAP publiées ne sont pas assez grands. Le niveau de bruit des données WMAP est d'environ  $140\mu$ K/pixel pour une carte coadditionnée de la bande V et de 150µK/pixel pour une carte coadditonnée de la bande bande W. Pour Archeops, j'ai directement reprojeté les données temporelles (dites timelines) afin d'obtenir une carte par détecteur puis j'ai réalisé des cartes coadditionnées pour les deux fréquences sélectionnées. Le niveau de bruit d'une carte coadditionnée à 143 GHz est de l'ordre de 950µK/pixel et celui d'une carte à 217 GHz est d'environ  $1400 \mu K /$ pixel.

J'ai supposé que les données ne contiennent que les amas, les anisotropies primaires du fond diffus cosmologique et les effets instrumentaux (lobes supposés gaussiens et bruit instrumental supposé gaussien et blanc). Les amas Coma et A1795 ont été par ailleurs observés en X. On connaît donc leur rayon de cœur  $\theta$  ( $\theta_{Coma} = 10,5$  arcmin et  $\theta_{A1795} = 2,20$  arcmin (De Luca, 1995)). J'ai supposé que le profil des amas suit un modèle  $\beta$  et j'ai filtré l'ensemble des cartes avec un filtre adapté multifréquence pour estimer l'amplitude des deux amas. Les résultats sont présentés figure 4.6 pour l'étude combinée d'Archeops et WMAP. La carte code les amplitudes pour une fréquence  $\nu_0 = 143 \text{ GHz}$ . On devine les décréments SZ qui signent la présence des amas au centre des deux cartes. Les valeurs des amplitudes trouvées pour les deux amas sont résumées dans les tableaux 4.1 et 4.2. Pour l' amas Coma, ces valeurs sont comparables aux valeurs données par la collaboration WMAP (Bennett et al., 2003a)  $(\Delta T[mK](60.8 \text{ GHz}) = -0.24 \pm 0.18 \text{ et } \Delta T[mK](93.5 \text{ GHz}) = -0.34 \pm 0.18)$ et Battistelli et al. (2003) ( $\Delta T$ [mK](143 GHz) = −0,184 ± 0,039 pour MITO et  $\Delta T$ [mK](32 GHz) = -0,520 ± 0,083 pour OVRO).

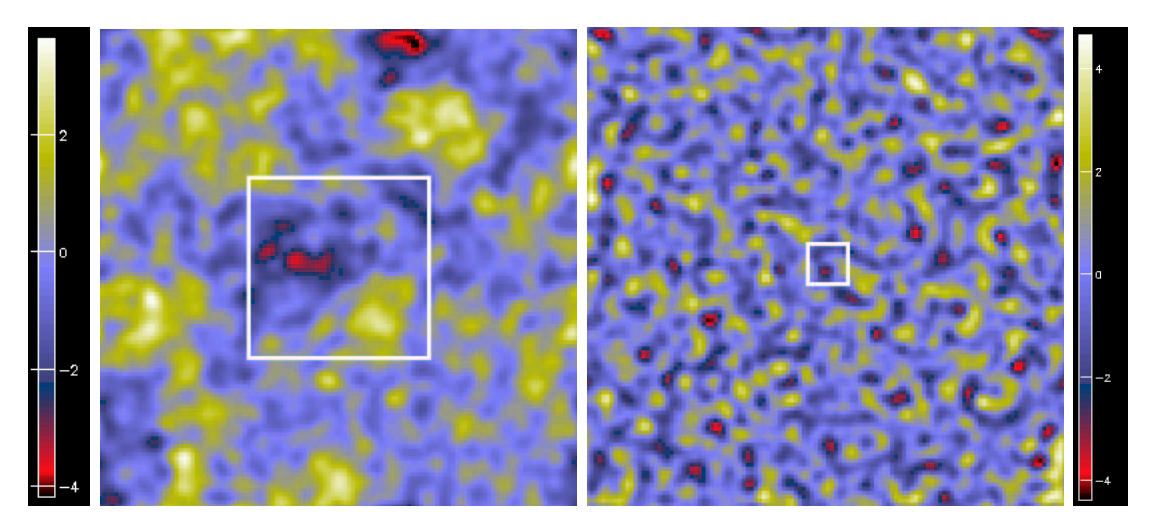

Fig. 4.6: Cartes filtrées obtenues en combinant les données Archeops et WMAP. On devine les décréments centraux des amas Coma (à gauche) et A1795 (à droite) au centre des cartes filtrées. A gauche, la taille du filtre est  $\theta_{Coma} = 10,5$  arcmin; à droite, elle est de  $\theta_{A1795} = 2,20$  arcmin. Les carrés blancs matérialisent l'extension des amas; le côté est égal à la taille du rayon viriel de l'amas.

On constate que les cartes filtrées présentent d'autres maxima et d'autres minima ayant des amplitudes du même ordre de grandeur que les amas. Ces extrema correspondent certainement aux anisotropies primaires du CMB (ici confondues avec des amas par le filtre adapté) ou à des résidus du bruit instrumental. Certains des minima pourraient éventuellement correspondre à de nouveaux amas non détectés.

## L'ajout de VSA

VSA (Very Small Array) est une expérience interférométrique dédiée à l'étude des anisotropies primaire du fond diffus cosmologique aux petites échelles angulaires (Watson et al., 2003). Elle possède une meilleure résolution angulaire que WMAP et Archeops. VSA a consacré une partie de son temps à observer les amas Coma et A1795 dans la configuration extended array. J'ai voulu joindre ces données aux données WMAP et Archeops.

L'ajout des données de VSA dans l'analyse combinée est délicat car VSA est une expérience interférométrique. VSA n'image pas directement le ciel mais mesure certains modes Fourier du ciel. A partir de ces modes, on peut reconstruire une carte. Il est possible d'étendre les filtres adaptés aux expériences interférométriques. Mais le filtre adapté suppose que le bruit est aléatoire homogène et isotrope dans l'espace réel ce qui n'est pas le cas pour une observation interférométrique à cause du lobe primaire de l'instrument. On peut cependant faire l'approximation que le bruit dans la région de l'amas est peu modifié par le lobe primaire de l'instrument et qu'il est raisonnablement homogène et isotrope, localement, autour de l'amas. J'ai effectué des simulations pour vérifier cette hypothèse. Pour cela, j'ai commencé par produire 1000 simulations d'observations pour chaque amas (Coma et A1795). Coma et A1795 sont modélisés par des profils  $\beta$  de rayon de cœur  $\theta_{Coma}$  ou  $\theta_{A1795}$ . Des cartes d'anisotropies primaires du CMB sont ajoutées. J'«observe» ensuite ces simulations avec l'instrument VSA simulé (couverture des modes Fourier et bruit dépendant de chaque mode). Je filtre ensuite ces cartes avec un filtre adapté interférométrique pour obtenir les 1000 estimations de l'amplitude de l'amas. Je peux ainsi calculer la déviation standard obtenue sur l'amplitude retrouvée des 1000 simulations et la comparer à la déviation standard fournie par le filtre (qui suppose le bruit homogène et isotrope dans l'espace réel). L'approximation de bruit homogène et isotrope induit une erreur d'estimation sur le signal sur bruit de la détection donné par le filtre d'au plus 10%. L'analyse combinée se fait de la façon suivante. Pour chaque mode de Fourier, si le mode de Fourier est observé par VSA, on fait intervenir les données dans le filtre ; si le mode n'est pas observé, on se contente des données WMAP et Archeops. La corrélation entre les données VSA d'une part et les données Archeops et WMAP d'autre part est difficile à déterminer. Cette corrélation entre les bruits des différents instruments correspond aux anisotropies primaires du CMB, mais dans toutes les observations, le bruit dominant est instrumental et donc décorrélé d'une observation à l'autre. J'ai donc choisi de faire l'hypothèse d'une corrélation nulle entre les données Archeops, WMAP d'un côté et VSA de l'autre côté. Pour tester l'influence de cette seconde hypothèse sur l'estimation des erreurs, j'ai réalisé 1000 nouvelles simulations d'analyse combiné Archeops, WMAP et VSA contenant toujours un modèle β pour les amas et 1000 réalisations d'anisotropies primaires du CMB. J'ajoute ensuite les effets instrumentaux de chacune des expériences et je réalise l'analyse combinée. De nouveau, j'estime la déviation standard de l'amplitude retrouvée par les simulations et je la compare à la valeur donnée par le filtre. Ceci induit une erreur supplémentaire sur l'estimation du signal sur bruit de 5% environ. L'erreur globale, résultant des deux approximations précédentes, ne dépasse pas 15%. Il est important d'insister sur le fait que ces approximations ne biaisent en aucun cas la valeur de l'amplitude retrouvée mais intervient uniquement au niveau du calcul des erreurs. Les cartes filtrées globales pour les deux amas sont présentées figure 4.7 et les amplitudes trouvées dans les tableaux 4.1 et 4.2.

|                         | $\frac{\Delta T}{T} \times 10^5$ (143 GHz) | $y \times 10^5$ | $\Delta T$ [mK] (143 GHz) | $\frac{S}{N}$ |
|-------------------------|--------------------------------------------|-----------------|---------------------------|---------------|
| Archeops                | $-5.5\pm7.4$                               | $5.3 \pm 7.1$   | $-0.15 \pm 0.20$          | 0.7           |
| WMAP                    | $-3.6 \pm 2.3$                             | $3.5 \pm 2.2$   | $-0.10 \pm 0.06$          | 16            |
| VSA                     | $-6.4 \pm 3.2$                             | $6.2 \pm 3.0$   | $-0.17 \pm 0.09$          | 20            |
| $Archeops + WMAP$       | $-4.4 \pm 2.0$                             | $4.2 \pm 2.0$   | $-0.12 \pm 0.06$          | 2,1           |
| $Archeops + WMAP + VSA$ | $-5.0 \pm 1.7$                             | $4.8 \pm 1.6$   | $-0.13 \pm 0.05$          | 29            |

Tab. 4.1: Amplitudes estimées de l'amas Coma. L'analyse combinée des trois expériences permet de détecter l'amas à  $\frac{S}{N}$  $\frac{S}{N}$  proche de 3.

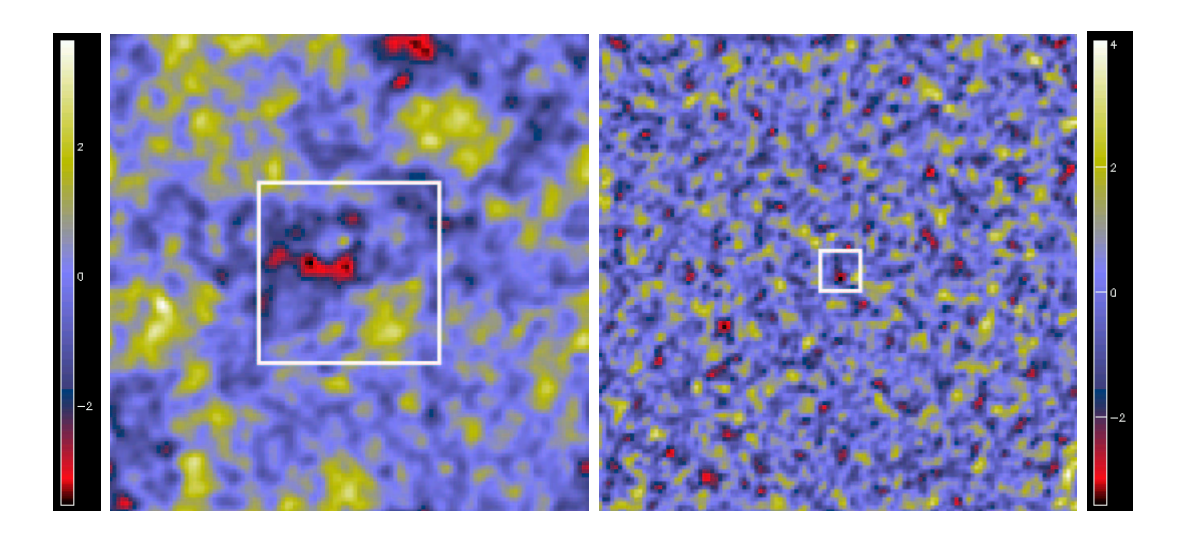

Fig. 4.7: Cartes filtrées obtenues en combinant les données Archeops, WMAP et VSA. Les décréments centraux des amas Coma (à gauche) et A1795 (à droite) sont bien visibles, en rouge, au centre de chaque carte filtrée. A gauche, la taille du filtre est  $\theta_{Coma} = 10,5$  arcmin; à droite, elle est de  $\theta_{A1795} = 2,20$  arcmin. Les carrés blancs matérialisent l'extension des amas; le côté est égal à la taille du rayon viriel de l'amas.

|                         | $\frac{\Delta T}{T} \times 10^5$ (143 GHz) | $y \times 10^5$ | $\Delta T$ [mK] (143 GHz) | $rac{S}{N}$ |
|-------------------------|--------------------------------------------|-----------------|---------------------------|-------------|
| Archeops                | $-35 \pm 28$                               | $33 \pm 27$     | $-0.95 \pm 0.76$          | 12          |
| WMAP                    | $-4.8 \pm 4.2$                             | $4.6 \pm 4.0$   | $-0.13 \pm 0.11$          | 12          |
| VSA                     | $-4.9 \pm 3.1$                             | $4.7 \pm 3.0$   | $-0.13 \pm 0.08$          | 16          |
| $Archeops + WMAP$       | $-4.2 \pm 4.1$                             | $4.0 \pm 3.9$   | $-0.11 \pm 0.11$          | 10          |
| $Archeops + WMAP + VSA$ | $-4.6 \pm 2.5$                             | $4.5 \pm 2.4$   | $-0.13 \pm 0.07$          | 19          |

Tab. 4.2: Amplitudes estimées de l'amas A1795. Indépendamment les une des autres, chaque expérience peine à détecter A1795. L'analyse combinée des trois expériences permet de détecter l'amas à  $\frac{S}{N}$  $\frac{S}{N}$  proche de 2.

## 4.2.3 Les champs en aveugle de SuZIE

L'instrument SuZIE<sup>1</sup> (pour Sunyaev-Zel'dovich Infrared Experiment) est destiné à détecter le signal SZ d'amas de galaxies connus et de réaliser leurs spectres en fréquence afin de séparer l'effet SZ thermique de l'effet SZ cinétique (Benson et al., 2003). L'instrument est installé sur le Mauna Kea à Hawaï. Il comporte quatre pixels à travers lesquels il réalise des mesures différentielles du signal sur le ciel. L'instrument est pointé et on laisse dériver la source dans le champ de l'instrument pour l'observer (drift-scanning). La forme du lobe de l'instrument est donc particulière du fait de la mesure différentielle et de la méthode d'observation choisie (figure 4.8). L'instrument observe dans trois bandes de fréquence (145, 221 et 355 GHz) mais le signal est sensiblement pollué par l'atmosphère. Cette composante est présente dans tous les canaux mais est plus marquée à 355 GHz si bien que ce canal est utilisé pour «retirer

<sup>1</sup> http ://www.stanford.edu/ schurch/suzie.html

l'atmosphère» des 145 et 221 GHz. Les données utilisées par la suite sont pré-traitées et ne comportent donc plus que les canaux 145 et 221 GHz.

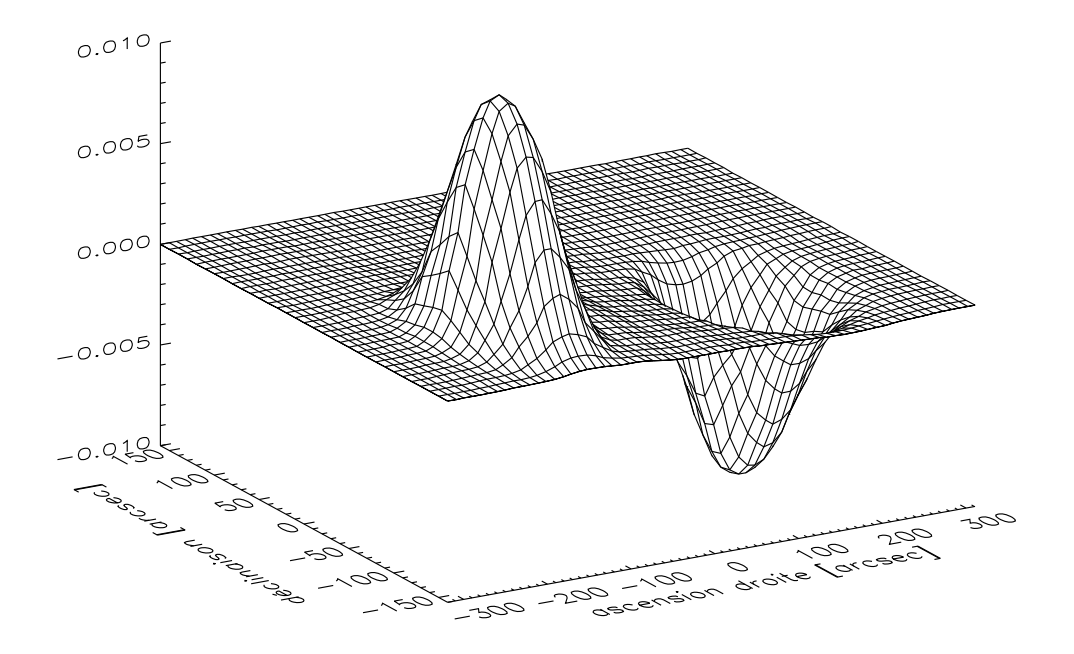

Fig. 4.8: Lobe instrumental de SuZIE à 145 GHz. Ce lobe a été réalisé par pointage de l'instrument en direction de Saturne. La planète, qui dérive devant l'instrument, donne un signal positif puis négatif du fait de la mesure différentielle entre deux cornets.

L'instrument a réalisé trois champs en aveugle sur le ciel. J'ai construit des simulations de champs en aveugle SuZIE en produisant des cartes d'amas SZ auxquelles j'ai ajouté des cartes d'anisotropies primaires du CMB. J'ai ensuite convolué les cartes avec le lobe de SuZIE et ajouté du bruit instrumental simulé. J'ai ainsi produit 2 fois 10000 champs en aveugle simulés de SuZIE (scans) correspondant aux deux fréquences de l'instrument 145 GHz et 221 GHz. J'ai ensuite filtré chacun des champs en aveugle simulés avec un filtre adapté multifréquence correspondant à un amas de taille non résolue. Pour chaque champ filtré, j'ai repéré l'emplacement et la valeur des maxima locaux de signal sur bruit. J'ai ensuite noté si ces maxima correspondaient à des amas. J'ai pu tracer la probabilité d'existence d'un amas au maximum local de signal sur bruit dans le champ filtré. Cependant, une partie des associations réalisées à l'étape ci-dessus est fortuite. L'algorithme a en effet associé un amas à des pics des champs filtrés alors que le signal observé était produit par les anisotropies du CMB ou le bruit instrumental et non par un amas! Il faut corriger cette courbe de l'effet de détection dû au hasard. C'est pourquoi, dans un second temps, j'ai réutilisé les 2 fois 10.000 champs simulés desquels j'ai retiré tout le signal SZ. J'ai de nouveau filtré les champs et réalisé l'association entre le maximum de signal sur bruit dans un champ filtré et les amas des catalogues SZ, même si les cartes ne contiennent plus aucun amas. J'ai obtenu une autre probabilité d'existence en fonction du signal sur bruit au maximum local que j'ai retranchée à la première courbe obtenue. Je m'affranchis ainsi de l'effet de détection au hasard des amas. La figure 4.9, montre la probabilité d'existence d'un amas au maximum local de signal sur bruit dans le champ filtré corrigé de cet effet.

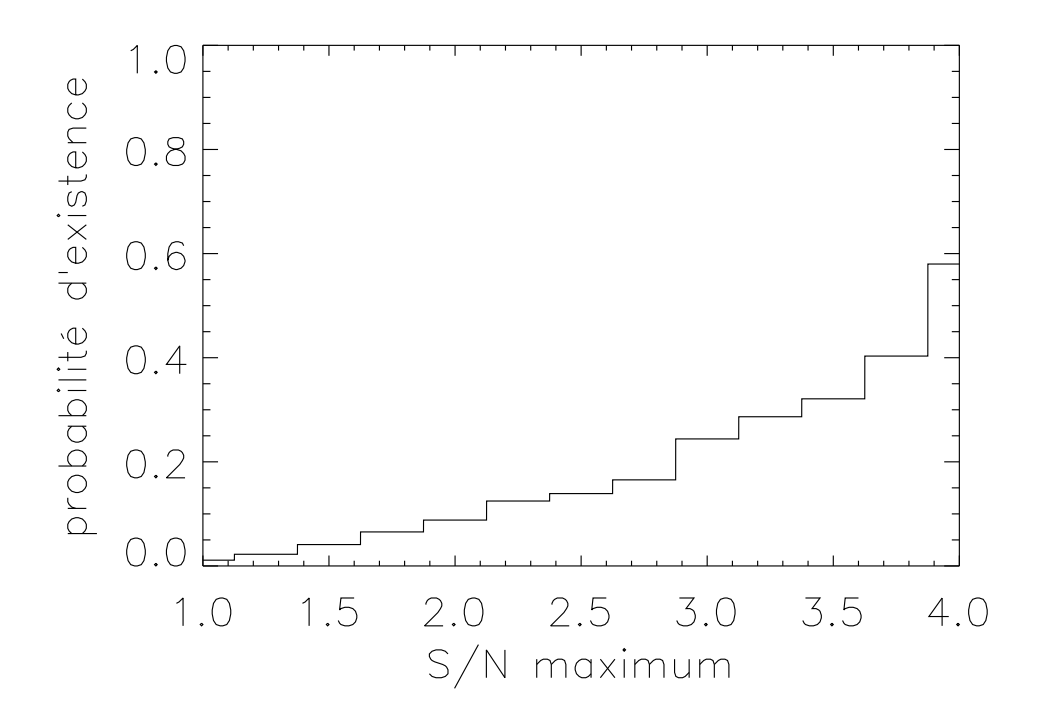

Fig. 4.9: Etude des champs en aveugle de SuZIE. A un maximum local de signal sur bruit d'un champ en aveugle filtré, on associe une probabilité d'existence d'un amas grâce aux simulations Monte-Carlo.

On peut être surpris de constater qu'une détection à signal sur bruit de 2 n'entraine une probabilité d'existence que de 10%. De même pour une signal sur bruit de 3 qui induit une probabilité d'existence de 25%. Il faut tout d'abord noter que le filtre adpaté n'est pas réellement «adapté» pour plusieurs raisons. Le lobe utilisé pour le filtre est unidimensionnel (observations de type scans) alors que les amas sur le ciel sont bidimensionnels. Les amas sont des sources étendues non résolues. Ici, j'ai filtré les champs simulés à la recherche de sources ponctuelles car il est impossible de remonter à la taille d'un amas à partir d'une section à une dimension de celui-ci observé par le lobe. Enfin, les caractéristiques du bruit (CMB, instrumental) sont loin d'être homogène et isotrope au travers du lobe. Ces approximations font qu'il est nécessaire d'obtenir un très fort signal sur bruit dans les champs filtrés pour être certain de l'existence d'un amas. Cependant, le filtre adapté construit reste certainement une des meilleures façon de rechercher des amas SZ dans les observations car il tient compte de la dépendance en fréquence de l'effet SZ, de la forme du lobe, du spectre unidimensionnel des anisotropies du CMB à travers le lobe instrumental et des spectres de bruits instrumentaux.

Dans un deuxième temps, j'ai filtré les vrais champs en aveugle de SuZIE à l'aide du filtre adapté multifréquence et j'ai noté le maximum de signal sur bruit dans les champs filtrés. En utilisant la courbe de la figure 4.9 issue des simulations, il m'a été possible de déduire la probabilité d'existence d'un amas dans ces champs. Les résultats sont présentés dans le tableau 4.3.

Les trois champs en aveugle de SuZIE filtrés présentent des maxima globaux à  $\frac{S}{N}$  ~ 3. L'utilisation de la courbe de la figure 4.9 prédit une probabilité d'existence d'environ 25% pour chacun de ces maxima globaux.

|               | Valeur de $\frac{S}{N}$ maximale   Probabilité d'existence d'un amas |
|---------------|----------------------------------------------------------------------|
| Champ 98 a    | 25%                                                                  |
| Champ 98 b    | 25\%                                                                 |
| Champ du Ryle | 25%                                                                  |

Tab. 4.3: Probabilité d'existence d'un amas dans les champs en aveugle de SuZIE. Les trois champs SuZIE présentent un maximum de signal sur bruit de l'ordre de 3 ce qui implique une probabilité d'existence d'un amas de l'ordre de 25% à la position du maximum pour chacun des champs

L'analyse combinée des données Archeops, WMAP et VSA ainsi que l'étude des champs en aveugle de SuZIE montrent que les filtres adaptés sont des outils simples et efficaces pour la détection des amas et l'estimation de leur flux. Dans partie suivante, je décris une méthode de détection d'amas utilisant les filtres adaptés. Cette méthode a été testée sur simulations. Elle attend maintenant les vraies données des futures expériences dédiées au SZ pour être affinée.

# 4.3 La méthode de détection

La méthode de détection que j'ai développée repose sur l'utilisation des filtres adaptés. Cependant, comme je l'ai montré dans le paragraphe «Propriétés importantes» (page 114), leur utilisation directe n'est pas possible lorsqu'on a plusieurs amas dans la carte pour lesquels on veut déterminer les rayons de cœur car chaque amas est contaminé par les amas voisins.

La méthode peut être séparée en trois grandes étapes. La première consiste à filtrer la carte (ou les cartes si on a des observations à des fréquences différentes) avec des filtres adaptés monofréquence (ou multifréquence) ayant différentes tailles. La deuxième permet d'effectuer une sélection des pixels dans les cartes filtrées pour déterminer des candidats amas. La troisième et dernière étape fait le lien entre ces candidats amas qui peuvent correspondre au même amas vu dans des cartes filtrées différentes. Chacune des trois parties et détaillée et illustrée ci-dessous.

## 4.3.1 Filtrage à différents  $\theta$

Supposons que l'on dispose d'une observation à une seule fréquence du ciel telle la carte de la figure 3.15. On cherche à en extraire les amas.

La première étape consiste à filtrer la carte avec des filtres adaptés correspondant à des amas de rayons de cœur différents et couvrant l'ensemble des tailles d'amas possibles. Dans toute la suite, j'ai choisi  $\theta$  variant de 0,1 à 3 arcmin par pas de 0,1 c'est-à-dire  $\theta = 0,1; 0,2; \ldots; 2,9; 3 \text{ arcmin}$ . On filtre donc  $n_{\theta} = 30$  fois la carte et on obtient  $2 n_{\theta}$  cartes filtrées différentes  $J_{\theta}$  et  $L_{\theta}$ . Les  $n_{\theta}$  cartes filtrées  $J_{\theta}$  sont des cartes d'amplitude (obtenues à l'aide de  $\Psi$ ) et les  $n_{\theta}$  cartes filtrées  $L_{\theta}$  sont des cartes de signal sur bruit (obtenues à l'aide de  $\Phi$ ). Rappelons que pour chaque  $\theta$ , les cartes  $J_{\theta}$  et  $L_{\theta}$  sont proportionnelles. Il suffit donc de filtrer  $n_{\theta}$  fois la carte. On sait que les amas sont extrema locaux dans les cartes filtrées  $L_{\theta}$  (paragraphe «Propriétés importantes», page 114). Si on travaille avec l'opposé de la carte aux fréquences inférieures à 217 GHz, les amas sont maxima locaux dans les cartes filtrées  $L_{\theta}$ . C'est la convention que j'ai choisi dans toute la suite.

Si on dispose d'une observation multifréquence, la première étape se déroule de manière analogue mais on utilise cette fois le filtre multifréquence. A partir des différentes cartes, on obtient aussi  $n_{\theta}$  cartes filtrées  $J_{\theta}$  et  $n_{\theta}$  cartes filtrées  $L_{\theta}$ . La ligne du haut de la figure 4.10 montre l'aspect des cartes filtrées  $L_{\theta}$  (les cartes  $J_{\theta}$  ont le même aspect car elles sont proportionnelles) pour la carte de la figure 3.15 et pour trois filtres  $\theta = 0.1, \theta = 1.5$  et  $\theta = 3$  arcmin. On distingue bien les centres des amas comme maxima locaux des cartes filtrées. La ligne du bas de la figure 4.10 montre l'aspect des cartes filtrées  $L_{\theta}$  ( $J_{\theta}$  ont le même aspect) pour une observation multifréquence à trois bandes (15, 30 et 90 GHz) ayant la même résolution et le même niveau de bruit que l'expérience monofréquence à 15 GHz pour chacune des bandes. On distingue mieux les amas sur les cartes filtrées multifréquence mais on se rend compte aussi que la contamination due aux autres amas y est beaucoup plus importante que dans les cartes filtrées monofréquences. Cet effet est d'autant plus grand que la carte est filtrée à grand rayon de cœur  $\theta$ . On remarque aussi que les amas étendus noyés dans les anisotropies du CMB sont invisibles dans les cartes filtrées monofréquences et apparaissent sur les cartes filtrées multifréquence.

### 4.3.2 Sélection des pixels à  $S/N >$  seuil

A la fin de la première étape, que le type d'observation soit monofréquence ou multifréquence, on dispose de  $n_{\theta}$  cartes filtrées  $J_{\theta}$  et  $n_{\theta}$  cartes filtrées  $L_{\theta}$ .

Pour la suite, il faut se fixer un seuil de détection en signal sur bruit S/N qu'on note seuil. seuil peut-être égal à 3, 5, etc. Chacune des cartes filtrées  $L_{\theta}$  de l'étape précédente présente un biais dans ses valeurs de signal sur bruit à cause de la présence des autres amas. Ce biais est visible dans la queue à grand S/N de l'histogramme de la figure 4.11. Il faut corriger le signal sur bruit des cartes  $L_{\theta}$  de cette contamination avant de sélectionner les pixels; on va procéder comme pour des observations CCD optiques classiques en essayant de caractériser le bruit de fond. Pour chacune des cartes  $L_{\theta}$ , on trace l'histogramme des pixels comme sur la figure 4.11. A l'aide de l'histogramme, on détermine la valeur du S/N correspondant au pic (notée  $pic_{\theta}$ ) et la valeur de l'écart-type (noté  $\sigma_{\theta}$ ) en ajustant une gaussienne sur la partie située entre la valeur maximale et la valeur maximale divisée par deux. Pour chaque carte  $L_{\theta}$ , on

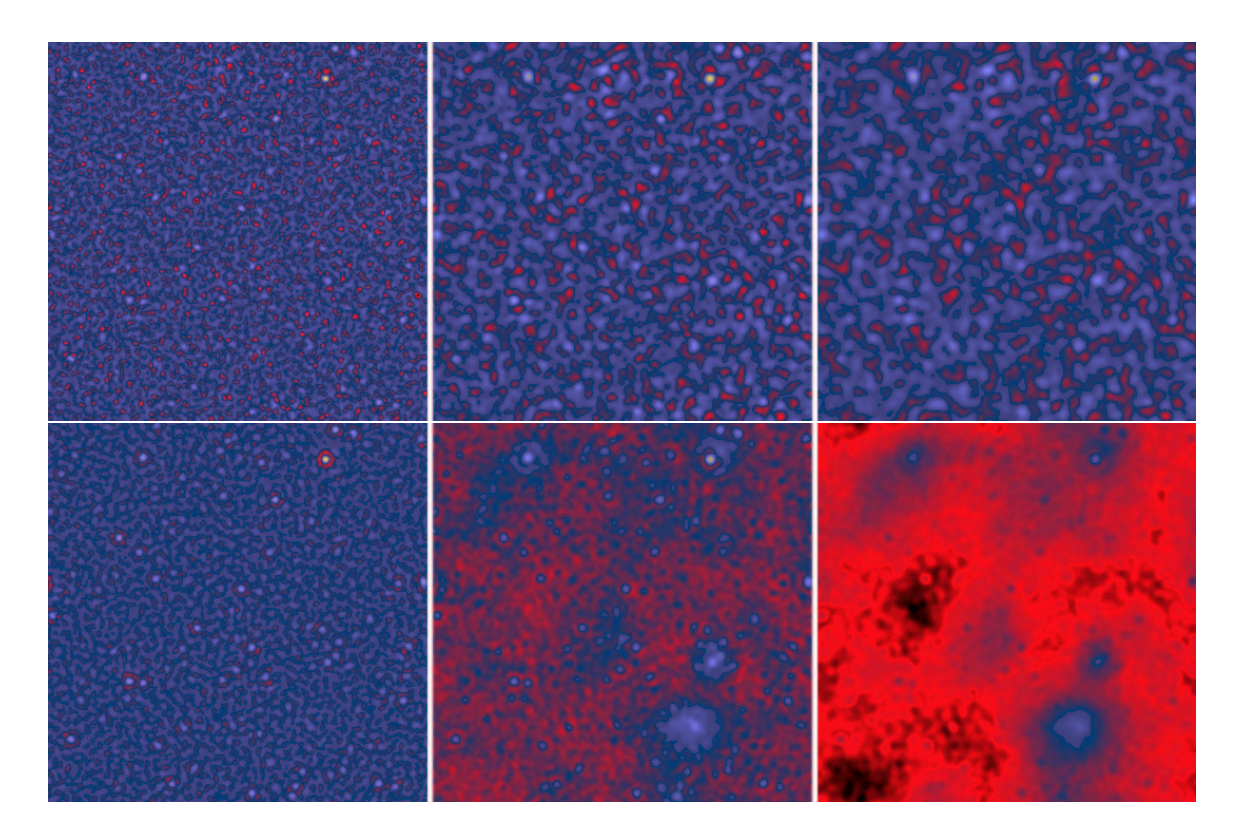

Fig. 4.10: Echantillon des cartes filtrées monofréquence (ligne du haut, expérience-type AMI, voir tableau 5.1) et multifréquence (ligne du bas, expérience-type AMI+SZA, voir tableau 5.1). Les centres des amas sont bien maxima locaux des cartes. A gauche, la taille du filtre est de  $\theta = 0.1$  arcmin, au centre,  $\theta = 1.5$  arcmin et à droite,  $\theta = 3$  arcmin. On distingue mieux les centres des amas dans le cas des cartes filtrées multifréquence que dans le cas des cartes filtrées monofréquence mais l'effet de contamination par les amas voisins est aussi plus important, particulièrement pour les cartes filtrées à grand θ.

sélectionne les pixels situés au-dessus de  $pic_{\theta}$  + seuil  $\sigma_{\theta}$ . Ces pixels sélectionnés sont présentés figure 4.12. On détermine ensuite les maxima locaux des pixels sélectionnés. Ces maxima locaux sont les centres des candidats amas de rayon de cœur  $\theta$ . Les maxima locaux des pixels sélectionnés sont en blanc sur la figure 4.12. En procédant ainsi avec chacune des cartes filtrées, on obtient un ensemble de candidats amas ayant une taille  $\theta$  (celle du filtre où ils ont été détectés), une position  $(x, y)$  (celle du maximum local dans la carte filtrée  $L_{\theta}$ ), une estimation du signal sur bruit S/N (donnée par  $L_{\theta}$  à la position  $(x, y)$ ) et une estimation de l'amplitude du candidat donc de son flux Y (en utilisant la carte filtrée  $J_{\theta}$  en  $(x, y)$ ). Bien sûr, de nombreux candidats amas sont, en réalité, le même amas vu dans des cartes filtrées différentes. Il va falloir être capable de faire le tri parmi tout ces candidats en liant les candidats amas d'une carte filtrée  $L_{\theta}$  aux candidats amas des la carte filtrée  $L_{\theta+1}$ . C'est l'objectif de la troisième étape.

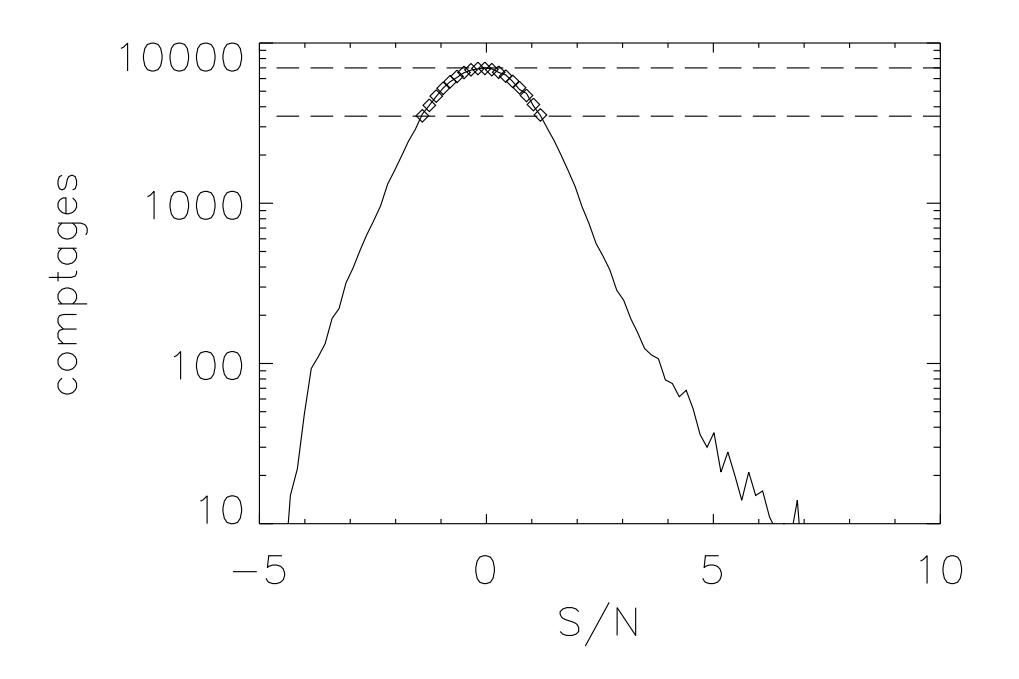

Fig. 4.11: Histogramme des pixels de la carte filtrée monofréquence  $\theta = 1.5$  arcmin. A partir de l'histogramme, on détermine la valeur du pic et de l'écart-type en ajustant une gaussienne sur la partie située entre la valeur maximale et la valeur maximale divisée par deux. Les losanges tracent l'ajustement.

## 4.3.3 Construction de l'arbre des candidats

A la fin de la deuxième étape, on dispose d'un ensemble de candidats amas. Chaque candidat est caractérisé par  $\{\theta, (x, y), S/N, Y\}$ . Différentes possibilités sur la véritable identité d'un candidat amas s'offrent à nous :

- C'est un véritable amas.
- Il s'agit d'un véritable amas vu dans un filtre qui ne correspond pas à sa taille.
- Le candidat amas est la résultat d'une fusion de plusieurs amas plus petits vus à travers un filtre de trop grande taille (phénomène de blending).
- Il n'y a en fait aucun amas ni ensemble d'amas.

La dernière solution a peu de chance de se produire si on a choisi un seuil suffisamment haut. Sinon, il faut faire avec : c'est une fausse détection. Cette dernière étape doit donc être capable de ranger les candidats des trois premiers cas. Pour cela, j'ai adopté une structure en arbre. Chacun des nœuds de l'arbre est un candidat amas. Chaque génération de nœuds possède la même taille  $\theta$ . Un nœud de taille  $\theta$ peut avoir plusieurs fils qui correspondent aux candidats amas de la carte filtrée  $L_{\theta-1}$ ayant fusionnés ensuite en un seul candidat amas dans la carte filtrée suivante. Si le nœud ne possède qu'un fils unique alors ce fils correspond au candidat amas vu dans la carte filtrée  $L_{\theta-1}$ . Chaque nœud de taille  $\theta$  ne peut, par contre, avoir qu'un seul père. Celui-ci est le candidat amas vu dans la carte filtrée  $L_{\theta+1}$  (à la même position)

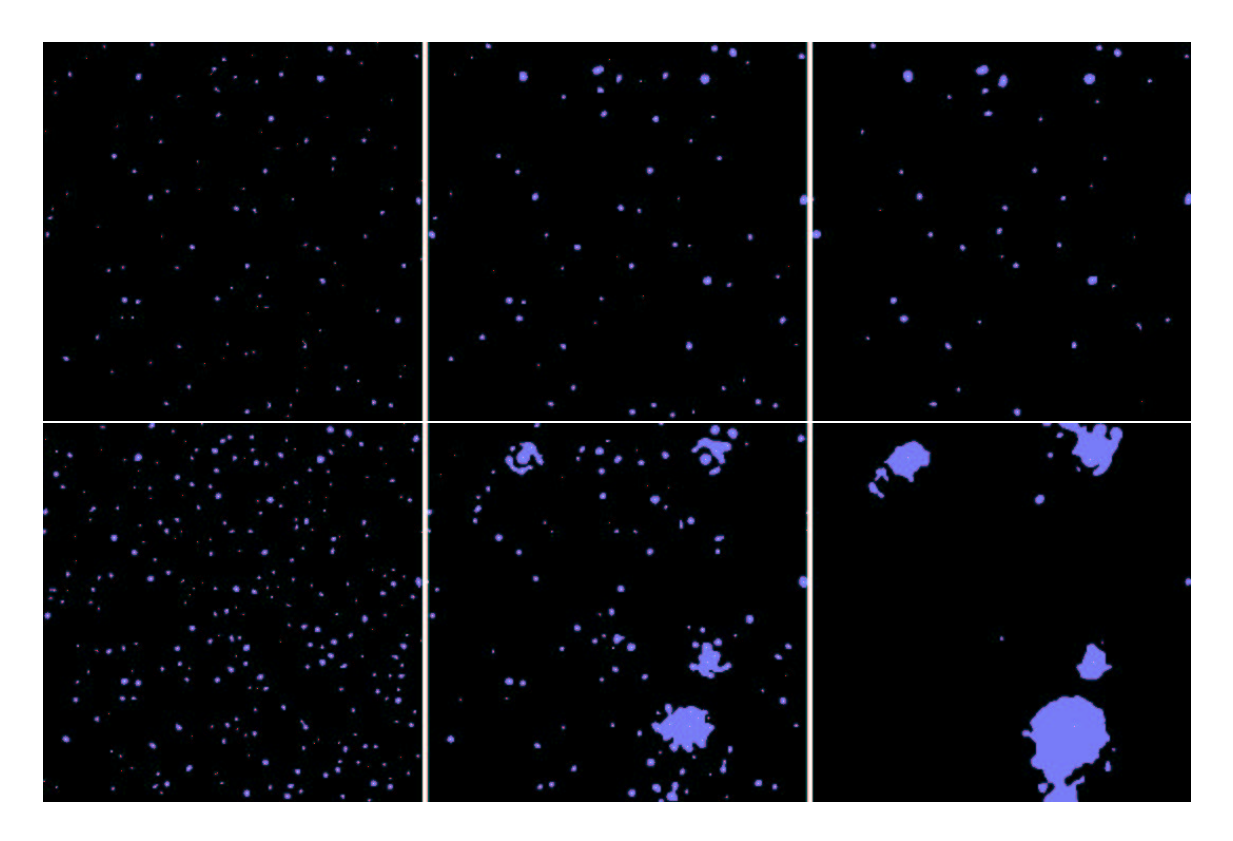

Fig. 4.12: Pixels sélectionnés pour les cartes filtrées monofréquence (ligne du haut) et multifréquence (ligne du bas). Les pixels sélectionnés sont représentés par les îlots bleus. Les maxima locaux de ces îlots sont les pixels blancs au sein des îlots. Les pixels blancs sont les centres des candidats amas des cartes filtrées. Comme pour la figure 4.10, à gauche, la taille du filtre est de  $\theta = 0.1$  arcmin, au centre,  $\theta = 1.5$  arcmin et à droite  $\theta = 3$  arcmin. Il est clair, ici, que l'effet de blending est beaucoup plus important pour les cartes filtrées multifréquence que monofréquence.

ou bien un candidat issu de la fusion de plusieurs candidats amas plus petits si ce père possède plusieurs fils. La figure 4.13 illustre l'allure de l'arbre des candidats.

On construit l'arbre candidat de la manière suivante. On commence par la carte filtrée du plus petit filtre  $\theta$  (ici  $\theta_{min} = 0.1$  arcmin). Tous les candidats amas de cette carte sont supposés être simples c'est-à-dire ne pas provenir de la fusion d'autres amas. On obtient ainsi notre première génération de nœuds. On va construire l'arbre en remontant génération par génération et en créant des liens de parenté s'ils existent. Pour savoir si un amas de cette génération a un père, on étudie les pixels sélectionné lors de la deuxième étape pour la carte  $L_{\theta_{min}+1}$ . Si le pixel central  $(x, y)$  du candidat amas de taille  $\theta_{min}$  appartient à un groupe de pixels sélectionnée de la carte  $L_{\theta_{min}+1}$ , alors l'amas a un père, c'est le candidat amas correspondant au plus proche maximum local de la carte  $L_{\theta_{min}+1}$ . Si, au contraire, le pixel central  $(x, y)$  du candidat amas n'appartient à aucun groupe de pixels sélectionnés de la carte  $L_{\theta_{min}+1}$ , alors le candidat amas n'a pas de père. On réitère cette opération pour toutes les cartes filtrées. On possède ainsi toute la généalogie des candidats amas avec les éventuelles fusions car plusieurs amas de la génération  $\theta$  peuvent appartenir au même groupe de

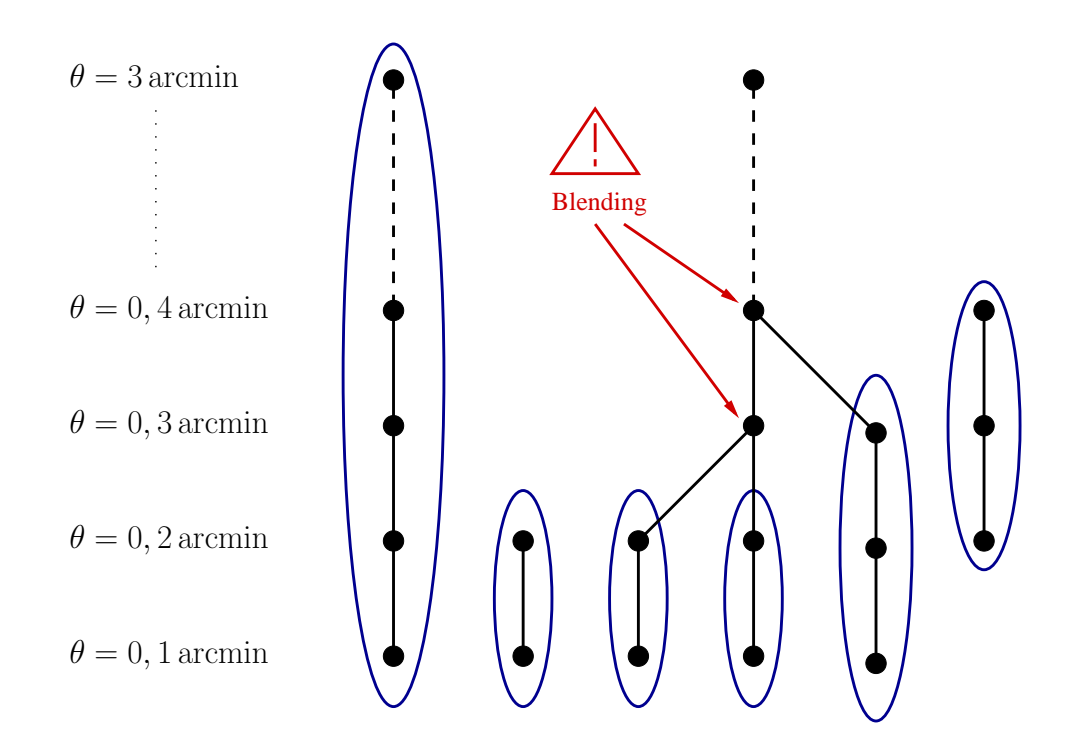

Fig. 4.13: Arbre des candidats amas. Un nœud représente un candidat amas. Ce candidat amas peut résulter de la fusion de candidats amas plus petits s'il possède plusieurs fils ou provenir d'un seul candidat amas s'il ne possède qu'un seul fils. Par contre un candidat amas ne peut posséder qu'un seul père !

pixels sélectionnés de la carte  $L_{\theta+1}$  et peut-être avoir le même père.

A partir de l'arbre généalogique des candidats amas, il est facile de repérer quels sont les candidats amas issus d'une fusion d'amas plus petits et quels sont les candidats amas n'ayant jamais fusionnés. Il suffit de partir du bas de l'arbre et de remonter les branches jusqu'à ce qu'elles fusionnent. J'ai décidé que chacune des branches simples est un amas si elle contient au moins  $n_{min}$  nœuds. J'ai choisi  $n_{min} = 1$ . La taille de l'amas est déterminée par le nœud ayant le plus grand S/N dans la branche simple. L'amas n'ayant pas encore fusionné, il n'est que peu contaminé par les amas voisins. On en déduit le flux de l'amas Y et sa position  $(x, y)$  qui est contenu dans le nœud maximisant le S/N.

On construit ainsi un catalogue d'amas correspondant aux branches simples de l'arbre. Ce catalogue contient taille  $\theta$ , position  $(x, y)$  et flux Y des amas. La figure 4.14 compare les paramètres de Compton centraux  $y_0$ , les tailles  $\theta$  et les flux Y des amas retrouvés par rapport aux paramètres des amas initialement introduits dans la carte.

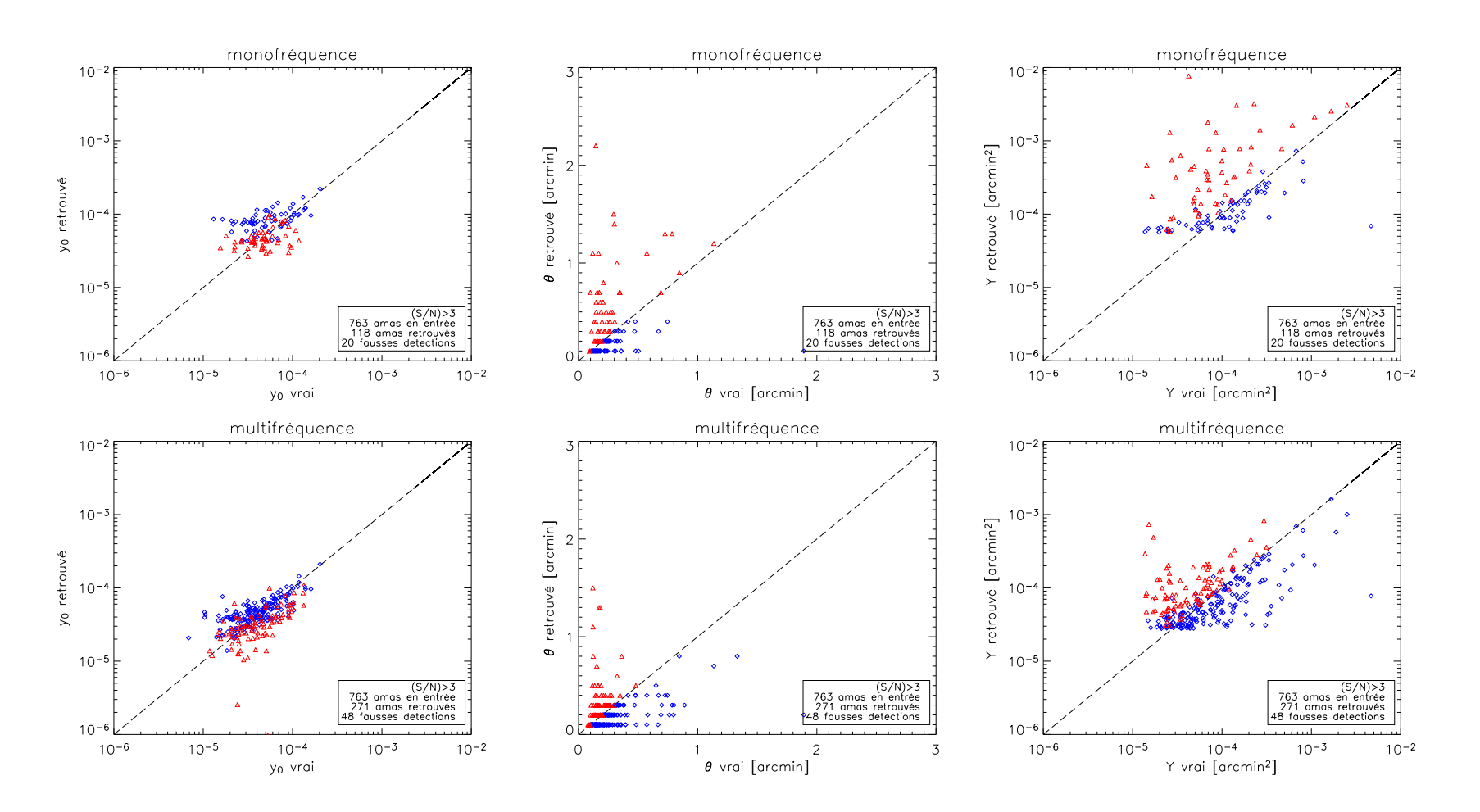

Fig. 4.14: Comparaison des paramètres d'entrée et de sortie pour une observation monofréquence (numéro 1 du tableau 5.1) et une observation multifréquence (numéro 2) comprenant l'ensemble des effets de contamination. La v Fig. 4.14: Comparaison des paramètres d'entrée et de sortie pour une observation monofréquence (numéro 1 du tableau 5.1) et une observation multifréquence (numéro 2) comprenant l'ensemble des effets de contamination. La valeur choisie pour le seuil en S/N est seuil=3. Le ciel sondé est celui de la figure 3.15 (<sup>3</sup> deg × 3 deg). On constate que la dispersion est importante sur tous les paramètres. Les figures suivantes permettent d'en expliquer les causes.

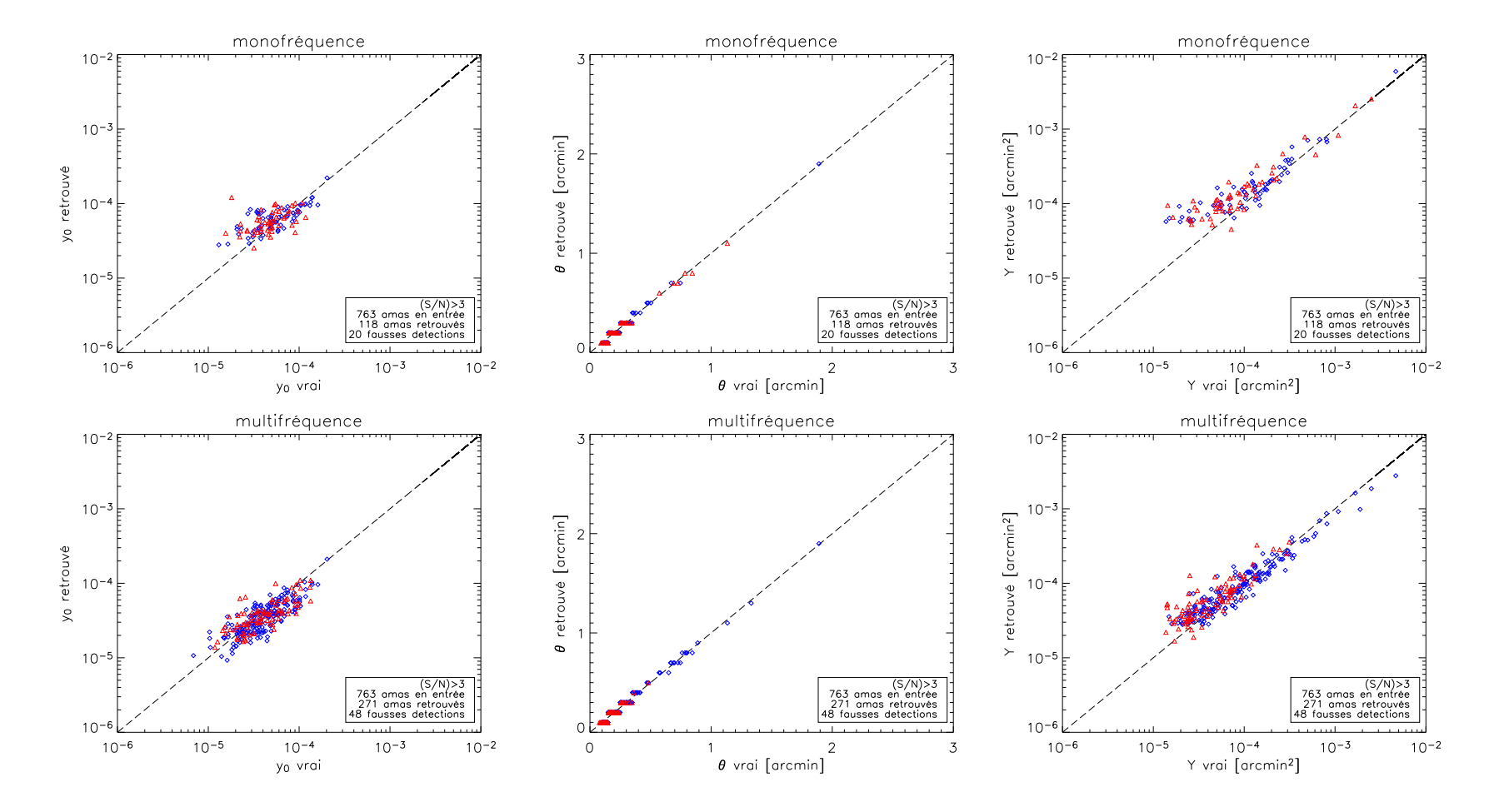

Fig. 4.15: On suppose ici que les rayons de cœur  $\theta$  des amas détectés précédemment sont déterminés sans erreur (à l'aide d'observations X par exemple). Dans ce cas, les valeurs retrouvées pour  $y_0$  et Y sont en très bo  $\theta$  des amas détectés précédemment sont déterminés sans erreur (à l'aide d'observations X par exemple). Dans ce cas, les valeurs retrouvées pour  $y_0$  et Y sont en très bon accord avec les valeurs en entrée. Ce test montre que c'est l'incertitude sur  $\theta$  qui est à l'origine de l'importante dispersion observée dans la figure 4.14.

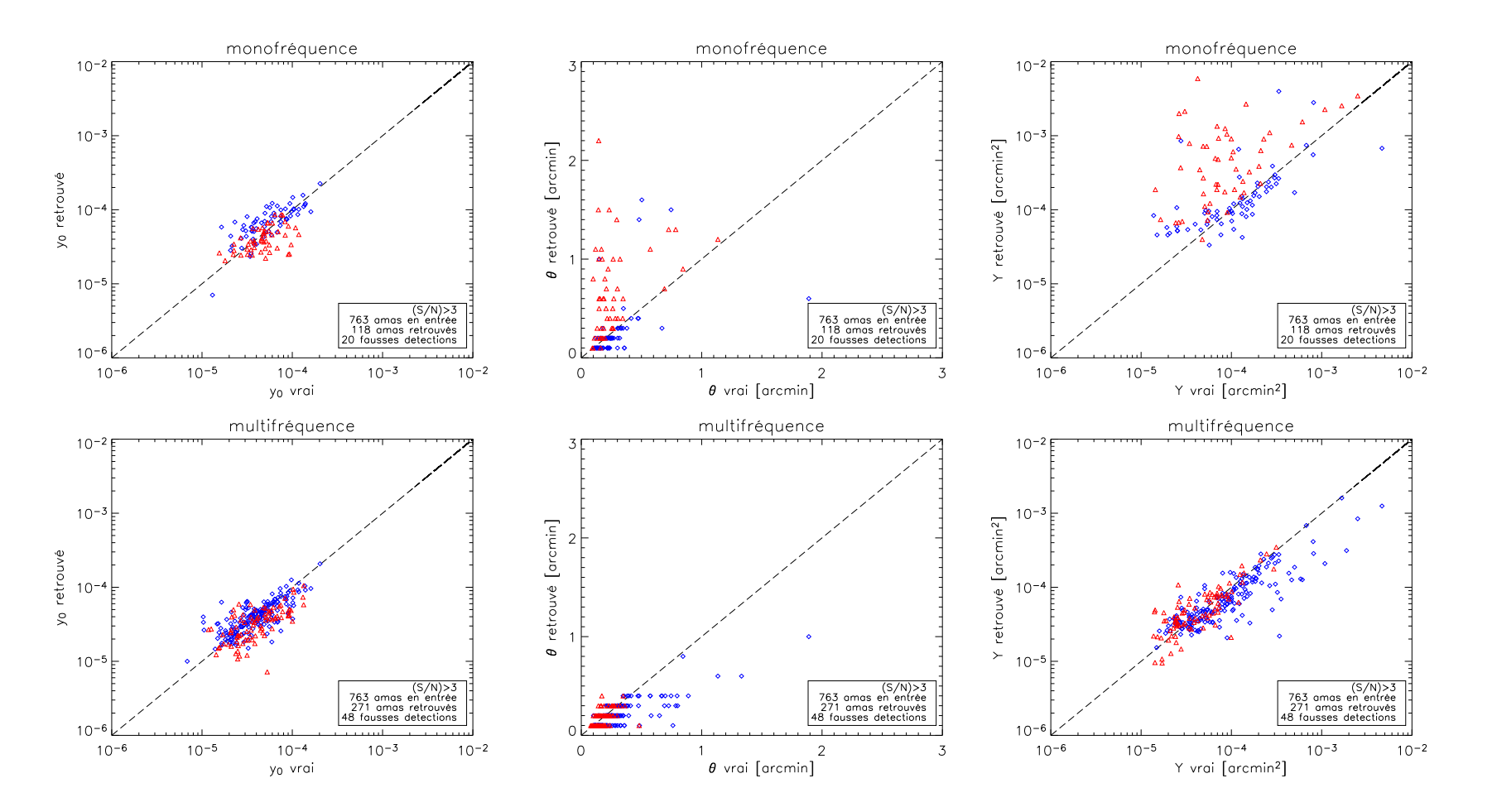

Fig. 4.16: Quatre hypothèses sont possibles pour expliquer la mauvaise détermination de  $\theta$  observée dans la figure 4.14 : effet de *blending*, positions exactes des centres des amas mal déterminées, effet des sources po la dispersion est la même que dans la figure 4.14. Pour l'observation multifréquence, la dispersion est légèrement réduite. Les deux premiers points de la liste des hypothèses ne semblent donc pas être la cause principale de la dispersion observée dans la figure 4.14.
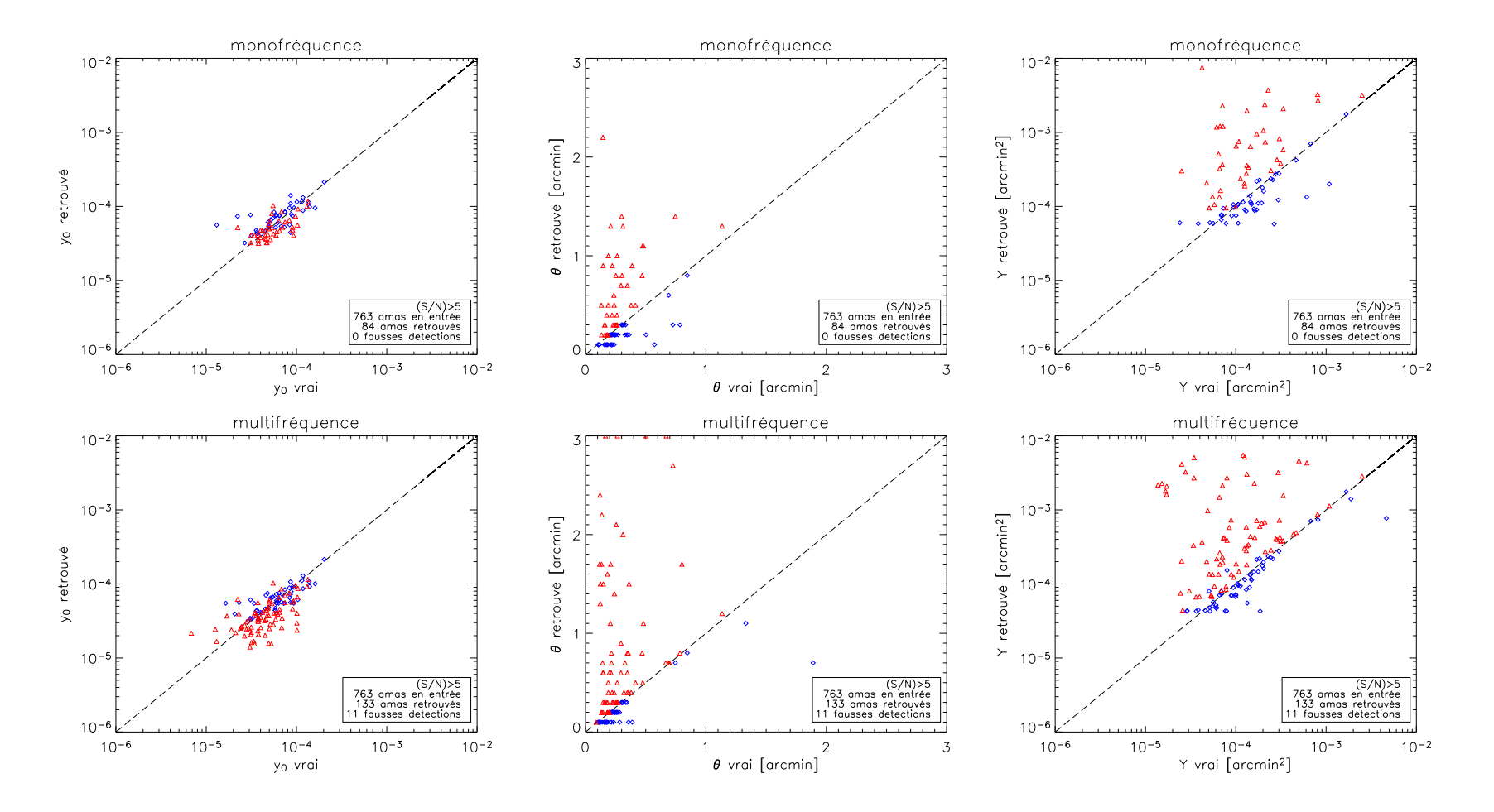

Fig. 4.17: L'étape naturelle suivant la figure 4.16 consiste à étudier le cas sans source. Les simulations sont identiques mais on <sup>a</sup> retiré les sources ponctuelles. Le niveau global du bruit dans les cartes étant <sup>p</sup>lus bas du fait de l'absence des sources, j'ai fixé la valeur du seuil à seuil=5. On constate que la dispersion est, là encore, importante mais les effets de blending et positions des centres des détections sont présents ici.

 $\cdot$ -

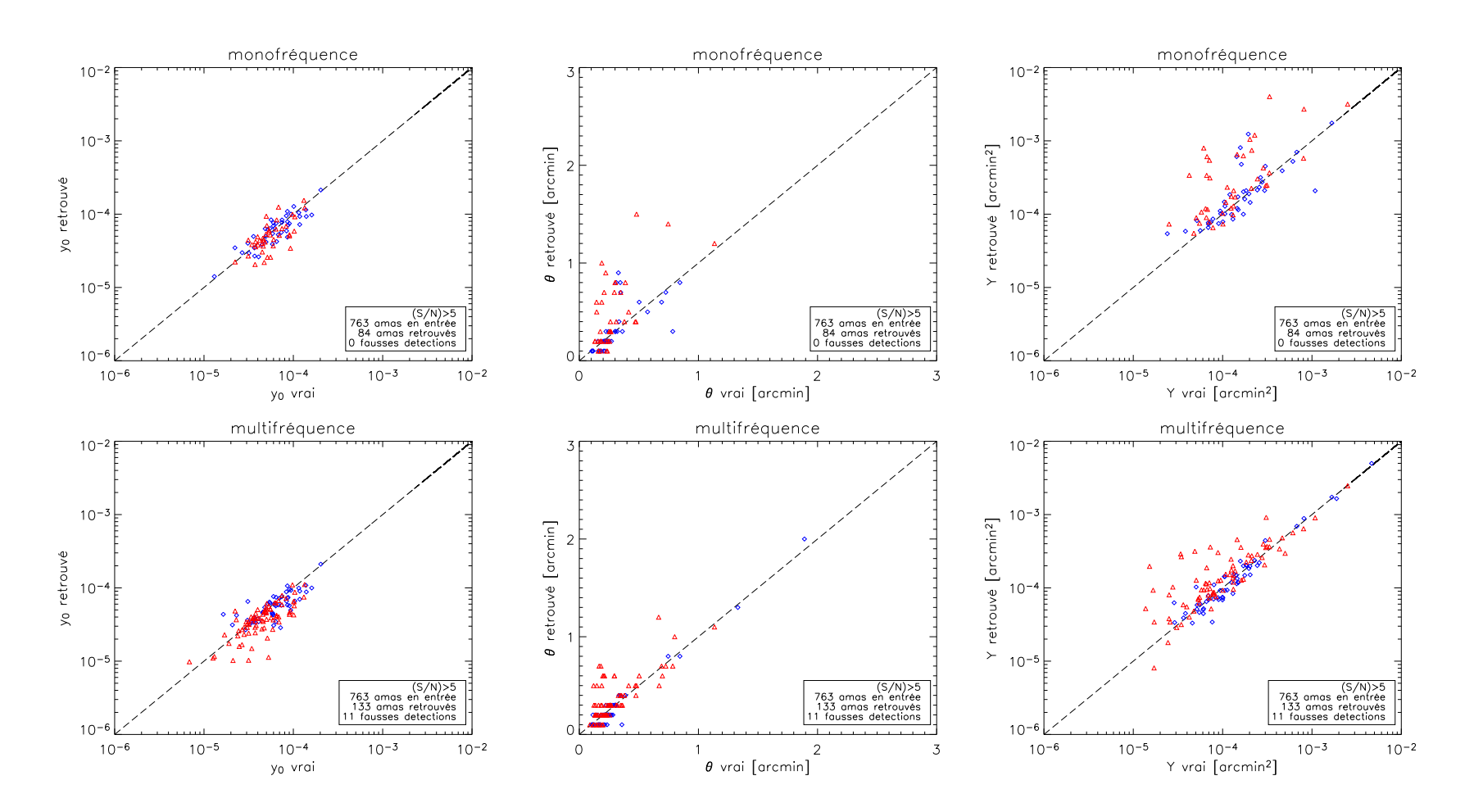

Fig. 4.18: La dernière étape consiste à effectuer la même opération que dans la figure 4.16 mais sur les amas retrouvés dans la figure 4.17 (i.e.<br>le cas sans les sources). Cette fois-ci, la dispersion est plus petite que à effectuer la même opération que dans la figure 4.16 mais sur les amas retrouvés dans la figure 4.17 (i.e. le cas sans les sources). Cette fois-ci, la dispersion est <sup>p</sup>lus petite que sur la figure 4.16 pour l'observation multifréquence mais semble être équivalente pour l'observation monofréquence. Cette série de tests met en évidence l'extrême sensibilité de la valeur retrouvée de θ aux faibles variations des caractéristiques des bruits astrophysiques et instrumentaux.

Pour la détection monofréquence (figure 4.14), on constate qu'on détecte un nombre d'amas bien supérieur à ce qui peut être estimé à l'œil sur la figure 3.15 et qu'on a peu de fausses détections pour seuil=3. La détection multifréquence (toujours figure 4.14) est encore plus performante : elle détecte plus du double d'amas. Mais si l'algorithme détecte bien les amas, à la fois pour les observations monofréquences et multifréquences, il a plus de mal à estimer leurs caractéristiques physiques (θ,  $y_0$ , Y). Un amas dont la taille est sous-estimée (cercles bleus) aura son paramètre  $y_0$ surestimé mais c'est l'erreur sur la taille qui l'emporte pour l'estimation de son flux intégré Y qui est sous-estimé. Inversement, les amas dont les tailles sont surestimées (triangles rouges) auront leurs paramètres  $y_0$  sous-estimés et leurs flux intégrés surestimés. Les valeurs de Y retrouvées ont une borne inférieure induite par la coupure à seuil=3. L'origine de la mauvaise détermination des paramètres  $\theta$ ,  $y_0$ , Y est expliquée ci-dessous et illustrée au travers des quatre figures qui suivent (4.15, 4.16, 4.17 et 4.18).

Cherchons tout d'abord la cause première de la dispersion importante observée dans la figure 4.14 sur chacun des paramètres. Pour cela, j'ai supposé qu'on connaissait parfaitement les rayons de cœur des amas détectés présents dans la figure 4.14 et j'ai estimé leurs paramètres  $y_0$  et Y à la position déterminée par l'algorithme. Les résultats sont présentés dans la figure 4.15. Les valeurs trouvées sont en bon accord avec les valeurs vraies. C'est donc l'erreur sur la taille θ des amas qui est à l'origine de la dispersion importante observée dans la figure 4.14. Dès lors, pourquoi le paramètre  $\theta$ est-il mal estimé ? Comment améliorer son estimation ?

Quatre hypothèses sont envisageables et doivent donc être étudiées :

- L'effet de blending est dominant. La présence des autres amas dans la carte biaise l'estimation du signal sur bruit de la détection. Le signal sur bruit n'est alors plus maximum pour  $\theta_{\text{filter}} = \theta_{\text{amas}}$ .
- La position centrale de l'amas est mal déterminée à cause du bruit ou des autres amas (encore le blending). Le critère de maximum de signal sur bruit n'est alors pas appliqué exactement au centre de l'amas ce qui peut biaiser les estimations des rayons de cœur des amas.
- Les sources ponctuelles résiduelles sont introduites dans le filtre comme un bruit gaussien blanc. C'est le seul moyen, avec un filtre adapté de les prendre en compte puisqu'on ne sait rien de plus sur elles. La présence des sources pourrait alors biaiser l'estimation de la taille de l'amas.
- La détermination de la taille des amas par une méthode directe de filtrage des cartes n'est pas possible avec les futures expériences SZ, au moins pour la prochaine génération d'instruments, car la contamination due aux émissions astrophysiques (CMB, sources) et aux effets instrumentaux (lobe, bruit) est trop importante.

Pour tester ces hypothèses, j'ai produit autant d'observations que d'amas détectés dans la figure 4.14. Chaque observation contient un seul amas (à sa position dans la carte initiale) et exactement la même réalisation du bruit (astrophysique et instrumental) que les observations de la figure 4.14. Je filtre ensuite chacune des cartes et j'estime la taille  $\theta$  de l'amas (seul dans la carte) par le maximum de signal sur bruit à la position vraie de l'amas. Les résultats pour les observations monofréquence et multifréquence sont présentés dans la figure 4.16. On constate que la dispersion est aussi importante que dans la figure 4.14 pour l'observation monofréquence. La dispersion est légèrement réduite pour l'observation multifréquence. Il semble donc légitime de dire que les deux premières hypothèses mentionnées ci-dessus ne sont pas la cause principale de la mauvaise détermination de θ.

Il faut maintenant étudier la piste des sources ponctuelles. J'ai donc retiré toutes les sources ponctuelles des observations et relancé l'algorithme de détection. Comme le bruit global des observations est plus bas, j'ai choisi un seuil plus haut : seuil=5. Les résultats sont présentés dans la figure 4.17. On constate, là encore, que la dispersion est importante ! Mais les deux effets écartés précédemment (blending et position du centre mal déterminée) sont présents ici. Il faut donc réaliser l'ultime test qui consiste à effectuer la même manipulation que dans la figure 4.16 mais sans les sources cette fois. Chaque amas est seul dans sa carte et la réalisation du bruit (astrophysique et instrumental) est toujours la même. On détermine encore  $\theta$  par le maximum de signal sur bruit à la position vraie de l'amas. Les résultats sont présentés dans la figure 4.18. Cette fois-ci, la dispersion sur les rayons de cœur des amas est significativement réduite pour l'expérience multifréquence par rapport à la dispersion observée dans la figure 4.16. Par contre la dispersion semble équivalente à celles observée sur les figure 4.14 et 4.16 pour l'observation monofréquence.

A la suite de ce quatrième test, nous avons en main toutes les informations pour pouvoir conclure. La détermination précise de  $\theta$  dans les observations monofréquences et multifréquences à l'aide d'un filtrage direct des cartes SZ minimisant la variance du bruit résiduel ne pourra pas être meilleure que ce qui est présenté dans la figure 4.18. Pour les observations monofréquences, l'algorithme développé ici produit un résultat (figure 4.14) proche du résultat optimal (au sens de la minimisation de la variance du bruit résiduel dans les cartes filtrées). Par contre, pour les observations multifréquences, les résultats obtenus dans la figure 4.14 sont moins bons que les résultats optimaux (toujours dans le sens de la minimisation de la variance du bruit) de la figure 4.18. Ainsi, la détermination de  $\theta$  par maximum de signal sur bruit au centre de l'amas est très sensible aux variations des bruits astrophysiques et instrumentaux. Une faible variation due aux autres amas ou aux sources ponctuelles suffit pour entraîner une mauvaise détermination de  $\theta$  à l'origine de la dispersion importante des flux retrouvés. Cet effet est très certainement dû au fait que la courbe S/N en fonction de  $\theta$  est relativement plate au niveau du maximum. On comprend alors que si le spectre de bruit à introduire dans le filtre n'est pas parfaitement connu ou bien s'il y a la moindre incertitude sur le niveau de contamination des cartes (émissions galactiques, sources ponctuelles, etc.), on aura des difficultés à déterminer avec précision la taille des amas avec les observations SZ seules. Nous voyons cependant (figure 4.18) qu'il est possible d'améliorer la détermination la taille des amas pour les observations multifréquences si le bruit est bien décrit par le spectre  $P(k)$  et si on réussit à s'affranchir de l'effet de blending et, par la même, de l'incertitude majeure sur les positions des centres des amas. On pourrait ainsi réaliser un algorithme plus performant qui ferait une analyse combinée des tailles de plusieurs amas à la fois. Dans le meilleur des cas, cet algorithme obtiendra le résultat de la figure 4.18. Mais le jeu en vaut-il la chandelle ? En effet, cet algorithme sera nécessairement gourmand en temps de calcul.

De plus la sensibilité à la mauvaise connaissance du  $P(k)$ , au caractère non uniforme des sources ponctuelles résiduelles sur le ciel et à toute autre émission astrophysique contaminante ne sera pas prise en compte dans l'approche. Son application risque donc d'être compromise sur des véritables données.

On a construit un algorithme efficace pour la détection des amas de galaxies dans les cartes millimétriques. La méthode permet de détecter un nombre d'amas important tout en produisant peu de fausses détections. Elle se heurte cependant à la difficulté de mesurer avec précision la taille des amas et, par conséquent, leur flux intégré Y . Cette difficulté est inhérente aux observations monofréquences mais pourrait être dépassée pour les observations multifréquences à condition d'en payer le prix (temps machine et estimation précise des caractéristiques du bruit dans les cartes). L'analyse future des propriétés des amas passera certainement plutôt par une analyse conjointe de données millimétriques qui permettront la détection d'amas lointains, de suivis X qui détermineront la taille des amas  $\theta$  et de suivis optiques qui fourniront les redshifts z.

Ainsi, l'algorithme de détection décrit ci-dessus permet de détecter une partie des amas présents sur le ciel et de donner une estimation grossière de leurs paramètres (tailles, flux). Mais qu'en est-il des objets qu'on ne retrouve pas ? Quel sont leurs tailles, leurs flux ? On sent bien que ces objets, qu'on ne détectera pas, vont être importants pour pouvoir lier les comptages observés par les futures expériences SZ aux comptages théoriques. Pour les amas détectés, quelle est l'importance d'une bonne estimation photométrique ? Celle-ci semble difficile à réaliser avec les observations SZ seules, même avec plusieurs fréquences. Ces questions, directement reliées aux effets de sélection des sondages SZ, sont abordées dans la partie suivante.

# 5. FONCTIONS DE SÉLECTION DES SONDAGES SZ

Les expériences dédiées à l'observation des amas SZ permettront d'obtenir des cartes dont l'aspect sera proche de celui de la simulation de la figure 3.15. Le signal des amas y est sensiblement contaminé par les autres émissions astrophysiques et les effets instrumentaux, si bien qu'accéder à l'ensemble des amas présents sur la portion de ciel sondée n'est pas possible. L'objectif de ce chapitre est d'étudier ces effets de sélection inhérents aux observations SZ.

Dans la première partie, je décrirai les effets de sélection puis j'en proposerai une modélisation. J'exposerai ensuite, dans la deuxième partie, la démarche que j'ai utilisée pour accéder à l'ensemble des effets de sélection. Enfin, dans la troisième et dernière partie, je donnerai les résultats pour des expériences-type monofréquences et multifréquences.

# 5.1 Description et modélisation des effets de sélection

## 5.1.1 Origine des effets de sélection et motivations

Les sondages SZ vont devoir faire face au fait que seule une partie des amas réellement présents dans le ciel va pouvoir être détectée. La maîtrise de l'ensemble des ces effets de sélection consiste à comprendre, le plus en détail possible, ce qui fait que le catalogue d'amas extrait des données est différent du catalogue d'amas réellement présent dans le ciel. Il faut ensuite quantifier les différents effets.

Dès lors, on constate que l'étude complète de ces effets de sélection va être complexe car elle dépend de nombreux paramètres. Je classerai ces paramètres en trois niveaux distincts : astrophysique, instrumental et algorithmique. Le niveau astrophysique contient l'ensemble des contaminants astrophysiques des amas. Parmi les principaux, il faut noter :

- Les anisotropies primaires du CMB (chapitre 1)
- Les sources ponctuelles radios ou infrarouges (fin du chapitre 3)
- Les poussières galactiques émettant principalement au-dessus de 100 GHz (Patanchon, 2003)
- L'émission synchrotron galactique, correspondant au mouvement giratoire des électrons ultrarelativistes dans le champ magnétique de la Voie Lactée, autour de 30 GHz

(Patanchon, 2003)

– L'émission Bremsstrahlung, rayonnement de freinage des électrons libres de notre galaxie dans le champ des ions, aux fréquences proches de 50 GHz (Patanchon, 2003)

– ...

Le niveau *instrumental* correspond à tous les effets caractéristiques de l'instrument. Il comporte entre autres :

- La/Les fréquence(s) d'observation
- Les caractéristiques des lobes instrumentaux

– Les caractéristiques du bruit des détecteurs

– ...

Enfin le niveau algorithmique concerne tout ce qui est relatif à l'étude des données :

- Le pré-traitement des données
- La construction des cartes
- La méthode d'extraction des amas

– ...

Ces trois niveaux interviennent dans les effets de sélection, y compris le niveau algorithmique. En effet, on n'obtiendra pas nécessairement le même catalogue d'amas si on part du même jeu de données et du même pré-traitement mais qu'on utilise deux méthodes d'extraction d'amas différentes.

Il semble difficile de modéliser complètement l'ensemble des paramètres pour une expérience donnée. Cependant, il est possible de conserver les paramètres les plus importants et d'étudier leur influence. Dans la suite du chapitre, je travaillerai avec les anisotropies primaires du CMB, les sources ponctuelles, les lobes et bruit instrumentaux qui sont les sources de contamination majeure du signal SZ. Je produirai des observations simulées à l'aide du code du chapitre 3. Pour détecter les amas, j'utiliserai l'algorithme développé au chapitre 4. Bien sûr, ces hypothèses ne permettront pas de faire un diagnostic précis de ce que sera la fonction de sélection à utiliser pour une expérience donnée, celle-ci possédant des caractéristiques uniques. Cependant, une telle étude mettra en valeur les points critiques dans l'extraction des amas et prédira l'importance relative des différents contaminants pour les effets de sélections.

La connaissance des effets de sélection est cruciale pour faire de la science à l'aide des observations SZ. En effet, les paramètres cosmologiques sont directement reliés à la véritable distribution en redshift des amas dans le ciel  $\frac{dN}{dz}(z)$  via la fonction de masse (chapitre 1). Cependant, à cause des effets de sélection des sondages, les comptages des amas extraits ne correspondront pas aux comptages théoriques pour un jeu de paramètres cosmologiques donné. Ajuster directement les comptages observés sans tenir compte des effets de sélection conduira à des erreurs sur l'estimation des paramètres cosmologiques. Il n'est donc pas possible de faire de la science avec les amas SZ sans étudier avec soin les effets de sélection.

### 5.1.2 Définition théorique de la fonction de sélection

James Bartlett (Melin et al., 2004) propose de modéliser les effets de sélection par un outil appelé la fonction de sélection. Nous allons utiliser sa modélisation par la suite. La fonction de sélection fournit des renseignements sur la complétude du sondage c'est-à-dire sur le biais entre la distribution des amas observés et la véritable distribution des amas dans le ciel. Elle tient compte des incertitudes photométriques sur les paramètres des amas. Cependant, elle ne dit rien sur la contamination du catalogue qu'il faut étudier par ailleurs.

Pour les comptages d'amas, nous allons utiliser deux paramètres : l'échelle carac-

téristique des amas  $\theta$  correspondant au rayon de cœur exprimé en arcmin et le flux Compton intégré  $Y$  exprimé en arcmin<sup>2</sup>.

On note les valeurs observées avec un indice  $o$  et les valeurs vraies sans indice. Ainsi, la distribution observée des amas  $\frac{dN_o}{dY_o d\theta_o}$  est liée à la véritable distribution d'amas dans le ciel  $\frac{dN}{dYd\theta}$  à l'aide de la fonction de sélection  $\Phi$ .  $\Phi$  est définie comme la distribution conjointe de  $Y_o$  et  $\theta_o$  étant donnés Y et  $\theta$ :  $\Phi[Y_o, \theta_o|Y, \theta]$ .  $\Phi$  dépend, bien sûr aussi, de l'ensemble des paramètres dont on a parlé au paragraphe précédent : émissions astrophysiques, caractéristiques de l'instrument, méthode de traitement de données. On écrit :

$$
\frac{dN_o}{dY_o d\theta_o}(Y_o, \theta_o) = \int_0^\infty dY \int_0^\infty d\theta \, \Phi[Y_o, \theta_o | Y, \theta] \, \frac{dN}{dY d\theta}(Y, \theta) \tag{5.1}
$$

La fonction de sélection peut être divisée en deux parties, la première dépendant uniquement de la détection et la seconde de la photométrie :

$$
\Phi[Y_o, \theta_o|Y, \theta] = \chi(Y, \theta) \ F[Y_o, \theta_o|Y, \theta]
$$
\n(5.2)

 $\chi(Y,\theta)$  est la complétude du sondage et correspond simplement au rapport des amas détectés sur le véritable nombre d'amas.  $F[Y_o, \theta_o|Y, \theta]$  quantifie les erreurs photométriques. F est normalisée à l'unité :

$$
\int_0^\infty dY_o \int_0^\infty d\theta_o F[Y_o, \theta_o | Y, \theta] = 1
$$
\n(5.3)

Dans le cas où il n'y a pas d'erreur de mesure sur les paramètres,

$$
F[Y_o, \theta_o | Y, \theta] = \delta(Y - Y_o) \delta(\theta - \theta_o)
$$
\n(5.4)

et on a directement

$$
\frac{dN_o}{dY_o d\theta_o}(Y_o, \theta_o) = \chi(Y_o, \theta_o) \frac{dN}{dY d\theta}(Y, \theta)
$$
\n(5.5)

Dans la suite du chapitre, je me placerai dans le cadre de l'équation 5.5 (pas d'erreur photométrique). Je me concentrerai donc sur la complétude χ et je ne parlerai pas des erreurs photométriques. Elles seront l'objet d'un travail ultérieur à cette thèse. Rappelons, tout de même, que la photométrie est un point critique pour les sondages SZ car elle risque d'être entachée d'erreurs importantes (cf. discussion à la fin du chapitre 4). L'étude photométrique est donc un travail nécessaire à ne pas négliger dans le futur.

D'autre part, je me suis placé dans l'hypothèse des amas sphériques isothermes où les paramètres observables  $(\theta, Y)$  sont associés à un unique couple de paramètres physiques redshift-masse  $(z, M)$  et réciproquement. En réalité, cette relation bijective n'est pas vérifiée et il existe une certaine dispersion intrinsèque dans la distribution de  $(\theta, Y)$  en fonction de  $(z, M)$ . Mais, cette dispersion ne sera pas étudiée ici et j'utiliserai indifféremment le couple de paramètres observables  $(\theta, Y)$  ou le couple de paramètres physiques (z, M) pour étudier la fonction de sélection.

## 5.1.3 L'approximation analytique

Il est possible d'obtenir une approximation analytique de la complétude  $\chi$  d'un sondage. Pour cela, il faut revenir au critère de sélection des candidats amas introduit pour la méthode de détection (chapitre 4) et se placer dans le cas d'un amas seul dans une observation (pas d'effet de superposition ni de contamination due aux autres amas). Pour un seuil en signal sur bruit, seuil, fixé, l'amas de rayon de cœur  $\theta$  sera détecté si son flux Y vérifie :

$$
Y \ge \text{seuil} \cdot \sigma_{\theta} \cdot \int T_{\theta}(\vec{x}) \, d\vec{x} \tag{5.6}
$$

où  $\sigma_{\theta}^2$  est la variance estimée sur l'amplitude retrouvée de l'amas (équation 4.4) ou encore la variance d'une carte de bruit filtrée et  $T_{\theta}$  le profil normalisé d'un amas de rayon de cœur θ. Le critère donné par l'équation 5.6 est équivalent au critère utilisé dans la méthode de détection développée dans le chapitre 4 : un amas est détecté si son signal sur bruit  $S/N = y_0/\sigma_\theta$  est plus grand que le seuil fixé seuil. En écrivant  $Y = y_0 \int T_\theta(\vec{x}) d\vec{x}$ , on retrouve alors l'équation 5.6.

Pour une expérience donnée, la courbe  $Y(\theta) = \text{seuil} \cdot \sigma_{\theta} \cdot \int T_{\theta}(\vec{x}) d\vec{x}$  sépare le plan  $(\theta, Y)$  en deux régions distinctes. La partie du plan vérifiant  $Y \geq Y(\theta)$  correspond aux amas qui pourront être détectés par l'expérience alors que la partie du plan vérifiant  $Y < Y(\theta)$  contient les amas qui ne pourront pas être détectés. On définit ainsi  $\chi(Y,\theta)$  comme valant un pour  $Y \geq Y(\theta)$  et zéro pour  $Y \leq Y(\theta)$ . Il faut noter que cette définition de la complétude ne prend pas en compte l'effet de superposition des amas sur la ligne de visée (blending) ni le fait que les sources ne sont pas, en réalité, un bruit blanc gaussien parfait. Les résultats des simulations que je présenterai dans la partie 5.3 pourront donc différer des valeurs prédites analytiquement selon l'importance des deux effets.

Il est possible d'aller plus loin dans cette étude. La coupure dans le plan  $(\theta, Y)$ imposée par  $\chi$  peut être transposée dans le plan  $(z, M)$ . On obtient ainsi, pour une redshift donné, une masse limite  $M(z)$  au-dessous de laquelle les amas ne seront pas détectés. On peut alors réaliser la coupure en masse correspondante dans la fonction de masse des amas et obtenir l'allure attendue de la fonction de masse observée pour une cosmologie donnée.

Les figures 5.1, 5.2 et 5.3 illustrent l'approche analytique dans le cas d'une expérience sol monofréquence (expérience-type numéro 1 dans le tableau 5.1 des expériences-type étudiées). Pour faciliter les comparaisons, les figures 5.2 et 5.3 contiennent

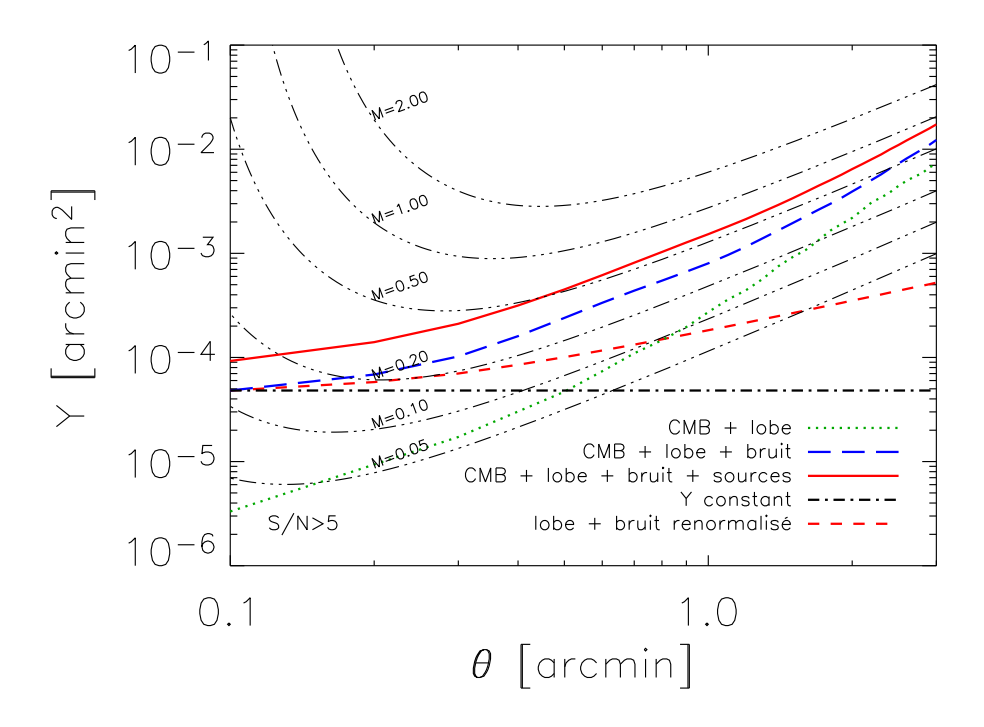

Fig. 5.1: Prédiction analytique de la complétude pour une expérience-type monofréquence au sol (expérience numéro 1 du tableau 5.1). Pour chacune des cinq courbes dont les caractéristiques sont détaillées dans le texte et résumées dans la légende, χ vaut un au-dessus et zéro au-dessous. Le seuil de détection en signal sur bruit choisi est cinq . Les courbes «trois points-un tiret» sont des courbes d'isomasse exprimées en unité  $10^{15} M_{\odot}$ .

aussi des courbes relatives à une expérience multifréquence (expérience-type numéro 2 dans le tableau 5.1 des expériences-type étudiées). La figure 5.1 donne les courbes  $Y(θ)$  pour l'expérience monofréquence (numéro 1) dans cinq cas différents avec une valeur du seuil en signal sur bruit de seuil = 5. La ligne en points verts correspond au cas où les seuls contaminants sont les anisotropies primaires du fond diffus cosmologique et le lobe instrumental (dont la taille est donnée dans le tableau 5.1). Il faut noter que ce cas, appelé CMB + lobe, est strictement équivalent au cas où on aurait les anisotropies primaires du CMB seules, la déconvolution étant toujours possible dans le cas où on n'a pas de bruit. Cette remarque est valable pour la suite du manuscrit. Pour la courbe en tirets bleus, on a ajouté, en plus, le bruit instrumental (supposé gaussien et blanc) et pour la ligne pleine rouge les sources radios. La courbe point-tiret noire correspond à une coupure à flux Y constant de même niveau que la courbe en tirets bleus pour  $\theta = 0.1$  arcmin. La courbe en tirets courts rouges correspond au cas hypothétique où seuls les effets de lobe et de bruit instrumental interviendraient mais pas les anisotropies primaires du CMB. Le bruit instrumental a été renormalisé au niveau de la courbe en tirets bleus pour  $\theta = 0.1$  arcmin. Pour chacune de ses courbes, la fonction de complétude correspondante vaut un au-dessus et zéro au-dessous. Remarquons, d'ores et déjà, que les courbes  $Y(\theta)$  ne sont pas constantes en fonction de θ. La fonction de sélection dépendra donc non seulement de Y mais aussi de θ. La courbe incluant les anisotropies primaires du CMB et l'effet du lobe (points verts) est au-dessous de la courbe qui inclut aussi le bruit instrumental (tirets bleus), elle-même au-dessous de la courbe (pleine et rouge) incluant les trois effets précédents et les sources radios : quand on ajoute un bruit supplémentaire, on a d'autant plus de mal à détecter une source. De même, on peut constater que la courbe incluant anisotropies primaires du CMB, lobe et bruit instrumentaux (tirets bleus) croit plus vite que de la courbe hypothétique où on n'aurait que les effets des lobe et bruit instrumentaux (petits tirets rouges). Pour les deux figures suivantes, j'ai conservé uniquement les trois cas relatifs aux anisotropies primaires du CMB, lobe et bruit instrumentaux. Ce sont les courbes en tirets bleus, tirets courts rouges et points-tirets noirs concourantes en  $\theta = 0,1$  arcmin. J'ai comparé ces trois courbes au cas où l'on posséderait deux observations supplémentaires au même niveau de bruit mais à deux autres fréquences (expérience-type numéro 2 du tableau 5.1).

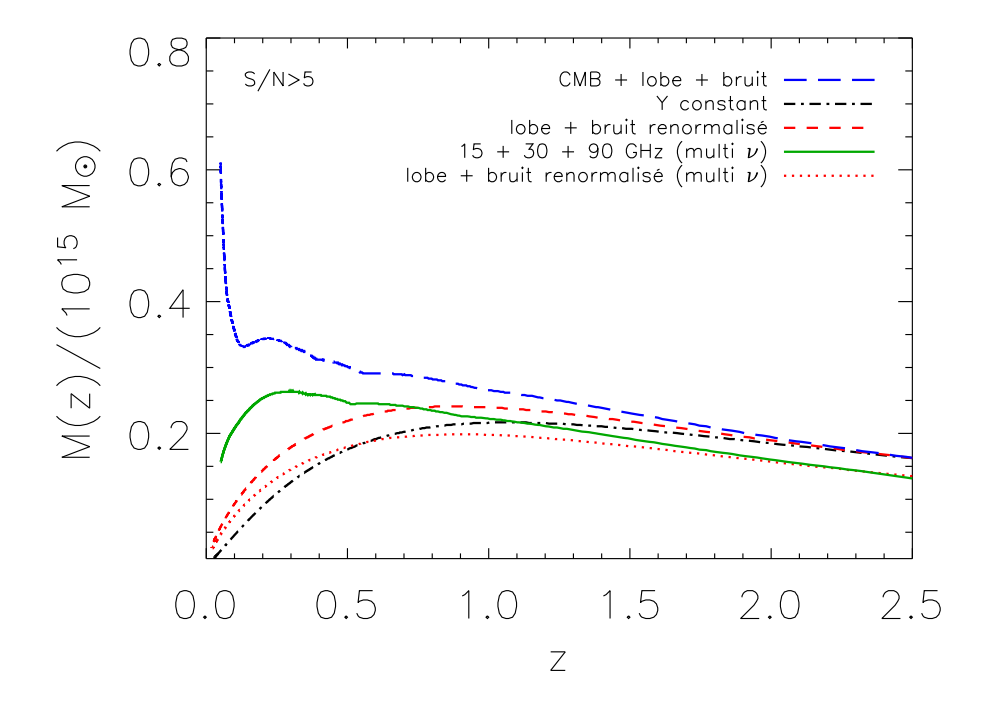

Fig. 5.2: Masse limite de détection en fonction du redshift pour l'expérience monofréquence (numéro 1 du tableau 5.1) et l'expérience multifréquence (numéro 2 du tableau 5.1). Les trois premiers cas sont trois cas issus de la figure 5.1. Les deux derniers (multi  $\nu$ ) sont relatifs à l'expérience-type numéro 2. Mis à part le niveau global du bruit qui est inférieur pour l'expérience multifréquence (effet visible à haut redshift), les comportements entre expérience monofréquence et multifréquence sont radicalement différents à bas redshift où la fonction  $M(z)$  ne présente pas le même sens de variation.

La figure 5.2 conserve les mêmes couleurs et types de ligne pour l'expérience monofréquence que dans la figure 5.1. Elle met en évidence les trois coupures précédentes qui sont associées au cas anisotropies primaires du CMB, lobe et bruit instrumentaux dans le plan  $(z, M)$ . Aux trois cas précédents sont ajoutés deux nouveaux cas liés à l'expérience multifréquence (numéro 2). La courbe pleine verte est la coupure de l'expérience multifréquence tenant compte des trois mêmes effets : anisotropies primaires du CMB, lobe et bruit instrumentaux. La courbe en points rouges correspond au cas hypothétique où on n'aurait pas d'anisotropies primaires du CMB et où on aurait renormalisé le bruit de façon à ce que la valeur de  $Y(\theta)$  soit identique au cas précédent pour en  $\theta = 0.1$  arcmin. Pour chacun des cinq cas différents, les amas situés au-dessous de la courbe ne seront pas détectés. Pour l'expérience monofréquence (en tirets bleus), la masse limite détectée est d'autant plus grande que z est faible si bien que les amas massifs et proches ne sont pas détectés. Ces amas sont trop contaminés par les anisotropies primaires du fond diffus cosmologique. On constate aussi que dans le cas où la coupure est à Y constant (points-tirets noirs) ou bien dans le cas où la coupure correspond à un simple bruit blanc gaussien (tirets courts rouges), la courbe  $M(z)$  tend vers zéro quand z tend vers zéro. On prend ainsi une première mesure de l'importance de la contamination du CMB pour les amas à bas redshift. Les deux courbes correspondant à l'expérience multifréquence permettent d'estimer l'importance des observations multifréquences pour s'affranchir des effets des anisotropies primaires du CMB. On constate tout d'abord que l'ajout de deux observations supplémentaires réduit sensiblement le bruit global de l'expérience ce qui explique qu'à grand redshift, les courbes  $M(z)$  sont au-dessous de celles de l'expérience monofréquence. Mais le point le plus important est que la présence de plusieurs canaux d'observations permet de rendre la fonction M(z) décroissante quand z tend vers zéro si bien que la courbe limite à un comportement plus proche du cas hypothétique où on n'aurait pas d'anisotropies primaires du CMB (cas points rouges).

Enfin, la figure 5.3 applique les cinq coupures tracées dans la figure précédente à la fonction de masse de Jenkins et al. (2001) dans le cas d'une cosmologie standard  $\Theta=(h=0.7;\Omega_m=0.3;\Omega_\lambda=0.7)$ . Il faut noter que la fonction de masse utilisée est calculée pour  $M \geq 10^{14} M_{\odot}$ . La figure 5.3 présente ces comptages intégrés sur les masses en fonction du redshift. Pour l'expérience monofréquence, on constate tout d'abord que les comptages sont très différents pour les trois cas. La sélection de l'expérience (tirets bleus) ne peut pas se restreindre à une simple coupure en flux (points-tirets noirs). On constate que la présence des anisotropies primaires du CMB réduit significativement le nombre de détections non seulement par rapport au cas Y constant (points-tirets noirs) mais aussi par rapport au cas hypothétique où il n'y aurait pas d'anisotropies primaires du CMB (tirets courts rouges). D'autre part, le pic de la fonction de masse observée (tirets bleus) est décalé vers les plus grands redshifts par rapport au cas d'une coupure à Y constant (points-tirets noirs) ou au cas hypothétique où il n'y aurait pas d'anisotropies primaires du CMB (tirets courts rouges). Les constatations pour l'expérience monofréquence sont aussi valables pour le multifréquence. On observe cependant un nombre beaucoup plus important d'amas et on regagne des amas à bas redshift par rapport à l'expérience monofréquence : le rapport de la courbe pleine verte sur la courbe en points rouges est plus grand à bas redshift que le rapport de la courbe en tirets bleus sur la courbe en tirets courts rouges. On constate, par ailleurs, que les courbes points-tirets noirs, tirets courts rouges et points rouges se superposent à bas redshift. Ceci n'est pas un effet physique mais un pur effet de calcul, la fonction de masse n'étant intégrée que pour les masses  $M \geq 10^{14} M_{\odot}$ . En effet, ces trois courbes coupent la courbe d'isomasse correspondant

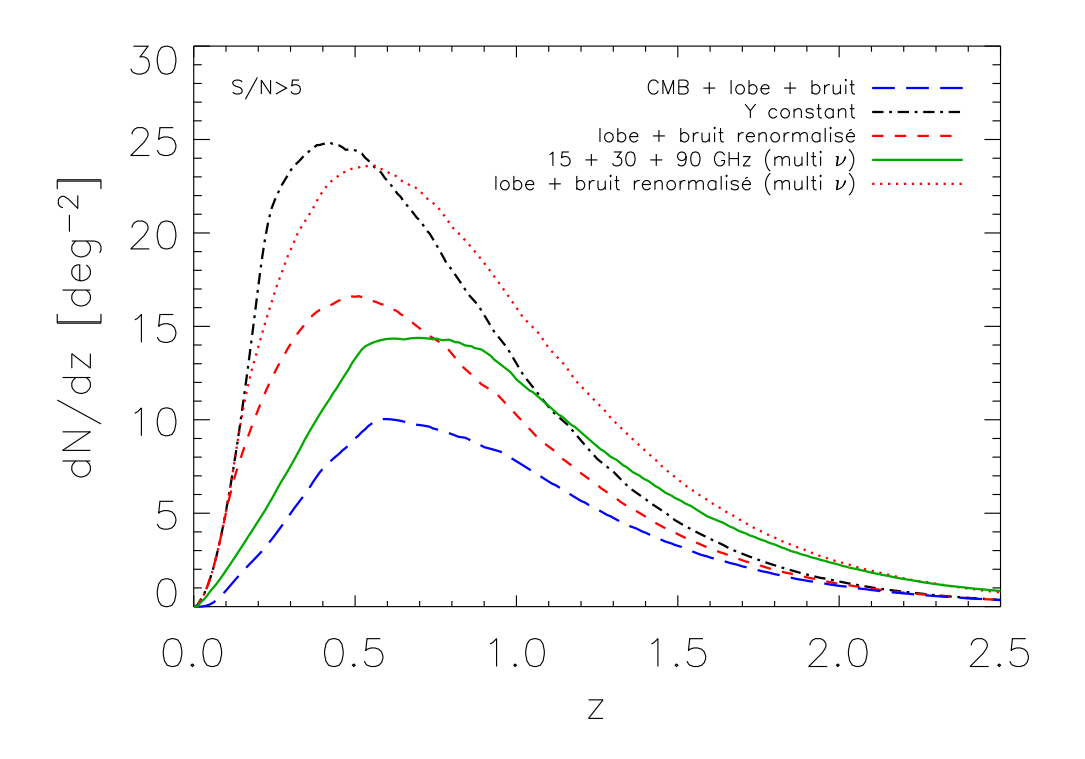

Fig. 5.3: Prédiction des comptages pour différentes fonctions de sélection. Cette figure applique les cinq fonctions de sélection tracées dans la figure 5.2 à la fonction de masse (Jenkins et al., 2001) de la cosmologie standard  $\Theta = (h = 0.7; \Omega_m = 0.3; \Omega_\lambda = 0.7)$ . Les comptages observés sont très différents selon les coupures d'où l'importance d'une bonne connaissance de la fonction de sélection pour les expériences futures. L'allure des courbes est commentée en détail dans le texte.

à  $M = 10^{14} M_{\odot}$  dans la plan  $(\theta, Y)$ . On le voit, pour les deux premières courbes, dans la figure 5.1. Ainsi, une partie des halos (moins massifs que  $10^{14}M_{\odot}$ ) n'est pas représentée sur la figure.

Cette approche analytique permet d'accéder directement, sans aucune simulation de carte, à une estimation de la fonction de complétude d'un sondage SZ. On obtient très rapidement l'allure de la fonction de masse observée à partir des caractéristiques instrumentales et les résultats sont bien lisibles. Cependant, cette approche, qui permet de cerner l'importance relative des anisotropies primaires du CMB par rapport au bruit instrumental, est limitée. Elle ne donne accès qu'à la complétude d'un sondage SZ et ne dit rien sur les effets du superposition sur la ligne de visée (blending), ni sur l'estimation des paramètres (taille et flux) des amas (photométrie), ni sur les fausses détections éventuelles (contamination). Autant de points sur lesquels on voudra, tôt ou tard, être renseigné. L'idée est d'utiliser simulation et méthode de détection développées précédemment pour pouvoir obtenir ces informations. Cette approche plus complète est décrite dans la partie suivante.

# 5.2 Principes de calcul

Dans cette partie, je décris tout d'abord la méthode complète utilisée pour déterminer la fonction de sélection des amas SZ (paragraphe 5.2.1). Je précise ensuite les types de simulations qui ont été codés ainsi que les cosmologies étudiées (paragraphe 5.2.2).

### 5.2.1 Un triangle Monte-Carlo

Il est clair que les effets de sélection ne sont pas des fonctions simples des paramètres d'entrée du problème (caractéristiques des amas, contaminants astrophysiques, caractéristiques instrumentales, traitement des données). Ce type de problème trouve sa meilleure solution dans une étude Monte-Carlo où l'on joue sur les différents paramètres d'entrée et on étudie les sorties. C'est la méthode que j'ai utilisée pour étudier en détail les effets de sélection. La figure 5.4 illustre l'approche.

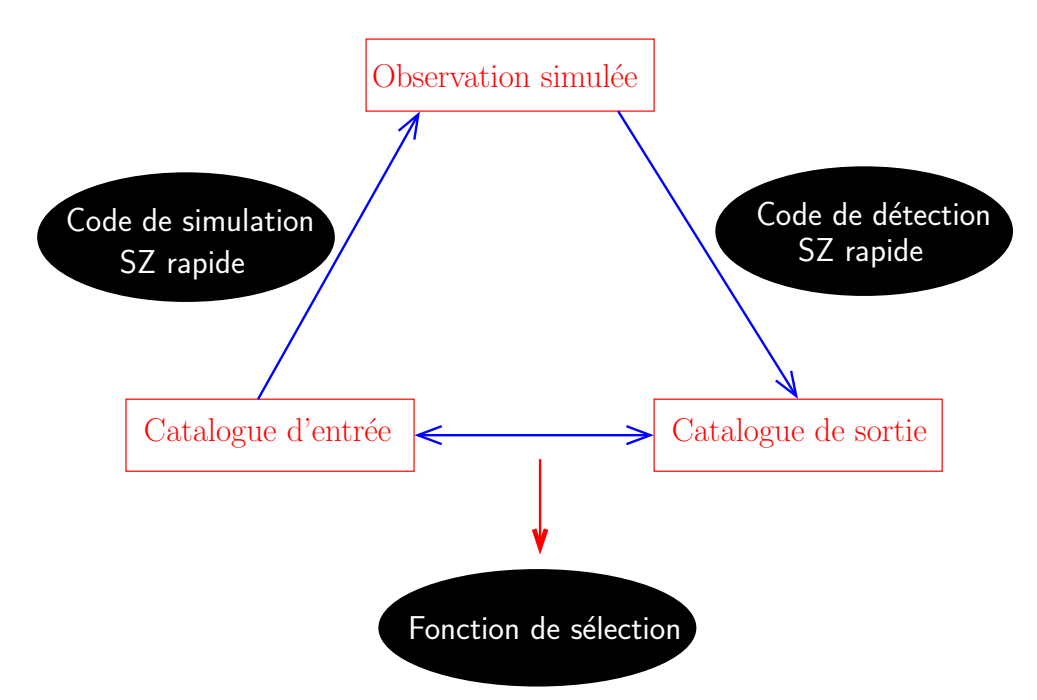

Fig. 5.4: Pour étudier les effets de sélection, on utilise un triangle Monte-Carlo. A partir d'un catalogue d'amas en entrée, on simule une carte d'observation comprenant tous les effets astrophysiques et instrumentaux. On utilise ensuite l'algorithme de détection pour extraire le catalogue de sortie des observations. La comparaison entre le catalogue d'entrée et la catalogue de sortie permet de contraindre la fonction de sélection. On réalise le triangle 50 fois. Les résultats des 50 réalisations du triangle sont moyennés pour diminuer l'erreur statistique.

La première étape consiste à simuler un nombre important de catalogues d'amas. Dans la suite, j'ai travaillé avec 50 catalogues (nombre suffisant pour obtenir des comptages pour lesquels l'erreur statistique est faible). A l'aide de ces catalogues, on simule des cartes d'observations. Pour réaliser la simulation des catalogues et des cartes d'observation, j'ai utilisé le code décrit dans le chapitre 3. Les cartes simulées sont alors analysées avec l'algorithme de détection décrit dans le chapitre 4. Ces deux premières étapes peuvent être réalisées rapidement (environ 20 mn pour une observation monofréquence et 30 mn pour une observation multifréquence) car les deux outils (simulation et détection) ont été construits dans ce but. Les catalogues extraits sont ensuite comparés (troisième étape) aux catalogues d'entrée afin d'évaluer les effets de sélection. On réalise la moyenne sur l'ensemble des 50 simulations pour diminuer l'erreur statistique. Le temps nécessaire pour accéder aux fonctions de sélection de différentes expériences n'excède pas, en général, 48h car les mêmes cartes SZ peuvent servir pour plusieurs expériences-type et la première étape est donc moins longue car elle sert à l'ensemble. Seuls les effets instrumentaux changent. On obtient ainsi les courbes présentées dans la partie 5.3.

Il faut noter que les résultats dépendent non seulement des trois niveaux (astrophysique, instrumental, algorithmique) détaillés au début de ce chapitre mais aussi (encore une nouvelle dépendance !) du critère choisi pour associer les amas entre catalogue d'entrée et catalogue de sortie. Cependant, si ce critère est raisonnablement choisi, la dépendance est faible. Plusieurs critères peuvent être envisagés : centre de la détection à une distance d du véritable centre de l'amas, centre de la détection à une distance  $d = m \theta$  du véritable centre de l'amas avec  $\theta$  le rayon de cœur de l'amas et m un nombre quelconque, etc. J'ai choisi un critère fixe, ne dépendant pas de l'amas considéré, en considérant que l'amas est détecté si la détection est à une distance inférieure à  $d = \sqrt{8} d_{pixel}$  où  $d_{pixel}$  est la taille de côté d'un pixel. Cette définition est équivalente à accepter les détections dans les 24 pixels (deux couches) entourant le pixel central de l'amas.

## 5.2.2 Expériences-type et cosmologies étudiées

Dans ce paragraphe, je décris les expériences-type pour lesquelles j'ai étudié les effets de sélection. Ces expériences sont représentatives de la prochaine génération d'expériences SZ en train de voir le jour.

Trois expériences-type ont été considérées. La première (numéro 1) est une expérience de type interférométrique observant le ciel à 15 GHz (comme AMI). Il est nécessaire de préciser qu'ici, la modélisation interférométrique de l'instrument n'est pas considérée. On travaille avec des cartes pixellisées représentant une image directe du ciel alors qu'une expérience interférométrique observe certains modes Fourier du ciel, la couverture n'étant en général pas complète. Cependant, pour les futures expériences SZ interférométriques, la couverture dans le plan Fourier sera quasi complète et l'utilisation de cartes pixellisées au lieu de visibilités dans le plan Fourier permettra de donner un bonne estimation de la fonction de sélection sans avoir à simuler l'ensemble de l'instrument. L'expérience numéro 1 possède un lobe synthétisé de 2 arcmin. Il sera ici modélisé par un lobe gaussien de *fwhm* égal à 2 arcmin. Le bruit est de  $5 \mu$ K/lobe. Il est modélisé par un bruit blanc gaussien sur la carte pixellisée. Enfin, on ajoute les sources radios dont la distribution en flux est donnée par l'équation 3.27. On suppose que les sources radios les plus brillantes pourront être parfaitement retirées des cartes grâce à des observations à haute résolution effectuées en parallèle (avec le télescope Ryle pour AMI). Je ne conserverai donc que les sources dont le flux est inférieur à  $100 \,\mu\text{Jy}$ , flux minimal des sources qui pourront être retirées.

La deuxième expérience-type (numéro 2) est, elle-aussi, interférométrique mais multifréquence. On ajoute deux autres observations à 30 et 90 GHz. Chacune des cartes possède la même résolution et le même niveau de bruit que la carte de l'expérience numéro 1. Cette expérience correspondrait à une expérience combinée AMI et SZA, AMI observant à 15 GHz et SZA à 30 puis 90 GHz. Les effets de lobe et de bruit ainsi que les sources radios sont ajoutés de la même façon que précédemment. Les bruits instrumentaux entre les différentes fréquences sont supposés complètement décorrélés.

La troisième expérience (numéro 3) est de type bolométrique multifréquence. Elle possède deux canaux à des fréquences supérieures de l'expérience numéro 2 : 150 et 220 GHz. La résolution de chacune de ses cartes est meilleure (1 arcmin) et le niveau de bruit sur le ciel est équivalent car le lobe est plus petit  $(10 \mu K/$ lobe). Les sources ponctuelles ajoutées ici sont infrarouges (équation 3.28). On suppose qu'on possède des observations en parallèle capables des les soustraire jusqu'à 5 mJy. Ces trois expériences sont résumées dans le tableau 5.1.

Les cartes simulées pour chacune des expériences sont des cartes de 3 deg par 3 deg avec des pixels carrés de 30 arcsec de côté. Le bruit instrumental des trois expériences-type a été simulé comme un bruit blanc gaussien dont l'écart-type vaut 20  $\mu$ K/pixel (soit 5  $\mu$ K/lobe pour l'expérience 1 et 10  $\mu$ K/lobe pour l'expérience 2). La fonction de masse utilisée est celle de Jenkins et al. (2001).

| $N^{\circ}$ | $F_{\text{f}}(s)$<br>[GHz] | Réso. fwhm<br><i>s</i> [armin] | Sensibilité       | Sources ponctuelles     | Type        |
|-------------|----------------------------|--------------------------------|-------------------|-------------------------|-------------|
|             |                            |                                | $5 \mu$ K/lobe    | radios $(S<100 \mu Jy)$ | AMI         |
|             | 15:30:90                   |                                | $5 \mu$ K/lobe    | radios (S<100 $\mu$ Jy) | $SZA + AMI$ |
| 3           | 150:220                    |                                | $10 \mu K / lobe$ | infrarouges $(S<5 mJy)$ | Bolocam     |

Tab. 5.1: Caractéristiques des expériences-type étudiées. Les fréquences, résolutions et sensibilités sont représentatives de la future génération d'instruments SZ.

Afin d'étudier, en plus, la dépendance des comptages d'amas observés avec la cosmologie, j'ai simulé trois jeux de 50 cartes SZ (de taille et pixellisation indiquées ci-dessus) correspondant à trois cosmologies différentes. Le premier jeu a été réalisé avec une cosmologie standard :

$$
\Theta_{\text{standard}} = (h = 0.7 \, ; \, \Omega_m = 0.3 \, ; \, \Omega_\lambda = 0.7 \, ; \, f_g = 0.12) \tag{5.7}
$$

Le deuxième jeu correspond à une cosmologie critique :

$$
\Theta_{\text{critique}} = (h = 0.7 \, ; \, \Omega_m = 1 \, ; \, \Omega_\lambda = 0 \, ; \, f_g = 0.12) \tag{5.8}
$$

Le troisième jeu est celui d'une cosmologie ouverte :

$$
\Theta_{\text{ouverte}} = (h = 0.7 \, ; \, \Omega_m = 0.3 \, ; \, \Omega_\lambda = 0 \, ; \, f_g = 0.12) \tag{5.9}
$$

Ces trois cosmologies ont des valeurs de  $\Omega_m$  et  $\Omega_\lambda$  très différentes. Cependant, j'ai conservé la valeur de la constante de Hubble h et de la fraction de gaz dans les amas  $f_q$  constantes pour chacune des trois cosmologies. Les valeurs des paramètres Y des amas ne dépendent alors que de  $z, M, \Omega_m$  et  $\Omega_{\lambda}$  (équation 3.10).

Pour l'étude des expériences 1, 2 et 3 (paragraphes 5.3.1 et 5.3.2), seule la cosmologie  $\Theta_{\text{standard}}$  a été utilisée. Les deux autres cosmologies,  $\Theta_{\text{critique}}$  et  $\Theta_{\text{ouverte}}$ , ont été introduites pour l'étude de la dépendance des paramètres cosmologiques sur la fonction de sélection (paragraphe 5.3.3).

## 5.3 Résultats

Dans cette partie, je présente les résultats sur la fonction de sélection obtenus pour les expériences décrites dans le tableau 5.1. Rappelons que la méthode appliquée ici pour déterminer la fonction de sélection ne pourra pas être transposée directement aux véritables données des expériences qui demanderont un traitement bien spécifique. Cependant, les fonctions de sélection présentées dans cette partie mettent en valeur les propriétés générales de la fonction de sélection en fonction des caractéristiques instrumentales. Elles donnent une estimation quantitative des amas retrouvés et de leurs caractéristiques (taille, flux, masse, redshift) en fonction du type d'instrument. Plus généralement, l'approche Monte-Carlo permet aussi de mettre en évidence les difficultés que l'on va rencontrer lors du traitement des véritables données. Dans le premier paragraphe (paragraphe 5.3.1), je présenterai les résultats pour l'expérience monofréquence et je les comparerai aux prédictions de l'approche analytique. Dans le paragraphe 5.3.2, je montrerai les fonctions de sélection attendues pour les deux expériences multifréquences et je les comparerai aussi aux résultats de l'expérience monofréquence. Enfin, dans le paragraphe 5.3.3, je m'interrogerai sur la dépendance de la fonction de sélection avec la cosmologie et son implication pour l'extraction des paramètres cosmologiques dans les vraies données.

#### 5.3.1 Observation monofréquence

Les résultats pour la complétude de l'expérience monofréquence (numéro 1) sont présentés à travers deux figures (figures 5.5 et 5.6). Celles-ci sont un petit peu chargées (elles contiennent chacunes deux fois neufs courbes) et demandent donc un certain effort de lecture mais elles permettent en contrepartie une bonne comparaison entre prédictions analytiques et simulations ainsi qu'entre différents niveaux de contamination astrophysique et instrumentale.

La figure 5.5 présente les résultats des simulations comparées aux prédictions analytiques pour différents contaminants pris en compte. Le tracé de gauche montre les comptages  $\frac{dN}{dz}$  (intégrés sur les masses) en fonction *z*. Le tracé de droite montre

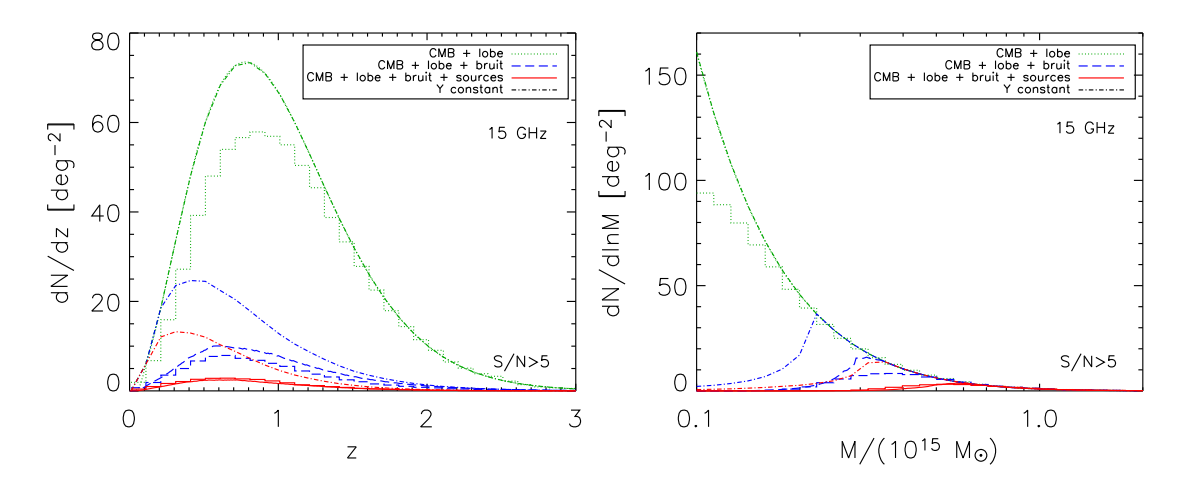

Fig. 5.5: Importance des différents contaminants sur la complétude d'un sondage monofréquence dans le plan  $(z, M)$ . Les courbes vertes tiennent compte des anisotropies primaires du fond diffus cosmologique et du lobe instrumental. Celles en bleus prennent en compte les deux effets précédents et le bruit instrumental. Enfin, les courbes rouges rendent compte de l'ensemble des effets : les trois précédents et les sources ponctuelles radios. Les courbes en points tirets sont à Y constant, les histogrammes sont les résultats des simulations Monte-Carlo et les courbes lisses en points, tirets et pleines sont les prédictions analytiques obtenues avec l'approche présentée dans le paragraphe 5.1.3. Le seuil en signal sur bruit choisi est seuil=5.

quant à lui les comptages  $\frac{dN}{dln M}$  en fonction de la masse M. Les courbes en vert correspondent au cas où les seuls contaminants sont les anisotropies primaires du CMB et le lobe instrumental (cas équivalent aux anisotropies primaires du CMB seules), les courbes en bleu au cas où les contaminants sont les anisotropies primaires du CMB, les lobe et bruit instrumentaux, les courbes en rouge au cas où l'ensemble des contaminants (anisotropies primaires du CMB, lobe et bruit instrumentaux, sources ponctuelles) est pris en compte. Chacun des cas précédents, décrit par une couleur, comporte trois courbes : une courbe lisse (en points pour la couleur verte, en tirets pour la couleur bleue et pleine pour la couleur rouge) qui correspond aux courbes des comptages attendus avec l'approche analytique décrite dans le paragraphe 5.1.3, une courbe en histogramme donnant les résultats des simulations Monte-Carlo décrites dans la partie 5.2.1, et une courbe en points-tirets correspondant à une coupure à Y constant. La coupure à Y constant est réalisée comme dans la figure 5.1, c'est-àdire que  $Y = Y(\theta = 0, 1 \text{ arcmin})$  où  $Y(\theta)$  est la prédiction analytique du cas étudié. Ces coupures à Y constant sont aussi appliquées aux comptages obtenus dans les simulations (L'effet de cette coupure est bien sûr quasi nul.). Je vais maintenant faire le lien entre les figures du paragraphe 5.1.3 et la figure 5.5. La courbe en tirets bleus du tracé de gauche de la figure 5.5 est exactement la même que celle de la figure 5.3. La courbe en points-tirets bleu du tracé de gauche de la figure 5.5 est la même que la courbe en points-tirets noire de la figure 5.3. Ensuite, les prédictions analytiques des comptages présentes dans les figures 5.5 et 5.6 correspondent aux fonctions de sélection de mêmes traits et mêmes couleurs (vert, bleu, rouge) tracées dans la figure 5.1. Enfin, le seuil en signal sur bruit choisi est seuil=5 ce qui impose un nombre de détections certes limité mais sûr; on lira le paragraphe 5.3.4 pour voir l'effet du choix du seuil sur le nombre d'amas détectés. Pour terminer cette explication des légendes des figures et avant de commencer l'analyse, il faut rappeler que toutes les courbes tracées dans ce manuscrit ne comportent que des amas de masse supérieure à  $10^{14} M_{\odot}$ .

On constate tout d'abord que prédictions analytiques et simulations ne sont pas parfaitement en accord sur les comptages retrouvés selon le degré de contamination astrophysique et instrumental des observations. Pour les simulations contenant anisotropies primaires du CMB et lobe instrumental, l'effet de blending est important si bien que de nombreux amas ne sont pas détectés, en particulier au niveau du pic et à bas redshift (tracé de gauche de la figure 5.5). Les courbes de prédiction analytique et de coupure à Y constant se superposent dans ce cas car elles sont au-dessous de la coupure en masse à  $M \geq 10^{14} M_{\odot}$ . Pour les simulations contenant en plus le bruit instrumental (tirets bleus), l'écart entre prédiction analytique et simulations est plus faible. Quand les simulations contiennent l'ensemble des effets astrophysiques et instrumentaux considérés, les prédictions analytiques et les résultats des simulations sont en bon accord et l'effet de blending n'est plus prépondérant. Il est bien sûr normal que le blending intervienne plus s'il y a moins de contaminants. Le nombre d'amas observés étant plus grand, la contamination due aux amas est plus importante relativement au niveau de bruit global introduit dans le filtre. Ces constatations sont aussi valables pour le tracé en masse. Les simulations mettent donc en évidence l'effet de blending par comparaison avec les prédictions analytiques. L'importance relative des différents contaminants sur les comptages observés peut aussi être étudiée. On constate que l'ajout du bruit instrumental fait perdre un nombre considérable d'amas (différence courbes vertes - courbes bleues). Ces amas sont les amas peu massifs (donc certainement de petite taille et petit flux ; nous le verrons dans la figure 5.6) de masse inférieure à  $0.2M_{\odot}$  d'après le tracé de droite de la figure 5.5. L'ajout supplémentaire de sources radios (différence courbes bleus - courbes rouges) amplifie l'effet déjà observé. Enfin, ces courbes confortent l'impression première de l'approche analytique : les comptages, en fonction du redshift (à gauche) et en fonction de la masse (à droite) ne correspondent pas à des coupures à flux constant. Une courbe à Y constant (courbe en points-tirets) ne pourra pas ajuster correctement les comptages observés et mènerait à des erreurs importantes sur la détermination des paramètres cosmologiques. On constate que les courbes de comptages à Y constant ont leur pic situé à plus bas redshift que les courbes obtenues à l'aide de simulations. En fonction de la masse M, une coupure à Y constant est relativement abrupte (elle correspond presque à une coupure nette en masse) alors que les comptages résultants des simulations sont plus lisses, le décrochement des courbes vis à vis de la courbe verte étant plutôt horizontal que vertical.

La figure 5.6 correspond aux mêmes courbes que celles de la figure 5.5 mais dans le plan  $(\theta, Y)$ . Ici, j'ai de nouveau utilisé l'association exacte du modèle  $\beta$  isotherme entre un couple  $(z, M)$  et un couple  $(\theta, Y)$ . Les comptages en  $\theta$  sont intégrés sur les flux Y et les comptages en Y sont intégrés sur les tailles  $\theta$ . Il faut d'abord noter que les comptages en fonction de  $\theta$  et en fonction de Y ne devraient pas être décroissants lorsque  $\theta$  tend vers zéro ou Y tend vers zéro. Cela vient encore du fait qu'on a réalisé une coupure en masse à  $M \geq 10^{14} M_{\odot}$ . Les remarques sur le blending et sur le fait qu'on perd essentiellement des amas de petite taille et petit flux quand on

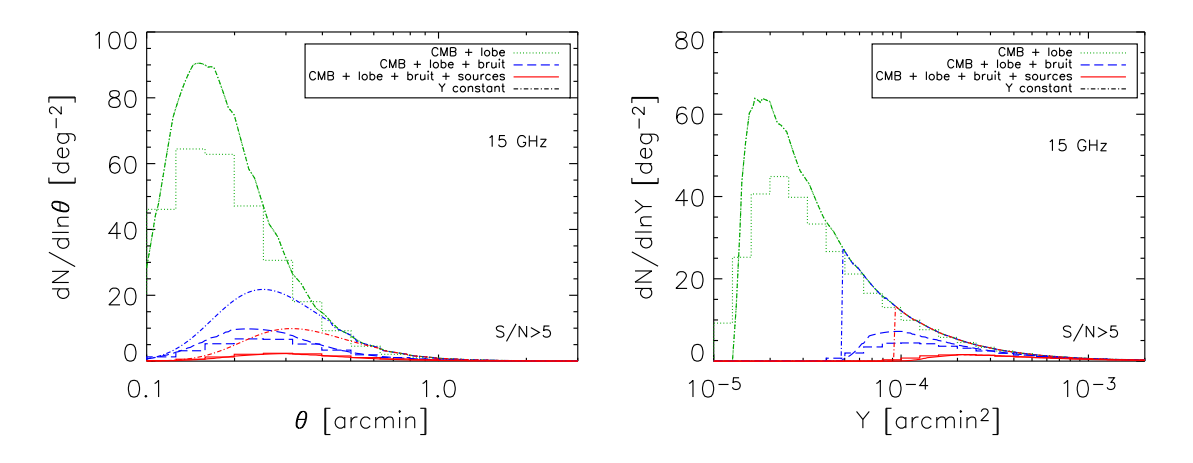

Fig. 5.6: Importance des différents contaminants sur la complétude d'un sondage monofréquence dans le plan  $(\theta, Y)$ . Les codes de traits et couleurs sont les même que pour la figure 5.5.

ajoute le bruit instrumental puis les sources sont confirmées. On observe bien les coupures abruptes en flux pour les cas avec bruit instrumental (points-tirets bleus) et les cas avec bruit instrumental et sources radios (points-tirets rouges) mais pas pour le cas anisotropies primaires du CMB et lobe seuls (points-tirets verts) car la coupure en masse  $(M \ge 10^{14} M_{\odot})$  est plus haute que la coupure en flux correspondant à Y = Y (θ = 0,1 arcmin) dans ce cas. On voit aussi particulièrement bien que les comptages observés ne correspondent pas à une coupure en flux Y stricte sur le tracé de droite de la figure 5.6.

Dans le paragraphe suivant, je présente les résultats pour les observations multifréquences que je compare entre eux et à ceux de l'observation monofréquence.

#### 5.3.2 Observations multifréquences

Dans ce paragraphe, je montre les résultats obtenus pour les simulations multifréquences. L'ensemble des contaminants est présent dans les simulations : anisotropies primaires du CMB, lobe et bruit instrumentaux, sources ponctuelles radios ou infrarouges. Le seuil en signal sur bruit choisi est toujours seuil=5. La cosmologie est, elle aussi, toujours une cosmologie standard  $\Theta_{standard}$ . Les résultats sont présentés dans les figures 5.7 et 5.8.

L'expérience monofréquence (expérience-type numéro 1 du tableau 5.1) présentée dans la partie précédente est ici représentée en vert. Ainsi, les courbes en rouge des figures 5.5 et 5.6 sont en vert dans les figures 5.7 et 5.8. Les courbes relatives à l'expérience multifréquence interférométrique (expérience-type numéro 2) sont en bleues et celles relatives à l'expérience multifréquence bolométrique (expérience-type numéro 3) sont en rouge. Remarquons tout d'abord que les résultats des simulations sont en bon accord avec les prédictions analytiques ce qui montre que l'effet de blending. On constate ensuite que les deux expériences multifréquences vont dé-

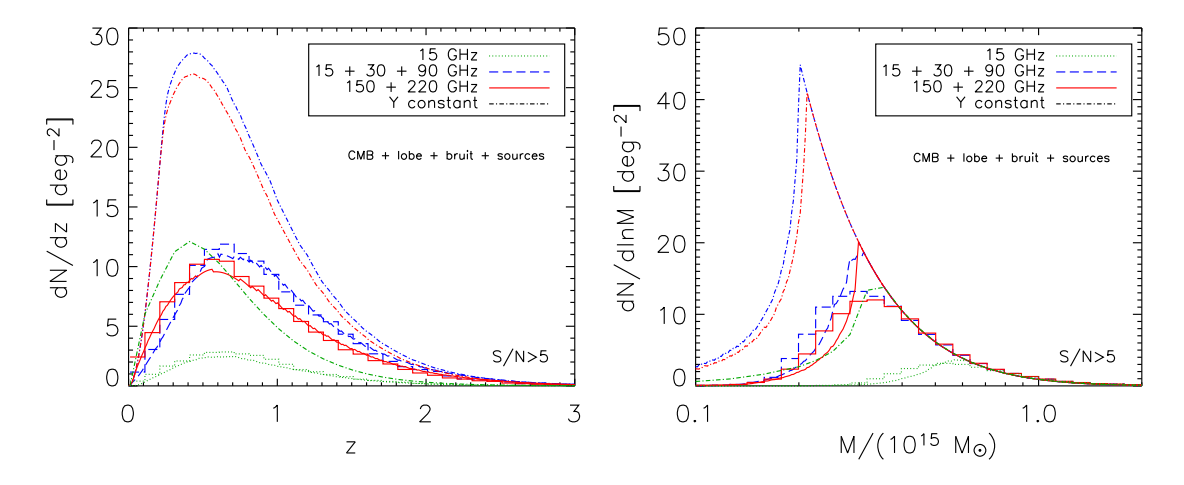

Fig. 5.7: Comptages dans le plan  $(z, M)$  pour les trois types de sondage. Le seuil en signal sur bruit choisi est seuil=5. L'ensemble des contaminants est pris en compte (anisotropies primaires du CMB, lobe et bruit instrumentaux, sources ponctuelles radios ou infrarouges).

tecter beaucoup plus d'amas que l'expérience monofréquence. Les deux expériences multifréquences obtiennent des comptages très proches. Cependant, l'expérience bolométrique détecte mieux les amas à faible redshift que l'expérience interférométrique, très certainement grâce au fait que ses fréquences d'observation sont très bien placées vis à vis de la variation du signal SZ avec la fréquence. En ce sens, la performance de l'observation bolométrique par rapport à l'observation interférométrique multifréquence est importante car l'observation bolométrique ne comporte que deux cartes alors que l'observation interférométrique en comporte trois. Mais il faut noter que le catalogue bolométrique est plus contaminé que le catalogue interférométrique (voir le paragraphe 5.3.4 et le tableau 5.7) et l'atmosphère, non prise en compte ici, pourrait être d'une importance déterminante dans la contamination des cartes bolométriques. Comme pour l'expérience monofréquence, les comptages ne correspondent pas à une coupure à Y constant. Le pic des comptages en fonction du redshift est décalé vers les des redshifts plus hauts. Pour les comptages en masse, la remarque sur l'expérience monofréquence est aussi valable : le décrochage de la courbe  $\frac{dN}{d\ln n}$  $\frac{dN}{d\ln M}$  des comptages simulés se fait plutôt horizontalement que verticalement.

La figure 5.8 présente les comptages dans le plan  $(\theta, Y)$ . Le point de vue est différent mais les conclusions restent les mêmes. Les simulations sont en bon accord avec les prédictions analytiques. Sur le tracé de droite de la figure, les coupures abruptes en flux des courbes en points-tirets sont bien visibles. On constate aussi que les expériences multifréquences permettent de détecter un nombre beaucoup plus grand d'amas de faible taille et de faible flux (en particulier ceux ayant une taille  $\theta \leqslant 0.3$  arcmin ou un flux  $Y \leqslant 10^{-4}$  arcmin<sup>2</sup>).

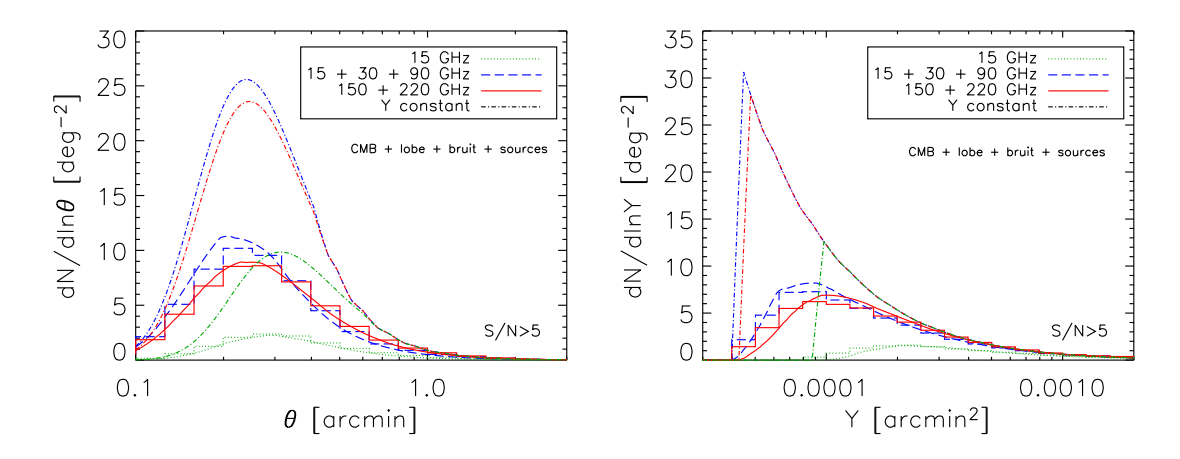

Fig. 5.8: Comptages dans le plan  $(\theta, Y)$  pour les trois types de sondage. Le seuil en signal sur bruit choisi est seuil=5. L'ensemble des contaminants est pris en compte (anisotropies primaires du CMB, lobe et bruit instrumentaux, sources ponctuelles radios ou infrarouges).

# 5.3.3 Un rapport des comptages observés sur les comptages vrais indépendant de la cosmologie ?

La fonction de complétude  $\chi(Y,\theta)$  est complètement indépendante de la cosmologie si on considère que les propriétés spectrales des contaminants sont bien connues, y compris celles des anisotropies primaires du CMB (qu'on suppose, ici, non liées aux paramètres cosmologiques). Lorsqu'on réalise un sondage astrophysique, l'usage est de donner la «complétude» en s'appuyant sur les comptages. On dira, par exemple, qu'on est  $x\%$  complet pour des amas au-dessus d'un redshift, d'une masse ou d'un flux donné si on est capable d'extraire  $x\%$  des amas présents dans le ciel au-dessus de la limite indiquée. Dès lors, on se rend compte que cette définition (que nous n'avons pas adoptée) dépend des comptages donc de la cosmologie. En effet, même si la fonction  $\chi(Y,\theta)$  ne dépend pas de la cosmologie, les comptages d'amas vrais, donnés par la fonction de masse varient avec les paramètres cosmologiques. Ainsi, le rapport des comptages observés intégrés sur les comptages vrais intégrés, appelé «complétude» dans le sens astrophysique du terme, varie à priori avec la cosmologie. C'est cet aspect que j'ai voulu aborder dans ce paragraphe.

Pour étudier la dépendance de la «complétude» (au sens astrophysique) avec la cosmologie, j'ai utilisé l'expérience bolométrique (expérience-type numéro 3) et les contaminants suivants : anisotropies primaires du CMB, lobe et bruit instrumentaux. Les cosmologies étudiées sont détaillées dans la partie 5.2.2. Pour chacune des trois cosmologies, j'ai conservé h et  $f_q$  constant. Ainsi, le paramètre Y d'un amas varie uniquement avec la distribution en  $(z, M)$  et les valeurs de  $(\Omega_m, \Omega_\lambda)$  (équation 3.10) au chapitre 3).

Les figures 5.9, 5.10, 5.11 et 5.12 montrent les comptages et rapports des comptages en fonction de  $z, M, \theta$  et Y respectivement. La cosmologie correspondant à un univers ouvert est en vert, celle correspondant à un univers standard est en bleu et celle

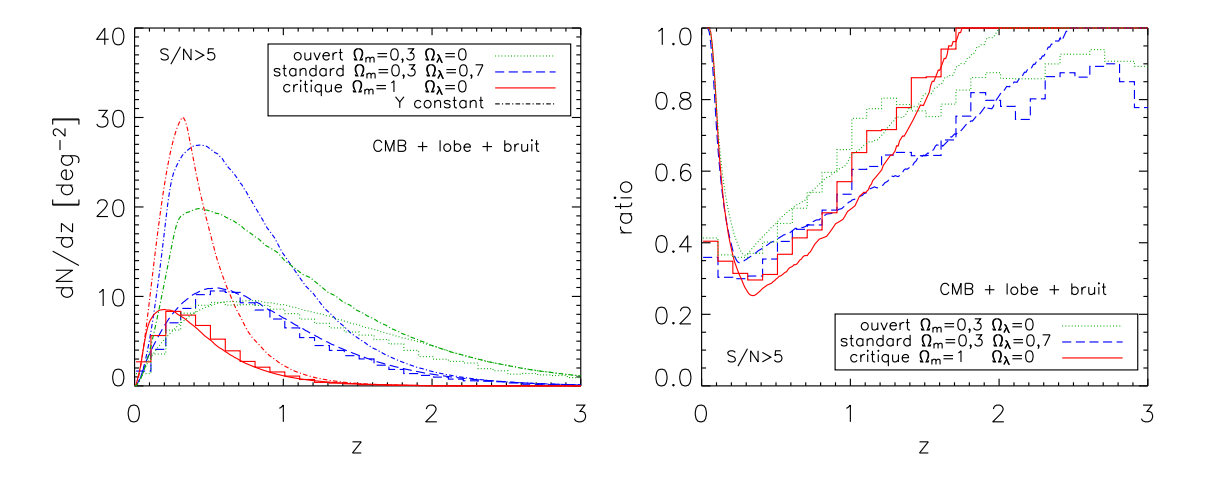

Fig. 5.9: Comptages en fonction du redshift z pour trois cosmologies différentes (expériencetype numéro  $2:150 + 220$  GHz). Le seuil en signal sur bruit choisi est seuil=5. Les contaminants pris en compte sont les anisotropies primaires du CMB et les lobe et bruit instrumentaux. Les sources infrarouges ne sont pas incluses. A gauche, le tracé représente les comptages en fonction du redshift pour chaque cosmologie (prédiction analytique, résultats des simulations et coupure à Y constant). A droite, pour chaque cosmologie, le rapport entre la courbe de prédiction analytique et la courbe à Y constant (courbes lisses) et le rapport des comptages des amas retrouvés sur les amas en entrée (histogrammes).

correspondant à un univers critique est en rouge. Pour le tracé de gauche de ces quatre figures, comme pour les figures précédentes, les prédictions analytiques sont en courbes lisses, les résultats des simulations sont en histogrammes et les coupures à Y constant sont en points-tirets. Pour le tracé de droite, les courbes lisses représentent le rapport entre prédiction analytique et courbe à Y constant pour chaque cosmologie et les histogrammes donnent les résultats des mêmes rapports sur les simulations.

On constate, dans les tracés de gauche des quatre figures, que les comptages sont très différents selon les cosmologies. Les histogrammes des simulations sont en bon accord avec les prédictions analytiques. Pour les comptages en redshift (figure 5.9), dans le tracé de droite, les prédictions analytiques ne sont pas parfaitement superposées entre elles ce qui signifie que les fonctions de sélection vont dépendre des paramètres cosmologiques comme on pouvait s'y attendre. Cependant, il faut noter que le comportement de ces trois courbes lisses est très similaire et que la dépendance en fonction de la cosmologie est donc relativement faible. Ceci est d'autant plus remarquable que les comptages (à gauche) sont radicalement différents! Les résultats obtenus avec les simulations suivent globalement les prédictions analytiques mais diffèrent à bas z et haut z où le rapport n'atteint pas l'unité. Il faut aussi noter que les résultats obtenus dans les simulations sont plus proches d'une «complétude» (toujours astrophysique) indépendante de la cosmologie que les prédictions analytiques, les courbes en histogrammes étant plus regroupées que les courbes lisses.

L'ensemble des ces remarques est valable sur les trois autres figures (figures 5.10, 5.11 et 5.12). La «complétude» (ce qui signifie, encore ici, les comptages observés sur

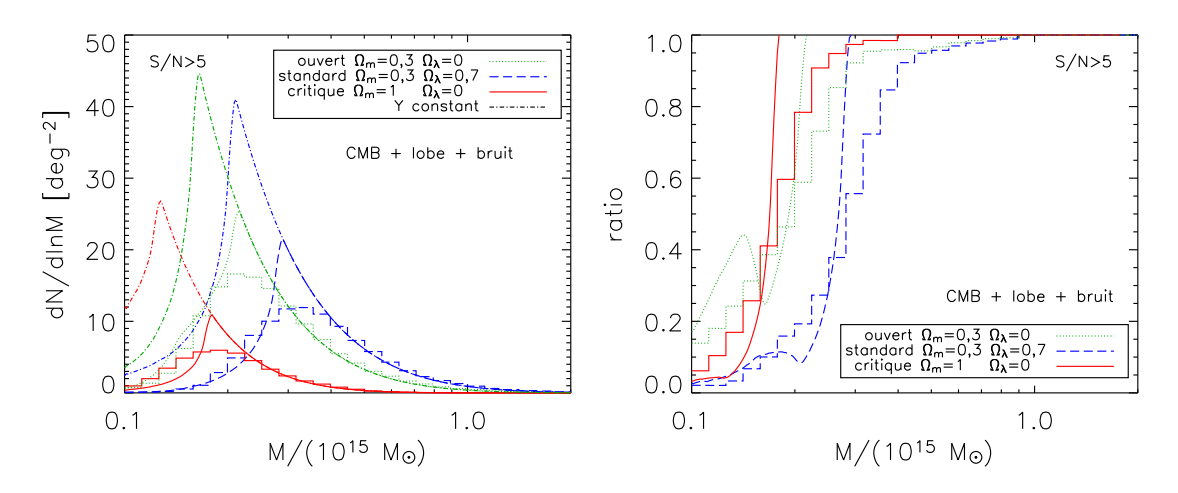

Fig. 5.10: Comptages en fonction de la masse M pour trois cosmologies différentes (expérience-type numéro 2 : 150 + 220 GHz). Voir la figure 5.9 pour les précisions sur la légende.

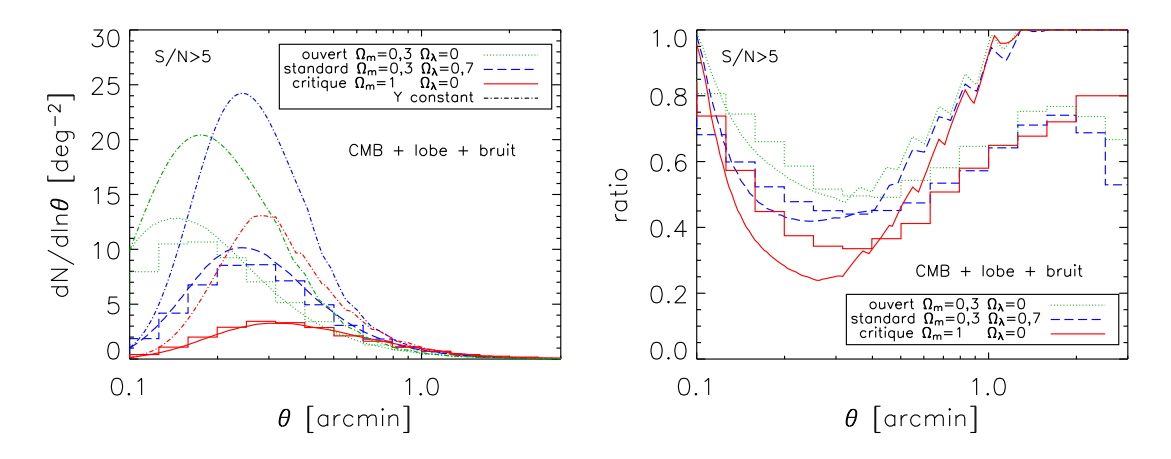

Fig. 5.11: Comptages en fonction du rayon de cœur  $\theta$  pour trois cosmologies différentes (expérience-type numéro 2 : 150 + 220 GHz). Voir la figure 5.9 pour les précisions sur la légende.

les comptages vrais) dépend de la cosmologie mais cette dépendance est relativement faible. La «complétude» obtenue dans les simulations n'atteint pas l'unité quand elle est prédite analytiquement. Cet effet est certainement toujours dû à l'effet de blending.

Il faut bien sûr faire remarquer qu'on obtient un bon accord entre les différentes cosmologies pour la «complétude» car on a pris  $h$  et  $f_g$  identiques pour toutes les cosmologies. Sans cette supposition, la paramètre Y aurait varié en Y ∝  $h^{\frac{8}{3}} f_g$  et  $\theta$ en  $\theta \propto h^{\frac{1}{3}}$  si bien que l'écart entre les courbes aurait été beaucoup plus important.

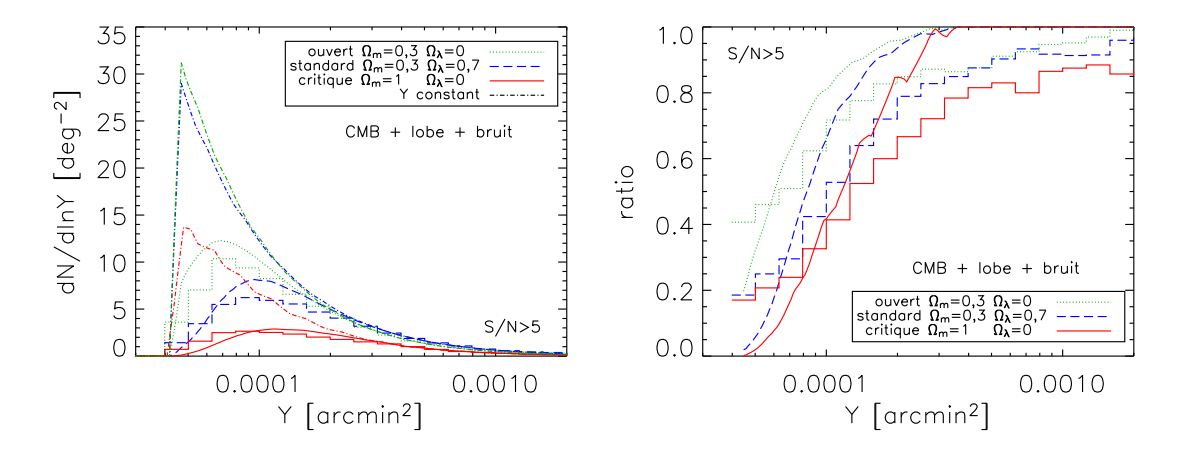

Fig. 5.12: Comptages en fonction du flux intégré Y pour trois cosmologies différentes (expérience-type numéro 2 : 150 + 220 GHz). Voir la figure 5.9 pour les précisions sur la légende.

## 5.3.4 Seuil en signal sur bruit et contamination

Ici, j'évalue la performance de l'algorithme de détection vis à vis du critère de contamination. La contamination se définit comme :

$$
continuation = \frac{fausses\,\text{détections}}{\text{touters}\,\text{les\,\text{détections}}} = \frac{\text{fausses\,\text{détections}}}{\text{amas\,\text{détections}}}
$$

On peut calculer cette grandeur pour une valeur de  $(\theta, Y)$  donnée. On peut aussi intégrer le résultat sur l'ensemble des valeurs de  $(\theta, Y)$ . L'algorithme de détection décrit dans le chapitre 4 produit peu de fausses détections si la valeur du seuil est raisonnable (seuil  $\geq 3$ ) si bien que les courbes de contamination en  $(\theta, Y)$  sont peu lisibles. De plus, nous avons vu que la photométrie de l'algorithme n'est pas très performante si bien que la taille et le flux d'une fausse détection ne sont pas très représentatifs par rapport aux véritables paramètres des amas. J'ai donc décidé de présenter les résultats sous forme de tableaux donnant le nombre d'amas détectés par degré carré, le nombre de fausses détections par degré carré et la contamination des trois expériences-type pour les valeurs de seuil=3 et seuil=5 et avec plus ou moins de contaminants astrophysiques et instrumentaux.

| Contaminants                   | $S/N>3$   $S/N>5$ |     |
|--------------------------------|-------------------|-----|
| $CMB + lobe$                   |                   |     |
| $CMB + lobe + bruit$           | 97                |     |
| $CMB + lobe + bruit + sources$ | 18                | 3.3 |

Tab. 5.2: Nombre d'amas détectés par degré carré en fonction du seuil en S/N pour une expérience monofréquence (expérience-type numéro 1).

Le tableau 5.2 donne le nombre d'amas détectés par degré carré pour une expérience monofréquence contenant différents contaminants. Le nombre d'amas détectés

| Contaminants                   | $\mid S/N>3 \mid$ | S/N>5               |
|--------------------------------|-------------------|---------------------|
| $CMB + lobe$                   |                   | 3.6                 |
| $CMB + lobe + bruit$           | 3.5               | 0.02                |
| $CMB + lobe + bruit + sources$ | 2.6               | $< 3 \cdot 10^{-3}$ |

Tab. 5.3: Nombre de fausses détections par degré carré en fonction du seuil en S/N pour une expérience monofréquence (expérience-type numéro 1).

| Contaminants                   | $\rm S/N>3$ | S/N>5                        |
|--------------------------------|-------------|------------------------------|
| $CMB + lobe$                   | 36%         | 4.7\%                        |
| $CMB + lobe + bruit$           | 12%         | $0.2\%$                      |
| $CMB + lobe + bruit + sources$ | 13\%        | $\vert < 7 \cdot 10^{-2} \%$ |

Tab. 5.4: Contamination en fonction du seuil en S/N pour une expérience monofréquence (expérience-type numéro 1).

attendus est d'environ 3 par degré carré pour un seuil très robuste de 5 et de 18 amas par degrés carrés pour un seuil moins élevé de 3.

Le tableau 5.3 montre que l'expérience monofréquence comporte un grand nombre de fausses détections lorsque les seuls contaminants sont les anisotropies primaires du CMB et le lobe instrumental ce qui conduit à une forte contamination comme on peut le voir dans le tableau 5.4 avec seuil=3. L'effet de blending est très important dans ce cas : deux amas vus à travers un seul grand filtre occasionnent souvent un maximum local de signal sur bruit car le bruit global dans la carte est faible. Ce maximum local de signal sur bruit, ne correspondant à aucun amas, est détecté comme tel par l'algorithme. C'est pourquoi la contamination est si importante. Par contre la contamination est raisonnable dans le cas où la carte contient l'ensemble des contaminants astrophysiques et instrumentaux : un seuil en signal sur bruit de 3 entraîne une contamination d'environ 13% alors que les 50 simulations n'ont pas suffit à produire une fausse détection pour un seuil de 5.

| Expériences        | $S/N>3$   $S/N>5$ |         |
|--------------------|-------------------|---------|
| $15\ \mathrm{GHz}$ | 27/18             | 9,1/3,3 |
| $15 + 30 + 90$ GHz | 37/32             | 16/12   |
| $150 + 220$ GHz    | 35/33             | 14/13   |

Tab. 5.5: Nombre d'amas détectés par degré carré en fonction du seuil en S/N pour l'ensemble des expériences-type (tableau 5.1). Dans chaque case, le chiffre de gauche est donné pour le cas sans source et celui de droite pour le cas avec sources.

Les tableaux 5.5, 5.6 et 5.7 permettent de comparer les détections, fausses détections et contamination des trois expériences-type. La première ligne de chaque tableau contient les résultats des deux dernières lignes de la série de tableaux précédents (tableaux 5.2, 5.3 et 5.4) : le chiffre à gauche du «/» correspond au cas contenant l'ensemble des contaminants astrophysiques et instrumentaux à l'exception des sources ponctuelles et celui à droite du «/» correspond au cas contenant l'ensemble des contaminants astrophysiques et instrumentaux, y compris les sources

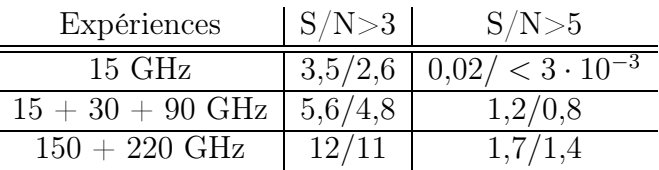

Tab. 5.6: Nombre de fausses détections par degré carré en fonction du seuil en S/N pour l'ensemble des expériences-type (tableau 5.1). Dans chaque case, le chiffre de gauche est donné pour le cas sans source et celui de droite pour le cas avec sources.

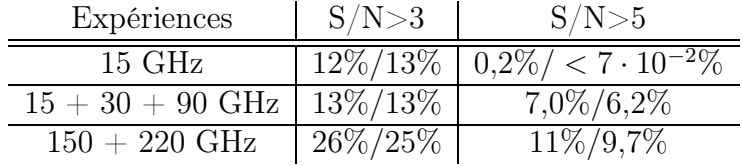

Tab. 5.7: Contamination en fonction du seuil en S/N pour l'ensemble des expériences-type (tableau 5.1). Dans chaque case, le chiffre de gauche est donné pour le cas sans source et celui de droite pour le cas avec sources.

ponctuelles. On constate que les deux expériences multifréquences ont des capacités de détection équivalentes mais supérieures d'un facteur 3 à 4 par rapport à l'expérience monofréquence. Du côté des fausses détections et de la contamination, il faut noter que les observations bolométriques sont significativement plus contaminées (facteur 2 environ) que les observations interférométriques monofréquence et multifréquence. Cette contamination pourrait être imputable au filtre adapté multifréquence qui révèle plus les contours des amas avec des observations aux fréquences bolométriques qu'avec des observations aux fréquences interférométriques, ces dernières étant moins en adéquation avec les variations du signal SZ. Les contours mieux révélés des amas généreraient des maxima locaux à l'origine des fausses détections.

# 5.4 Résumé et discussions

Dans ce chapitre, j'ai tout d'abord défini la fonction de sélection des sondages SZ en insistant sur les nombreux paramètres dont elle dépend : contaminants astrophysiques, caractéristiques de l'expérience considérée et méthode de traitement des données. Dans le cas d'une photométrie parfaite, la fonction de sélection d'un sondage Φ se réduit à sa complétude χ. J'ai étudié la complétude χ à l'aide de deux approches que j'ai ensuite comparées. La première approche est analytique et permet de prédire rapidement, sans simulation, la complétude d'un sondage. Cependant, cette approche ne tient pas compte de la superposition possible sur la ligne de visée de différents amas et ne donne aucune indication sur la photométrie ni sur la contamination du catalogue. La seconde approche est l'approche Monte-Carlo. La complétude est fournie par la moyenne de simulations Monte-Carlo. Cette approche permet de tenir compte de l'ensemble des effets qui ne sont pas pris en compte dans l'approche analytique. Les deux méthodes trouvent des résultats en bon accord pour la complétude  $\chi$ . Différents types de sondages ont été étudiés : monofréquence interférométrique, multifréquence interférométrique et multifréquence bolométrique. Les fonctions de complétude et les contaminations des catalogues ont été comparées. Un sondage monofréquence peine à détecter les amas massifs à bas redshift à cause des anisotropies primaires du CMB. Lorsque l'expérience est dotée de fréquences supplémentaires, il devient possible d'accéder à ces amas. En moyenne, un sondage multifréquence détecte 3 à 4 fois plus d'amas qu'un sondage monofréquence. On remarque, par ailleurs, que les comptages observés pour les expériences SZ ne suivent pas une coupure à flux Y constant. La coupure est plus complexe et dépend à la fois du flux et de la taille de l'amas :  $Y(\theta)$ . La «complétude» des sondages au sens astrophysique du terme (i.e. le nombre d'amas extraits sur le nombre d'amas vrais) varie avec la cosmologie mais la dépendance est faible si la constante de Hubble h et la fraction de gaz dans les amas  $f<sub>q</sub>$  sont considérées comme fixes. Il faut insister, une dernière fois, sur le fait que ces études ne pourront pas être directement utilisées par la future génération d'instruments SZ. Chaque instrument devra utiliser sa méthode d'extraction propre et calculer une fonction de sélection plus précise. Les résultats obtenus dans cette partie et résumés ci-dessus permettent de montrer les apports des différentes expériences et de mettre en valeurs les points critiques qu'elles rencontreront dans leurs analyses de données.

Cependant, l'étude photométrique, c'est-à-dire l'importance de la dispersion sur les comptages entre paramètres retrouvés  $(Y_o, \theta_o)$  et paramètres vrais  $(Y, \theta)$  n'a pas été réalisée ici. Nous avons vu, à la fin du chapitre 4, qu'une photométrie précise s'appuyant sur les observations SZ seules est délicate car elle est très sensible au spectre du bruit dans les observations. Un possibilité pour faire cette étude serait de supposer que l'on connaît la taille des amas grâce à des observations X qu'on ferait à la suite des sondages SZ. On pourrait alors déterminer le flux SZ avec peu de dispersion. L'étude de l'importance de la dispersion photométrique sur les comptages et la fonction de sélection pourrait alors être réalisée.

Ce travail débouche naturellement sur l'estimation des paramètres cosmologiques à partir des comptages observés. Quelle sont les contraintes précises sur les paramètres cosmologiques  $(\Omega_m, \Omega_\lambda, \sigma_8, \text{ etc.})$  qu'imposeront les futures expériences SZ? Quelle est l'importance de la fonction de sélection pour ajuster correctement les courbes de comptages ? Enfin, comment se répercutent les erreurs d'estimation de  $\Phi$  sur l'estimation des paramètres cosmologiques ? Ces questions ne trouveront pas leur réponse dans ce manuscrit. Elles feront, je le souhaite, l'objet d'une étude ultérieure.

**CONCLUSION** 

L'objectif principal de ce travail était l'étude des effets de sélection des sondages Sunyaev-Zel'dovich d'amas de galaxies. La compréhension de ces effets est indispensable si on veut pouvoir remonter aux paramètres cosmologiques à partir des comptages d'amas observés. Pour arriver au but, il a fallu construire différents outils. Ces outils ont non seulement servi de base pour l'analyse des effets de sélection mais ont aussi permis d'obtenir, en parallèle, des résultats scientifiques sur les amas avec les données d'observations millimétriques récentes.

Le premier outil est un code rapide de simulation de catalogues d'amas et de cartes Sunyaev-Zel'dovich. Ce code est très proche des codes analytiques préexistants mais possède une caractéristique supplémentaire qui en fait toute son originalité : il reproduit la fonction de corrélation linéaire entre les amas quelle que soit les paramètres cosmologiques. Le code a été confronté aux simulations N-corps du "Hubble Volume". Il est en accord parfait au niveau des comptages d'amas et reproduit très bien les corrélations entre amas dans le régime linéaire ( $r \geqslant 10h^{-1}\,\mathrm{Mpc}$  pour une cosmologie critique où  $\Omega_m = 1$  et  $\Omega_{\lambda} = 0$  et  $r \geq 20h^{-1}$  Mpc pour une cosmologie standard où  $\Omega_m = 0.3$  et  $\Omega_{\lambda} = 0.7$ ). J'ai utilisé les simulations produites avec ce code pour calculer le spectre de puissance angulaire des amas Sunyaev-Zel'dovich et comparer le niveau obtenu avec les données de l'expérience CBI qui a observé un excès de puissance dans le spectre angulaire des anisotropies du fond diffus cosmologique. L'excès de puissance observé par CBI peut être expliqué par l'effet Sunyaev-Zel'dovich, dans le cadre d'une cosmologie standard, à condition que la normalisation du spectre de puissance des fluctuations de densité  $\sigma_8$  soit supérieure de 10% par rapport à la valeur haute déterminée aujourd'hui avec les observations X d'amas proches. Une deuxième application est la production de cartes d'observation simulées sur lesquelles je me suis appuyé pour l'étude des effets de sélection.

Le deuxième outil développé est une méthode de détection d'amas spécifiquement destinée aux observations Sunyaev-Zel'dovich. Les méthodes classiques utilisées en optique ou bien en X ne peuvent pas être directement appliquées aux observations millimétriques qui possèdent un niveau de bruit astrophysique et instrumental supérieur, en particulier à cause des anisotropies primaires du fond diffus cosmologique qui agissent ici comme contaminant. Des chercheurs ont commencé à mettre au point des méthodes d'extraction mais celles-ci sont trop spécifiques ou trop gourmandes en temps de calcul si bien qu'elles ne répondent pas aux besoins dictés par une étude Monte-Carlo des effets de sélection. L'approche Monte-Carlo requière que le code d'extraction soit utilisé un grand nombre de fois ce qui impose une contrainte forte sur le temps de calcul. On veut, de plus, pouvoir faire une étude pour tout type d'instrument, monofréquence ou multifréquence. J'ai donc développé un outil de détection qui s'appuie sur l'utilisation de filtres adaptés (matched filters) monofréquences ou multifréquences. L'algorithme est rapide et tient compte des effets de superposition sur la ligne de visée de certains amas (effet de blending). Il se révèle performant quant à la détection des amas dans les cartes d'observation mais souffre d'une photométrie médiocre à la fois pour les observations monofréquences et multifréquences. J'ai montré que cette photométrie médiocre est essentiellement imputable à une détermination difficile de la taille  $\theta$  des amas. Cette détermination difficile de  $\theta$  est imposée par la platitude de la courbe donnant le signal sur bruit de la détection en fonction de la taille du filtre. Ainsi, la valeur trouvée pour  $\theta$ , est très sensible aux moindres variations dans la modélisation du bruit. Il est cependant imaginable d'améliorer la photométrie pour les observations multifréquences mais cette amélioration a un coût. Il faudrait mesurer, avec une précision draconienne, le spectre de puissance du bruit  $P(k)$  dans les observations. Mais cette connaissance quasi parfaite de  $P(k)$  ne serait pas suffisante. Il faudrait, de plus, effectuer une analyse combinée des tailles et positions des amas détectés. Dès lors, on voit que la méthode serait bien plus coûteuse en temps de calcul. Une autre possibilité est le suivi X qui pourrait aider à déterminer la taille θ des amas. Les filtres adaptés donneraient ensuite une bonne estimation de leur flux Y . J'ai utilisé les filtres adaptés sur les données Archeops, WMAP et VSA en direction des amas Coma et A1795. Les amas ont été détectés à S/N ∼ 3 pour Coma et S/N ∼ 2 pour A1795 à l'aide d'une analyse combinée des trois expériences. J'ai ainsi pu fournir une mesure de leur flux. Celle-ci est en bon accord avec les valeurs trouvées avec d'autres expériences (OVRO,MITO). Enfin, j'ai travaillé sur les champs en aveugle de l'expérience SuZIE et j'ai cherché à déterminer s'ils contiennent ou non des amas. Je n'ai détecté aucun signal d'amas Sunyaev-Zel'dovich véritablement significatif dans les trois champs en aveugle.

La dernière étape est l'étude des effets de sélection des futurs sondages Sunyaev-Zel'dovich. Elle repose sur l'utilisation des deux outils décrits précédemment. J'ai tout d'abord rappelé la définition de la fonction de sélection et explicité les paramètres dont elle dépend. J'ai ensuite abordé le problème des effets de sélection par deux approches différentes : une approche analytique qui donne rapidement une approximation de la complétude d'un sondage sans simulation et une approche Monte-Carlo, utilisant les outils de simulation et de détection développés précédemment, qui permet d'appréhender l'ensemble des effets de sélection. Les deux méthodes donnent des résultats équivalents pour la complétude. La méthode Monte-Carlo fournit, de plus, la contamination des sondages. Cependant, dans cette dernière étape, je n'ai pas abordé le problème de l'influence de la précision photométrique sur la fonction de sélection. Je n'ai pas non plus étudié le lien explicite entre fonction de sélection et paramètres cosmologiques. Ces deux problèmes (photométrie et paramètres cosmologiques) feront l'objet d'un travail ultérieur.

Le problème de la complétude des sondages Sunyaev-Zel'dovich a été traité ici pour un certain nombre de sources de contamination astrophysique et instrumentale mais les véritables observations Sunyaev-Zel'dovich révéleront peut-être d'autres sources de contamination qui n'ont pas été considérées ici. Ainsi, l'atmosphère, ou plus exactement ses résidus après pré-traitement des données, pourraient contaminer significativement les cartes d'observations bolométriques au sol. Les émissions galactiques d'avant-plan mal connues pourraient, elles aussi, compliquer la tâche d'extraction des amas pour l'ensemble des expériences Sunyaev-Zel'dovich. Autant de points qu'il faudra étudier en détail quand arriveront les premières observations. Ainsi, ce travail ne répond bien sûr pas entièrement à l'ensemble des problèmes concrets qu'on rencontrera lorsqu'il faudra traiter des véritables données comme celles de AMI ou de Planck. Le code de simulation représente un outil de base pour tout type de travail à venir sur les amas Sunyaev-Zel'dovich mais un aspect qui peut se révéler important pour la détection n'a pas été pris en compte. Il s'agit de la forme des amas qu'on a supposée jusqu'ici sphérique. L'étape suivante de ce travail consistera à introduire des profils d'amas simulés par des codes hydrodynamiques et d'étudier l'influence de ces profils complexes sur l'extraction des amas. A l'aide de ces cartes plus réalistes, il faudra tester d'autres méthodes de détection qui attaquent le problème sous un angle différent, comparer leurs efficacités et étudier leurs effets de sélection. La méthode de filtrage que j'ai mise au point à l'aide des filtres adaptés aura son rôle à jouer en tant que méthode de détection viable sur des vraies données mais il faudra l'adapter aux caractéristiques propres de l'instrument : la nature des bruits et la forme du lobe seront plus complexes que supposées dans ce travail. Il faudra aussi faire progresser sa photométrie (estimation des caractéristiques des amas détectés) autant que possible. L'influence des incertitudes photométriques sur les effets de sélection du sondage (étudiée à travers la distribution  $F[Y_o, \theta_o|Y, \theta]$  mentionnée au chapitre 5) n'a pas été réalisée ici. Je me suis attaché à décrire la complétude  $\chi(Y,\theta)$  du sondage en supposant une photométrie parfaite. L'étude des erreurs photométriques est nécessaire pour caractériser complètement la fonction de sélection  $\Phi[Y_o, \theta_o|Y, \theta] = \chi(Y, \theta) F[Y_o, \theta_o|Y, \theta]$ . Enfin, le lien entre amas observés et contours sur les paramètres cosmologiques n'a pas été exposé ici. Quelles sont les contraintes cosmologiques exactes que l'on obtient avec un instrument donné et sa fonction de sélection ? Comment une incertitude sur la fonction de sélection se répercute-t-elle sur la forme des contours de probabilité des paramètres cosmologiques ? Pour pouvoir traiter de véritables données Sunyaev-Zel'dovich depuis la prise des données jusqu'à l'étude des amas et le calcul de contraintes sur les paramètres cosmologiques, il reste donc encore des travaux préparatoires à effectuer mais il faudra, dans tous les cas, adapter les méthodes retenues à la qualité des vraies données qu'on ne peut pas entièrement prévoir à l'avance.

Je terminerai par le dessert (voir figure). Aujourd'hui, le fond diffus cosmologique, les supernovæ de type Ia et les sondages de galaxies semblent s'accorder sur un jeu de paramètres cosmologiques :  $\Omega_m = 0.3$  et  $\Omega_{\lambda} = 0.7$ . Ces trois observables sont indépendantes. Le fond diffus cosmologique contraint fortement la géométrie de l'Univers  $(\Omega_m + \Omega_\lambda)$  tandis que les supernovæ à haut redshift sont plus sensibles à son accélération  $(\frac{1}{2}\Omega_m - \Omega_\lambda)$  et les corrélations entre galaxies à son contenu en matière  $(\Omega_m)$ . Les comptages et corrélations d'amas de galaxies permettront de surcontraindre ce «modèle de concordance» et de le confirmer où l'infirmer. Mais regardons plus en détail ce gâteau cosmique tel qu'on l'imagine aujourd'hui. Au premier abord, il a l'air appétissant et léger. Dans le visible, nous n'observons en effet que les étoiles contenues dans les galaxies. Les satellites X nous ont ensuite révélés le gaz chaud situés à l'intérieur des amas. Mais les étoiles et le gaz intra-amas ne sont pas suffisants pour expliquer la dynamique des structures de l'Univers (courbe de rotation des galaxies, vitesses des galaxies dans les amas) ni les corrélations spatiales du fond diffus cosmologique, les courbes de lumière des supernovæ de type Ia ou le spectre de puissance spatial des galaxies. Autant d'observations qui imposent l'existence de matière baryonique non observée (∼ 3,2%), de matière sombre non baryonique (26%) et d'énergie sombre (70%). Ainsi, nous observons en réalité moins de 1% des constituants de la densité de l'Univers. Le gâteau qui semblait léger s'alourdit considérablement. Nous vivons dans un univers où 96% de la densité (matière sombre froide et énergie sombre) nous
échappe complètement. Le gâteau serait-il empoisonné ? De nouvelles questions se posent immédiatement. Où se trouvent la matière baryonique cachée dans l'Univers ? Sous quelle forme ? Quelle est la nature de la matière sombre froide ? Qu'est-ce que l'énergie sombre ? Des expériences de détection directe et indirecte de matière sombre non baryonique voient le jour et des mesures plus précises des propriétés de l'énergie sombre sont lancées. L'étude des amas de galaxies participe à cet effort qui permettra de répondre à ces nouvelles questions fondamentales de la Cosmologie moderne.

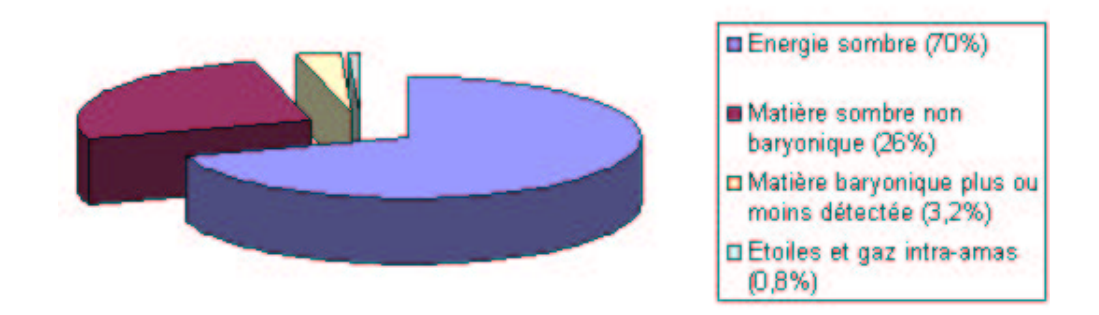

Figure représentant le gâteau cosmique. Un goût étrange... « Mais qu'a-t-"elle" donc bien pu mettre dans son gâteau ? » Une question souvent entendue dans les foyers au retour d'un repas chez des amis mais aussi une question que les cosmologistes se posent tous les jours! 70% de la densité de l'Univers serait constituée d'énergie sombre, 26% de matière sombre non baryonique et 4% de matière baryonique. Parmi ces 4%, seuls 20% environ soit 0,8% du total, constituent les étoiles et le gaz intra-amas qu'on peut directement observer aujourd'hui.

# ANNEXE

#### A. EQUATION DE KOMPANEETS

Dans cette partie, nous allons étudier l'évolution du spectre d'un rayonnement homogène et isotrope subissant une diffusion élastique sur un gaz d'électrons non relativiste, homogène et isotrope. Cette évolution est décrite par l'équation de Kompaneets (1956) que nous allons obtenir ci-dessous. La distorsion spectrale du rayonnement du fond diffus cosmologique induite par les électrons non relativistes du gaz chaud des amas de galaxies (effet Sunyaev-Zel'dovich) est claculée à l'aide de cette équation. Deux versions du calcul qui permet d'établir l'équation de Kompaneets sont disponibles dans les livres de Peebles (1971) (1993). La version qui suit est adaptée du livre de 1993 (1993).

Appelons (R) le réferentiel du laboratoire. Les quantités qui y sont attachées sont notées sans indice : t, v, x... Si  $\mathcal N$  est le nombre d'occupation des photons dans  $(R)$ , alors,  $\frac{\partial N}{\partial t}$  est la quantité, décrivant l'évolution du spectre, à laquelle nous allons nous intéresser. On suppose que  $\mathcal N$  est homogène et isotrope. Pour calculer  $\frac{\partial \mathcal N}{\partial t}$ , il est plus facile de se placer dans le référentiel  $(R_1)$  d'un électron. En effet, l'électron étant initialement au repos dans  $(R_1)$ , le transfert d'énergie des photons à l'électron peut être claculé facilement. La situation est la suivante :

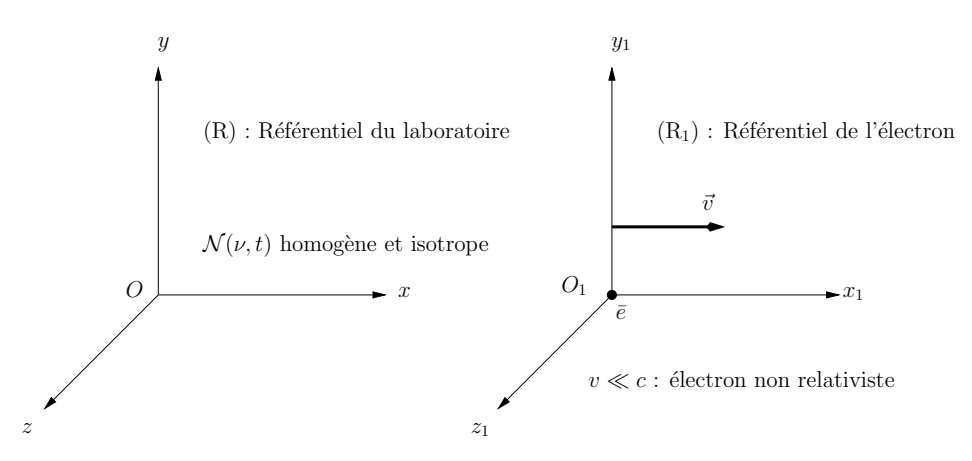

Fig. A.1: Les deux référentiels d'étude. A gauche, le référentiel du laboratoire dans lequel  $\mathcal{N}(\nu, t)$  est isotrope. A droite, le référentiel de l'électron non relativiste. Les axes x et  $x_1$ sont parallèles.

A l'instant t, on note  $\theta$ , l'angle entre la direction des photons incidents  $h\nu$  et l'axe x dans (R). Les quantitées correspondantes attachées au référentiel  $(R_1)$  sont notées avec un indice 1.

La transformation de Lorentz permet de passer d'un repère à l'autre.

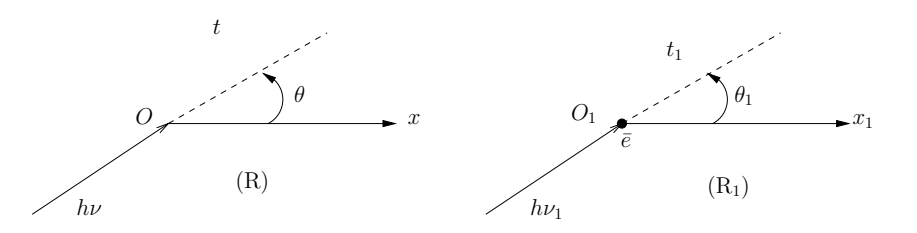

Fig. A.2: Les différentes variables utilisées pour les deux repères.

$$
t_1 = \gamma \left( t - \frac{\beta}{c} x \right) \qquad t = \gamma \left( t_1 + \frac{\beta}{c} x_1 \right) \tag{A.1}
$$

$$
\nu_1 = \gamma \nu \left(1 - \beta \cos \theta\right) \quad \nu = \gamma \nu_1 \left(1 + \beta \cos \theta_1\right) \tag{A.2}
$$

$$
\nu \cos \theta = \gamma \nu_1 \left( \beta + \cos \theta_1 \right) \tag{A.3}
$$

De (A.2) et (A.3), on déduit :

$$
\frac{1}{\gamma (1 + \beta \cos \theta_1)} = \gamma (1 - \beta \cos \theta)
$$
 (A.4)

$$
d\Omega = \frac{d\Omega_1}{\gamma^2 (1 + \beta \cos \theta_1)^2}
$$
 (A.5)

D'autre part, d'après le théorème de Liouville, N est constant le long d'une trajectoire de l'espace des phases  $(\vec{x}, \vec{p})$  si on n'a pas de collision et ceci est indépendant des coordonnées. Ainsi, comme  $N$  est homogène et isotrope, on a :

$$
\mathcal{N}_1(\theta_1, \nu_1, t_1, x_1) = \mathcal{N}\left(\nu = \gamma \nu_1 \left(1 + \beta \cos \theta_1\right), t = \gamma \left(t_1 + \frac{\beta}{c} x_1\right)\right) \tag{A.6}
$$

Dans le référentiel  $(R_1)$ , l'équation de Boltzmann avec collisions s'écrit :

$$
\frac{d\mathcal{N}_1}{dt_1} = \mathcal{R}_1 = \frac{\partial \mathcal{N}_1}{\partial t_1} + \overrightarrow{c} \cdot \overrightarrow{grad}(\mathcal{N}_1)
$$
\n(A.7)

où  $\mathcal{R}_1$  est le taux de photons diffusés dans le faisceau incident  $\theta_1$  moins celui diffusé en dehors du faisceau tel que le mesurerait un observateur au repos dans le référentiel  $(R_1)$ .

Ainsi, on a :

$$
\frac{\partial \mathcal{N}_1}{\partial t_1} + c \cos \theta_1 \frac{\partial \mathcal{N}_1}{\partial x_1} = \mathcal{R}_1
$$

En combinant  $(A.1)$  et  $(A.6)$ , il vient :

$$
\frac{\partial \mathcal{N}_1}{\partial t_1} = \gamma \frac{\partial \mathcal{N}}{\partial t} \tag{A.8}
$$

$$
\frac{\partial \mathcal{N}_1}{\partial x_1} = \gamma \frac{\beta}{c} \frac{\partial \mathcal{N}}{\partial t}
$$
 (A.9)

soit

$$
\frac{\partial \mathcal{N}}{\partial t} \gamma \left( 1 + \beta \cos \theta_1 \right) = \mathcal{R}_1
$$

En tenant compte de tous les angles incidents possibles, on obtient :

$$
\frac{\partial \mathcal{N}}{\partial t} = \langle \mathcal{R}_1 \gamma (1 - \beta \cos \theta) \rangle_{\theta}
$$

où  $\langle \rangle_{\theta}$  dénote la moyenne sur sur tous les angles incidents  $\theta$ .

Il ne reste plus qu'à calculer le membre de droite de cette équation. Pour obtenir  $\mathcal{R}_1$ , nous allons dénombrer les photons diffusés dans le faisceau et ceux diffusés en dehors du faisceau. Le nombre de photons est proportionnel à  $\mathcal{N} d^3 p$  i.e.  $\mathcal{N}_1 \nu_1^2 d\nu_1 d\Omega_1$ . En comptant bien, on a :

$$
\mathcal{N}_1 \nu_1^2 d\nu_1 d\Omega_1 = c \int_{\Omega_1'} D \frac{d\sigma}{d\Omega_s}
$$
\n(A.10)

$$
D = [1 + \mathcal{N}_1(\theta_1, \nu_1)] \mathcal{N}_1(\theta'_1, \nu_1 + \delta \nu_1) (\nu_1 + \delta \nu_1)^2 d(\nu_1 + \delta \nu_1) d\Omega'_1 d\Omega_1
$$
 (A.11)  
- [1 +  $\mathcal{N}_1(\theta'_1, \nu_1 - \delta \nu_1)] \mathcal{N}_1(\theta_1, \nu_1) \nu_1^2 d\nu_1 d\Omega_1 d\Omega'_1$ 

 $d\sigma$  $\frac{d\sigma}{d\Omega_s}$  est la section efficace de diffusion des photons. Le second terme de D,  $[1 + \mathcal{N}_1(\theta'_1, \nu_1 - \delta \nu_1)] \mathcal{N}_1(\theta_1, \nu_1) \nu_1^2 d\nu_1 d\Omega_1 d\Omega'_1$ , correspond au taux de photons diffusés depuis le faisceau  $\theta_1$  en dehors du faisceau  $\theta'_1$ .  $\mathcal{N}_1(\theta_1,\nu_1)\nu_1^2 d\nu_1 d\Omega_1$  est proportionnel au nombre de photons entrants.  $[1 + \mathcal{N}_1(\theta'_1, \nu_1 - \delta \nu_1)]$  est le terme d'émission stimulée associée à la diffusion (direction et fréquence des photons sortants). De même, le premier terme de D,  $[1 + \mathcal{N}_1(\theta_1, \nu_1)] \mathcal{N}_1(\theta'_1, \nu_1 + \delta \nu_1) (\nu_1 + \delta \nu_1)^2 d(\nu_1 + \nu_2)$  $\delta\nu_1$ )  $d\Omega'_1 d\Omega_1$  est le taux de photons diffusés depuis la direction  $\theta'_1$  dans le faisceau  $\theta_1$ .  $\mathcal{N}_1(\theta'_1, \nu_1 + \delta \nu_1)(\nu_1 + \delta \nu_1)^2 d(\nu_1 + \delta \nu_1) d\Omega'_1$  est proportionnel au nombre de photons entrants.  $[1 + \mathcal{N}_1(\theta_1, \nu_1)]$  est le terme d'émission stimulée qui lui est associé. L'expression de  $\delta \nu_1$  est obtenue en écrivant la conservation de la quantité de mouvement et de l'énergie (choc élastique) du système photon-électron.

$$
m_e \, \vec{v}'_1 - m_e \, \vec{v}_1 = \frac{h\vec{v}_1}{c} - \frac{h\vec{v}'_1}{c} \tag{A.12}
$$

$$
\frac{1}{2}m_e\vec{v}_1^2 - \frac{1}{2}m_e\vec{v}_1^2 = h\vec{\nu}_1 - h\vec{\nu}_1'
$$
\n(A.13)

(A.14)

On a  $\vec{v}_1 = \vec{0}$  (électron au repos juste avant le choc). Au premier ordre en  $\delta \nu_1 =$  $\nu_1 - \nu'_1$ , on trouve :

$$
\delta\nu_1 = \frac{h\nu_1}{m_e c^2} (1 - \cos \Theta)
$$
  
\n
$$
\Theta = \theta'_1 - \theta_1
$$
\n(A.15)

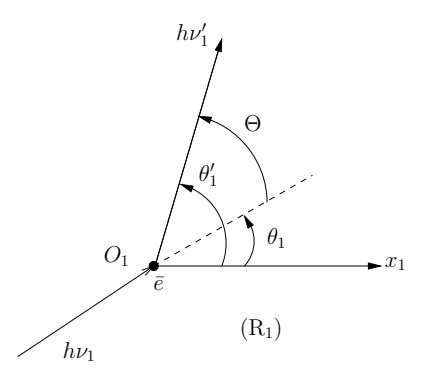

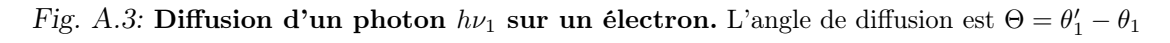

On effectue maintenant un développement de  $D$  au premier ordre en  $\frac{h\nu_1}{m_ec^2}$  et au second ordre en  $\beta$ . Le terme de premier ordre en  $\beta$  va, en effet, s'annuler à l'intégration par symétrie.

On note,  $\nu_1^{\pm} = \nu_1 \pm \delta \nu_1$  et on définit  $\nu^{\pm} = \gamma \nu_1^{\pm} (1 + \beta \cos \theta_1')$ . Alors, au premier ordre en  $\frac{h\nu_1}{m_ec^2}$  et au second ordre en  $\beta$ , on a  $\mathcal{N}_1(\theta_1', \nu_1^{\pm}) = \mathcal{N}(\nu^{\pm})$ . De plus,  $(\nu_1 +$  $(\delta \nu_1)^2 d(\nu_1 + \delta \nu_1) = \nu_1^2 d\nu_1 (1 + \frac{\delta \nu_1}{n u_1})$  $\frac{\delta\nu_1}{n u_1}\big)^2 \frac{d(\nu_1+\delta\nu_1)}{d\nu_1}$  $\frac{d_1 + \delta \nu_1}{d\nu_1}$  soit  $(\nu_1 + \delta \nu_1)^2 d(\nu_1 + \delta \nu_1) = \nu_1^2 d\nu_1 (1 + 4 \frac{\delta \nu_1}{\nu_1})$  $\frac{\partial \nu_1}{\partial \nu_1}$ . Compte tenu de ces remarques, on peut écrire :

$$
D = \left[1 + \mathcal{N}(\nu)\right] \mathcal{N}(\nu^+) \left[1 + 4\frac{h\nu}{m_e c^2} \left(1 - \cos\Theta\right)\right] \nu_1^2 d\nu_1 d\Omega_1 d\Omega_1' \quad (A.16)
$$

$$
- \left[1 + \mathcal{N}(\nu^-)\right] \mathcal{N}(\nu) \nu_1^2 d\nu_1 d\Omega_1 d\Omega_1'
$$

ou encore

$$
D = (A + B) \nu_1^2 d\nu_1 d\Omega_1 d\Omega_1' \tag{A.17}
$$

$$
A = \left[1 + \mathcal{N}\left(\nu\right)\right] \mathcal{N}\left(\nu^{+}\right) 4 \frac{h\nu}{m_{e}c^{2}} \left(1 - \cos\Theta\right) \tag{A.18}
$$

$$
B = \left[1 + \mathcal{N}\left(\nu\right)\right] \mathcal{N}\left(\nu^{+}\right) - \left[1 + \mathcal{N}\left(\nu^{-}\right)\right] \mathcal{N}\left(\nu\right) \tag{A.19}
$$

En faisant un développement de Taylor au second ordre de  $\mathcal{N}(\nu^+)$  et  $\mathcal{N}(\nu^-)$ , il vient :

$$
A + B = \frac{h\nu}{m_e c^2} (1 - \cos \Theta) \left[ 4\mathcal{N} (1 + \mathcal{N}) + \nu \frac{d\mathcal{N}}{d\nu} (1 + 2\mathcal{N}) \right]
$$
(A.20)  
+
$$
\nu \frac{d\mathcal{N}}{d\nu} \left[ \beta (\cos \theta'_1 - \cos \theta_1) + \beta^2 \cos \theta_1 (\cos \theta_1 - \cos \theta'_1) \right]
$$
  
+
$$
\frac{\nu^2}{2} \frac{d^2 \mathcal{N}}{d\nu^2} \beta^2 (\cos \theta'_1 - \cos \theta_1)^2
$$

Comme  $\beta \ll 1$ , on peut considérer que  $\frac{d\sigma}{d\Omega_s} \sim \frac{\sigma_T}{4\pi}$  $\frac{\sigma_T}{4\pi}$  où  $\sigma_T$  est la section de diffusion Thomson des électrons. Vu (A.4) et (A.5), on déduit :

$$
\frac{\partial \mathcal{N}}{\partial t} = c \int_{\Omega} \int_{\Omega_1'} \gamma (1 - \beta \cos \theta) \left[ \frac{d\sigma}{d\Omega_s} (A + B) d\Omega_1' \right] \frac{d\Omega}{4\pi}
$$
 (A.21)

$$
\frac{\partial \mathcal{N}}{\partial t} = c \int_{\Omega_1} \int_{\Omega'_1} (1 - 3\beta \cos \theta_1) \left[ \frac{\sigma_T}{4\pi} (A + B) d\Omega'_1 \right] \frac{d\Omega_1}{4\pi}
$$
 (A.22)

L'expression étant symétrique pour les transformations  $\theta_1 \to \theta_1 + \pi$  et  $\theta'_1 \to \theta'_1 + \pi$ , tous les termes en  $\cos\theta_1$ ,  $\cos^3\theta_1$ ,  $\cos\Theta$  et  $\cos\theta'_1$  s'annulent dans l'intégrale. Il vient, pour un électron,

$$
\frac{\partial \mathcal{N}}{\partial t} = c \,\sigma_T \left\{ \frac{h\nu}{m_e c^2} \left[ 4\mathcal{N} \left( 1 + \mathcal{N} \right) + \nu \frac{\partial \mathcal{N}}{\partial \nu} \left( 1 + 2\mathcal{N} \right) \right] + \beta^2 \left[ \frac{4}{3} \nu \frac{\partial \mathcal{N}}{\partial \nu} + \frac{1}{3} \nu^2 \frac{\partial^2 \mathcal{N}}{\partial \nu^2} \right] \right\}
$$
(A.23)

Pour une densité électronique  $n_e$  et une vitesse quadratique moyenne des électrons  $\langle v^2 \rangle$ , l'équation s'écrit :

$$
\frac{\partial \mathcal{N}}{\partial t} = c \,\sigma_T \, n_e \left\{ \frac{h\nu}{m_e c^2} \left[ 4 \mathcal{N} \left( 1 + \mathcal{N} \right) + \nu \, \frac{\partial \mathcal{N}}{\partial \nu} \left( 1 + 2 \mathcal{N} \right) \right] + \frac{\langle v^2 \rangle}{c^2} \left[ \frac{4}{3} \nu \, \frac{\partial \mathcal{N}}{\partial \nu} + \frac{1}{3} \, \nu^2 \, \frac{\partial^2 \mathcal{N}}{\partial \nu^2} \right] \right\} \tag{A.24}
$$

Si le gaz d'électrons possède une distribution qui suit la loi de Boltzmann  $\left(\frac{3}{2}\right)$  $\frac{3}{2}kT_e = \frac{1}{2}m_e \langle v^2 \rangle$ et si le rayonnement suit une loi de corps noir  $(\mathcal{N}=\frac{1}{e^{x_-}})$  $e^x-1$ ) avec  $x = \frac{h\nu}{kT}$  $\frac{h\nu}{kT}$ , on peut écrire :

$$
\frac{\partial \mathcal{N}}{\partial t} = \frac{kT}{m_e c} \frac{\sigma_T n_e}{x^2} \frac{\partial}{\partial x} \left[ x^4 \left( \mathcal{N} + \mathcal{N}^2 + \frac{T_e}{T} \frac{\partial \mathcal{N}}{\partial x} \right) \right]
$$
(A.25)

Cette dernière équation est utilisée pour obtenir le décalage spectral du spectre du CMB induit par l'effet SZ.

## B. L'EFFET SZ THERMIQUE NON RELATIVISTE

A l'aide de l'équation de Kompaneets obtenue dans l'annexe précédente, on peut calculer la distorsion spectrale induite par l'effet SZ thermique non relativiste.

Nous avons vu que la variation au court du temps du nombre d'occupation  $\mathcal N$  des photons lors du processus de diffusion prenait la forme :

$$
\frac{\partial \mathcal{N}}{\partial t} = \frac{kT}{m_e c} \frac{\sigma_T n_e}{x^2} \frac{\partial}{\partial x} \left[ x^4 \left( \mathcal{N} + \mathcal{N}^2 + \frac{T_e}{T} \frac{\partial \mathcal{N}}{\partial x} \right) \right]
$$
(B.1)

Dans le cas précis de l'effet SZ, diffusion des photons du CMB par les électrons de gaz intra-amas, T est la température du CMB  $(T_{cmb})$ ;  $n_e$  et  $T_e$  sont respectivement la densité électronique et la température électronique de l'amas.

On a  $T_{cmb}$  ~ 3K et  $T_e$  ~ 10<sup>6</sup>K. Ainsi,  $T_e$  est beaucoup plus grand que  $T_{cmb}$  et l'équation précédente peut être simplifiée :

$$
\frac{\partial \mathcal{N}}{\partial t} = \frac{kT_e}{m_e c} \frac{\sigma_T n_e}{x^2} \frac{\partial}{\partial x} \left[ x^4 \frac{\partial \mathcal{N}}{\partial x} \right]
$$
(B.2)

Or,  $\mathcal{N} = \frac{1}{e^{x} - 1}$  $\frac{1}{e^x-1}$  pour l'émission du fond diffus cosmologique d'où  $\frac{\partial \mathcal{N}}{\partial x} = -\frac{e^x}{(e^x-1)}$  $\frac{e^x}{(e^x-1)^2}$ . Le calcul direct donne ensuite :

$$
\frac{\partial \mathcal{N}}{\partial t} = \frac{kT_e}{m_e c} \sigma_T n_e \frac{g(x)}{x^3}
$$
(B.3)

avec

$$
g(x) = \frac{x^4 e^x}{(e^x - 1)^2} \left[ \frac{x(e^x + 1)}{e^x - 1} - 4 \right]
$$
 (B.4)

D'autre part, l'intensité spécifique du rayonnement du CMB (unité S.I. Wm<sup>−2</sup>Hz<sup>−1</sup>sr<sup>−1</sup>) s'écrit  $I_{\nu} = 2\frac{h\nu^3}{c^2}$  $\frac{\omega^3}{c^2} \frac{1}{\frac{h\nu}{kT}}$  $e^{\frac{h\nu}{kT_{cmb}}} - 1$ soit  $I_{\nu} = I_0 x^3 \mathcal{N}$  avec  $I_0 = 2 \frac{(kT_{cmb})^3}{(hc)^2}$  $\frac{(T_{cmb})^{\circ}}{(hc)^2}$ . Ainsi,

$$
\frac{\partial I_{\nu}}{\partial t} = \frac{kT_e}{m_e c} \sigma_T n_e I_0 g(x)
$$
\n(B.5)

En intégrant le long d'une ligne de visée,  $dl = cdt$ , il vient :

$$
\frac{\Delta I_{\nu}}{I_{\nu}} = y \frac{xe^x}{(e^x - 1)} \left[ \frac{x(e^x + 1)}{e^x - 1} - 4 \right]
$$
 (B.6)

où

$$
y = \int_{\log} \frac{kT_e}{m_e c^2} n_e \sigma_T dl
$$
 (B.7)

On peut aussi exprimer ce résultat en  $\Delta T_{cmb}$  où en  $\Delta T_{RJ}$  en écrivant  $\Delta I_{\nu} = \frac{\partial I_{\nu}}{\partial T} \Delta T_{cmb}$ et  $\Delta I_{\nu} = \frac{2k\nu^2}{c^2}$  $\frac{k\nu^2}{c^2}\Delta T_{RJ}$  :

$$
\frac{\Delta T_{cmb}}{T_{cmb}} = y \left[ \frac{x(e^x + 1)}{e^x - 1} - 4 \right]
$$
 (B.8)

et

$$
\Delta T_{RJ} = y \frac{x^2 e^x}{(e^x - 1)^2} \left[ \frac{x(e^x + 1)}{e^x - 1} - 4 \right]
$$
 (B.9)

## C. L'EFFET SZ CINÉTIQUE

L'effet SZ cinétique est dû au mouvement d'ensemble des électrons du gaz intraamas. Le calcul de la distorsion spectrale induite dans le spectre du fond diffus cosmologique par l'effet SZ cinétique est réalisé ci-dessous. Il s'inspire du calcul proposé par Birkinshaw (1999) dans sa revue sur l'effet SZ.

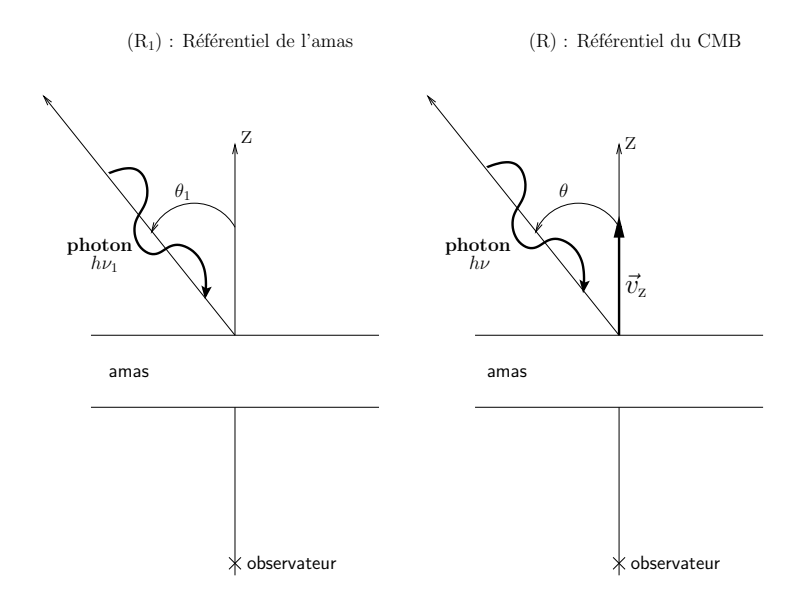

Fig. C.1: Les référentiels d'étude : à gauche le référentiel de l'amas  $(R_1)$  et à droite le référentiel du fond diffus cosmologique (R). L'observateur est situé sur l'axe z. L'amas possède une vitesse radiale  $\vec{v}_z$  dans le référentiel du CMB (R). Un photon arrivant sur l'amas avec une énergie  $h\nu_1$  et une direction  $\theta_1$  dans le référentiel  $(R_1)$ aura une direction  $\theta$  et une énergie  $h\nu$  dans le référentiel (R).

L'équation de transfert radiatif en régime stationnaire dans le référentiel de l'amas  $(R_1)$  s'écrit :

$$
\vec{k} \cdot \nabla I_{\nu_1} = -\alpha I_{\nu_1} + \alpha \int_{\Omega_1 = 4\pi} \Phi I_{\nu_1} \frac{d\Omega_1}{4\pi}
$$
 (C.1)

où  $\vec{k}$  est le vecteur unitaire indiquant le sens de propagation des photons considérés (voir figures C.1 et C.2),  $I_{\nu_1}$  l'intensité spécifique,  $\alpha = \sigma_T n_e$  le cœfficient d'absorption et  $\Phi$  la fonction de phase de la diffusion. On note  $\vec{z}^0$  le vecteur unitaire de l'axe z,  $\mu = -\vec{k} \cdot \vec{z}^0 = \cos \theta, \mu_1 = \cos \theta_1 \text{ et } d\tau = \alpha \text{ dz.}$   $\Phi$  est normalisé à 1 :  $\int_{-1}^{+1} \Phi(\mu; \mu_1) d\mu_1 = 1.$ Avec ces notations, l'équation C.1 devient :

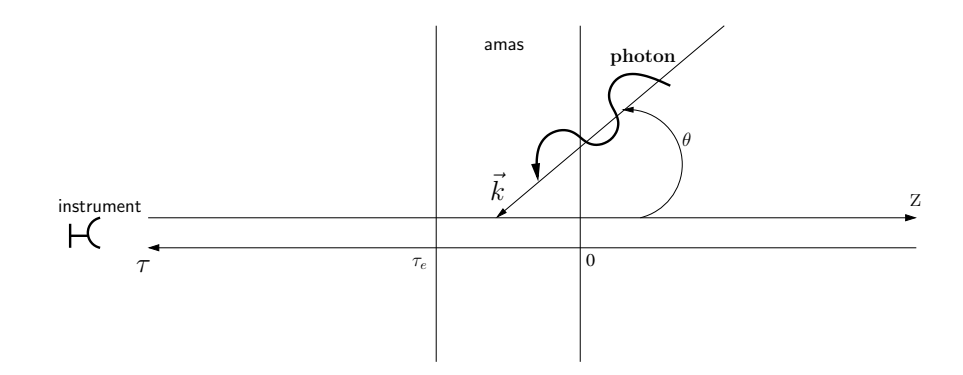

Fig. C.2: Le processus de diffusion : un photon arrivant sous la direction  $\vec{k}$  diffuse sur le gaz intra-amas. L'observateur, modélisé ici par l'instrument, mesure la distorsion spectrale due à l'effet SZ cinétique.  $\tau$  est l'axe des profondeurs optiques (choisi de sens opposé à celui de l'axe z);  $\tau_e$  est la profondeur optique de l'amas.

$$
\mu \frac{dI_{\nu_1}}{d\tau} = -I_{\nu_1} + \int_{-1}^{+1} \Phi(\mu; \mu_1) I(\mu_1) d\mu_1 = \int_{-1}^{+1} \Phi(\mu; \mu_1) \left[ I(\mu_1) - I(\mu) \right] d\mu_1 \quad (C.2)
$$

La profondeur optique des amas est faible. On peut donc considérer que les photons ne sont diffusés qu'une seule fois. Ainsi,

$$
\mu \frac{I(\tau_e; \mu) - I(0; \mu)}{\tau_e} = \int_{-1}^{+1} \Phi(\mu; \mu_1) \left[ I(0; \mu_1) - I(0; \mu) \right] d\mu_1 \tag{C.3}
$$

L'instrument observant selon l'axe z, on a  $\theta = 0$  i.e.  $\mu = 1$ . De plus, pour la diffusion Thomson,  $\Phi(1;\mu_1) = \frac{3}{8}$  $\frac{3}{8}(1+\mu_1^2)$  d'où

$$
\frac{I(\tau_e; 1) - I(0; 1)}{\tau_e} = \int_{-1}^{+1} \frac{3}{8} \left( 1 + \mu_1^2 \right) \left[ I(0; \mu_1) - I(0; 1) \right] d\mu_1 \tag{C.4}
$$

soit encore

$$
\frac{\Delta I_{\nu_1}}{I_{\nu_1}} = \tau_e \int_{-1}^{+1} \frac{3}{8} \left( 1 + \mu_1^2 \right) \left[ \frac{I(0; \mu_1)}{I(0; 1)} - 1 \right] d\mu_1 \tag{C.5}
$$

On note :

$$
T_1 = T_{cmb}(1+z) \tag{C.6}
$$

$$
\beta = \frac{v_z}{c} \tag{C.7}
$$

$$
\gamma = \frac{1}{\sqrt{1 - \beta^2}}\tag{C.8}
$$

$$
\nu_1 = \nu \gamma (1 + \beta) \tag{C.9}
$$

$$
x_1 = \frac{h\nu_1 \gamma (1 - \beta \mu_1)}{kT_1}
$$
 (C.10)

Alors,

$$
I_{\nu_1}(0; \mu_1) = 2 \frac{h\nu_1^3}{c^2} \frac{1}{e^{x_1} - 1}
$$
\n(C.11)

 $\Delta I_{\nu_1}$  $\frac{M_{\nu_1}}{I_{\nu_1}}$  est un invariant relativiste : un observateur observerait la même variation relative d'intensité dans le référentiel du CMB à la fréquence  $\nu$ . Ainsi,  $\frac{\Delta I_{\nu_1}}{I_{\nu_1}} = \frac{\Delta I_{\nu}}{I_{\nu}}$  $\frac{\Delta I_{\nu}}{I_{\nu}}$  . De plus, comme pour l'effet thermique,  $\frac{\Delta I_{\nu}}{I_{\nu}}$  ne dépend pas du redshift z de l'amas. On choisit donc  $z = 0$  pour effectuer le calcul. Ainsi,

$$
x_1 = \frac{h\nu}{kT_{cmb}} \gamma^2 (1+\beta)(1-\beta\mu_1) = x\gamma^2 (1+\beta)(1-\beta\mu_1) = x_2 \tag{C.12}
$$

Il vient :

$$
\frac{\Delta I_{\nu}}{I_{\nu}} = \frac{\Delta I_{\nu_1}}{I_{\nu_1}} = \tau_e \int_{-1}^{+1} \frac{3}{8} \left( 1 + \mu_1^2 \right) \left[ \frac{e^x - 1}{e^{x_2} - 1} - 1 \right] d\mu_1 \tag{C.13}
$$

Le développement limité au premier ordre en $\beta$  de  $\frac{e^x-1}{e^x2-1}$  donne

$$
\frac{e^x - 1}{e^{x_2} - 1} = 1 - \frac{\beta e^x x}{e^x - 1} (1 - \mu_1) + o(\beta)
$$
 (C.14)

Ainsi,

$$
\frac{\Delta I_{\nu}}{I_{\nu}} \approx \tau_e \int_{-1}^{+1} \frac{3}{8} \left( 1 + \mu_1^2 \right) \left[ \frac{-x \beta e^x}{e^x - 1} \right] d\mu_1
$$
 (C.15)

soit

$$
\frac{\Delta I_{\nu}}{I_{\nu}} \approx \frac{-x\beta e^x \tau_e}{e^x - 1}
$$
\n(C.16)

ou encore

$$
\frac{\Delta T_{cmb}}{T_{cmb}} \approx -\beta \tau_e \tag{C.17}
$$

## D. LE POIDS MOLÉCULAIRE MOYEN  $\mu$

Dans cette annexe, je définis le poids moléculaire moyen  $\mu$  et je montre comment on obtient l'équation 3.8.

On considère que le gaz intra-amas est constitué de particules (électrons, ions, éventuellement atomes) ayant toutes la même masse  $\mu m_p$  où  $m_p$  est la masse du proton.  $\mu$  peut être relié aux fractions massiques des éléments présents dans le gaz.

Si n est le nombre moyen de particules par unité de volume, alors la masse volumique du gaz vaut  $\rho = \mu m_p n$ . On décompose :

$$
n = n_e + \sum_i n_i = \sum_i n_i E_i + \sum_i n_i = \sum_i n_i (1 + E_i)
$$
 (D.1)

où les sommes concernent les espèces i présentes dans le gaz.  $E_i$  est le taux d'ionisation de l'espèce *i*. La masse atomique de l'élément *i*, notée  $A_i$ , est reliée à la fraction de masse de l'élément  $i$ , notée  $X_i$ , par :

$$
n_i m_p A_i = \rho X_i \tag{D.2}
$$

Ainsi,

$$
n = \sum_{i} \frac{\rho X_i}{m_p A_i} (1 + E_i) = \frac{\rho}{\mu m_p}
$$
 (D.3)

d'où

$$
\frac{1}{\mu} = \sum_{i} \frac{X_i}{A_i} (1 + E_i)
$$
\n(D.4)

Si le milieu est totalement ionisé, alors :

$$
\frac{1}{\mu} = \sum_{i} \frac{X_i}{A_i} (1 + Z_i)
$$
\n(D.5)

avec  $Z_i$ , le numéro atomique de l'espèce i.

On suppose que le gaz ne contient que de l'hydrogène et de l'hélium totalement ionisé (dans des proportions primordiales). On note X la fraction massique d'hydrogène et Y la fraction massique d'hélium.

$$
X = \frac{M_H}{M_g} \tag{D.6}
$$

$$
Y = \frac{M_{He}}{M_g} \tag{D.7}
$$

 $M_H$  est la masse totale d'hydrogène dans l'amas,  $M_{He}$  la masse totale d'hélium et  $M_g$ la masse totale de gaz. On a  $X + Y = 1$  et

$$
\frac{1}{\mu} = 2X + \frac{3}{4}Y = 2X + \frac{3}{4}(1 - X) = \frac{5X + 3}{4}
$$
 (D.8)

Comme les fractions massiques sont supposées primordiales, on a  $X = 75\%$  ce qui impose  $\mu = 0, 6$ . Ainsi, en utilisant  $\mu$ , on peut exprimer directement la masse d'hydrogène en fonction de la masse du gaz :

$$
M_H = \frac{\frac{4}{\mu} - 3}{5} M_g \tag{D.9}
$$

On cherche maintenant à lier la masse de gaz dans l'amas au nombre total d'électrons (équation 3.8). On note  $N_e = \int_{r \le r_v} n_e(r) d^3r$ , le nombre total d'électrons dans l'amas ( $r_v$  étant le rayon viriel et  $n_e$  la densité électronique),  $N_H$  et  $N_{He}$  le nombre total d'ions hydrogène et hélium. L'égalité sur la masse totale et la neutralité de l'amas s'écrivent :

$$
M_g = M_H + M_{He} = m_p N_H + 4m_p N_{He}
$$
 (D.10)

$$
N_e = N_H + 2N_{He} \tag{D.11}
$$

La seconde équation introduite dans la première donne :

$$
M_g = m_p N_H + 2m_p (N_e - N_H) = 2m_p N_e - m_p N_H
$$
 (D.12)

soit

$$
M_g = 2m_p N_e - \frac{\frac{4}{\mu} - 3}{5} M_g \tag{D.13}
$$

et finalement, si  $f_g$  est la fraction de gaz de l'amas et M sa masse totale,

$$
f_g M = M_g = \frac{5}{1 + \frac{2}{\mu}} m_p N_e = \frac{5}{1 + \frac{2}{\mu}} m_p \int_{r < r_v} n_e(r) \, d^3r \tag{D.14}
$$

#### BIBLIOGRAPHIE

Abazajian, K. et al. : 2004, Astronomical Journal 128, 502

- Abell, G. O. : 1958, Astrophysical Journal Supplement 3, 211
- Aghanim, N., Castro, P. G., Melchiorri, A., et Silk, J. : 2002, Astronomy and Astrophysics 393, 381
- Aghanim, N., Górski, K. M., et Puget, J.-L. : 2001, Astronomy and Astrophysics 374, 1
- Allen, S. W., Schmidt, R. W., et Fabian, A. C. : 2001, Monthly Notices of the Royal Astronomical Society 328, 37
- Amblard, A. : 2002, Analyse des anisotropies du fond diffus cosmologique dans le cadre de l'expérience Archeops, thèse de doctorat, Université Paris XI-Orsay
- Arnaud, M., Aghanim, N., Gastaud, R., Neumann, D. M., Lumb, D., Briel, U., Altieri, B., Ghizzardi, S., Mittaz, J., Sasseen, T. P., et Vestrand, W. T. : 2001, Astronomy and Astrophysics 365, 67
- Arnaud, M., Majerowicz, S., Lumb, D., Neumann, D. M., Aghanim, N., Blanchard, A., Boer, M., Burke, D. J., Collins, C. A., Giard, M., Nevalainen, J., Nichol, R. C., Romer, A. K., et Sadat, R. : 2002, Astronomy and Astrophysics 390, 27
- Audit, E. et Simmons, J. F. L. : 1999, Monthly Notices of the Royal Astronomical Society 305, 27
- Bahcall, N. A., Ostriker, J. P., Perlmutter, S., , et Steinhardt, P. J. : 1999, Science 284, 1481
- Balland, C. et Blanchard, A. : 1995, Astronomy and Astrophysics 298, 323
- Bardeen, J. M., Bond, J. R., Kaiser, N., et Szalay, A. S. : 1986, Astrophysical Journal 304, 15
- Bartlett, J. G. : 1999, New Astronomy Reviews 43, 83
- Battistelli, E. S., De Petris, M., Lamagna, L., Luzzi, G., Maoli, R., Melchiorri, A., Melchiorri, F., Orlando, A., Palladino, E., Savini, G., Rephaeli, Y., Shimon, M., Signore, M., et Colafrancesco, S. : 2003, Astrophysical Journal 598, 75
- Bennett, C. L., Halpern, M., Hinshaw, G., Jarosik, N., Kogut, A., Limon, M., Meyer, S. S., Page, L., Spergel, D. N., Tucker, G. S., Wollack, E., Wright, E. L., Barnes, C., Greason, M. R., Hill, R. S., Komatsu, E., Nolta, M. R., Odegard, N., Peirs, H. V., Verde, L., et Weiland, J. L. : 2003a, Astrophysical Journal Supplement 148, 1
- Bennett, C. L., Hill, R. S., Hinshaw, G., Nolta, M. R., Odegard, N., Page, L., Spergel, D. N., Weiland, J. L., Wright, E. L., Halpern, M., Jarosik, N., Kogut, A., Limon, M., Meyer, S. S., Tucker, G. S., et Wollack, E. : 2003b, Astrophysical Journal Supplement 148, 97
- Benoît, A. et al. : 2002, Astroparticle Physics 17, 101

Benoît, A. et al. : 2003, Astronomy and Astrophysics 399, 19

- Benson, B. A., Church, S. E., Ade, P. A. R., Bock, J. J., Ganga, K. M., Hinderks, J. R., Mauskopf, P. D., Philhour, B., Runyan, M. C., et Thompson, K. L. : 2003, Astrophysical Journal 592, 674
- Bertin, E. et Arnouts, S. : 1996, Astronomy and Astrophysics 117, 393
- Binney, J. et Tremaine, S. : 1987, Galactic Dynamics
- Birkinshaw, M. : 1999, Physics Reports 310, 97
- Biviano, A. : 2000, in Constructing the Universe with Clusters of Galaxies, IAP 2000 meeting, Paris, France, July 2000, Florence Durret and Daniel Gerbal Eds., astro-ph/0010409
- Blanchard, A. et Alimi, J.-M. : 1988, Astronomy and Astrophysics 203, 1
- Blanchard, A. et Bartlett, J. G. : 1998, Astronomy and Astrophysics 332, 49
- Bond, J. R., Cole, S., Efstathiou, G., et Kaiser, N. : 1991, Astrophysical Journal 379, 440
- Bond, J. R., Contaldi, C. R., Pen, U.-L., Pogosyan, D., Prunet, S., Ruetalo, M. I., Wadsley, J. W., Zhang, P., Mason, B. S., Myers, S. T., Pearson, T. J., Readhead, A. C. S., Sievers, J. L., et Udomprasert, P. S. : 2002, astro-ph/0205386
- Borys, C., Chapman, S., Halpern, M., et Scott, D. : 2003, Monthly Notice of the Royal Astronomical Society 344, 385
- Bryan, G. L. et Norman, M. L. : 1998, Astrophysical Journal 495, 80
- Byram, E. T., Chubb, T. A., et Friedman, H. : 1966, Astronomical Journal 71, 379
- Carlberg, R. G., Yee, H. K. C., Ellingson, E., Abraham, R., Gravel, P., Morris, S., et Pritchet, C. J. : 1996, Astrophysical Journal 462, 32
- Carlstrom, J. E., Joy, M., Grego, L., Holder, G., Holzapfel, W. L., LaRoque, S., Mohr, J. J., et Reese, E. D. : 2001, in Constructing the Universe with Clusters of Galaxies, IAP conference, astro-ph/0103480
- Cavaliere, A. et Fusco-Femiano, R. : 1976, Astronomy and Astrophysics 49, 137
- Coles, P. et Lucchin, F. : 2002, Cosmology The Origin and Evolution of Cosmic Structure
- Colless, M., Dalton, G., Maddox, S., Sutherland, W., Norberg, P., Cole, S., Bland-Hawthorne, J., Bridges, T., Cannon, R., Collins, C., Couch, W., N., C., Deeley, K., De Propris, R., Drier, S., Efstathiou, G., Lahav, O., Lewis, I., Lumsden, S., Madgwick, D., Peacock, J., Peterson, B., Price, I., Seaborne, M., et Taylor, K. : 2001, Monthly Notice of the Royal Astronomical Society 328, 1039
- Colless, M. et al. : 2003, astro-ph/0306581
- Cooray, A. et Sheth, R. : 2002, Physics Reports 372, 1
- da Silva, A. C. et al. : 2000, Monthly Notice of the Royal Astronomical Society 317, 37
- da Silva, A. C., Kay, S. T., Liddle, R., A., et Thomas, P. A. : 2003, Monthly Notices of the Royal Astronomical Society 348, 1401
- da Silva, A. C., Kay, S. T., Liddle, R., A., Thomas, P. A., Pearce, F. R., et Barbosa, D. : 2001, Astrophysical Journal 561, 15
- Davis, M., Efstathiou, G., Frenk, C. S., et White, S. D. M. : 1985, Astrophysical Journal 292, 371
- De Grandi, S. et Molendi, S. : 2002, Astrophysical Journal 567, 163
- De Luca, A. : 1995, Etude des anisotropies du fond diffus cosmologique micro-onde et de l'effet Sunyaev-Zel'dovich à l'aide du photomètre sub-millimétrique PRONAOS-

SPM, thèse de doctorat, Université Paris VI

- Delabrouille, J., Melin, J.-B., et Bartlett, J. G. : 2002, in AMiBA 2001 : High-Z Clusters, Missing Baryons, and CMB Polarization, ASP Conference Proceedings, astro-ph/0109186
- Diaferio, A., Nusser, A., Yoshida, N., et Sunyaev, R. A. : 2003, Monthly Notice of the Royal Astronomical Society 338, 433
- Dicke, R., Peebles, P., Roll, P., et Wilkinson, D. : 1965, Astrophysical Journal 142, 414
- Diego, J. M., P., V., Martínez-González, E., Silk, J., et Sanz, J. L. : 2002, Monthly Notice of the Royal Astronomical Society 336, 1351
- Désert, F.-X., Benoit, A., Gaertner, S., Bernard, J.-P., Coron, N., Delabrouille, J., de Marcillac, P., Giard, M., Lamarre, J.-M., Lefloch, B., Puget, J.-L., et Sirbi, A. : 1998, New Astronomy 3, 655
- Désert, F.-X., Benoît, A., Camus, P., Giard, M., Pointecouteau, E., Aghanim, N., Bernard, J.-P., Coron, N., Lamarre, J.-M., Marty, P., Delabrouille, J., et Soglasnova, V. : 2002, in EXPERIMENTAL COSMOLOGY AT MILLIMETRE WA-VELENGTHS : 2K1BC Workshop, Vol. 616, pp 116–122, astro-ph/0112013
- Evrard, A. E. : 1990, Astrophysical Journal 363, 349
- Evrard, A. E. et al. : 2002, Astrophysical Journal 573, 7
- Evrard, A. E., Metzler, C., et Navarro, J. : 1996, Astrophysical Journal 469, 494
- Filliatre, P. : 2002, Étalonnage sol et analyse des données de l'expérience ballon Archeops mesurant les anisotropies du fond diffus cosmologique. Étude des contraintes sur l'inflation., thèse de doctorat, Institut national polytechnique de Grenoble
- Finoguenov, A., Reiprich, T. H., et Böhringer, H. : 2001, Astronomy and Astrophysics 368, 749
- Freedman, W. L., Madore, B. F., Gibson, B. K., F. L., Kelson, D. D., Sakai, S., Mould, J. R., Kennicutt, R. C. J., Ford, H. C., Graham, J. A., Huchra, J. P., Hughes, S. M. G., Illingworth, G. D., Macri, L. M., et Stetson, P. B. : 2001, Astrophysical Journal 553, 47
- Giacconi, R., Murray, S., Gursky, H., Kellogg, E., Schreier, E., Matilsky, T., Koch, D., et Tananbaum, H. : 1974, Astrophysical Journal Supplement 27, 37
- Giacconi, R., Murray, S., Gursky, H., Kellogg, E., Schreier, E., et Tananbaum, H. : 1972, Astrophysical Journal 178, 281
- Glenn, J., Bock, J. J., Chattopadhyay, G., Edgington, S. F., Lange, A. E., Zmuidzinas, J., Mauskopf, P. D., Rownd, B., Yuen, L., et Ade, P. A. : 1998, in Proc. SPIE, Advanced Technology MMW, Radio, and Terahertz Telescopes, Vol. 3357, pp 326– 334
- Grego, L., Carlstrom, J. E., Reese, E. D., Holder, G. P., Holzapfel, W. L., Joy, M. K., Mohr, J. J., et Patel, S. : 2001, Astrophysical Journal 552, 2
- Guth, A. : 1981, Physical Review D 23, 347
- Haehnelt, M. G. et Tegmark, M. : 1996, Monthly Notice of the Royal Astronomical Society 279, 545
- Haiman, Z., Mohr, J. J., et Holder, G. P. : 2001, Astrophysical Journal 553, 545
- Hamana, T., Yoshida, N., et Evrard, A. E. : 2001, Astrophysical Journal 561, 143
- Hamilton, A. J. S. : 1993, Astrophysical Journal 417, 19
- Heath, D. J. : 1977, Monthly Notice of the Royal Astronomical Society 179, 351
- Herranz, D., Sanz, J. L., Barreiro, R. B., et Martínez-González, E. : 2002a, Astrophysical Journal 580, 610
- Herranz, D., Sanz, J. L., Hobson, M. P., Barreiro, R. B., Diego, J. M., Martínez-González, E., et Lasenby, A. N. : 2002b, Monthly Notice of the Royal Astronomical Society 336, 1057
- Hinshaw, G., Spergel, D. N., Verde, L., Hill, R. S., Meyer, S. S., Barnes, C., Bennett, C. L., Halpern, M., Jarosik, N., Kogut, A., Komatsu, E., Limon, M., Page, L., Tucker, G. S., Weiland, J. L., Wollack, E., et Wright, E. L. : 2003, Astrophysical Journal Supplement 148, 135
- Hobson, M. P. et McLachlan, C. : 2003, Monthly Notice of the Royal Astronomical Society 338, 765
- Holder, G. P., Mohr, J. J., Carlstrom, J. E., Evrard, A. E., et Leitch, E. M. : 2000, Astrophysical Journal 544, 629
- Hu, W. : 1995, Wandering in the Background : A CMB Explorer, thèse, UC Berkeley
- Hu, W. et Dodelson, S. : 2002, Annual Review of Astronomy and Astrophysics 40, 171
- Hu, W. et White, M. : 1997, New Astronomy 2, 323
- Hubble, E. : 1929, Proceedings of the National Academy 15, 168
- Jenkins, A. et al. : 2001, Monthly Notice of the Royal Astronomical Society 321, 372
- Jones, C. et Forman, W. : 1984, Astrophysical Journal 276, 38
- Jones, M. E. : 2001, astro-ph/0109351
- Kaiser, N. : 1984, Astrophysical Journal 284, 9
- Kamionkowski, M., Kosowsky, A., et Stebbins, A. : 1997, Physical Review D 55, 7368
- Kay, S. T. et al. : 2001, Monthly Notice of the Royal Astronomical Society 325, 835
- King, I. : 1962, Astronomical Journal 67, 471
- King, I. R. : 1972, Astrophysical Journal 174, 123
- Kneissl, R. et al. : 2001, Monthly Notice of the Royal Astronomical Society 328, 783
- Knox, L., Holder, G. P., et Church, S. E. : 2003, astro-ph/0309643
- Komatsu, E. et Seljak, U. : 2002, Monthly Notice of the Royal Astronomical Society 336, 1256
- Kosowsky, A. : 2004, astro-ph/0402234
- Krauss, L. M. et Chaboyer, B. : 2003, Science 299, 65
- Lahav, O. et al. : 1991, Monthly Notice of the Royal Astronomical Society 251, 128
- Landy, S. D. et Szalay, A. S. : 1993, Astrophysical Journal 412, 64
- Lemoine, M. : 1998, Théologie et platonisme au XII<sup>e</sup> siècle
- Lo, K. Y., Chiueh, T., et Martin, R. N. : 2000, American Astronomical Society 32, 1497
- Lokas, E. L. et Hoffman, Y. : 2001, astro-ph/0108283
- Lokas, E. L. et Mamon, G. A. : 2003, Monthly Notice of the Royal Astronomical Society 343, 401
- Lynden-Bell, D. : 1967, Monthly Notice of the Royal Astronomical Society 136, 101
- Majumdar, S. et Mohr, J. J. : 2003, Astrophysical Journal 585, 603
- Masi, S. et al. : 2003, Memorie della Societa Astronomica Italiana 74, 96
- Mason, B. S. et al. : 2003, Astrophysical Journal 591, 540
- Mather, J. C., Fixsen, D. J., Shafer, R. A., Mosier, C., et Wilkinson, D. T. : 1999, Astrophysical Journal 512, 511
- Mei, S. et Bartlett, J. G. : 2003, Astronomy and Astrophysics 410, 767
- Melin, J.-B., Bartlett, J. G., et Delabrouille, J. : 2004, accepté pour publication dans A&A
- Mo, H. J. et White, S. D. M. : 1996, Monthly Notice of the Royal Astronomical Society 282, 347
- Mohr, J. J., Mathiesen, B., et Evrard, A. E. : 1999, Astrophysical Journal 517, 627
- Moscardini, L., Bartelmann, M., Matarrese, S., et Andreani, P. : 2002, Monthly Notice of the Royal Astronomical Society 335, 984
- Muanwong, O., Thomas, P. A., Kay, S. T., et Pearce, F. R. : 2002, Monthly Notice of the Royal Astronomical Society 336, 527
- Navarro, J. F., Frenk, C. S., et White, S. D. M. : 1996, Astrophysical Journal 462, 563
- Ostriker, J. P. et Vishniac, E. T. : 1986, Astrophysical Journal 306, 51
- Oukbir, J. et Blanchard, A. : 1992, Astronomy and Astrophysics 262, 21
- Patanchon, G. : 2003, Analyse multi-composantes d'observations du fond diffus cosmologique, thèse de doctorat, Université Paris VI
- Peacock, J. A. : 1999, Cosmological Physics
- Peebles, P. J. E. : 1971, Physical cosmology
- Peebles, P. J. E. : 1980, The Large-Scale Structure of the Universe
- Peebles, P. J. E. : 1982, Astrophysical Journal 258, 415
- Peebles, P. J. E. : 1993, Principles of physical cosmology
- Penzias, A. A. et Wilson, R. W. : 1965, Astrophysical Journal 142, 419
- Pierpaoli, E., Borgani, S., Scott, D., et White, M. : 2003, Monthly Notice of the Royal Astronomical Society 342, 163
- Pierpaoli, E., Scott, D., et White, M. : 2001, Monthly Notice of the Royal Astronomical Society 325, 77
- Ponthieu, N. : 2003, Polarisation du fond diffus cosmologique et de l'émission des poussières galactiques, thèse de doctorat, Université Grenoble 1
- Press, W. et Schechter, P. : 1974, Astrophysical Journal 187, 425
- Reese, E. D., Carlstrom, J. E., Joy, M., Mohr, J. J., Grego, L., et Holzapfel, W. L. : 2002, Astrophysical Journal 581, 53
- Rephaeli, Y. : 1995, Annual Review of Astronomy and Astrophysics 33, 541
- Rephaeli, Y. : 2002, astro-ph/0211422
- Revenu, B. : 2000, Anisotropies et polarisation du rayonnement fossile : méthodes de détection et traitement des données, thèse de doctorat
- Rich, J. : 2002, Principes de la cosmologie
- Riess, A. G. et al. : 2004, Astrophysical Journal 607, 665
- Rosati, P., Borgani, S., et Norman, C. : 2002, Annual Review of Astronomy and Astrophysics 40, 539
- Rosset, C. : 2003, Contribution à la mesure de la polarisation du fond diffus cosmologique dans le cadre des programmmes ARCHEOPS et PLANCK, thèse de doctorat, Université Paris VII
- Roussel, H., Sadat, R., et Blanchard, A. : 2000, Astronomy and Astrophysics 361, 429
- Ruhl, J. E. et al. : 2004, astro-ph/0411122
- Runyan, M. C. et al. : 2003, Astrophysical Journal Supplement 149, 265
- Sachs, R. et Wolfe, A. : 1967, Astrophysical Journal 147, 73
- Sarazin, C. L. : 1986, Reviews of Modern Physics 58, 1
- Sazonov, S. Y. et Sunyaev, R. A. : 1999, Monthly Notices of the Royal Astronomical Society 310, 765
- Seljak, U. et Zaldarriaga, M. : 1996, Astrophysical Journal 469, 437
- Sheth, R. K., Mo, H. J., et Tormen, G. : 2001, Monthly Notices of the Royal Astronomical Society 323, 1
- Sheth, R. K. et Tormen, G. : 1999, Monthly Notice of the Royal Astronomical Society 308, 119
- Slipher, V. : 1918, Bulletin/Lowell Observatory 81, 63
- Smoot, G. F. et al. : 1992, Astrophysical Journal 396, 1
- Spergel, D. N., Verde, L., Peiris, H. V., Komatsu, E., Nolta, M. R., Bennett, C. L., Halpern, M., Hinshaw, G., Jarosik, N., Kogut, A., Limon, M., Meyer, S. S., Page, L., Tucker, G. S., Weiland, J. L., Wollack, E., et Wright, E. L. : 2003, Astrophysical Journal Supplement 148, 175
- Sugiyama, N. : 1995, Astrophysical Journal Supplement 100, 281
- Sunyaev, R. A. et Zeldovich, I. B. : 1980, Monthly Notice of the Royal Astronomical Society 190, 413
- Sunyaev, R. A. et Zeldovich, Y. B. : 1970, Comments on Astrophysics and Space Physics 2, 66
- Sunyaev, R. A. et Zeldovich, Y. B. : 1972, Comments on Astrophysics and Space Physics 4, 173
- Takahashi, S. et Yamashita, K. : 2003, Publications of the Astronomical Society of Japan 55, 1105
- Tytler, D., O'Meara, J. M., Suzuki, N., et Lubin, D. : 2000, in Particle Physics and the Universe, Proceedings of Nobel Symposium 198, astro-ph/0001318
- Vauclair, S. C., Blanchard, A., Sadat, R., Bartlett, J. G., Bernard, J.-P., Boer, M., Giard, M., Lumb, D. H., Marty, P., et Nevalainen, J. : 2003, Astronomy and Astrophysics 412, 37
- Wang, L. et Steinhardt, P. J. : 1998, Astrophysical Journal 508, 483
- Watson, R. A., Carreira, P., Cleary, K., Davies, R. D., Davis, R. J., Dickinson, C., Grainge, K., Gutiérrez, C. M., Hobson, M. P., Jones, M. E., Kneissl, R., Lasenby, A., Maisinger, K., Pooley, G. G., Rebolo, R., Rubiño-Martin, J. A., Rusholme, B., Saunders, R. D. E., Savage, R., Scott, P. F., Slosar, A., Sosa Molina, P. J., Taylor, A. C., Titterington, D., Waldram, E., et Wilkinson, A. : 2003, Monthly Notices of the Royal Astronomical Society 341, 1057
- White, S. D. M., Navarro, J. F., Evrard, A. E., et Frenk, C. S. : 1993, Nature 366, 429
- Xu, H., Jin, G., et Wu, X.-P. : 2001, Astrophysical Journal 553, 78
- Zaldarriaga, M. et Seljak, U. : 1997, Physical Review D 55, 1830
- Zel'dovich, Y. B. et Sunyaev, R. A. : 1969, Astrophysics and Space Science 4, 301

Titre : Amas de galaxies et effet Sunyaev-Zel'dovich : observations et étude des effets de sélection des sondages

Résumé : L'effet Sunyaev-Zel'dovich (SZ) est le nom donné à la diffusion Compton inverse des photons du fond diffus cosmologique sur les électrons du gaz chaud à l'intérieur des amas de galaxies. Dès 2005, cet effet permettra la détection de nouveaux amas à grand redshift grâce à des sondages SZ en aveugle. Ce travail vise à évaluer les performances scientifiques de la nouvelle génération d'instruments destinée à réaliser ces sondages. Un des objectifs principaux est l'étude des effets de sélection de ces instruments. Cette étude a nécessité la simulation de cartes SZ réalistes (via un code semi-analytique incluant corrélations spatiales et cinétiques) et la mise au point d'un algorithme d'extraction rapide d'amas (reposant sur l'utilisation de filtres adaptés). Le code de simulation et l'algorithme d'extraction ont été appliqués sur des données millimétriques récentes pour l'observation d'émissions SZ d'amas et l'estimation d'une contribution d'amas non résolus au spectre des anisotropies primaires du fond diffus cosmologique.

Mots-clés : Cosmologie - Amas de galaxies - Détection - Filtres adaptés - Effets de sélection

Title : Galaxy clusters and the Sunyaev-Zel'dovich effect : observations and study of survey selection effects

Abstract : The Sunyaev-Zel'dovich effect (SZ) is the name given to the inverse Compton scattering of the cosmic microwave background photons off electrons in the hot gas within galaxy clusters. Starting 2005, new dedicated instruments will perform blind SZ surveys and permit the detection of large numbers of high redshift clusters. This works aims to evaluate the scientific performance of this new type of survey. One of the primary goals is the study of selection effects in these observations. This requiered the development of realistic simulated SZ maps (via a semi-analytical code that features the spatial and kinetic correlations between clusters) and a rapid cluster extraction algorithm (using matched filters). The simulation code and the extraction algorithm were also applied to recent microwave data to extract the SZ signal and to estimate the contribution of unresolved clusters to the spectrum of the primary microwave background anisotropies.

Keywords : Cosmology - Galaxy clusters - Detection - Matched filters - Selection effects